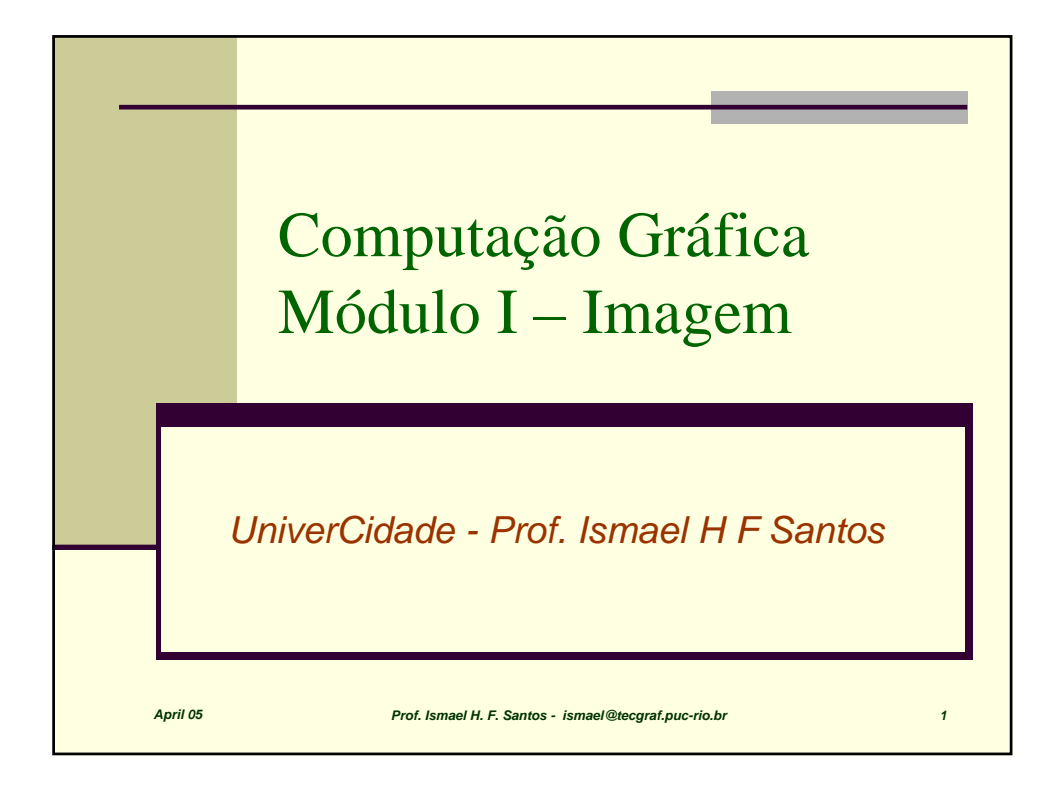

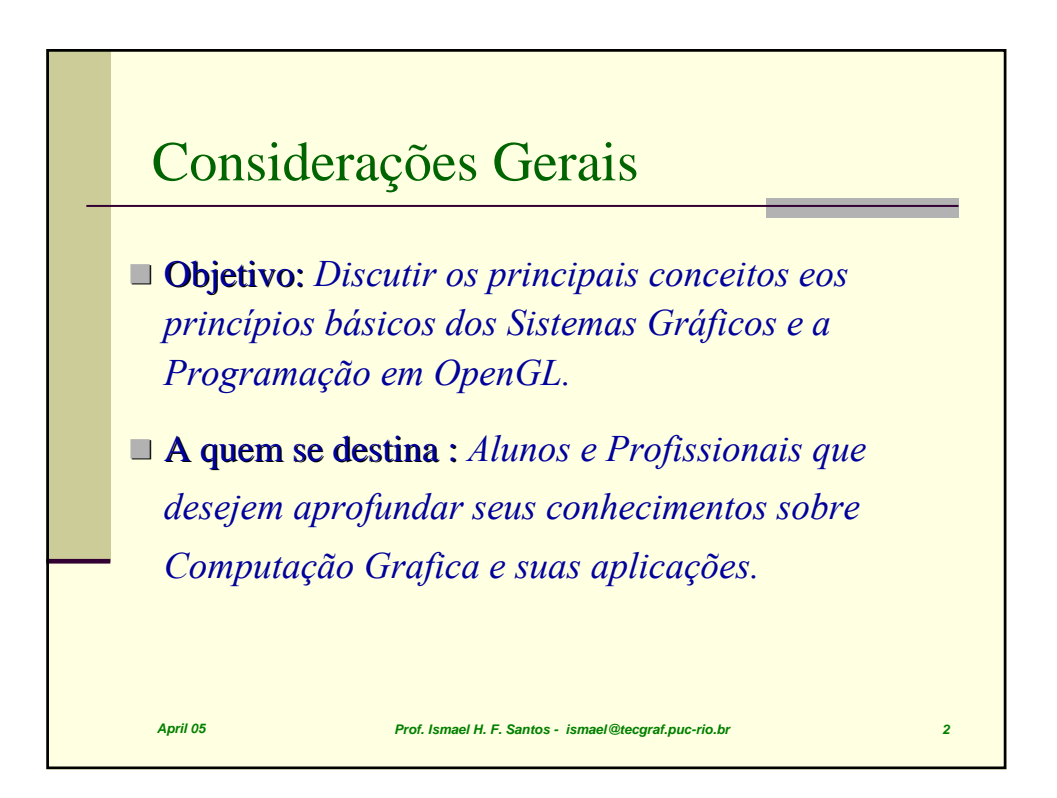

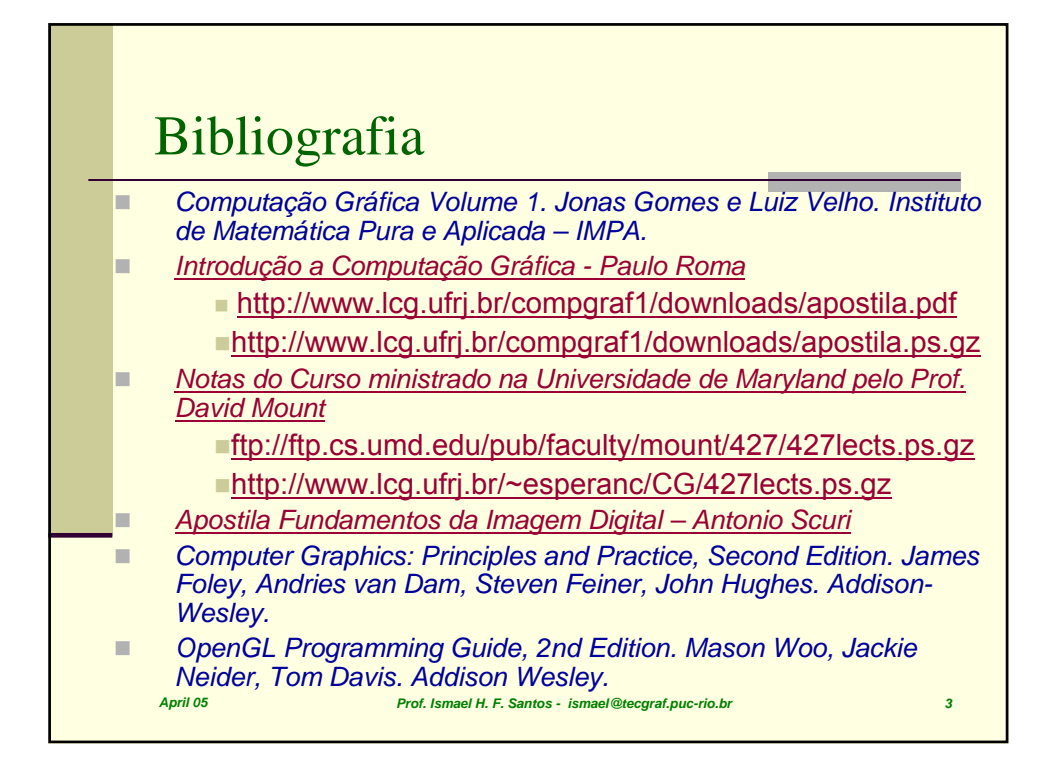

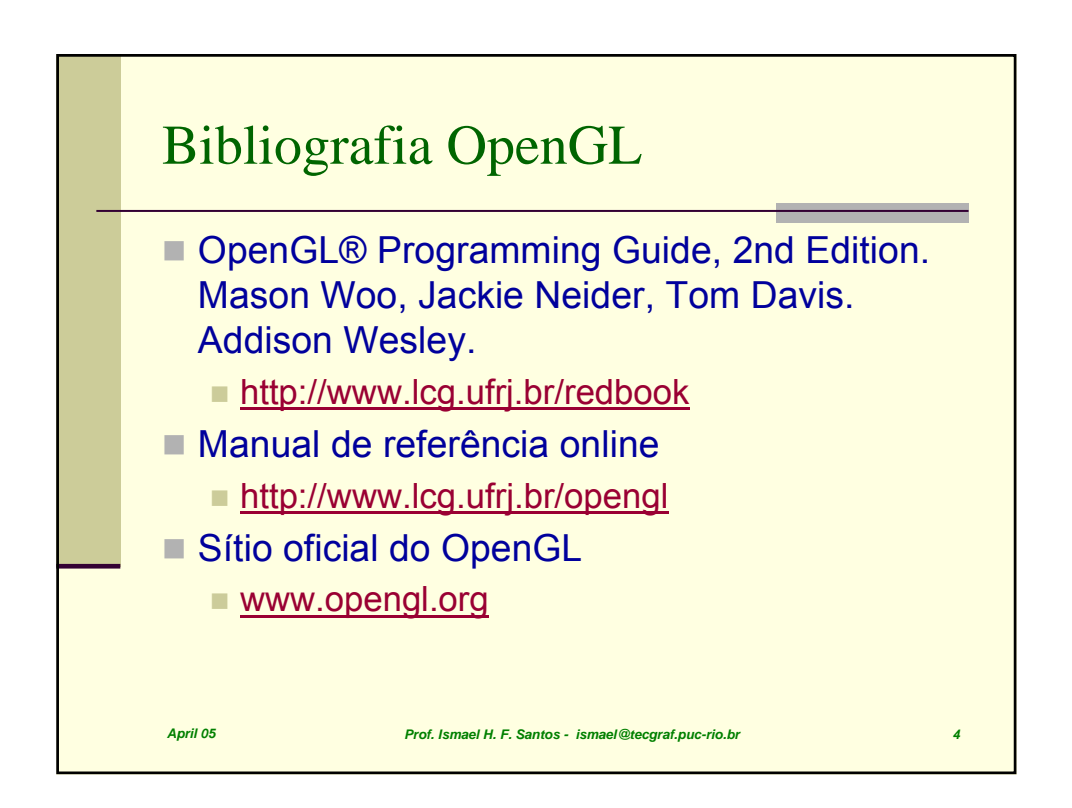

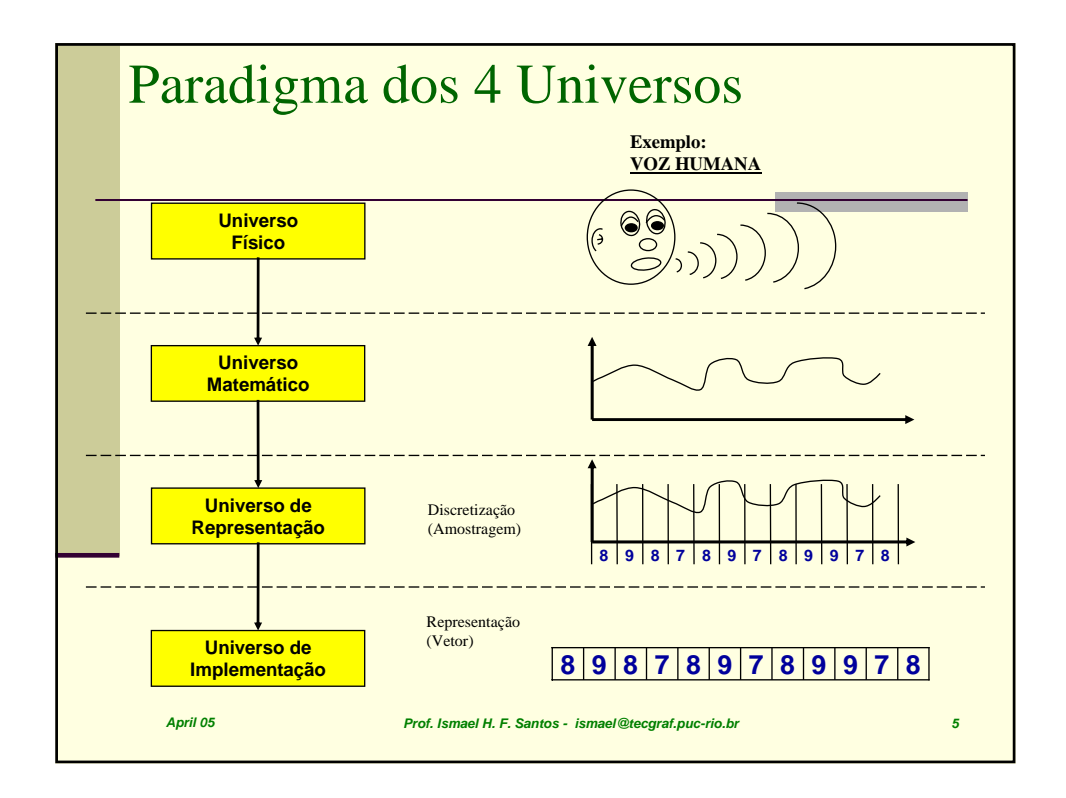

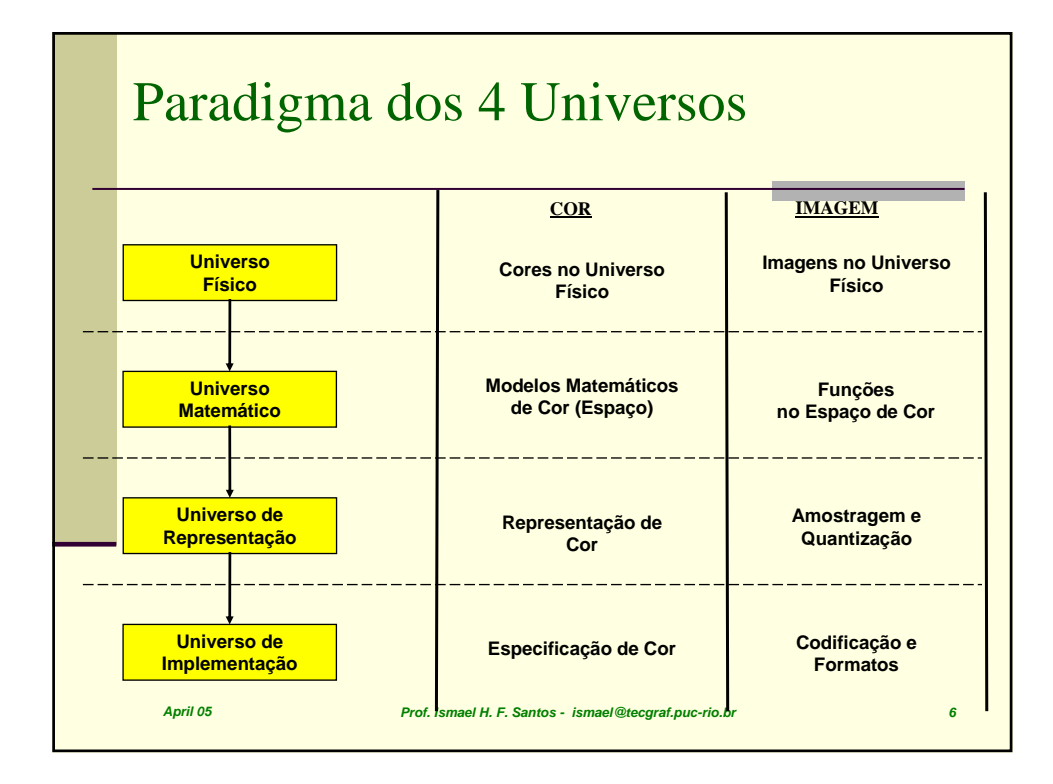

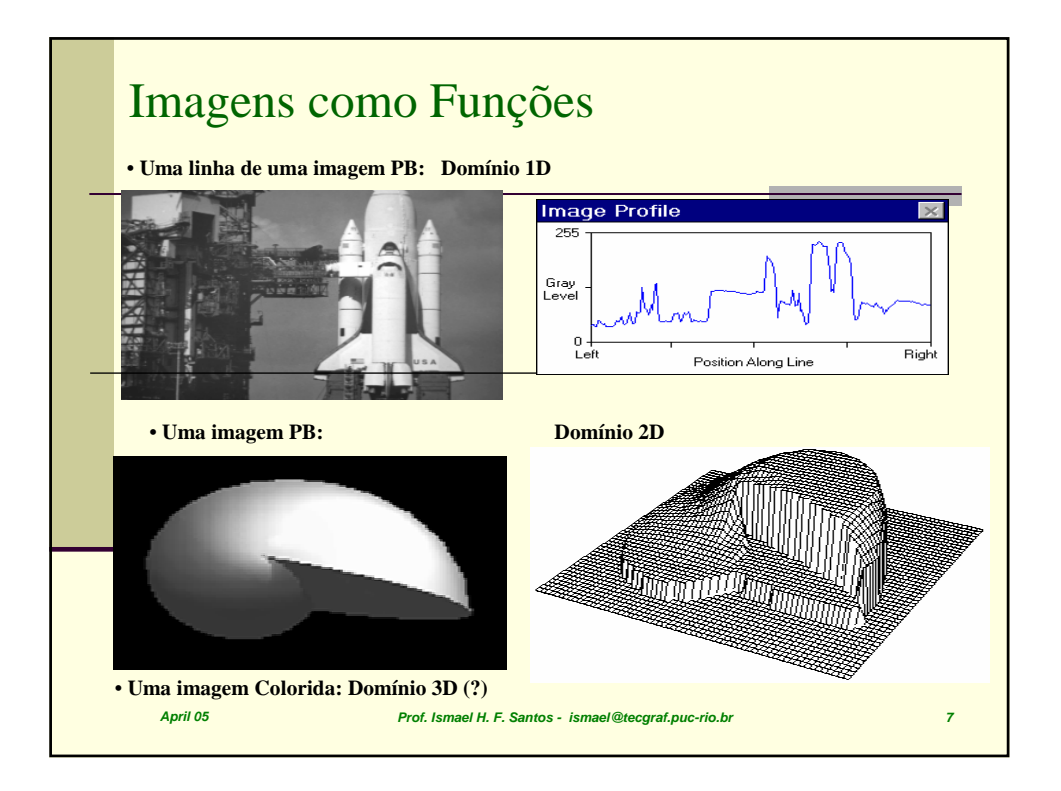

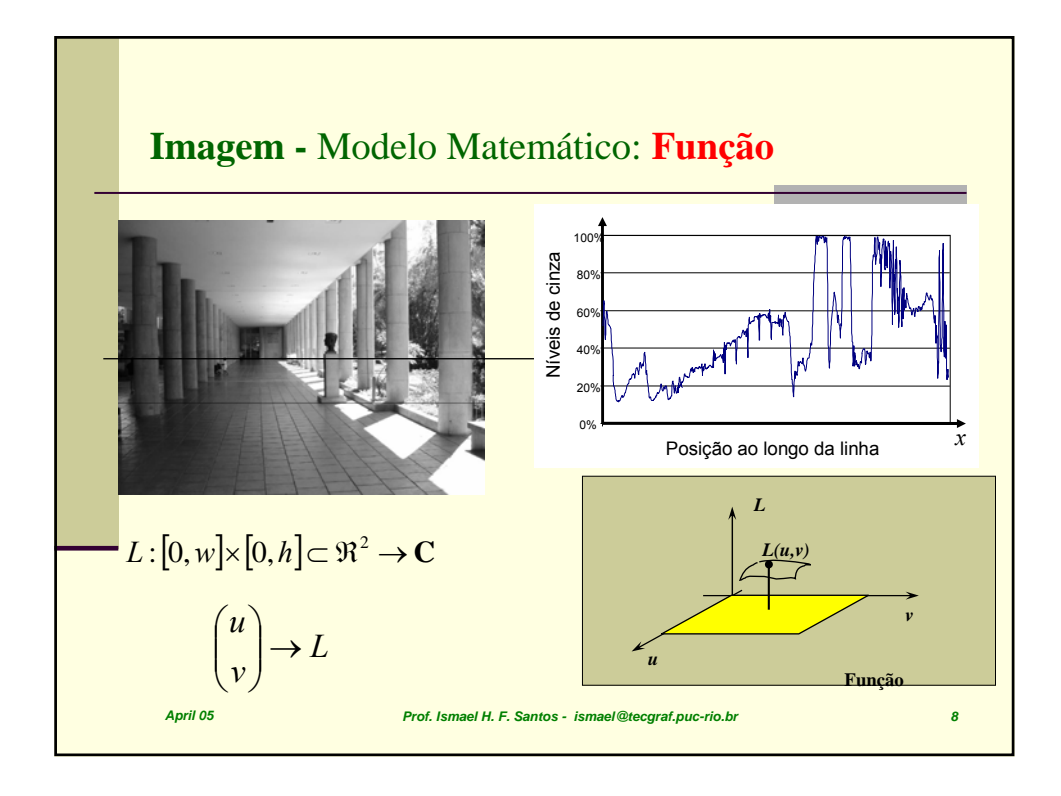

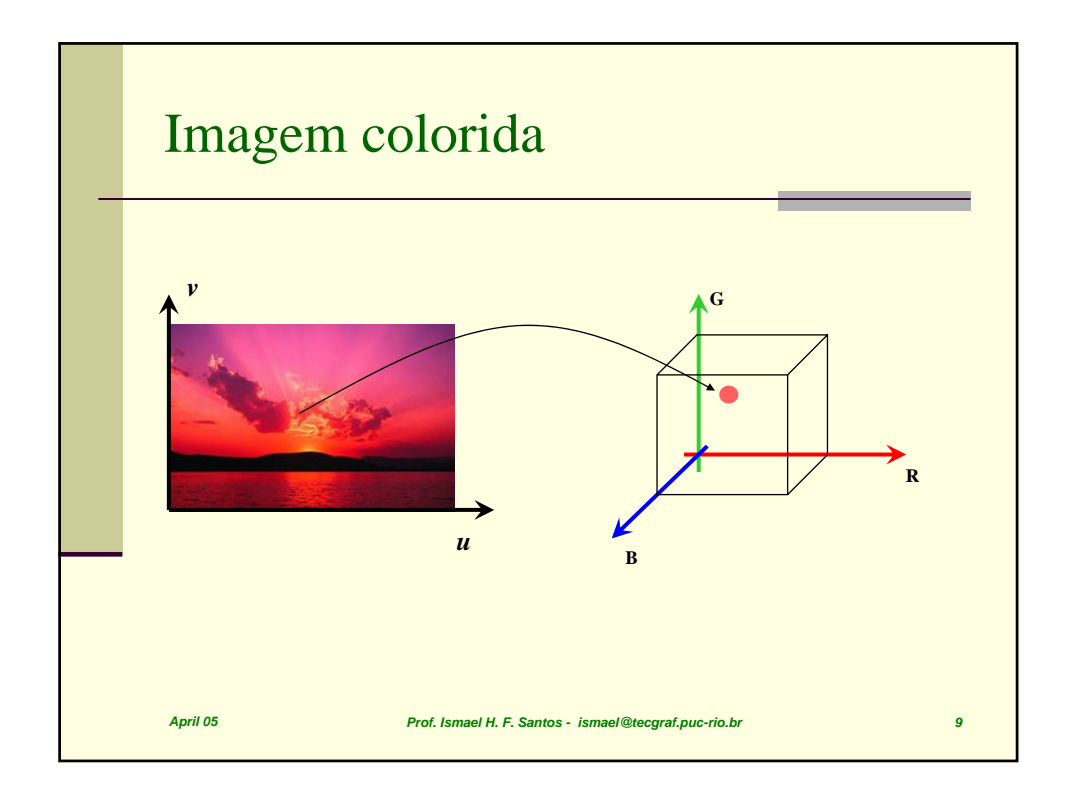

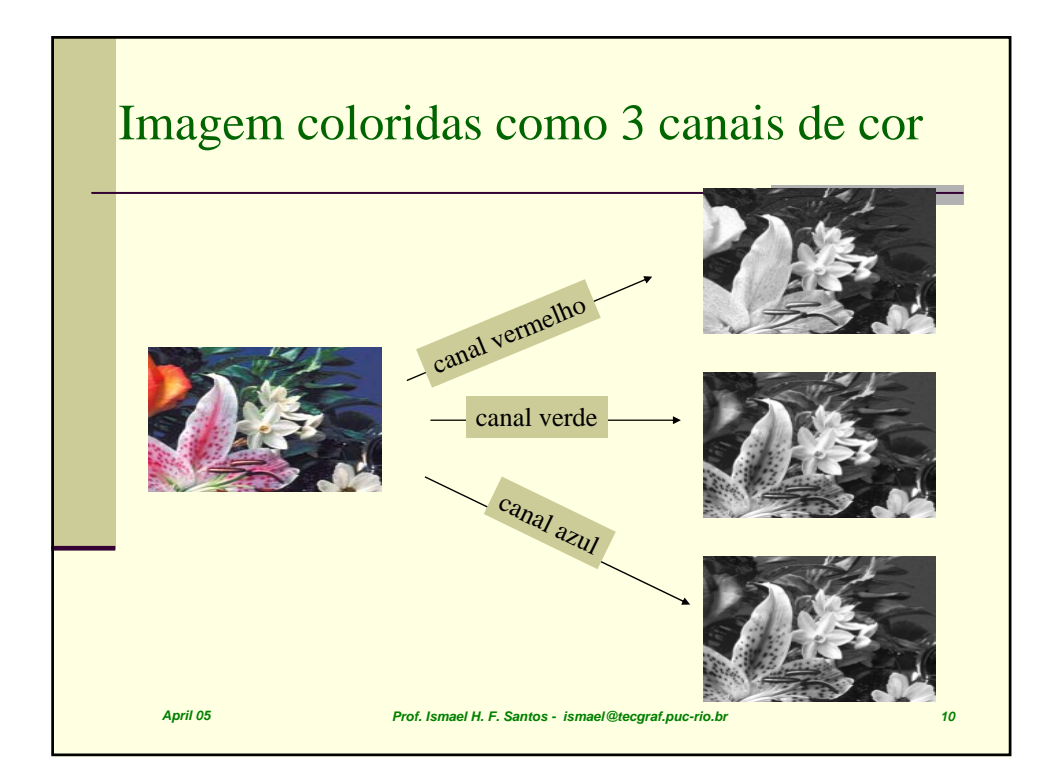

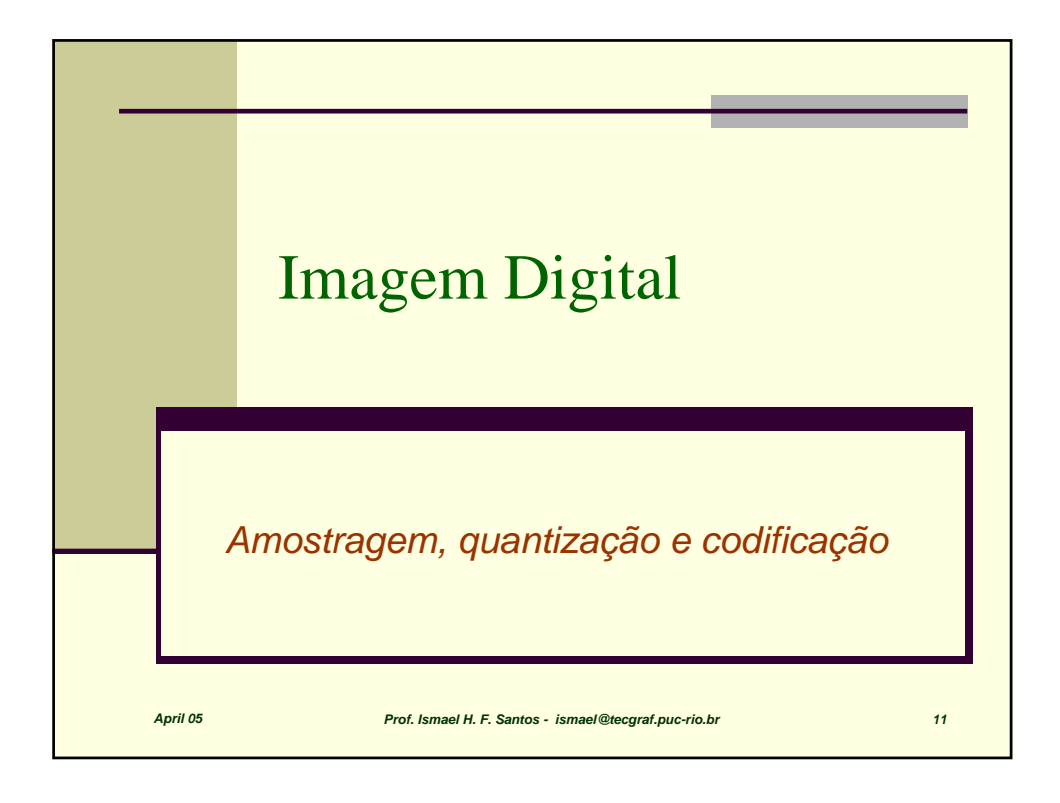

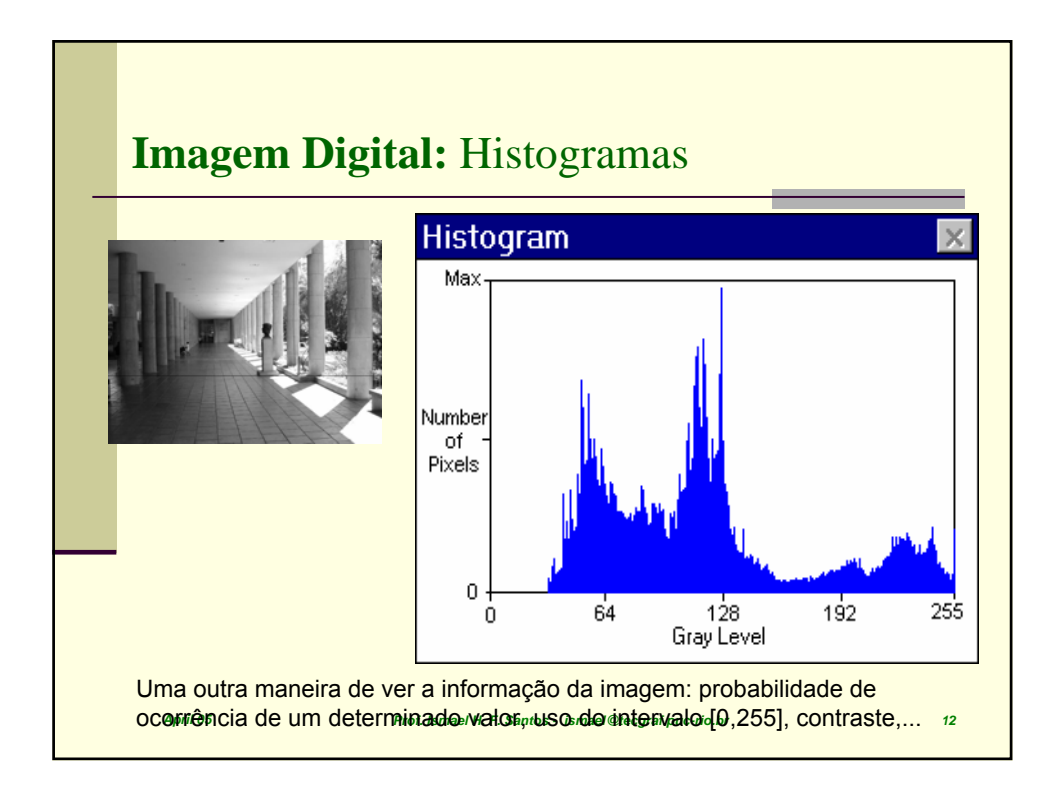

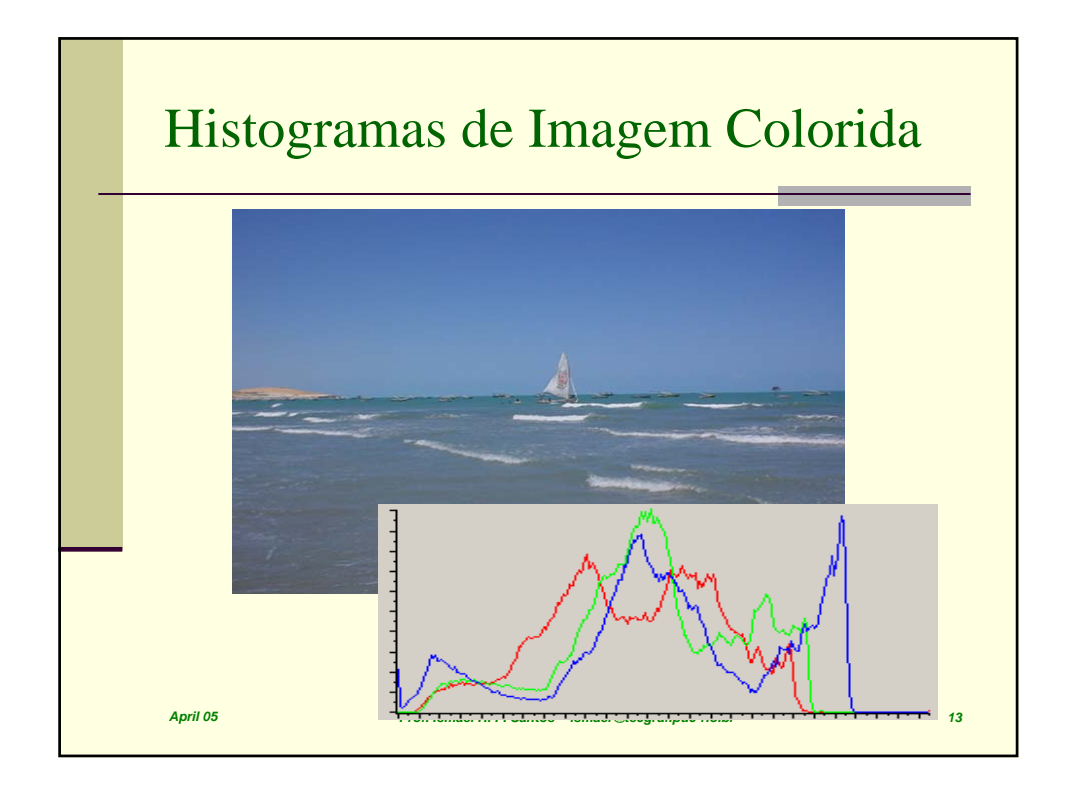

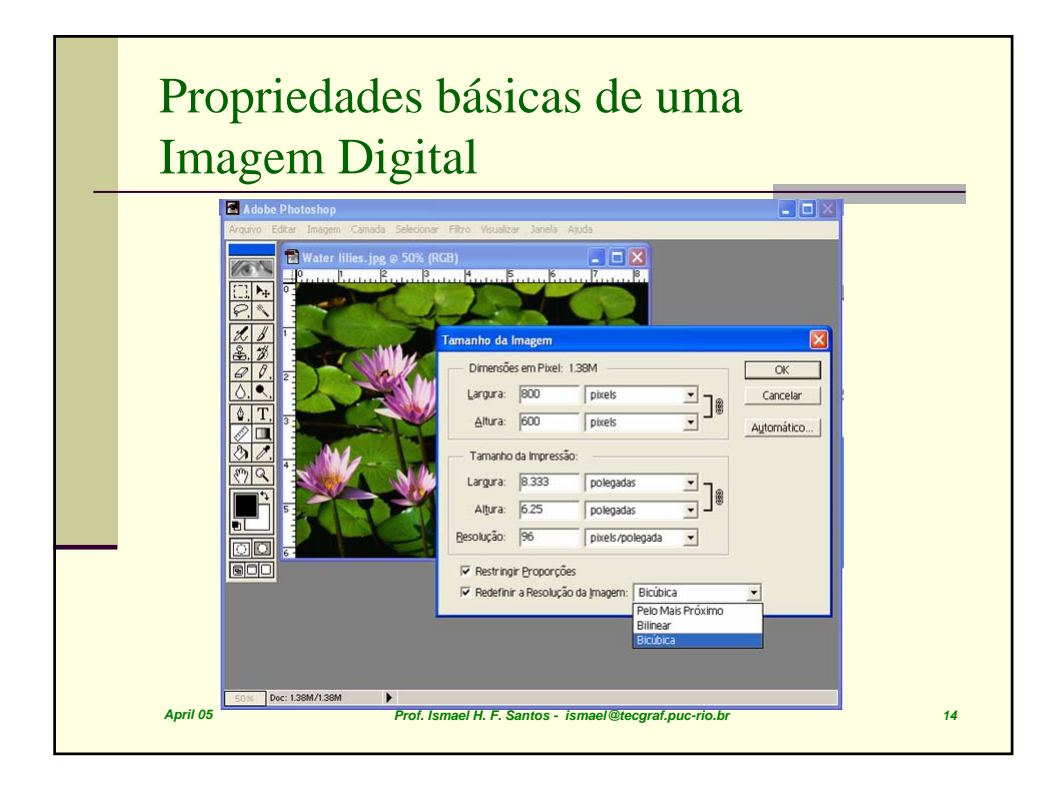

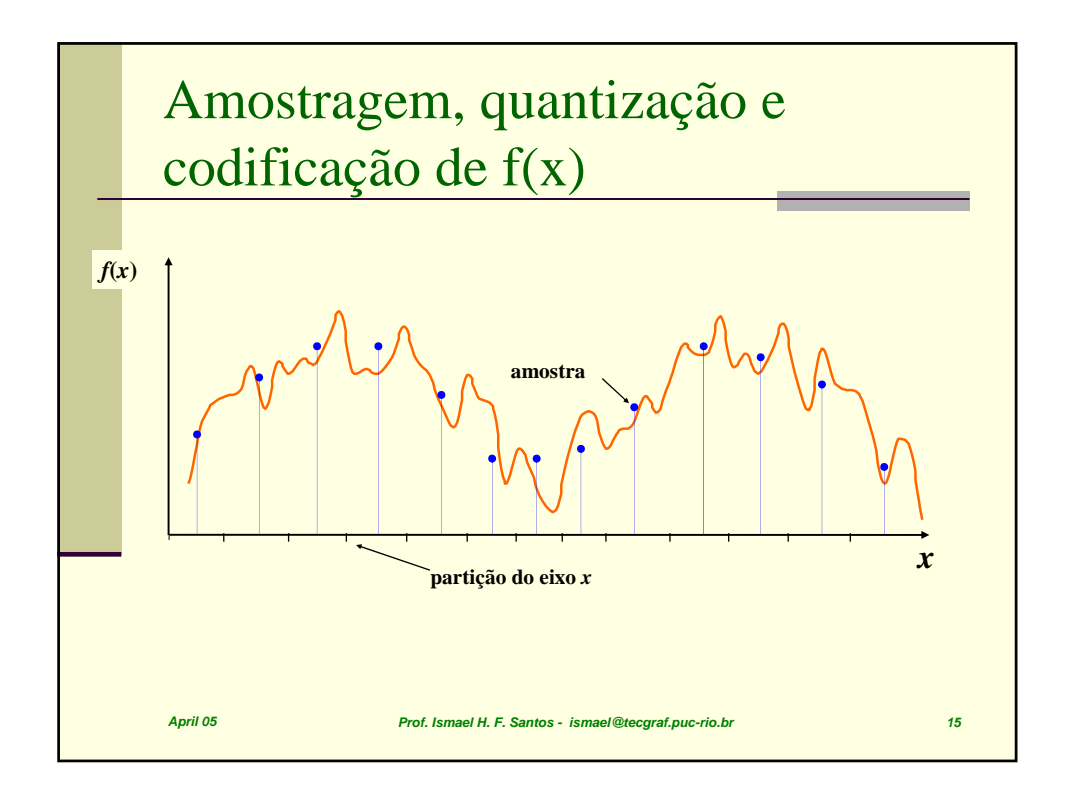

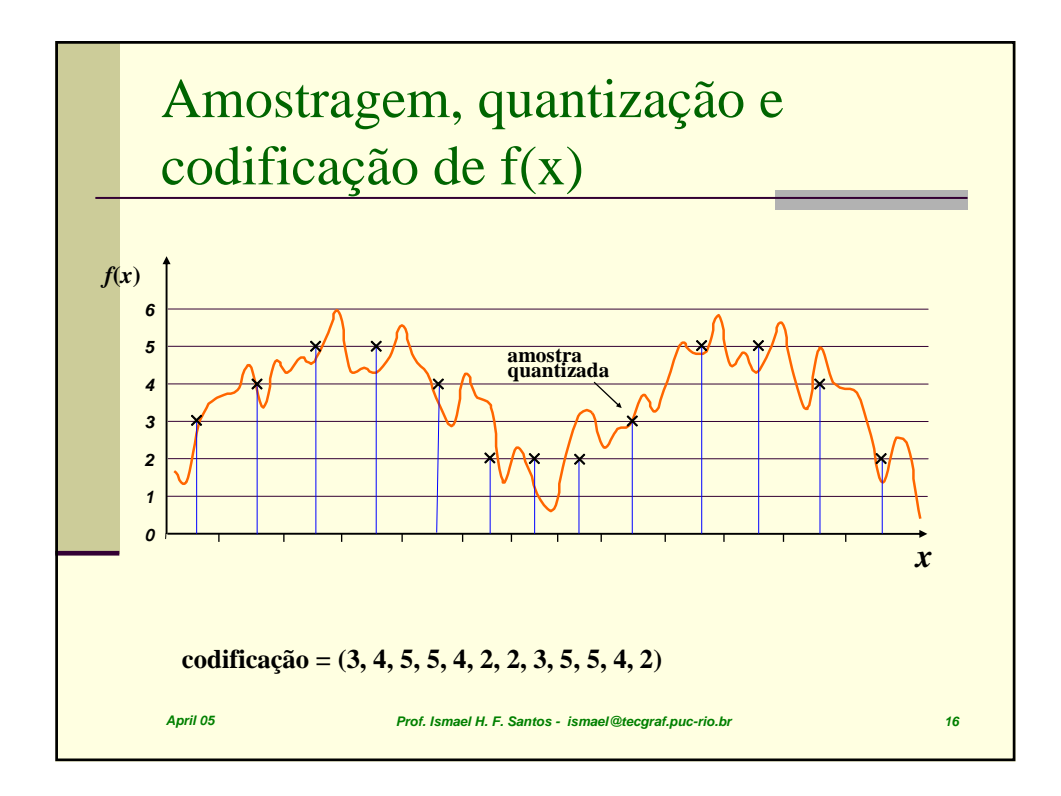

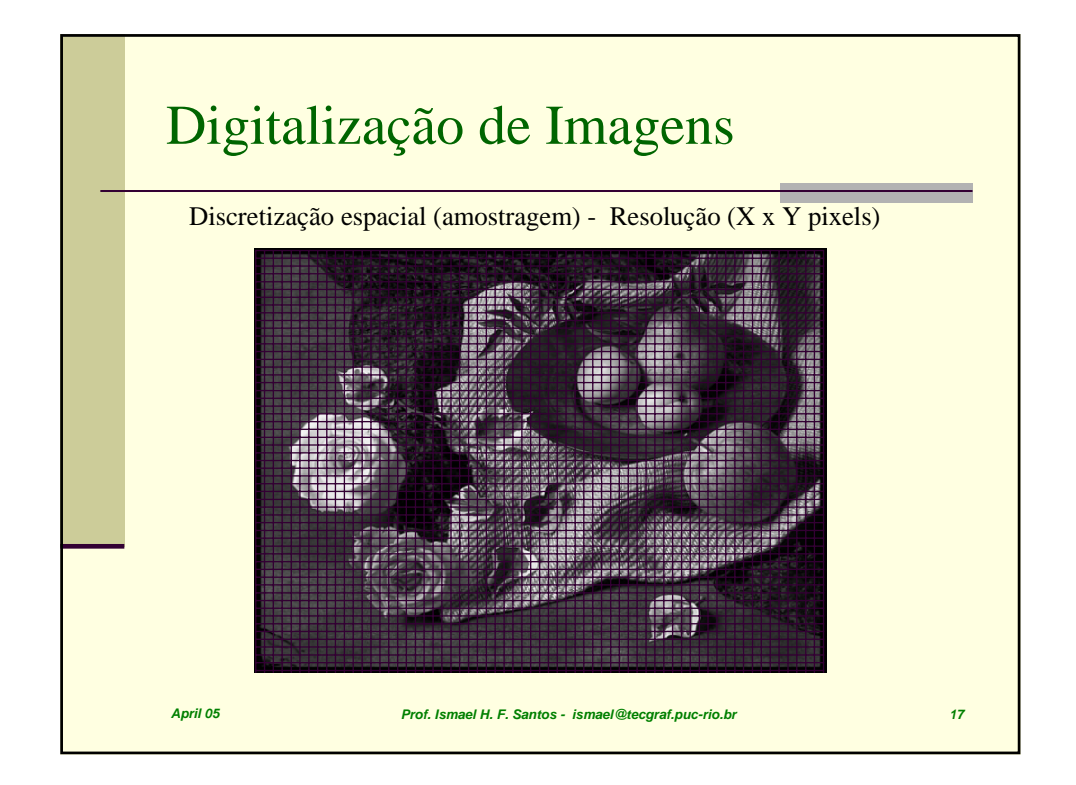

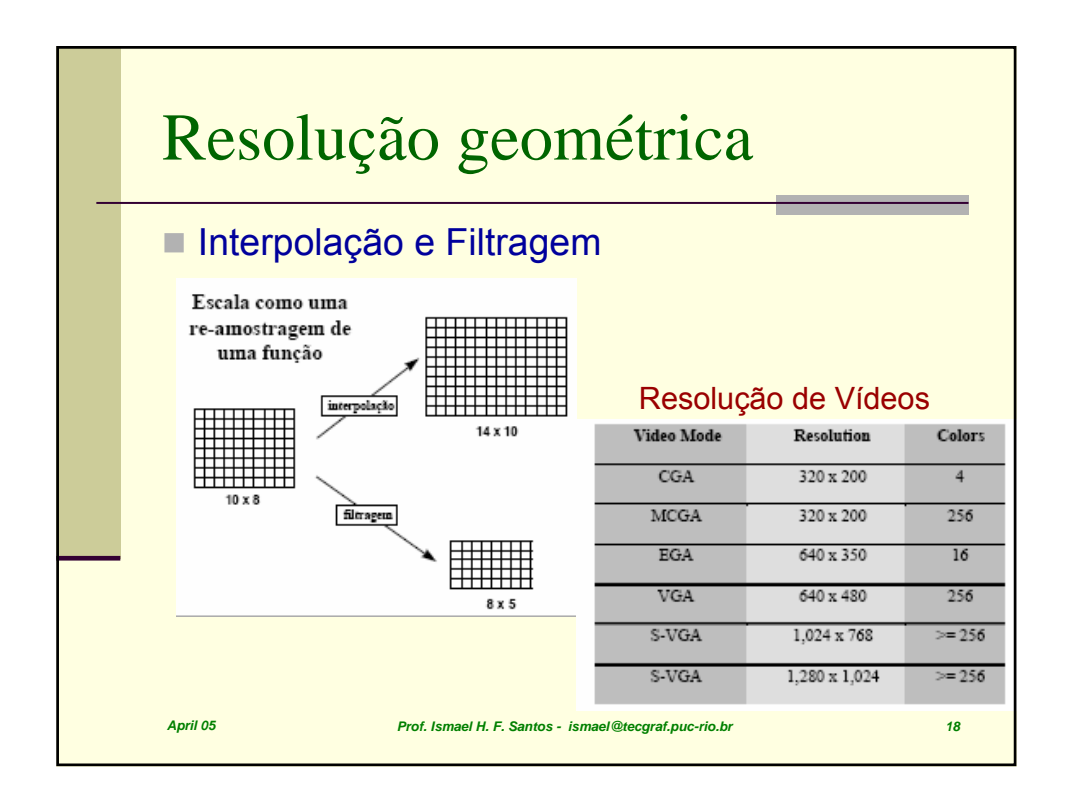

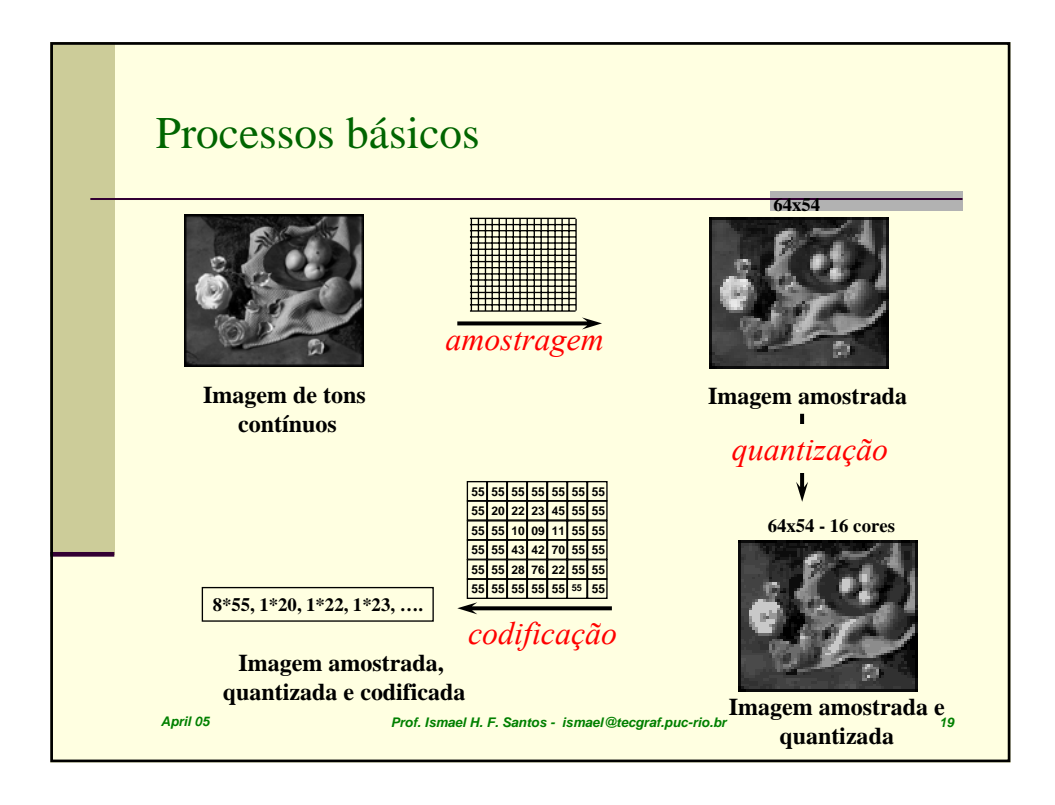

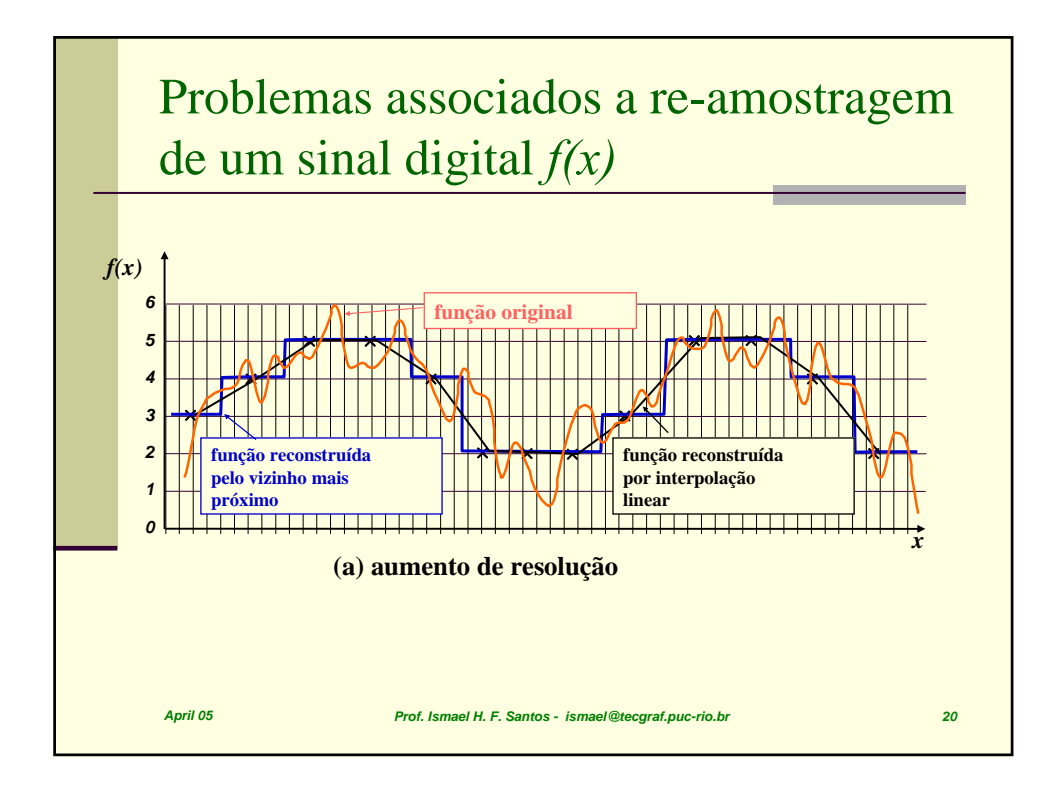

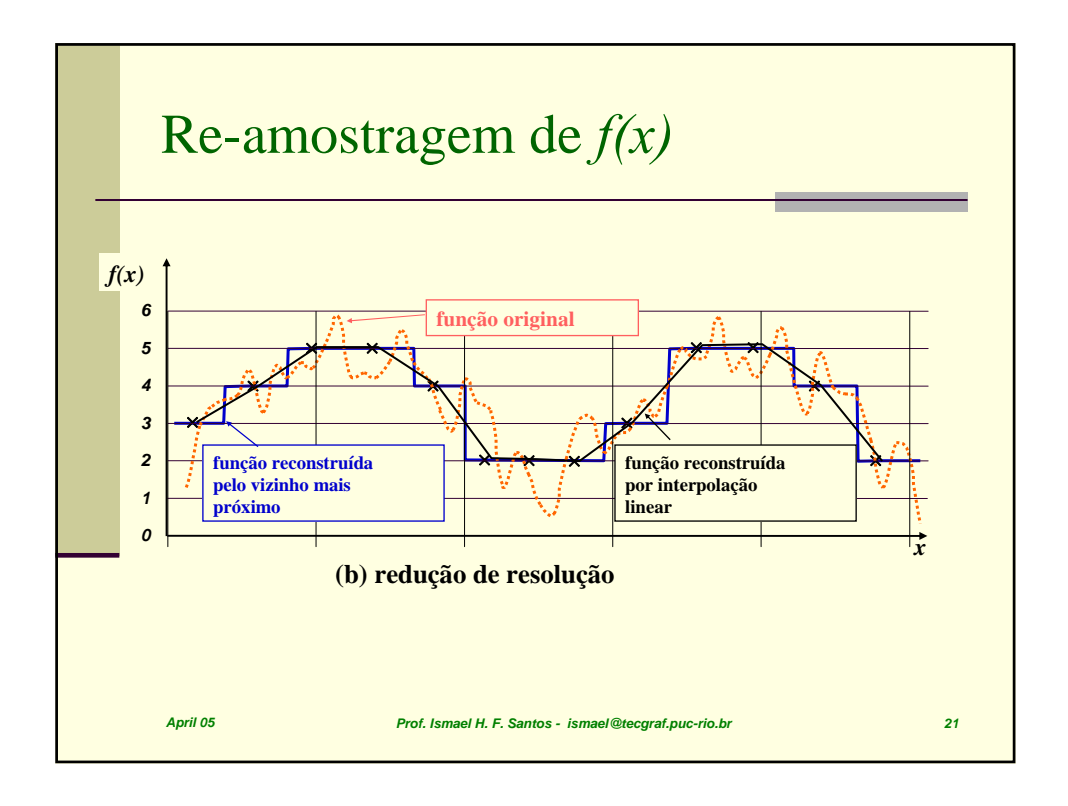

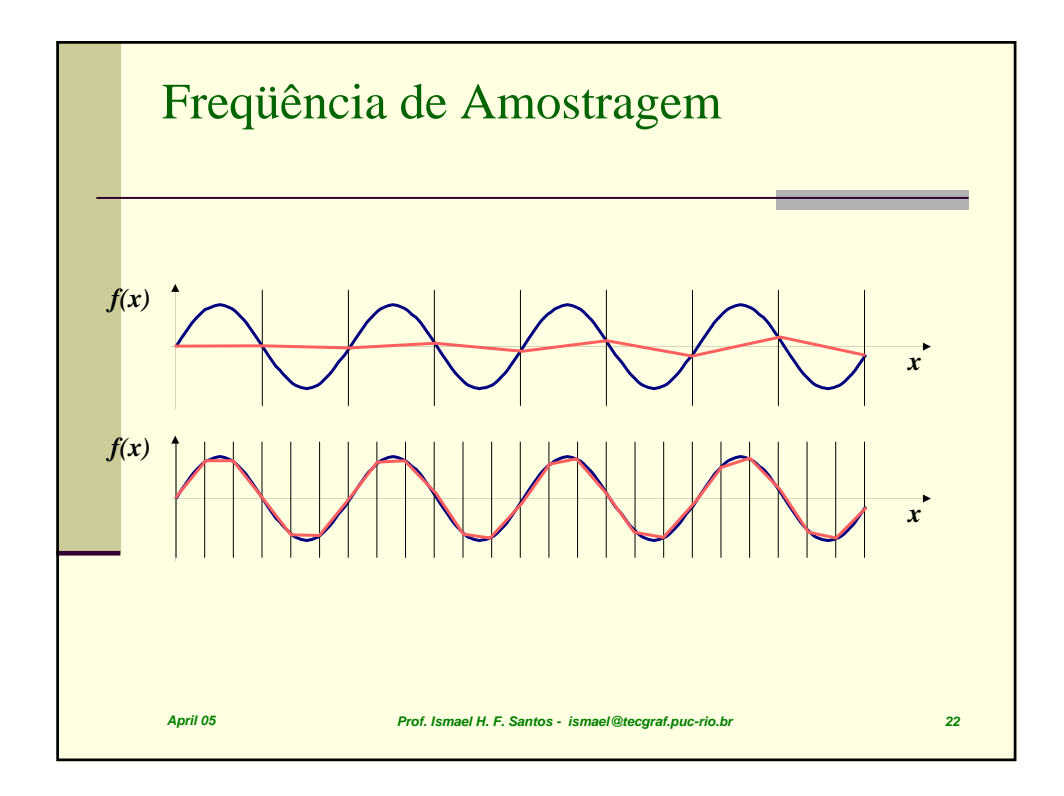

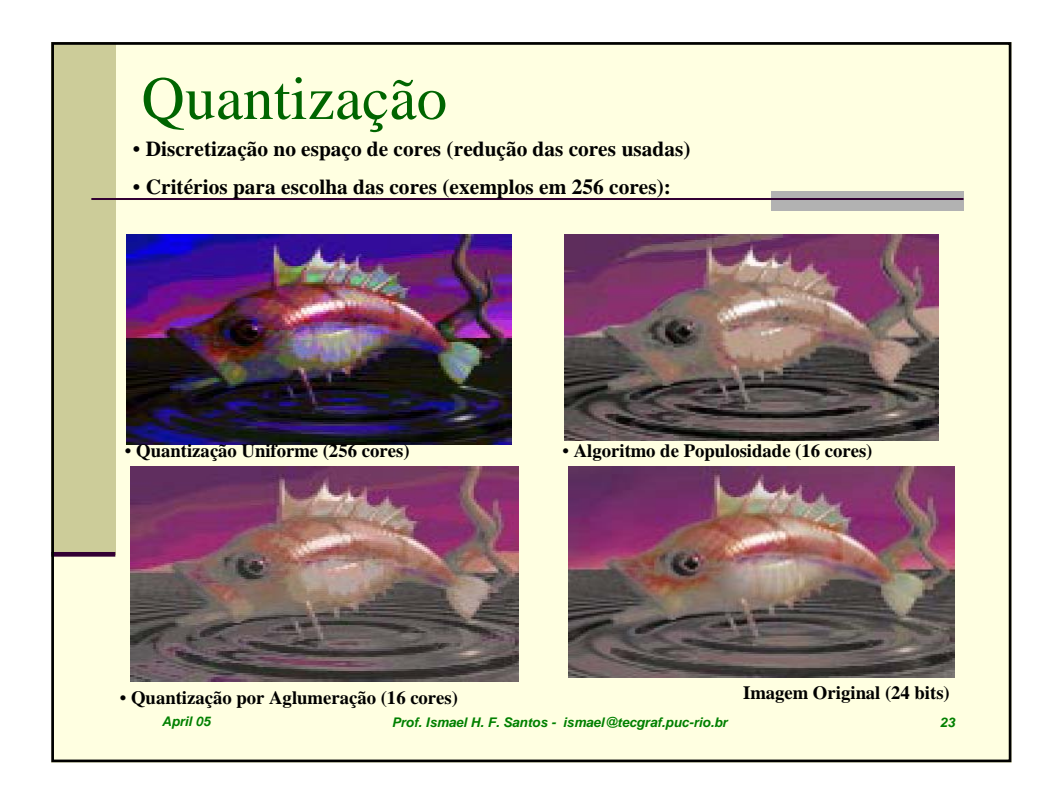

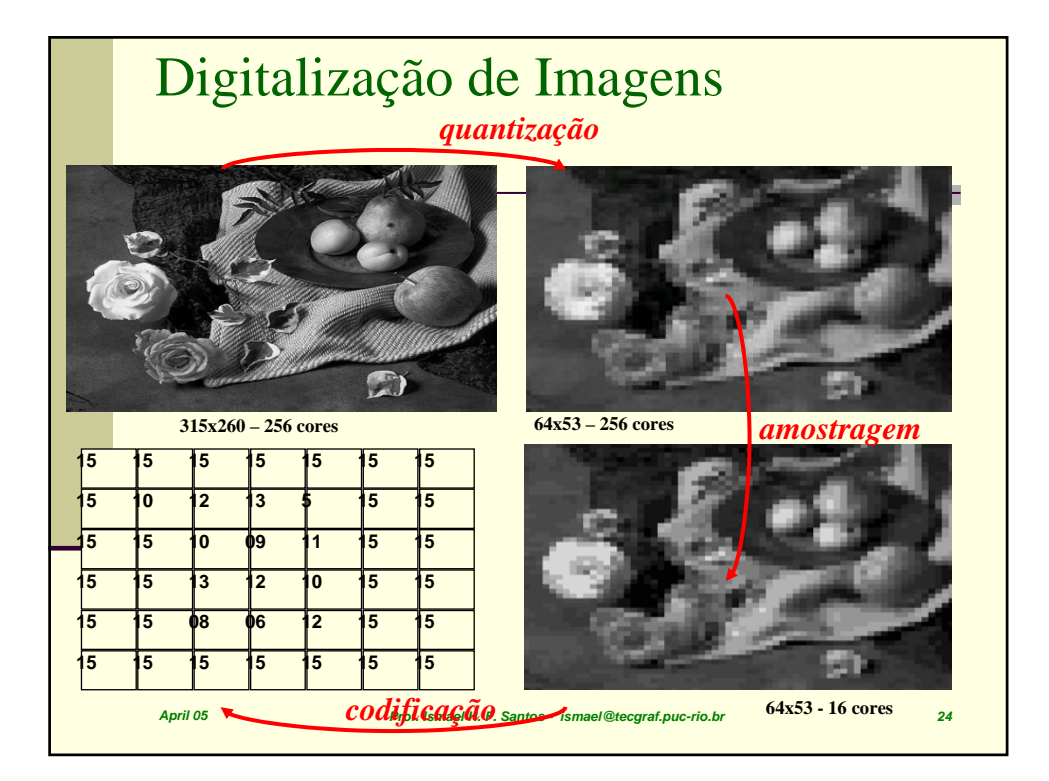

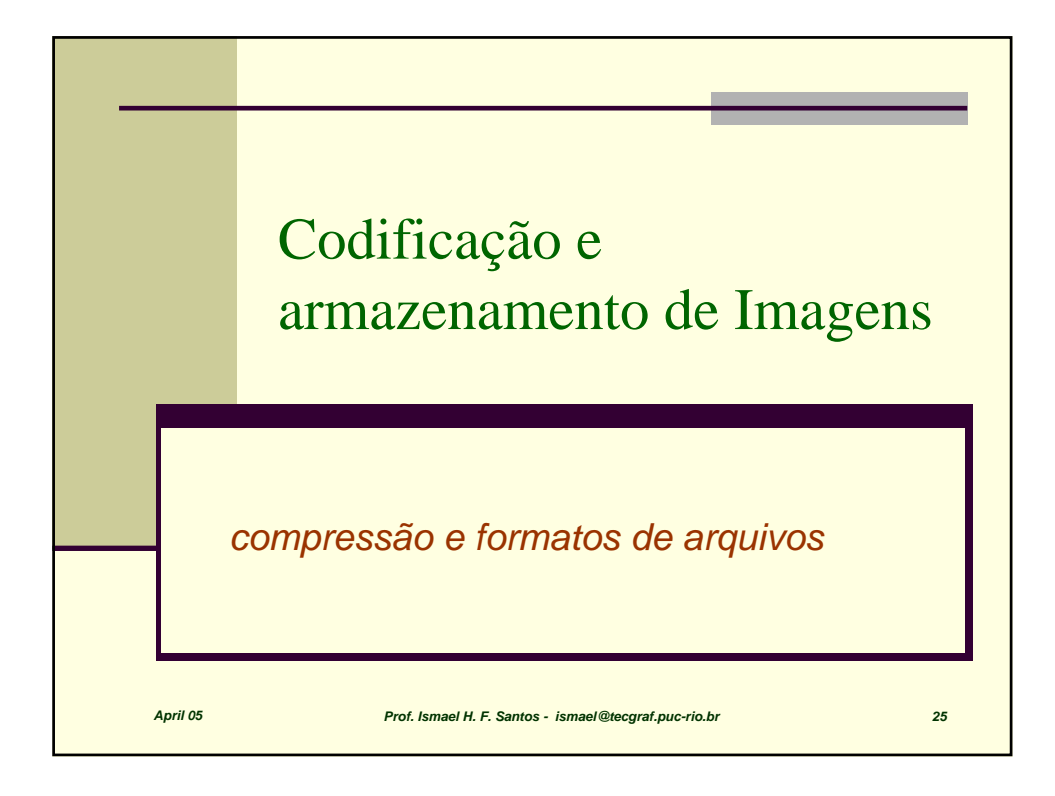

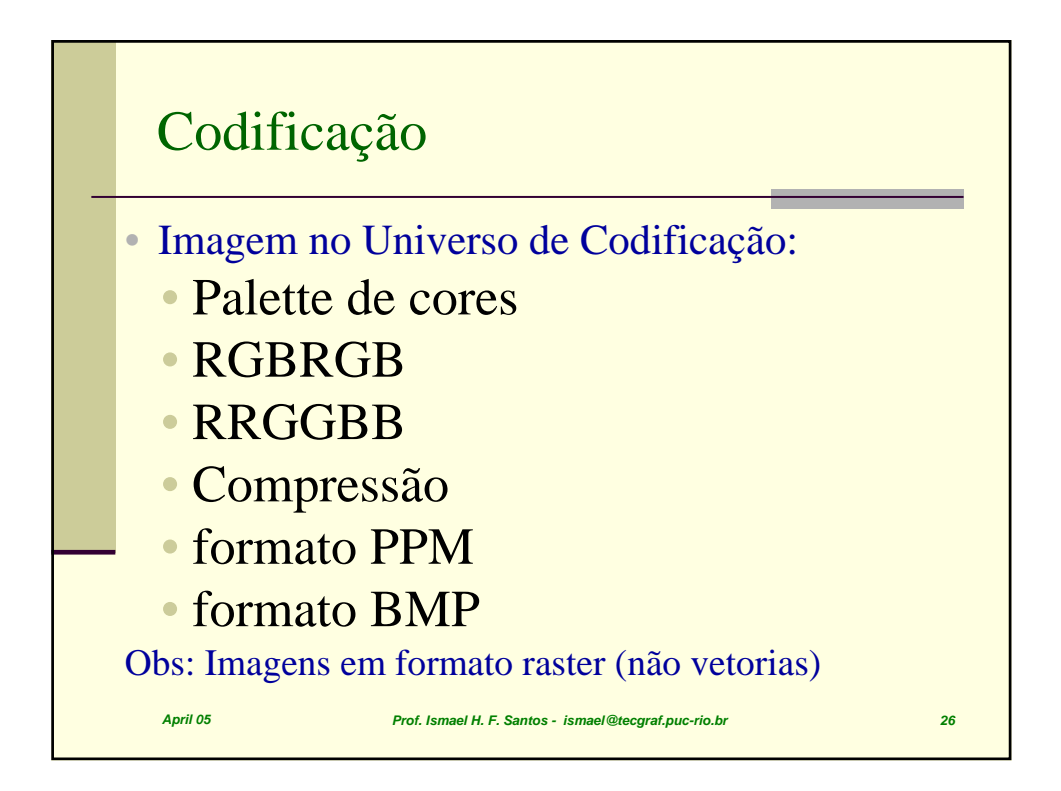

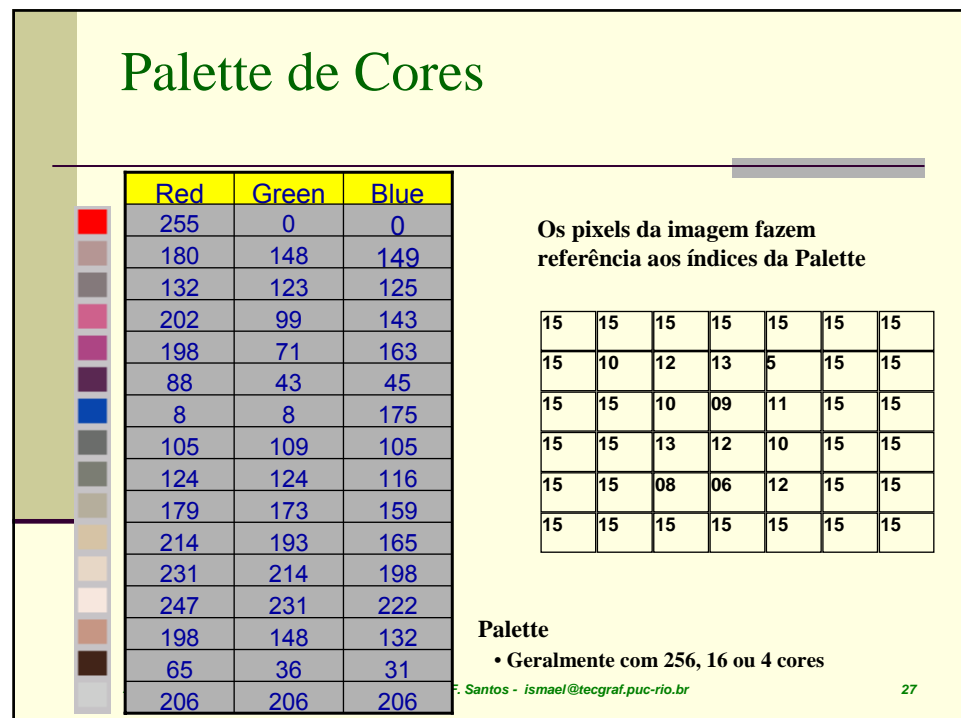

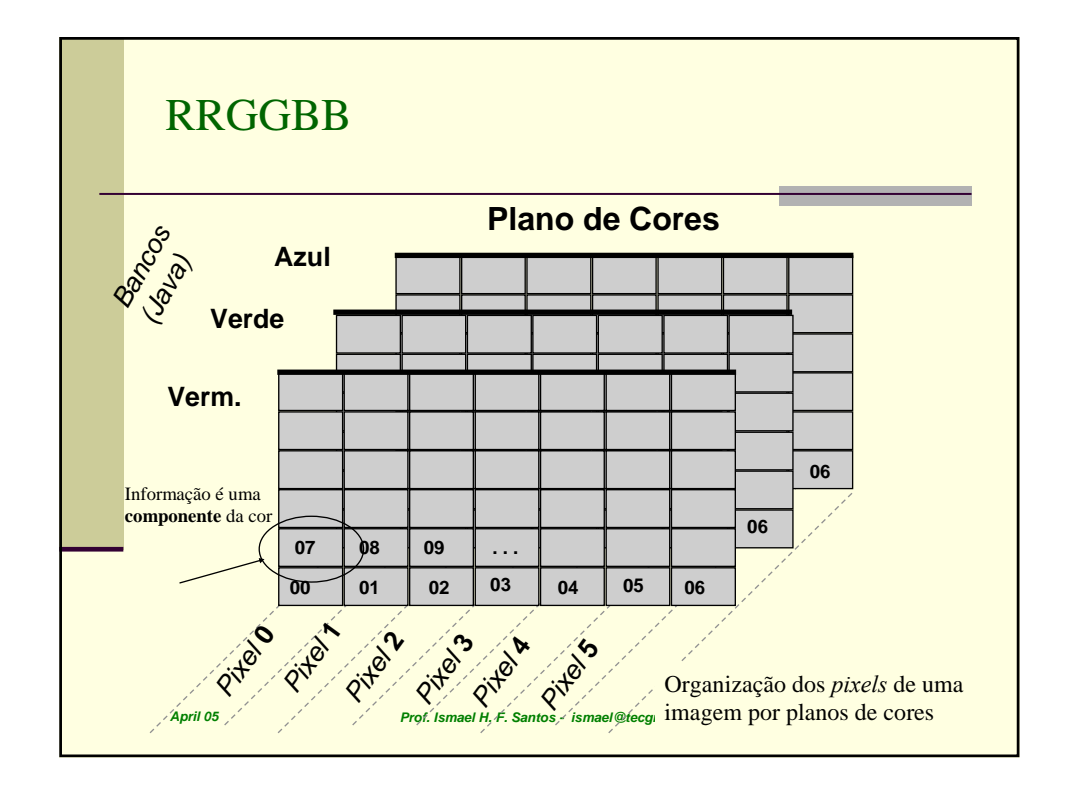

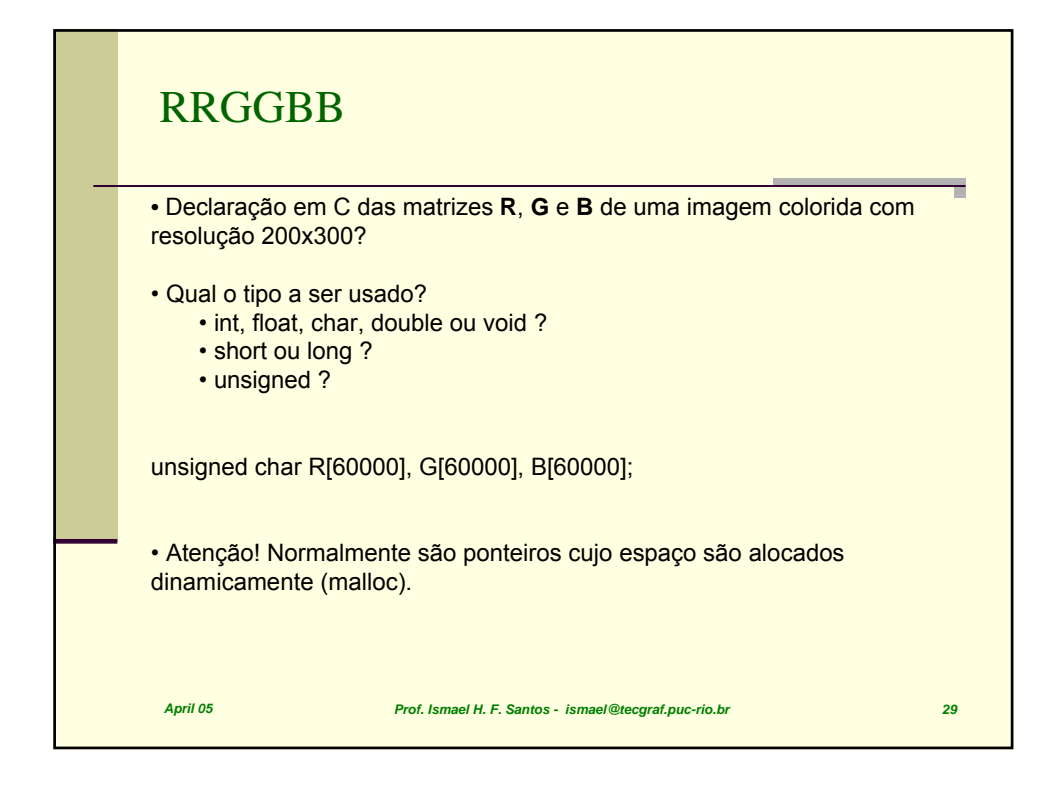

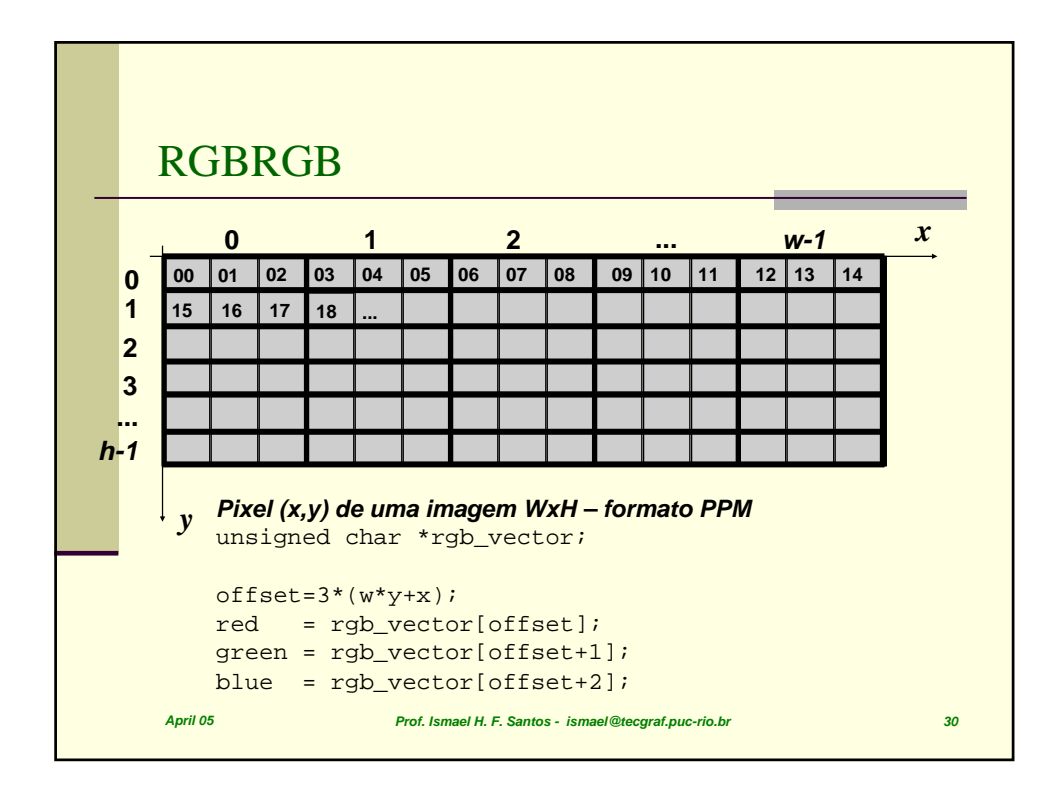

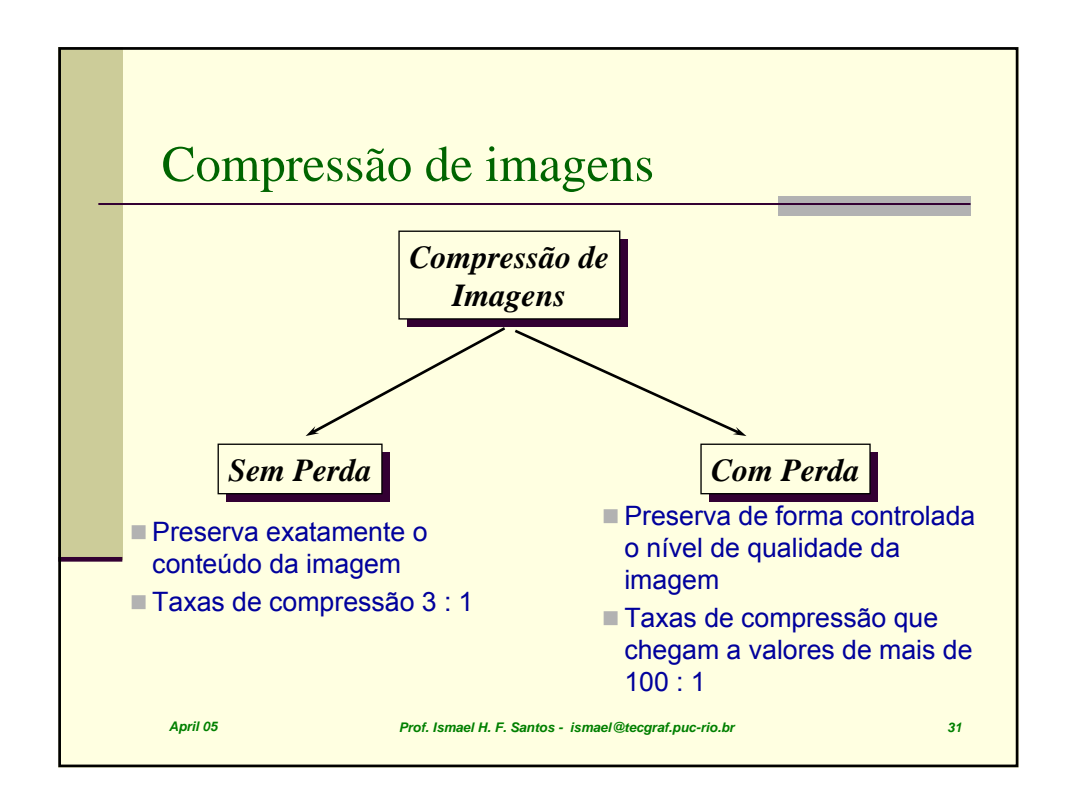

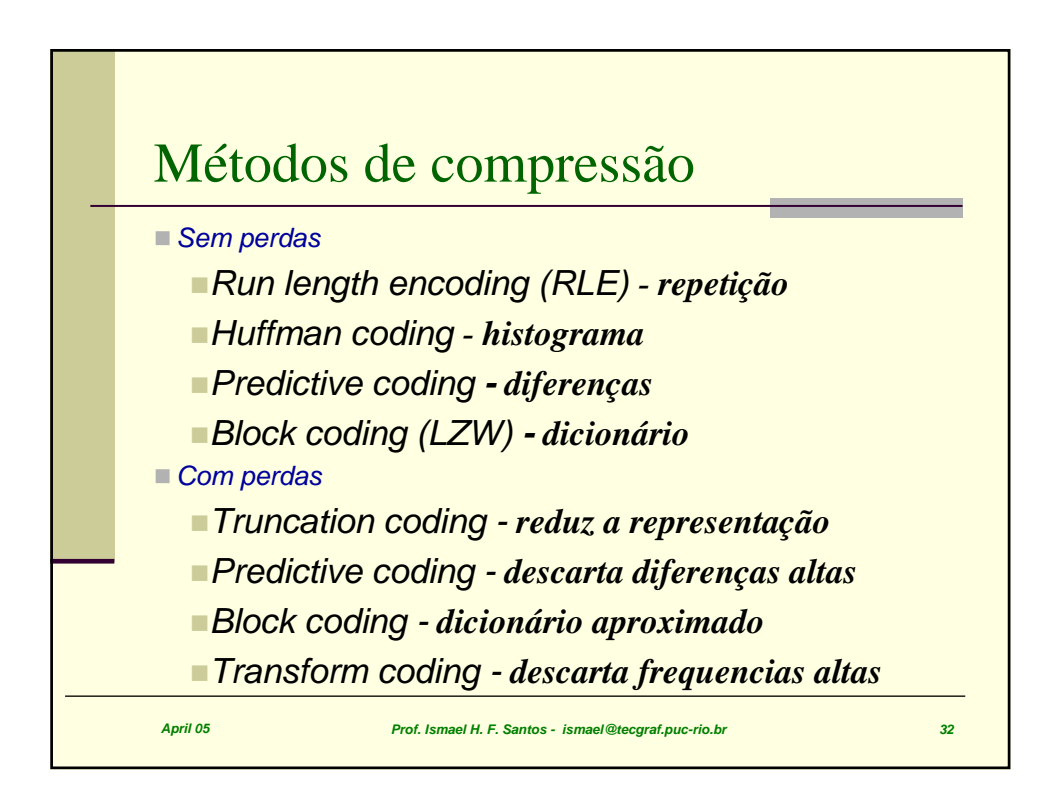

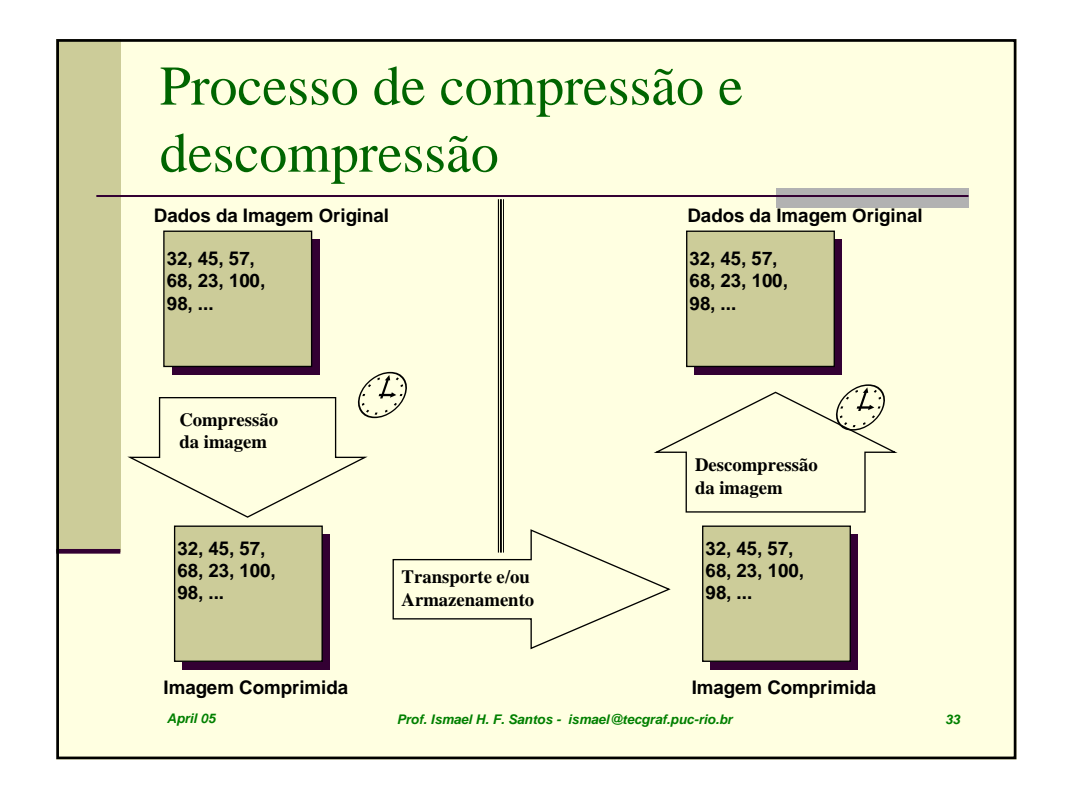

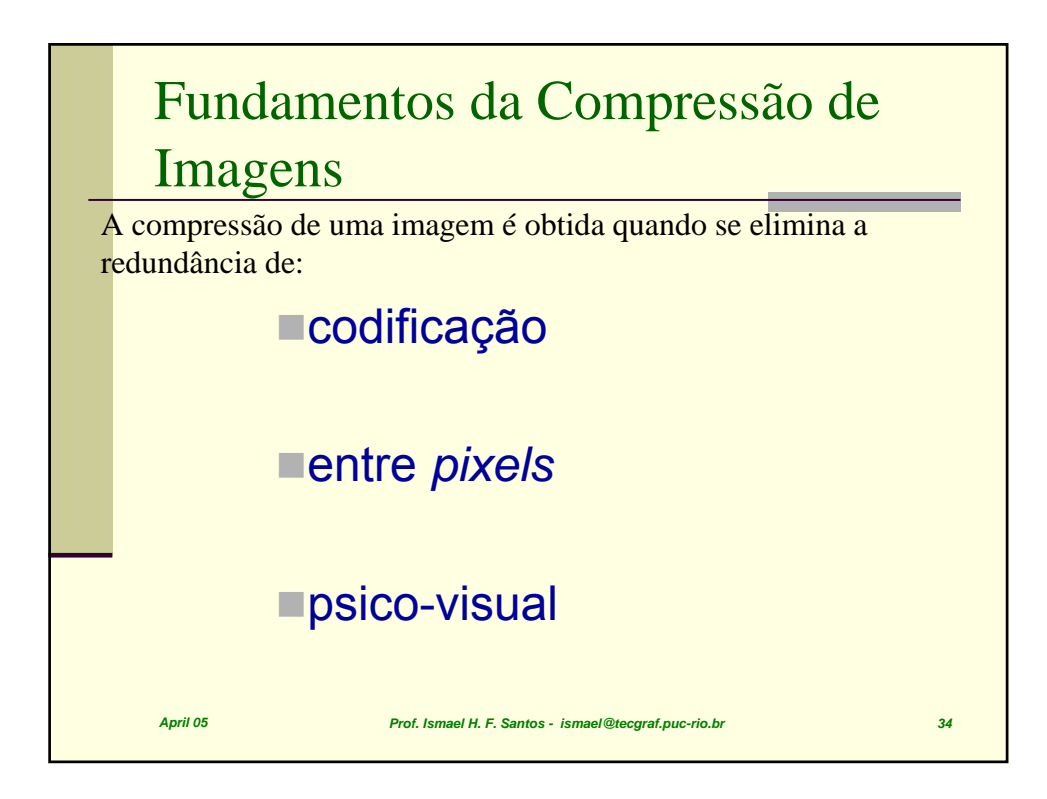

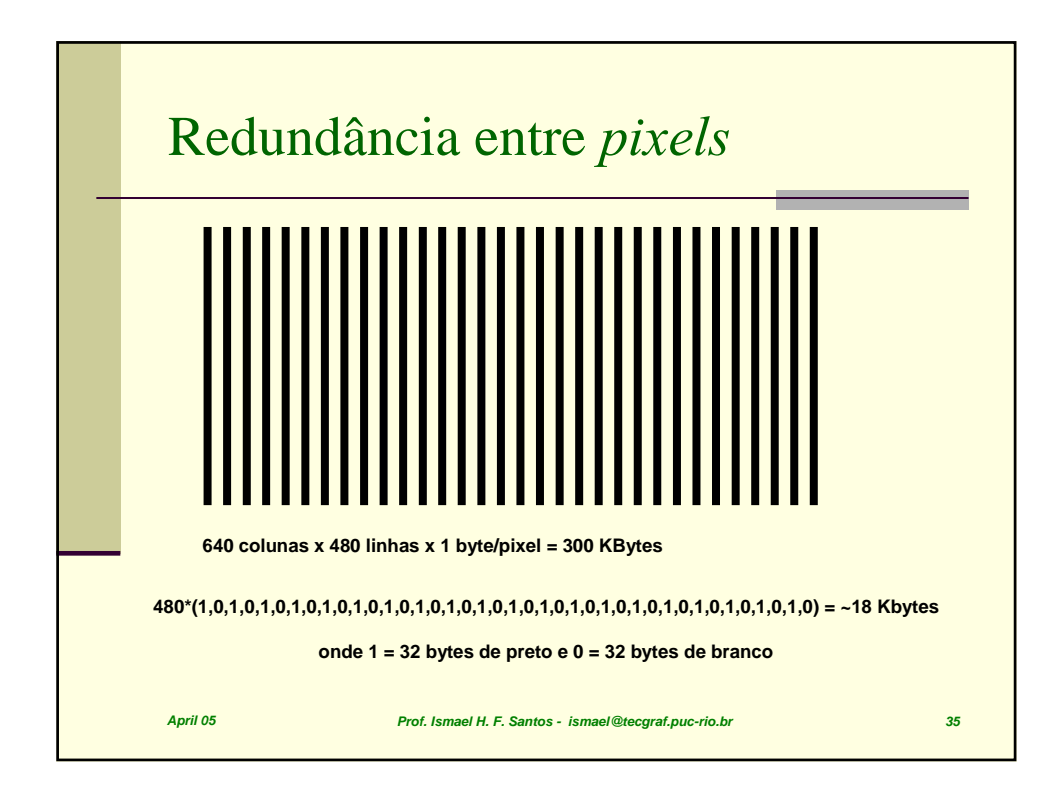

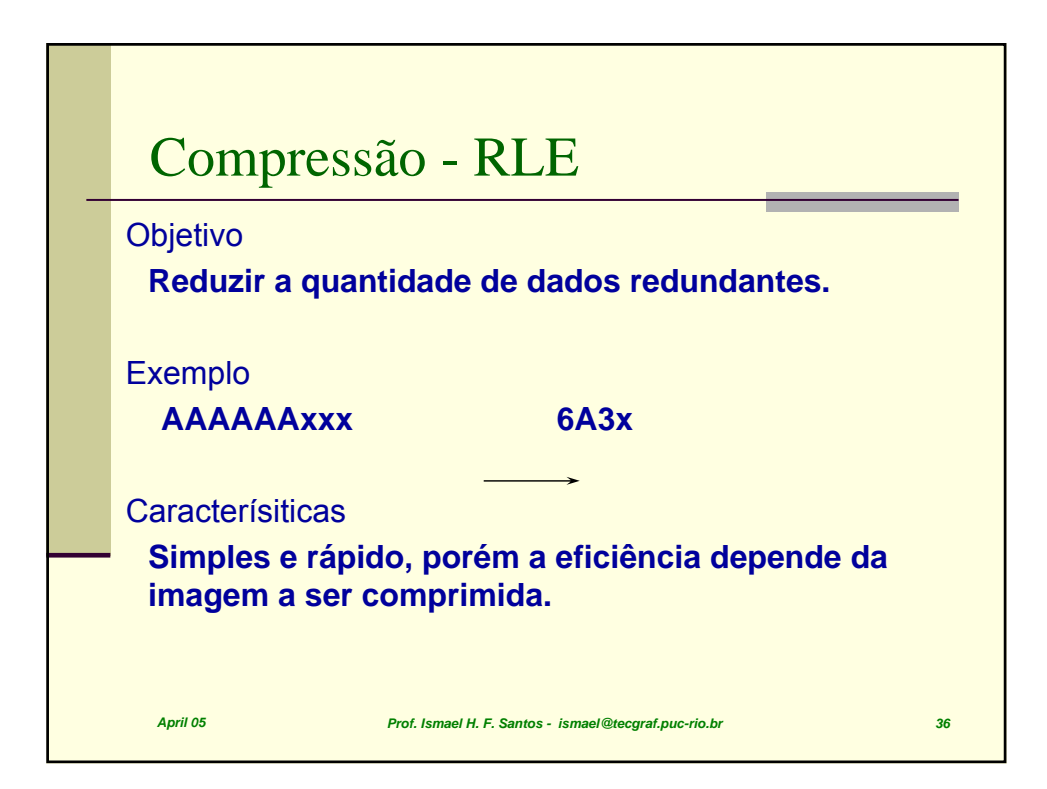

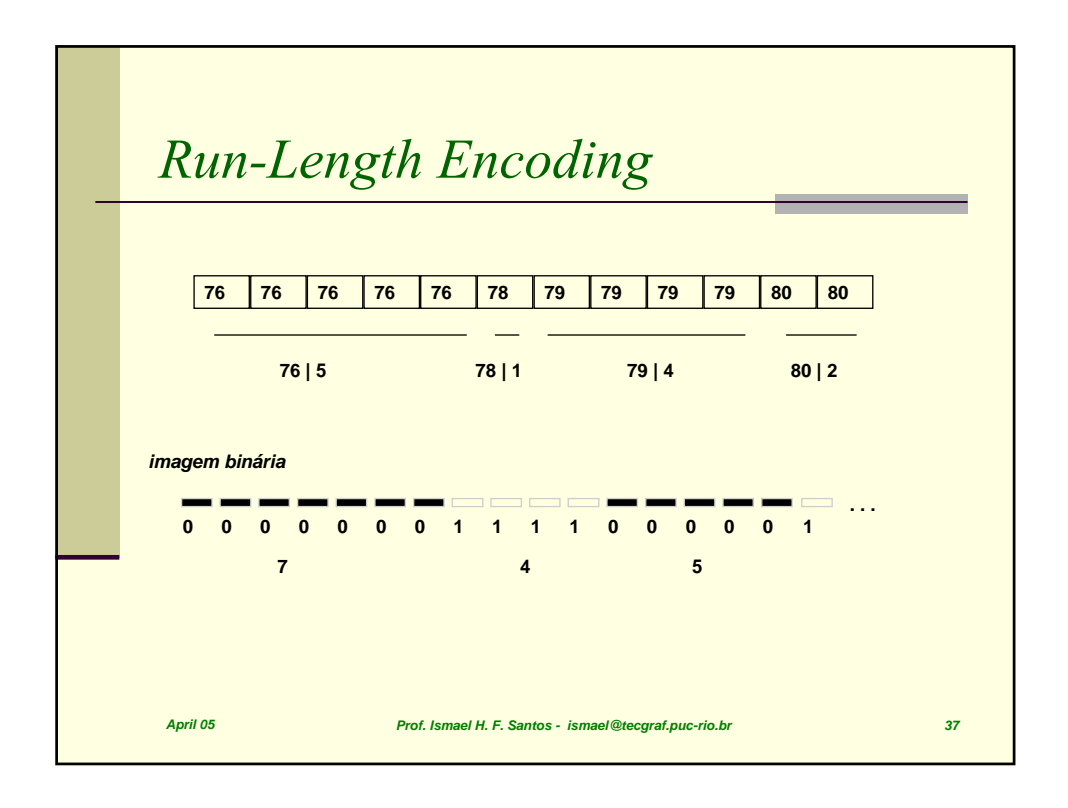

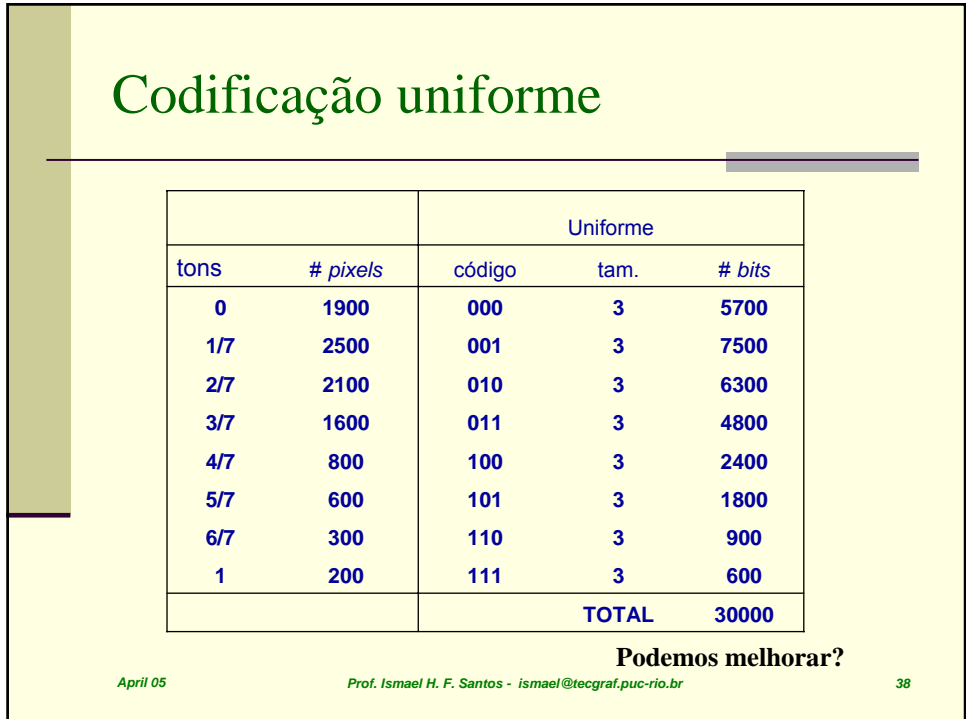

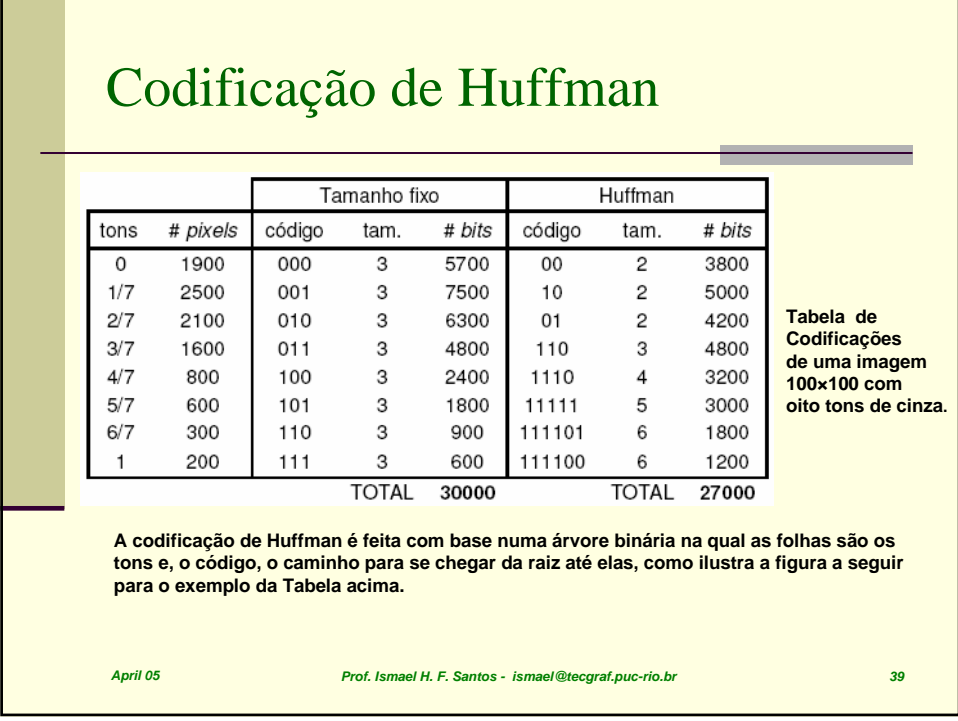

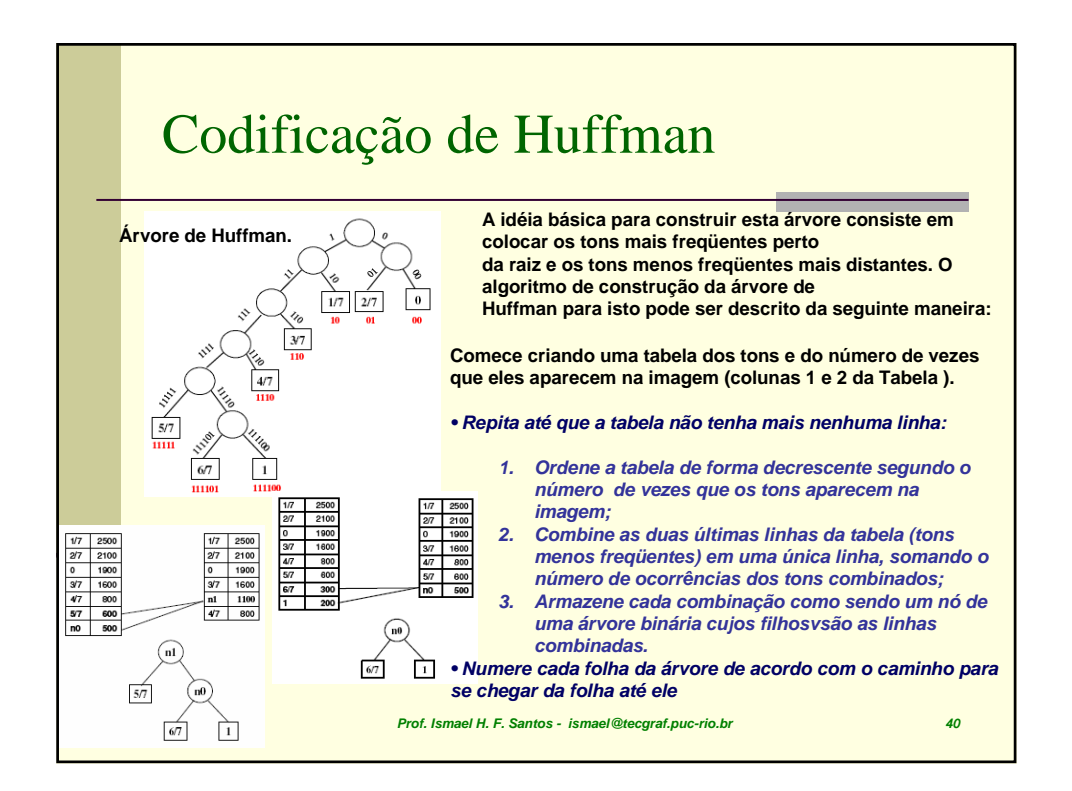

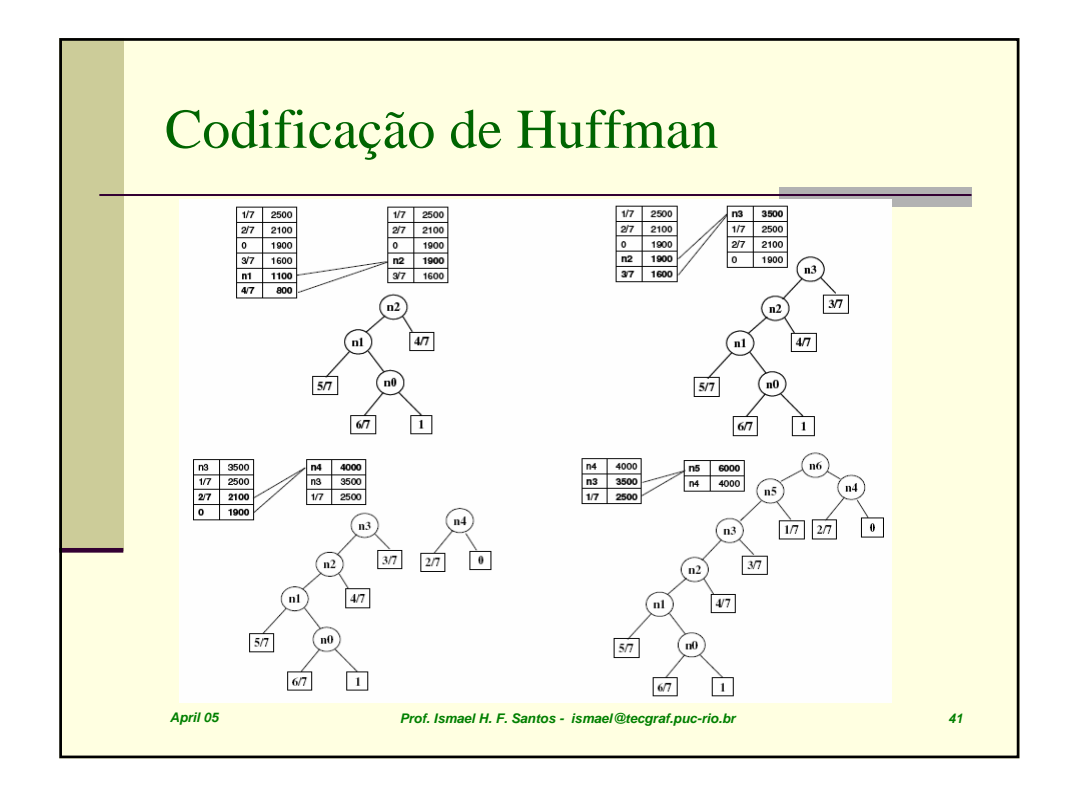

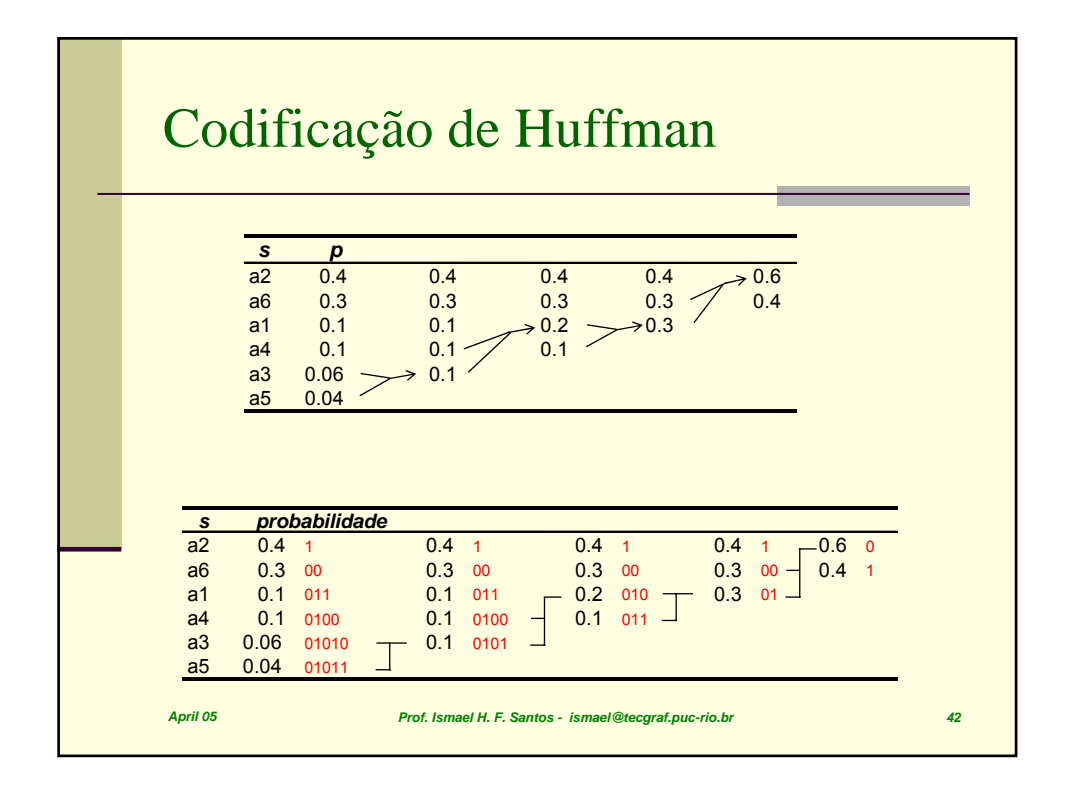

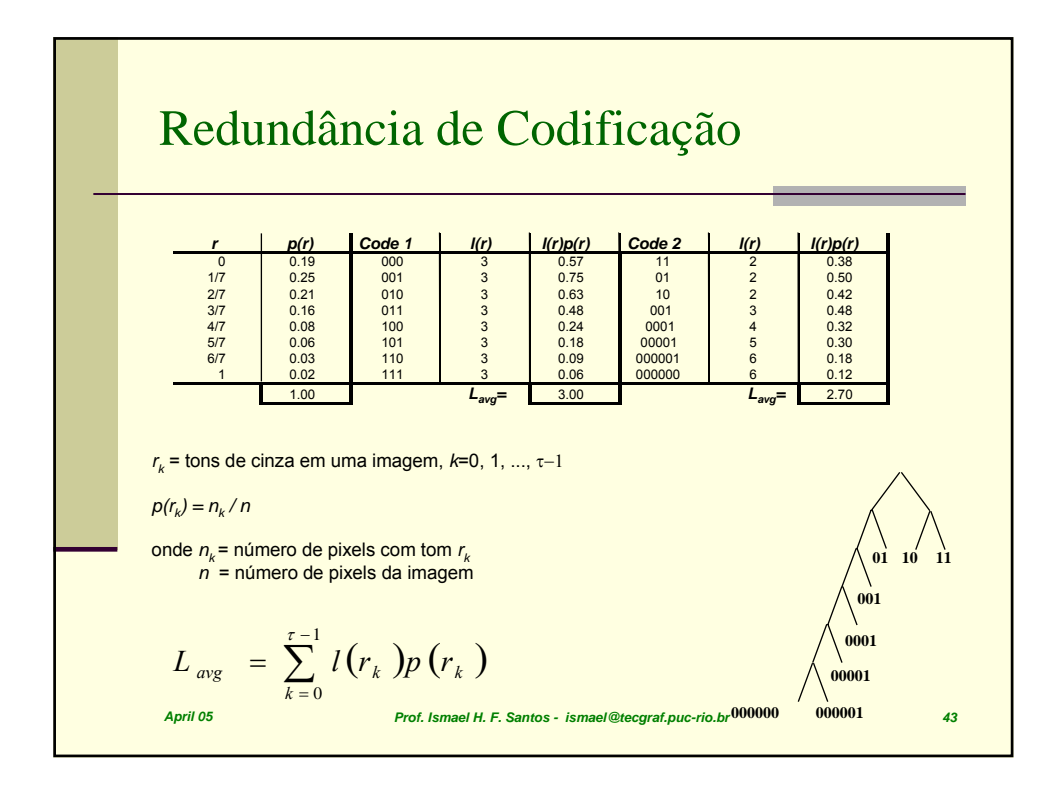

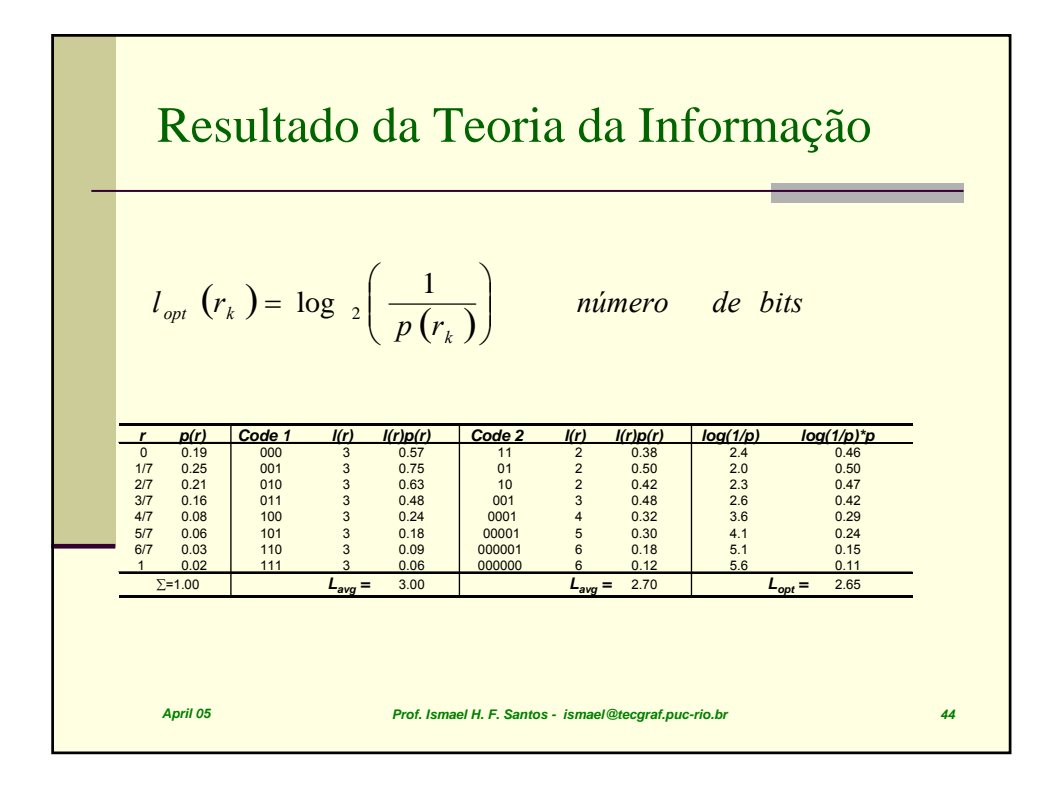

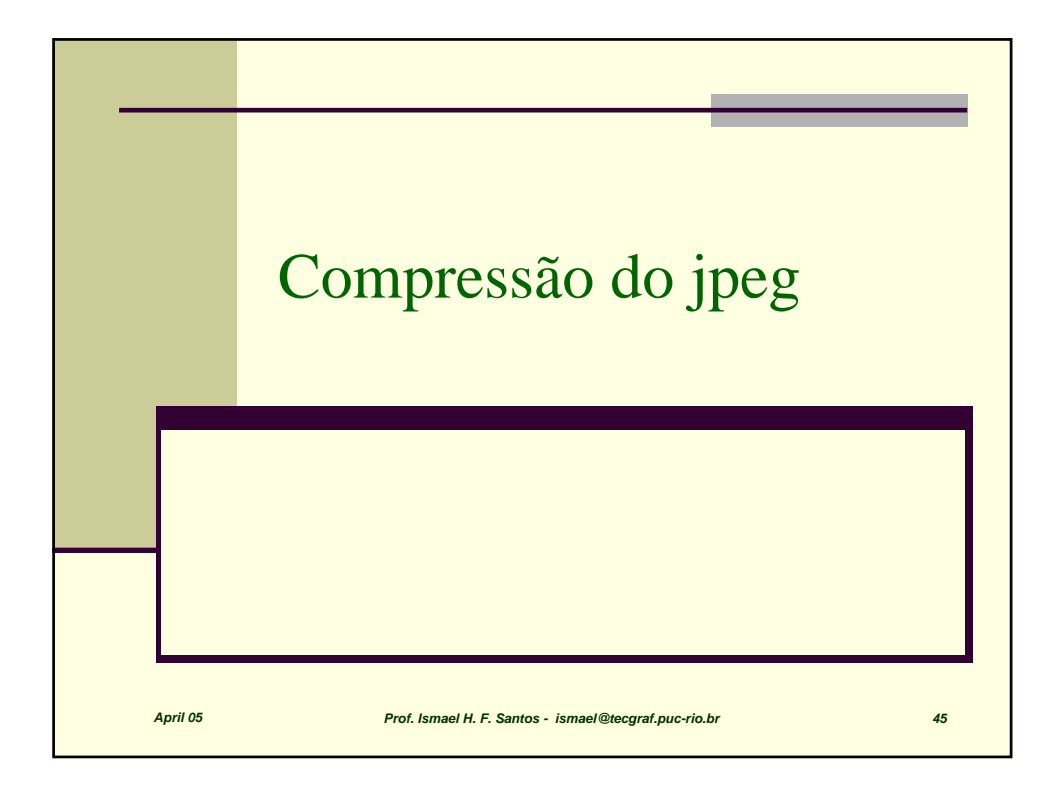

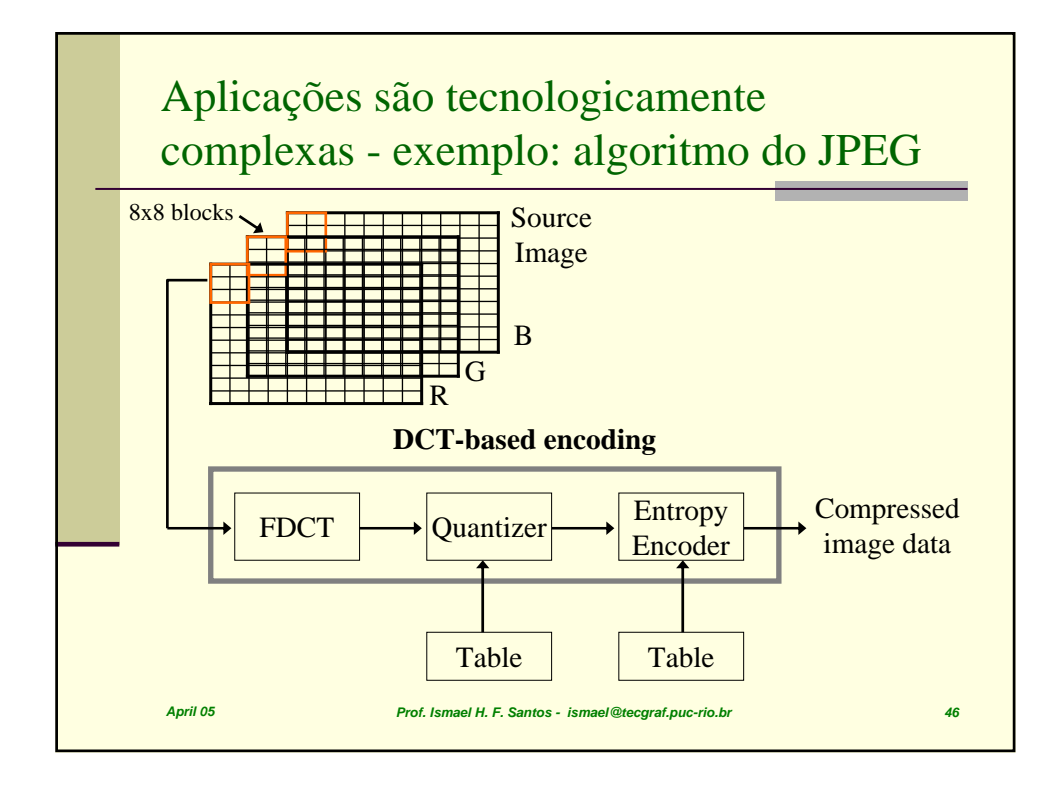

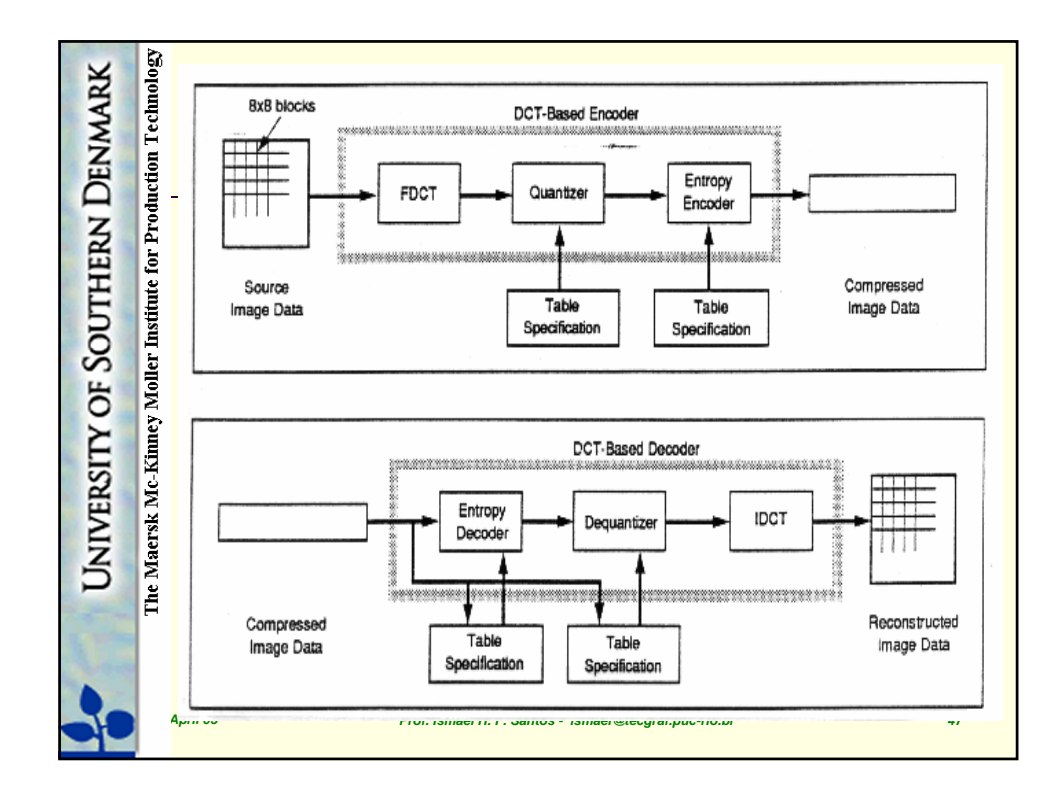

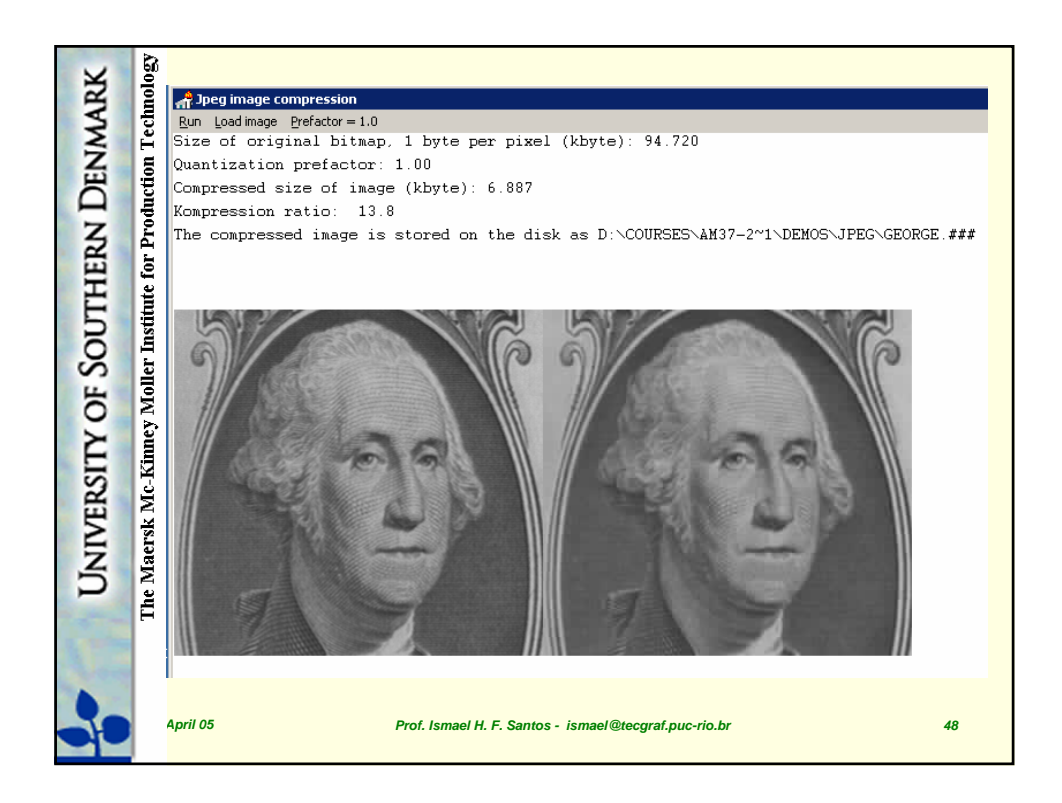

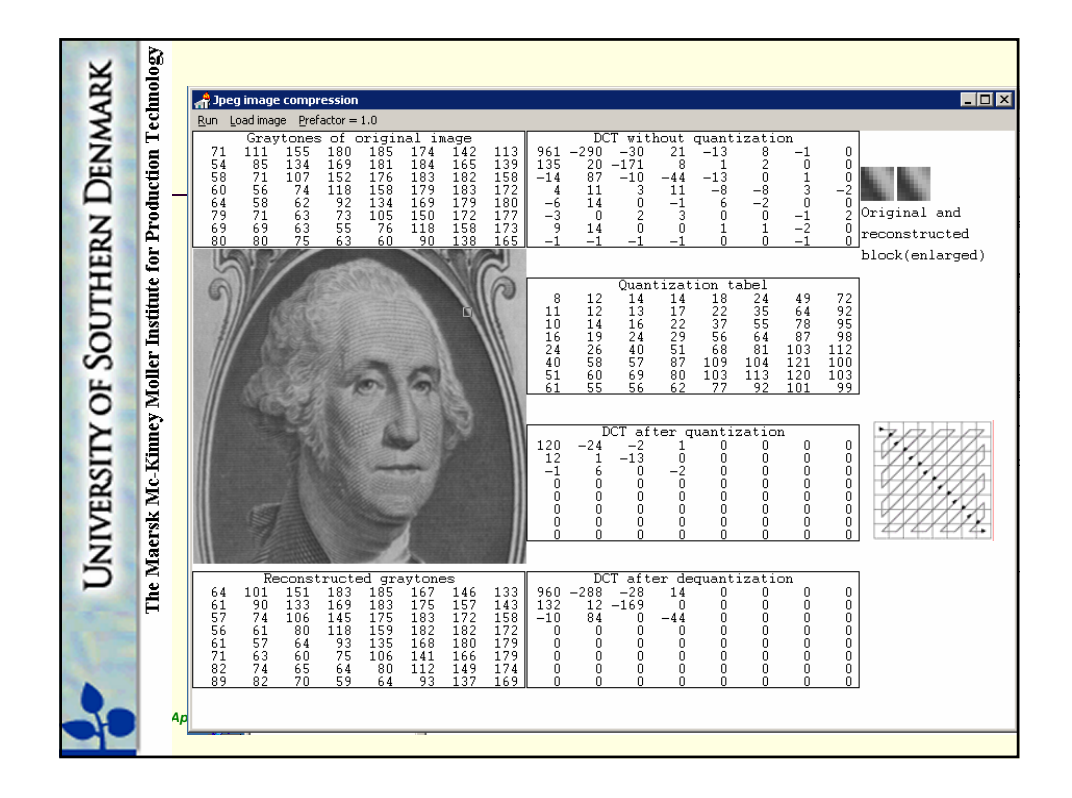

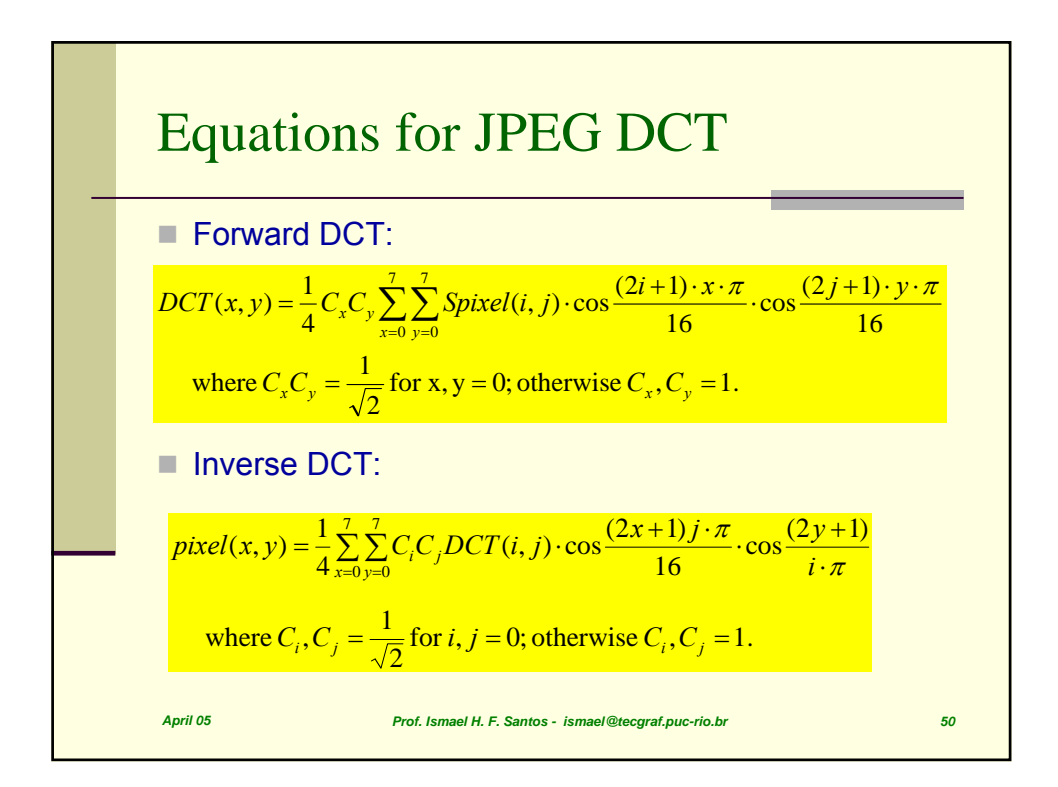

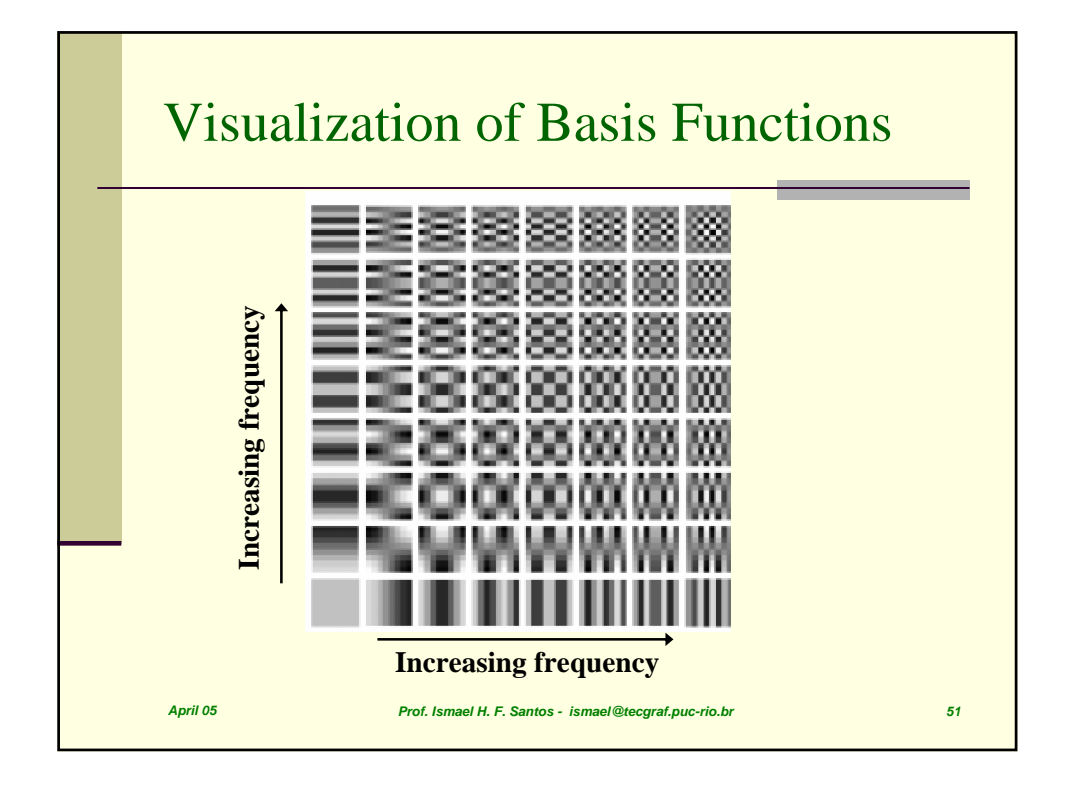

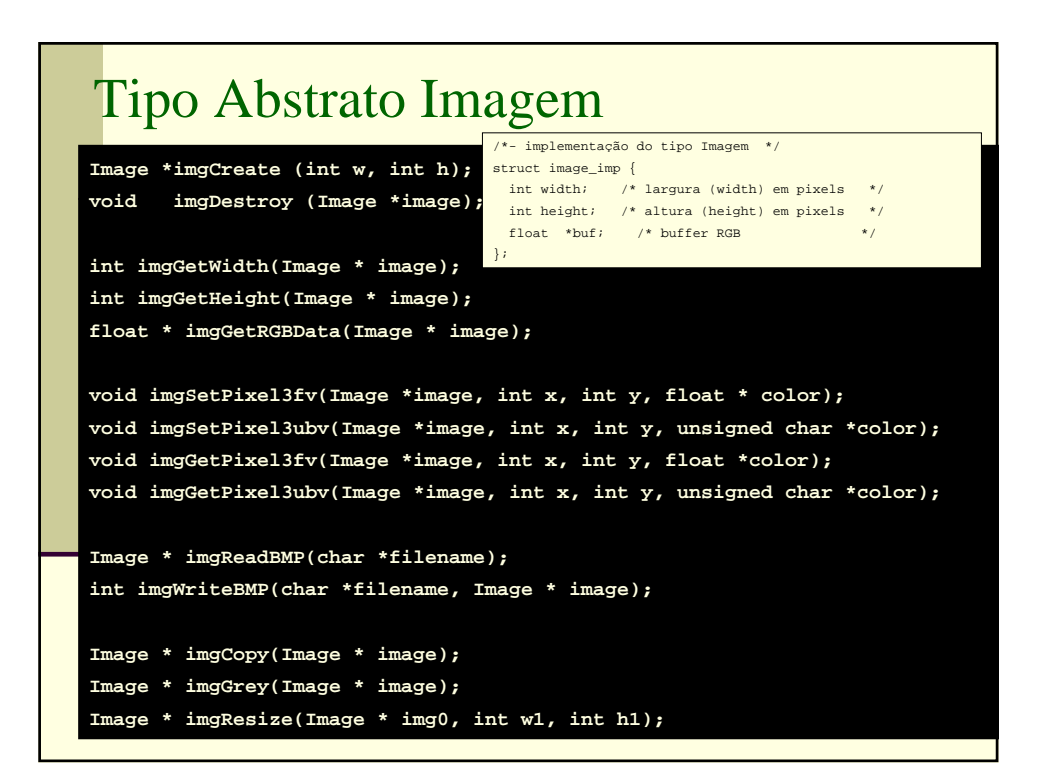

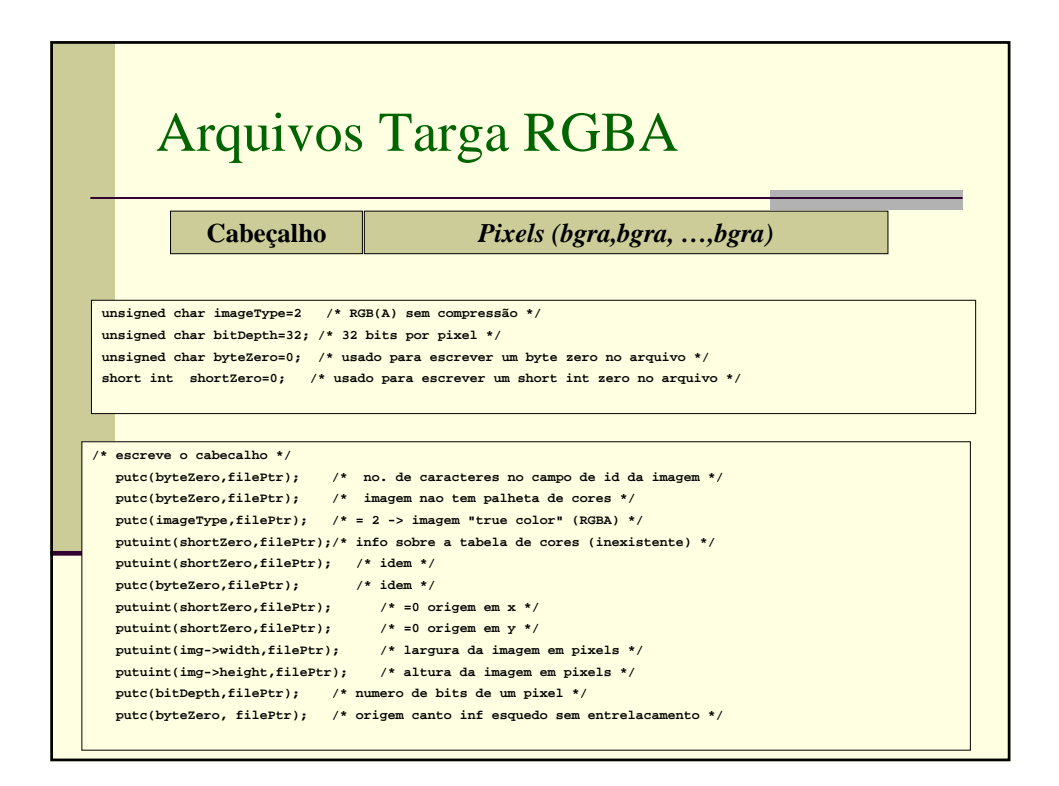

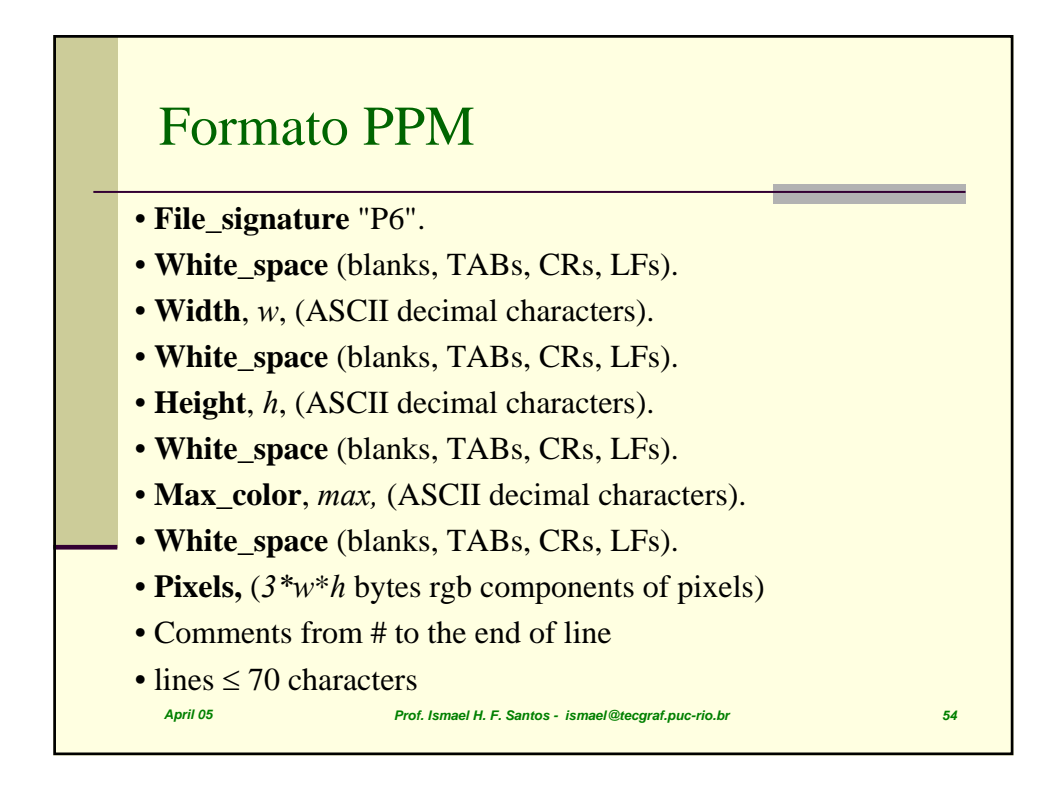

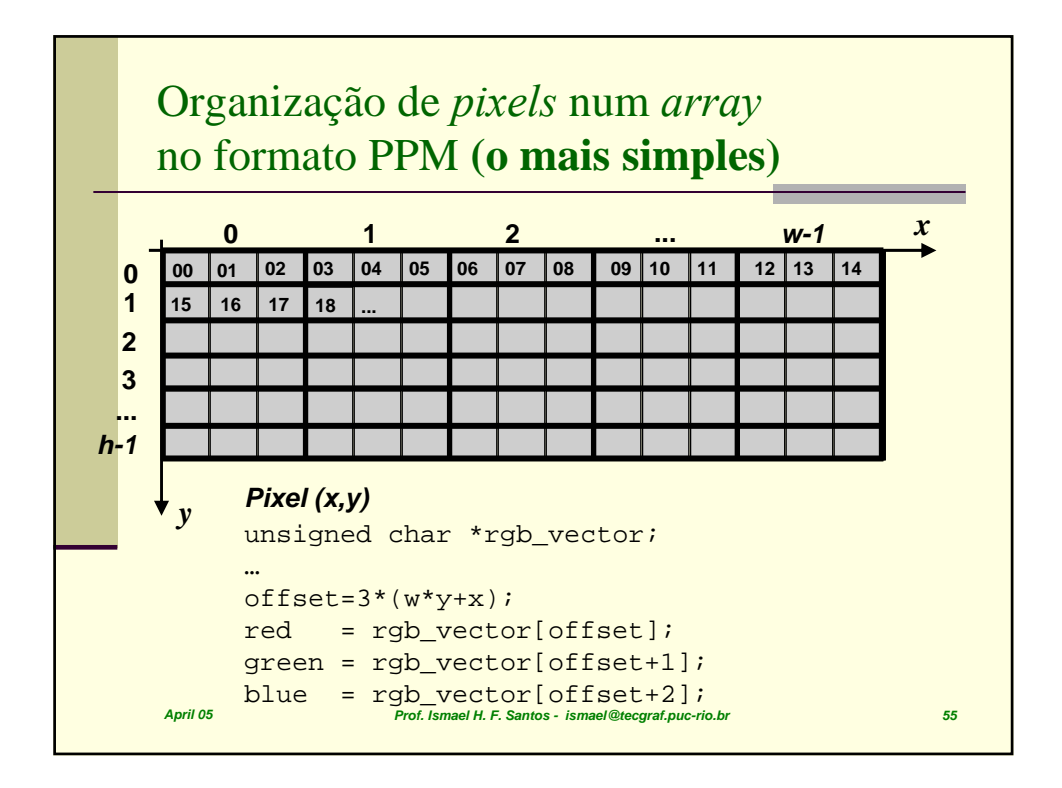

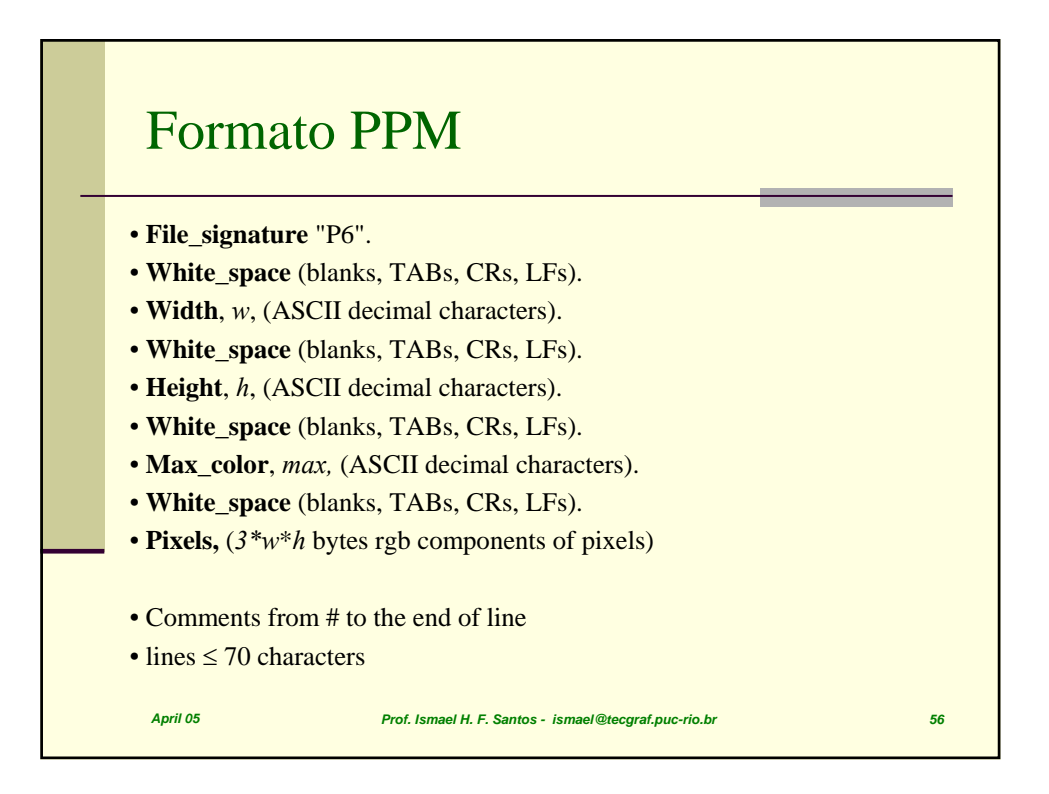

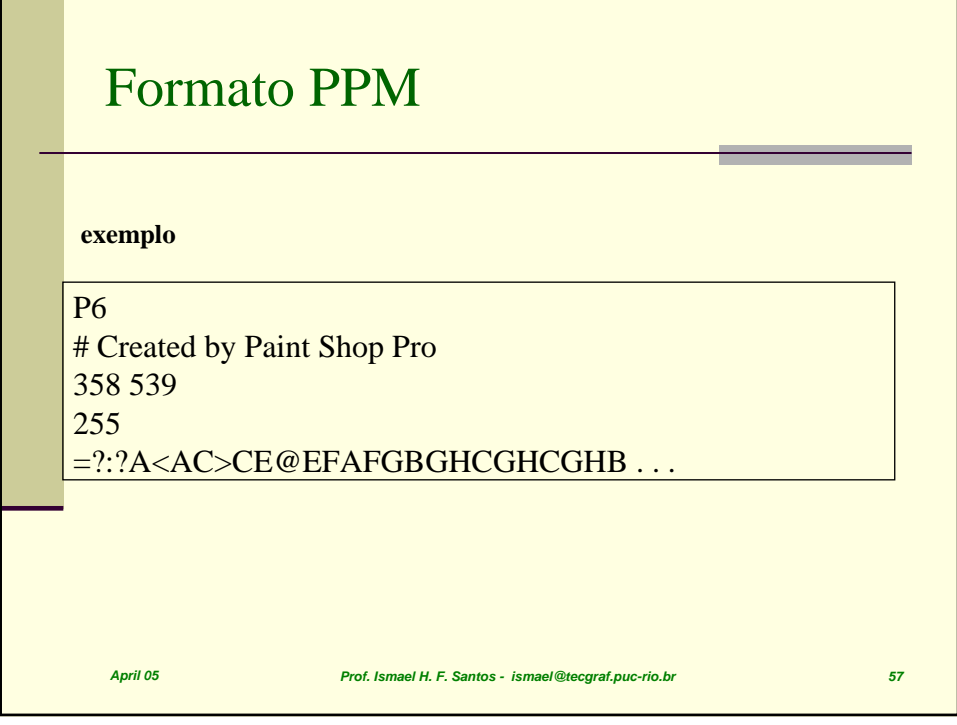

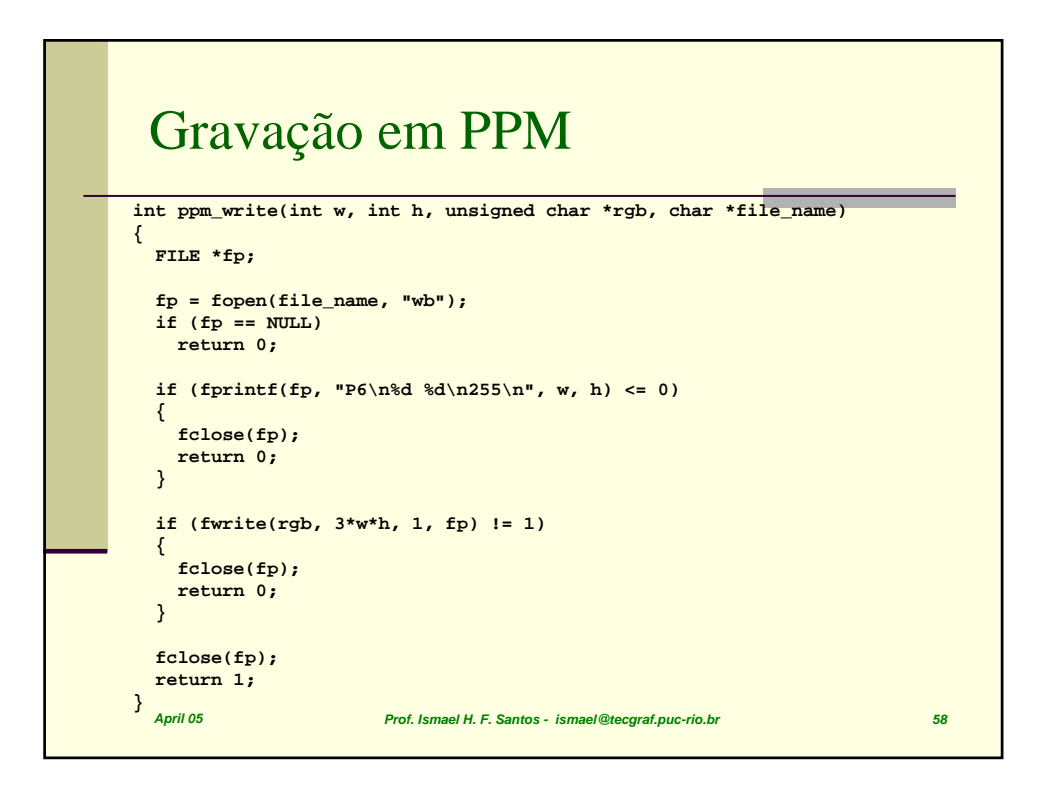

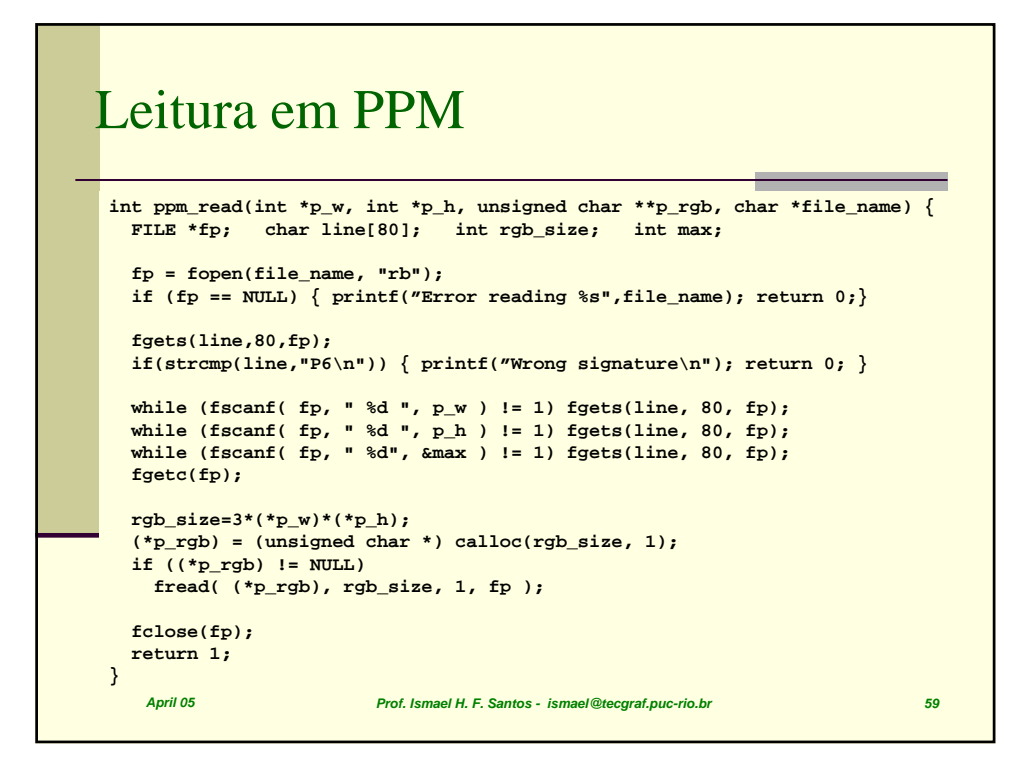

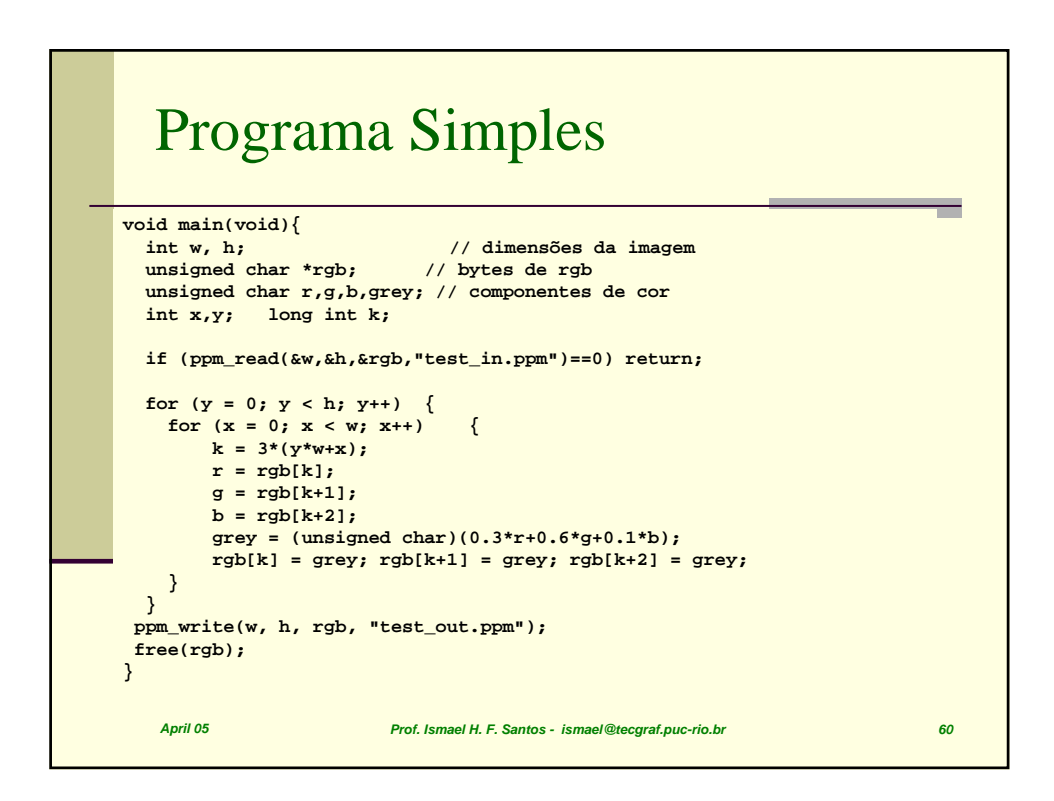

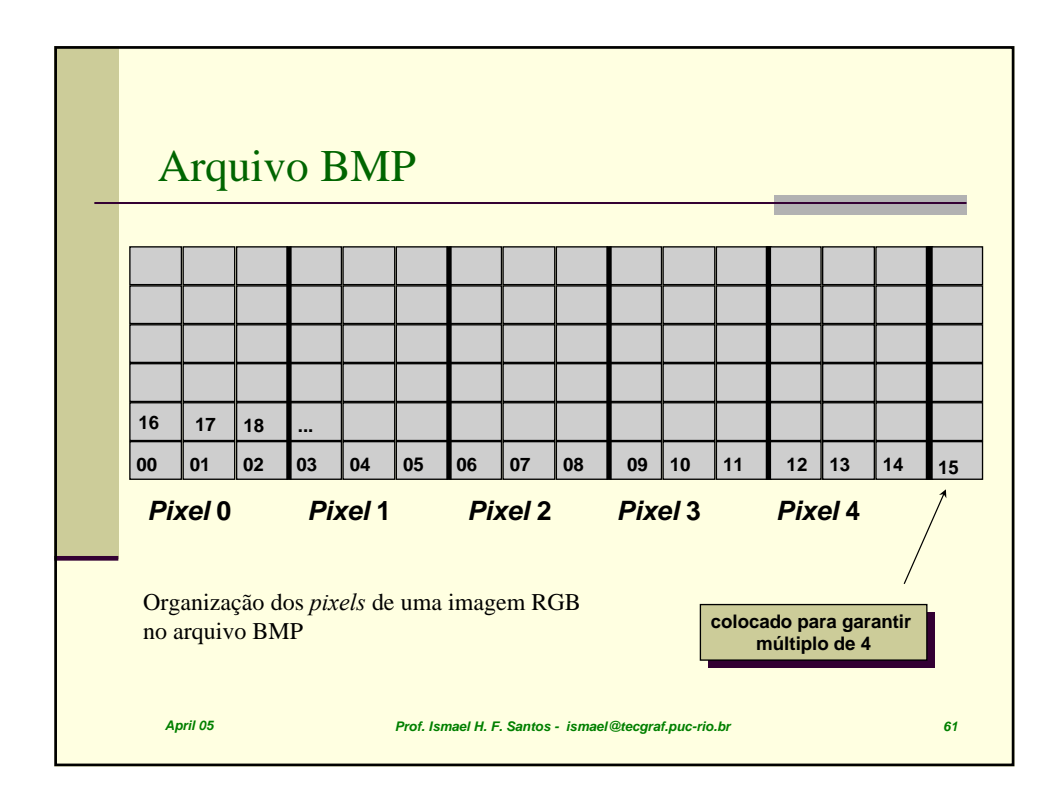

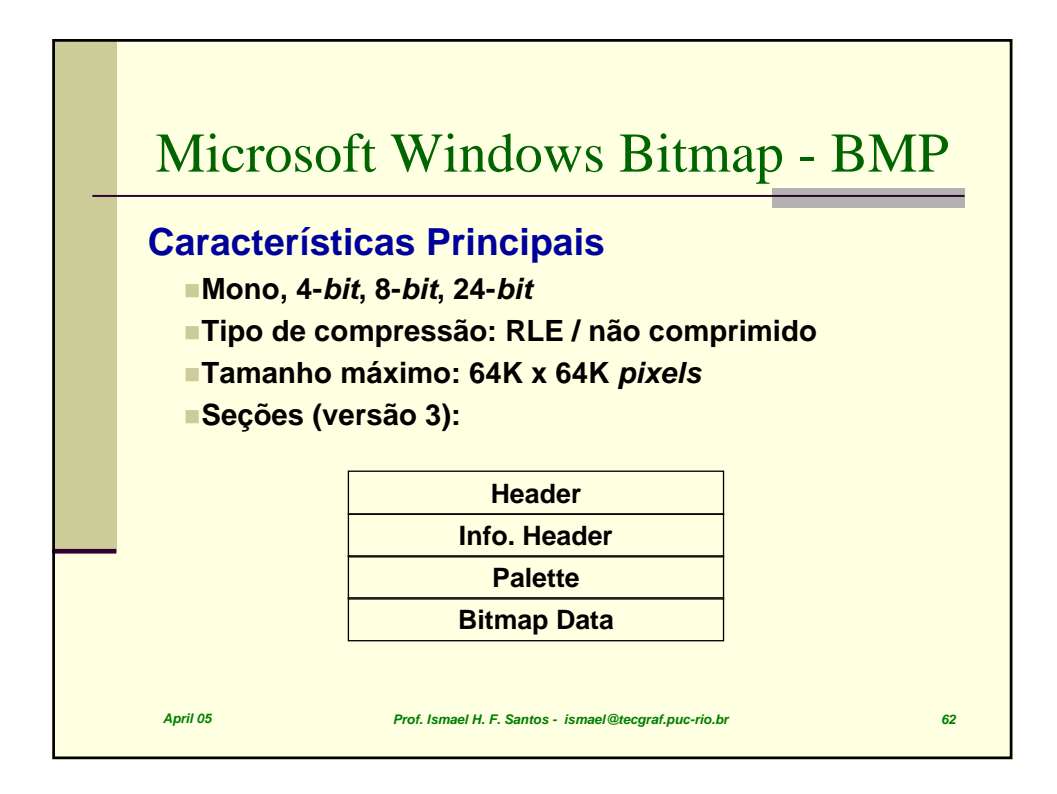

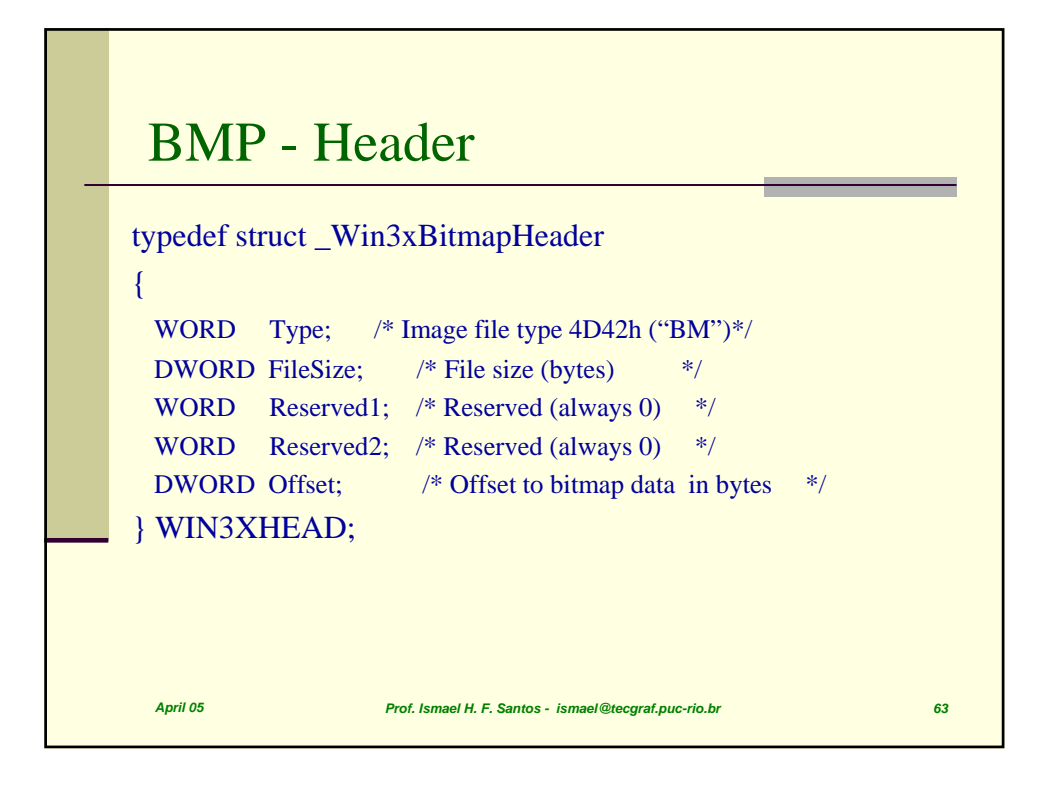

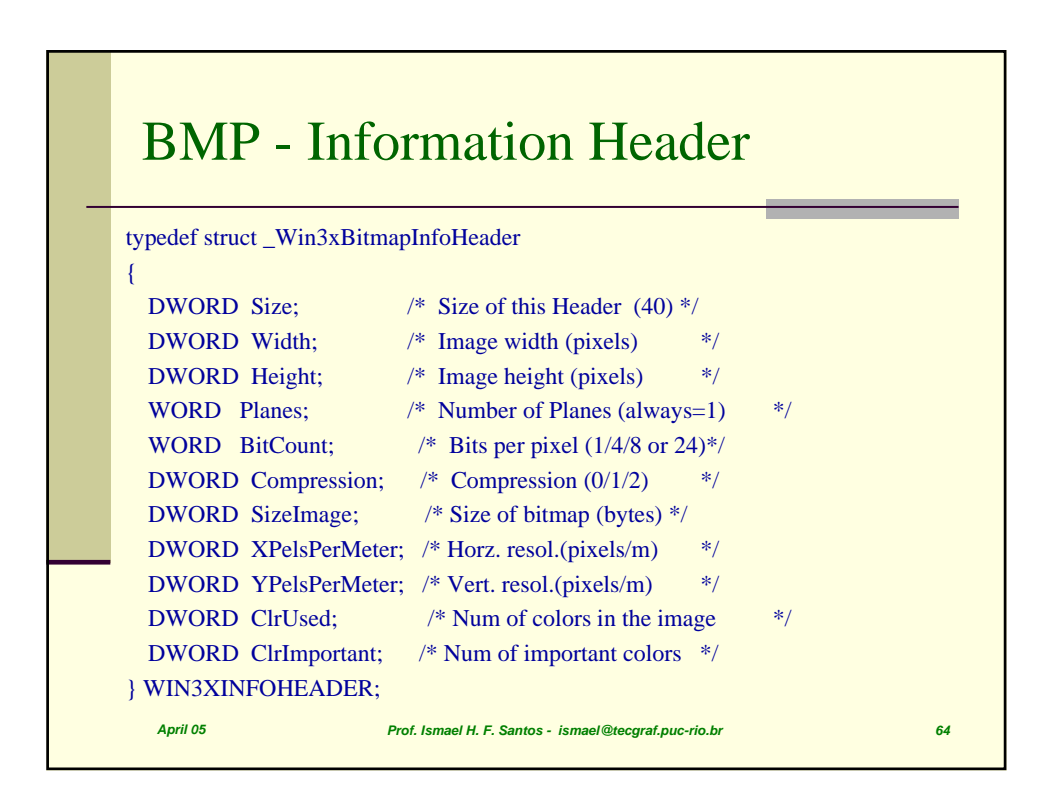

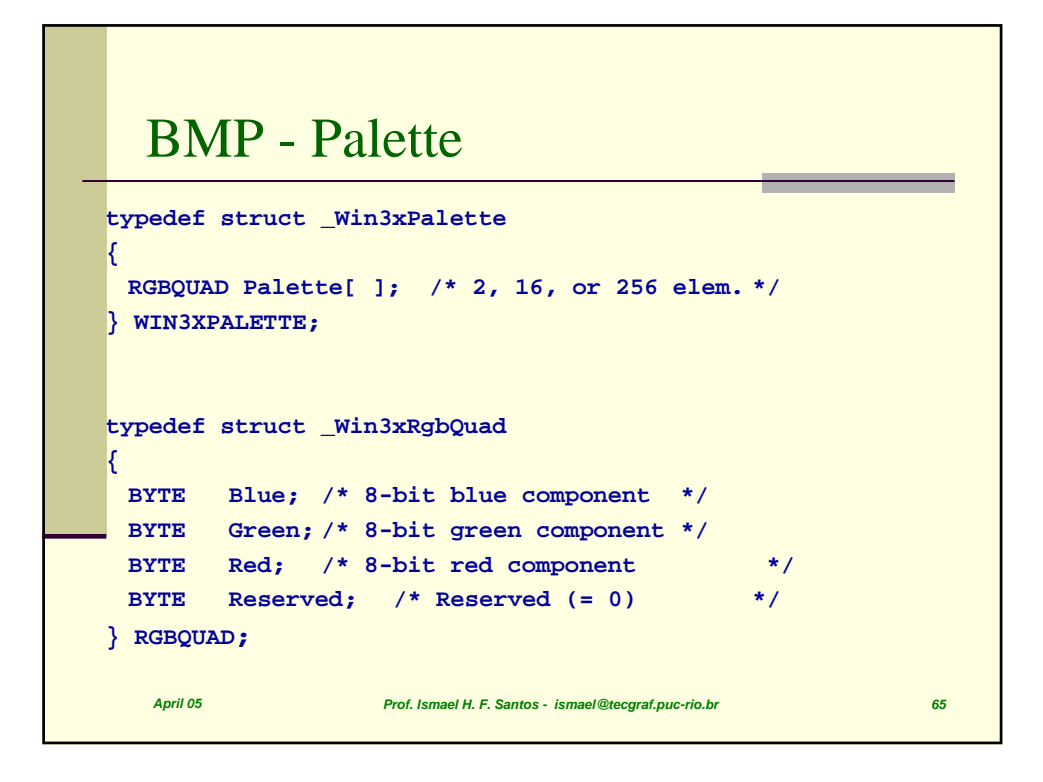

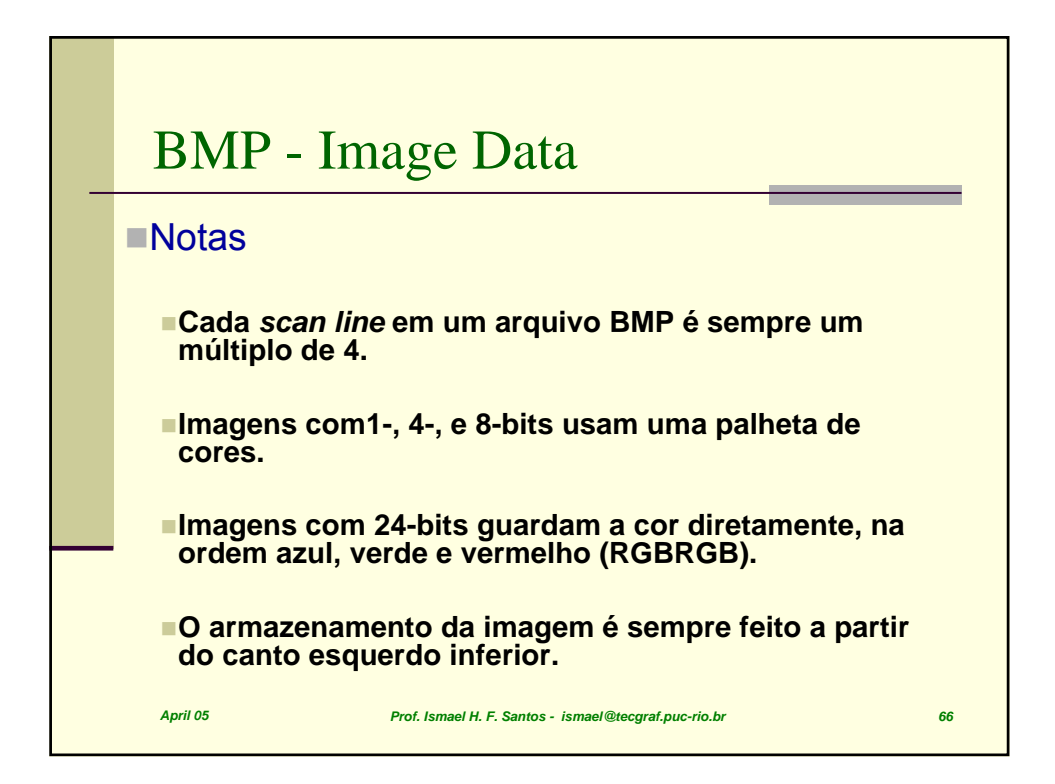

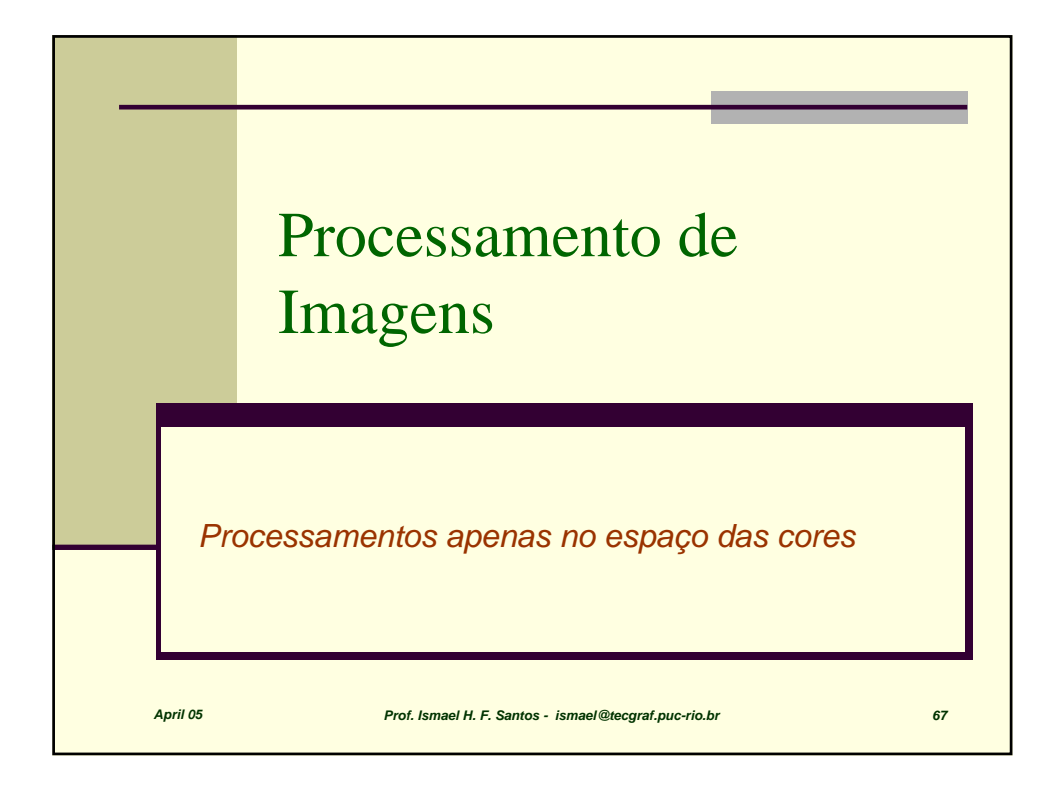

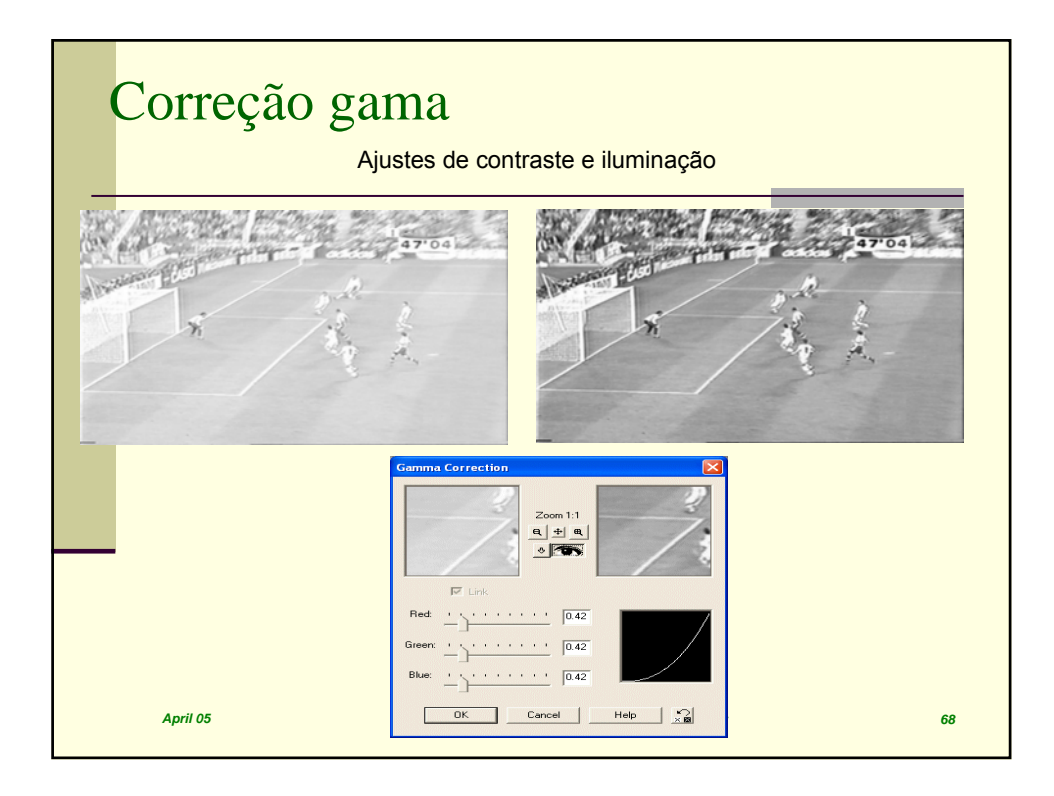

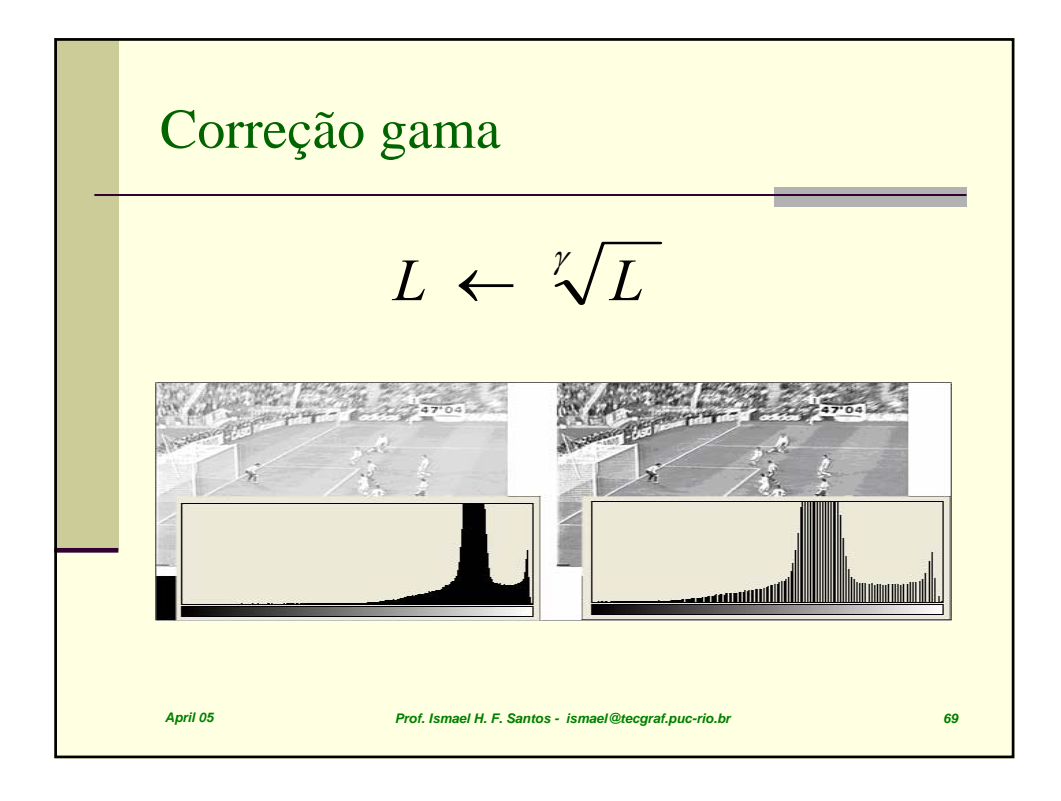

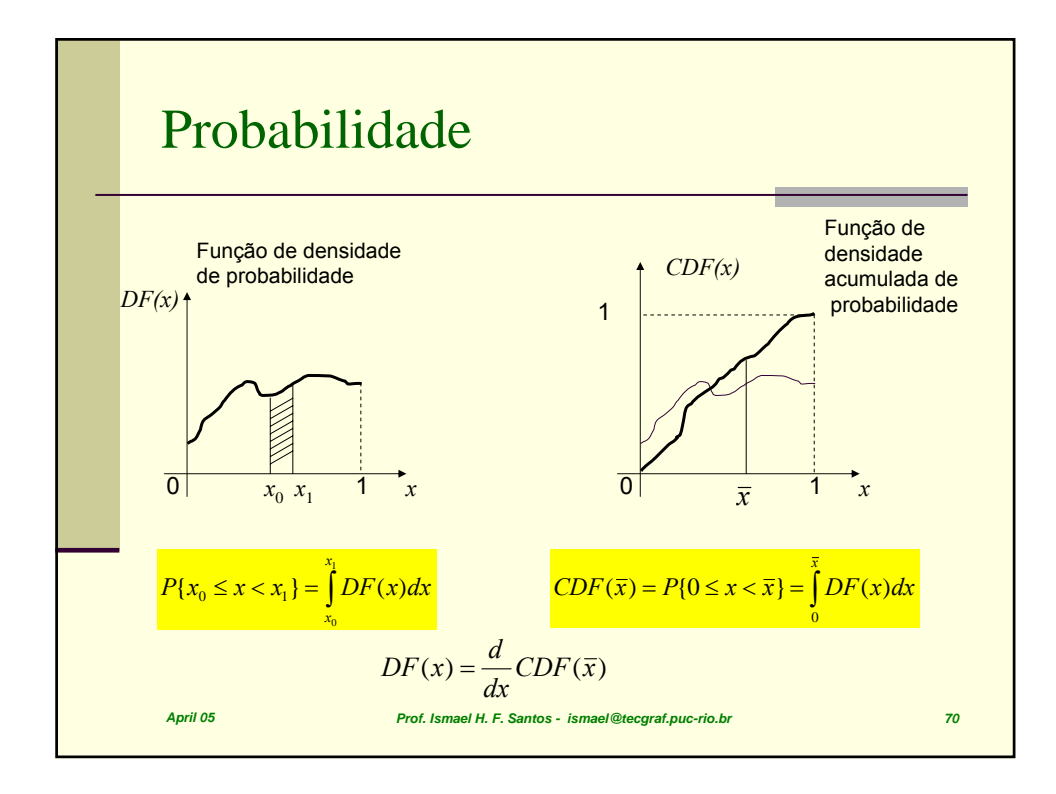

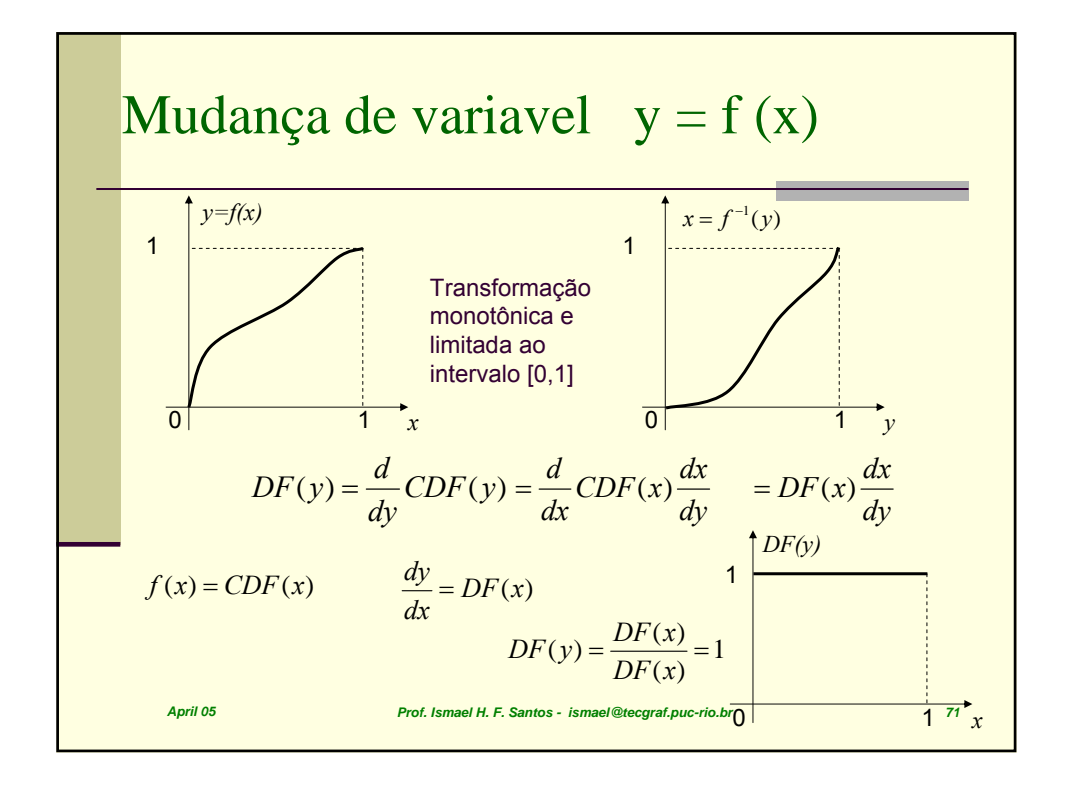

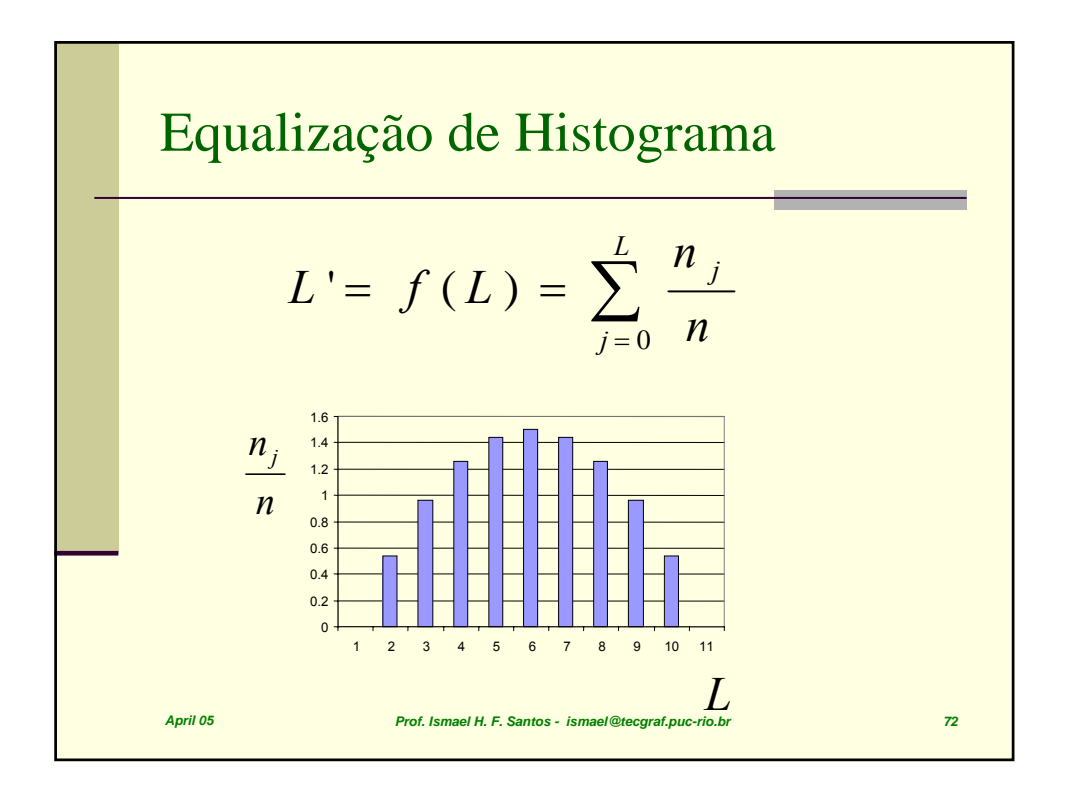
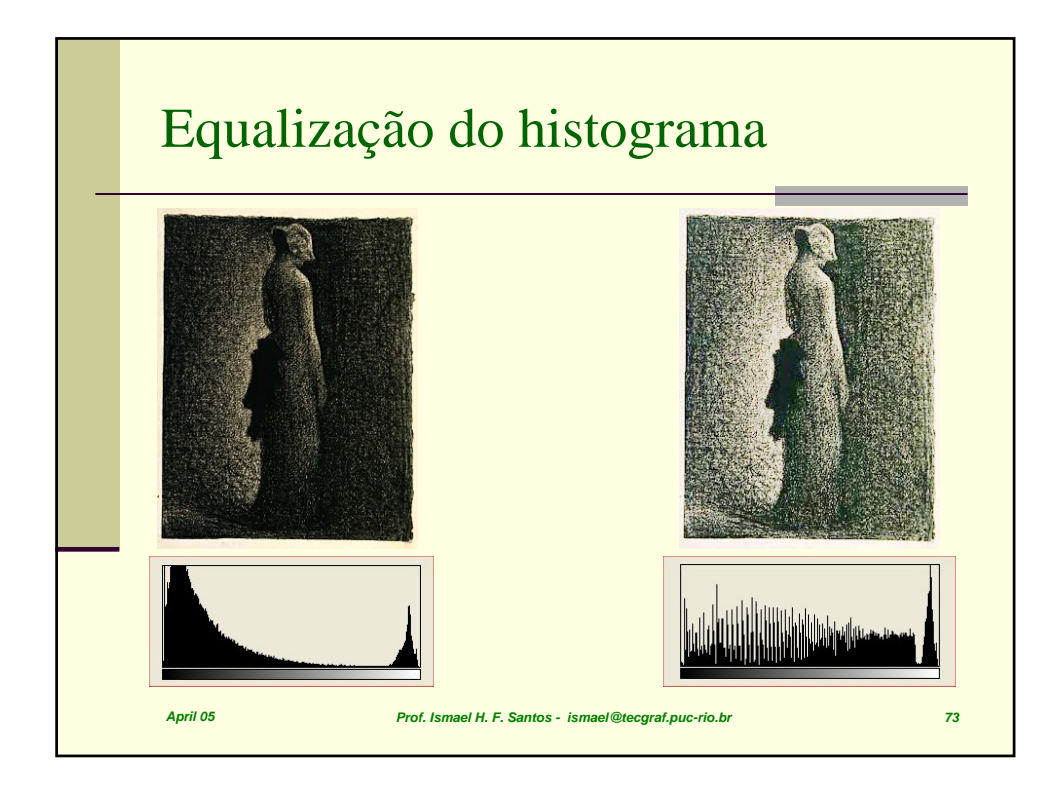

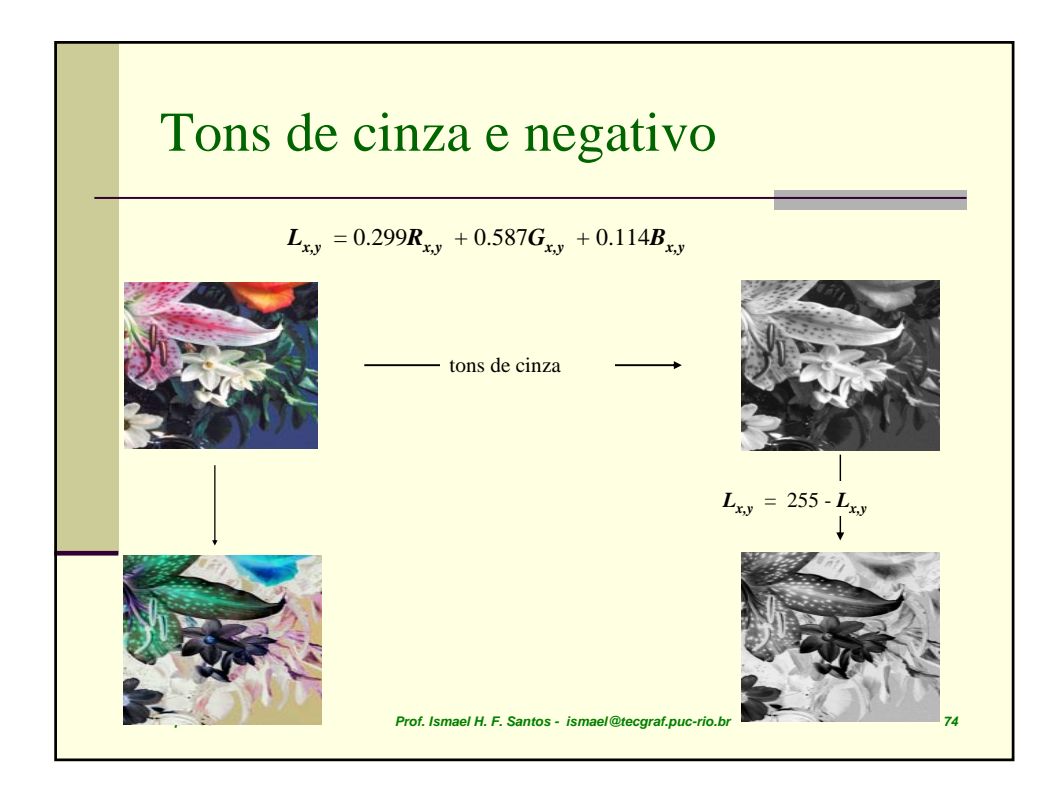

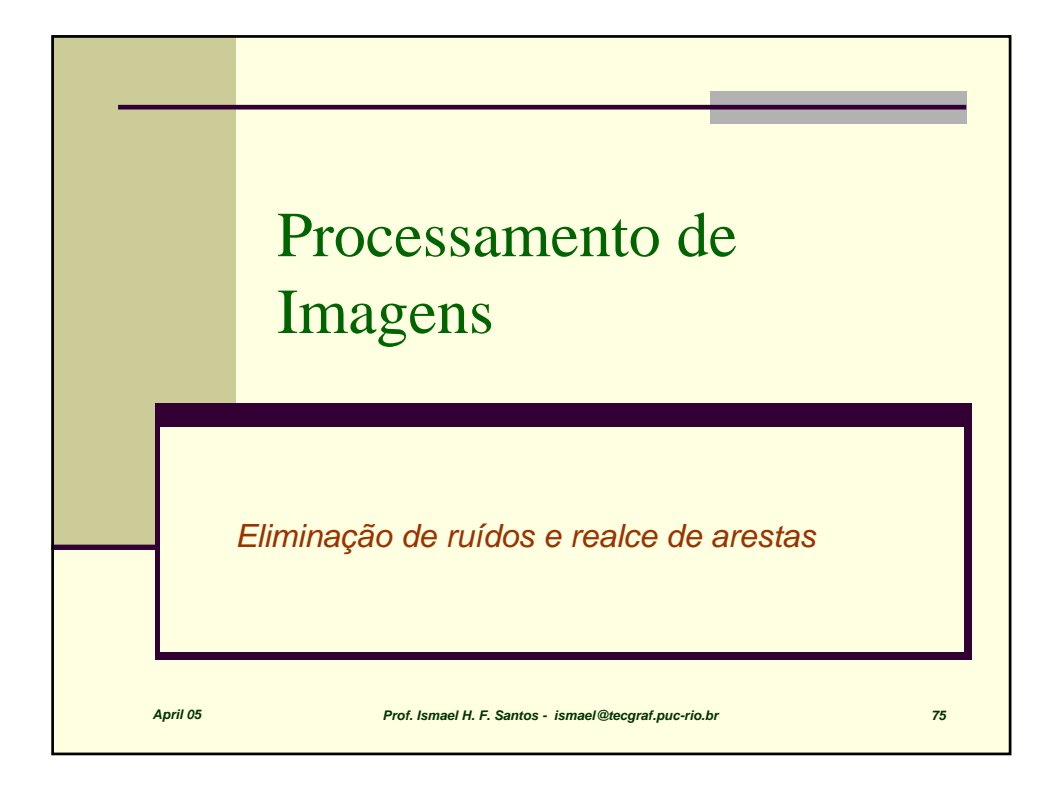

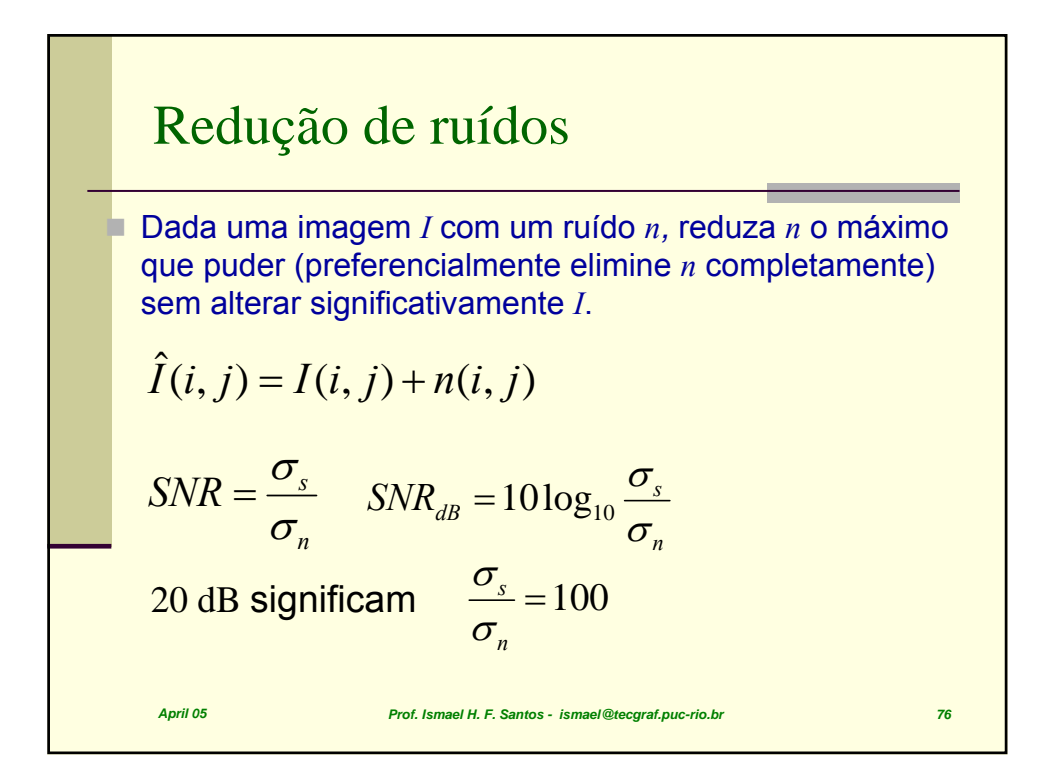

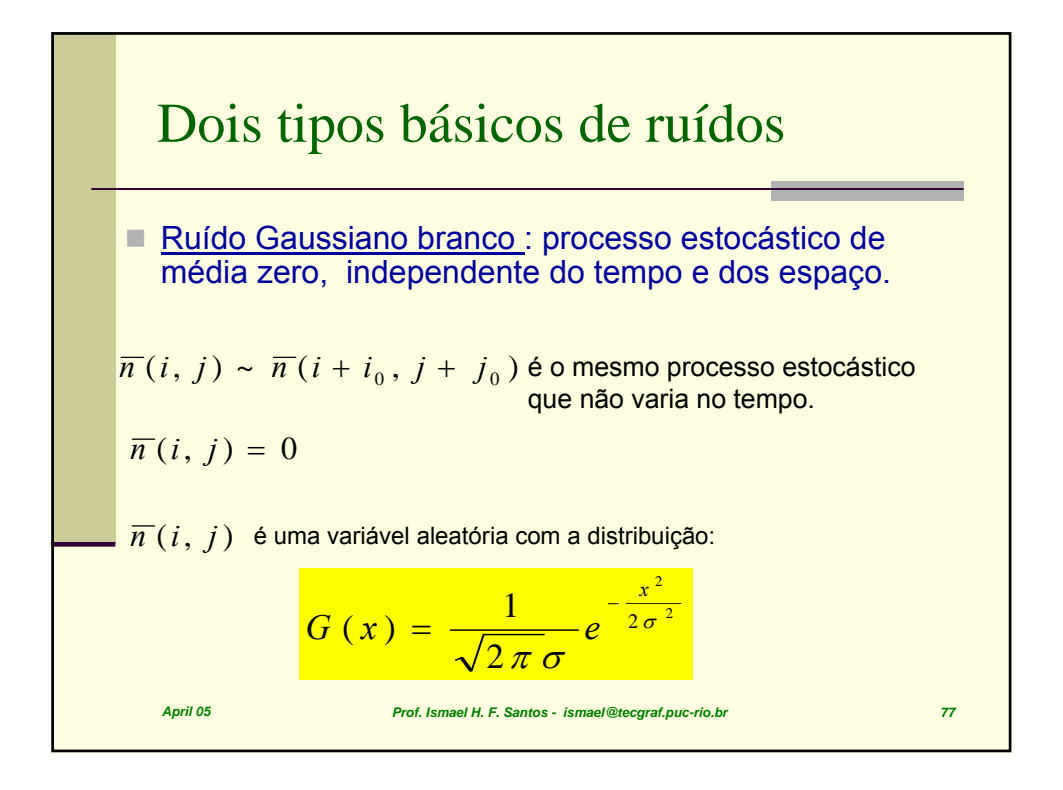

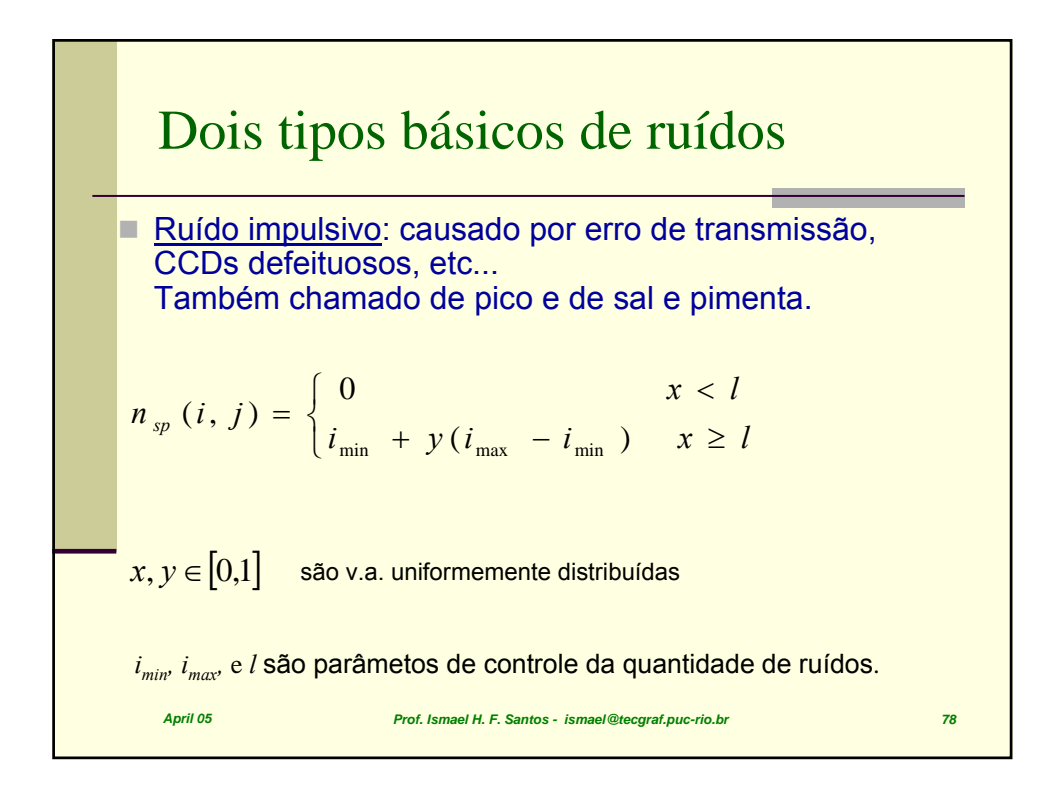

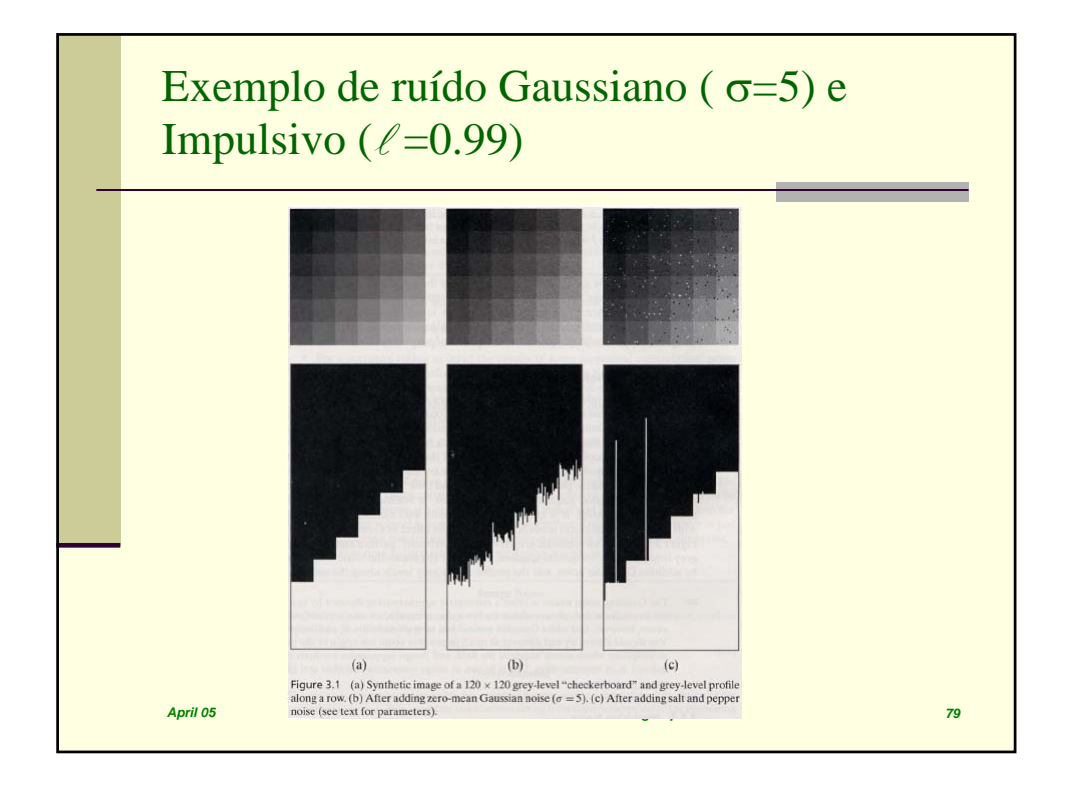

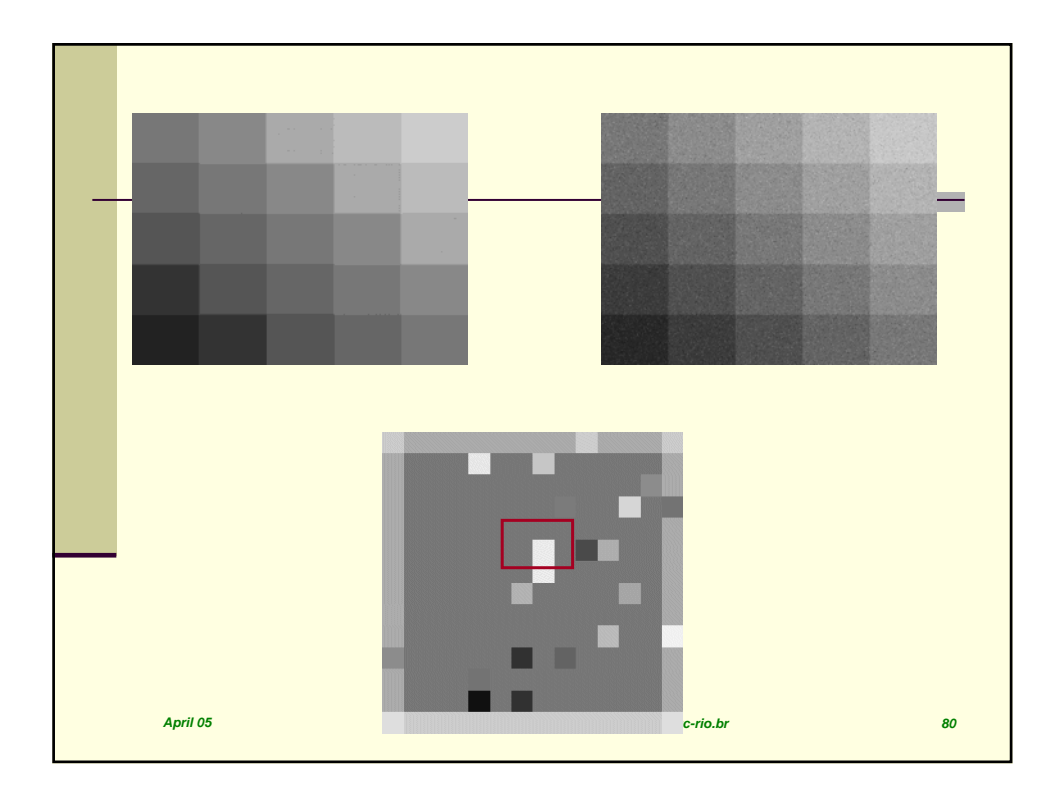

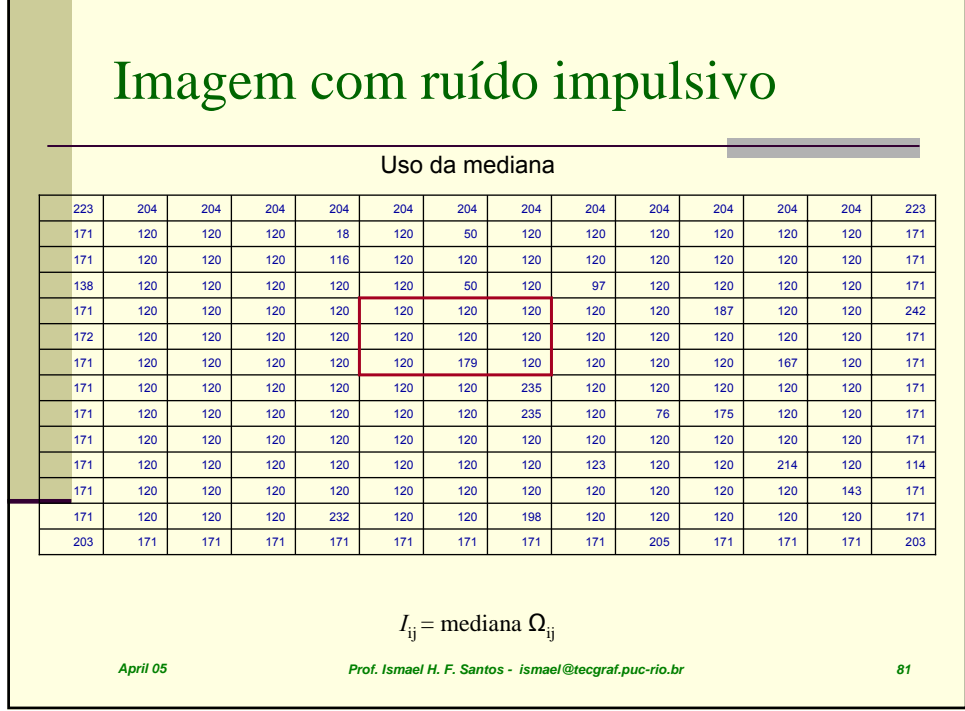

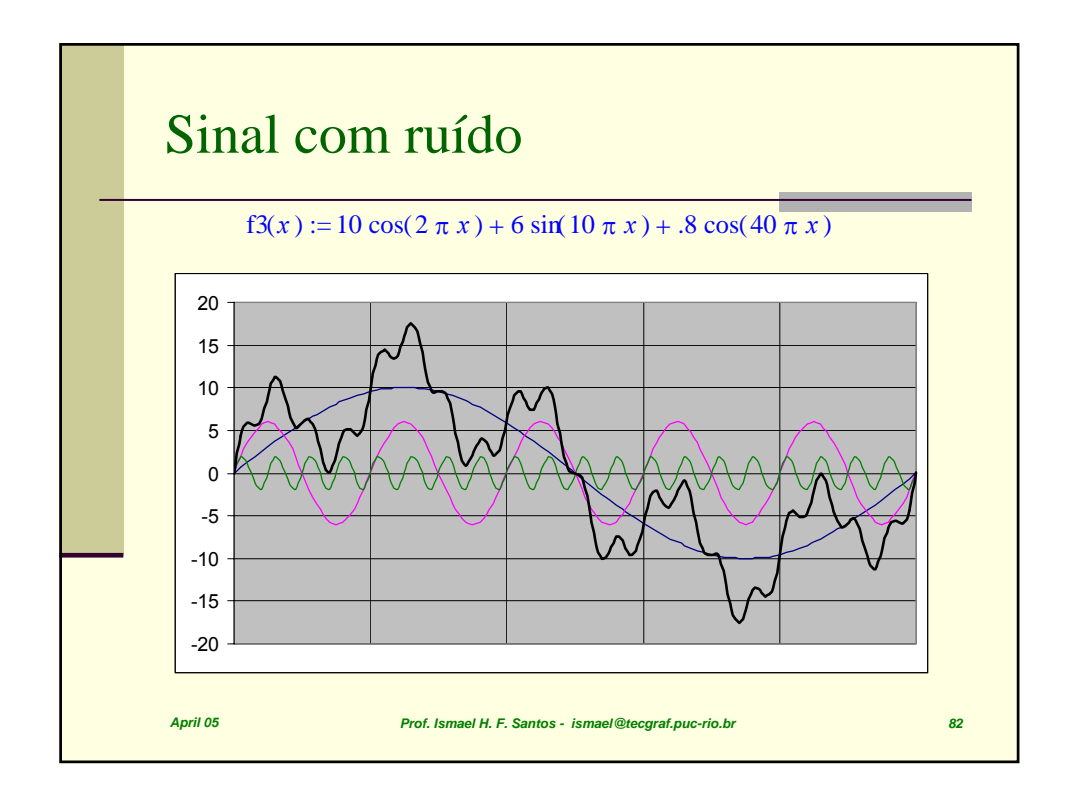

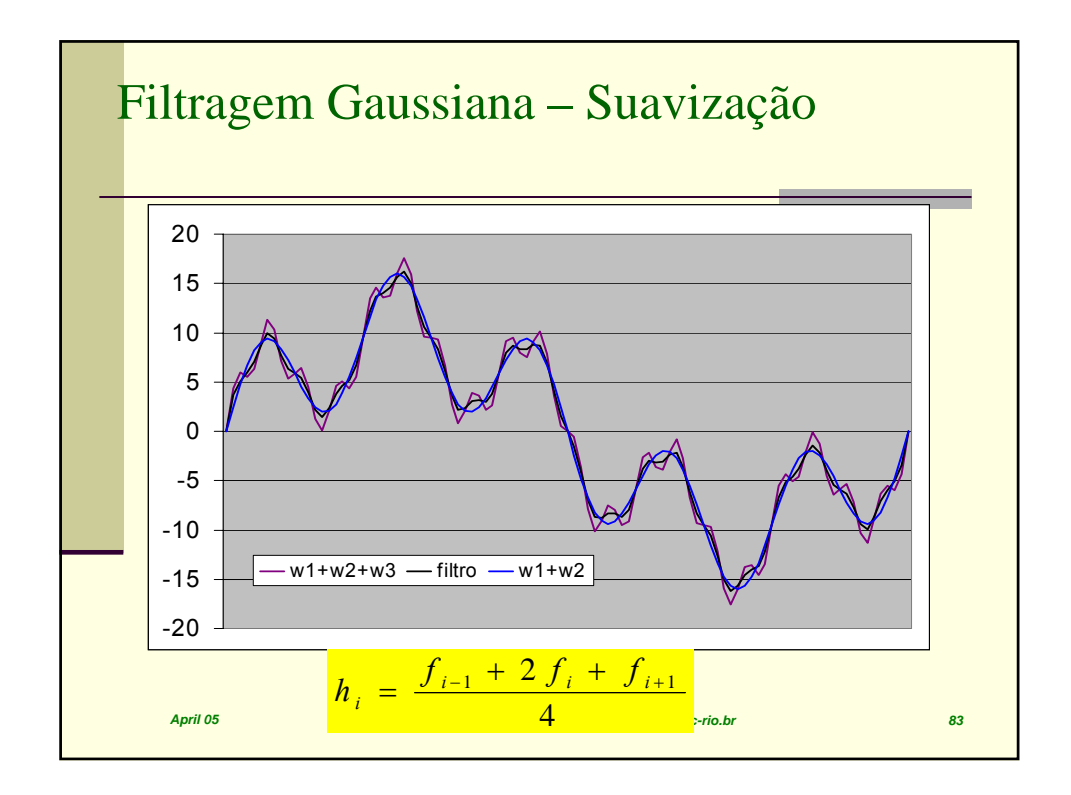

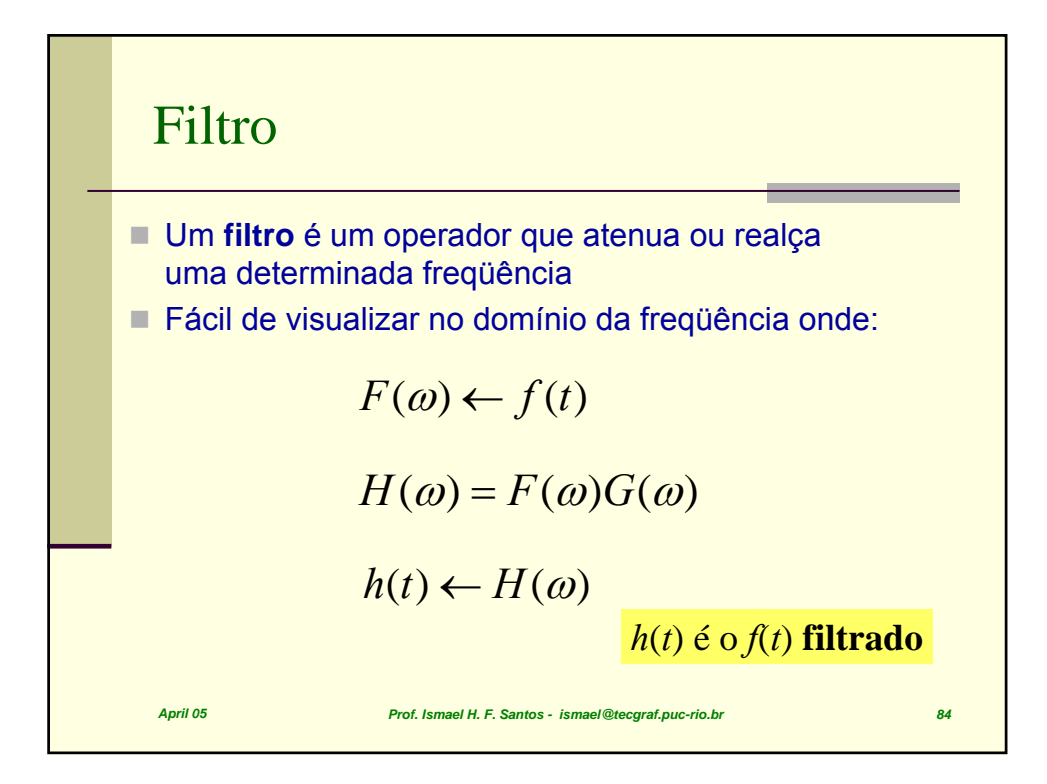

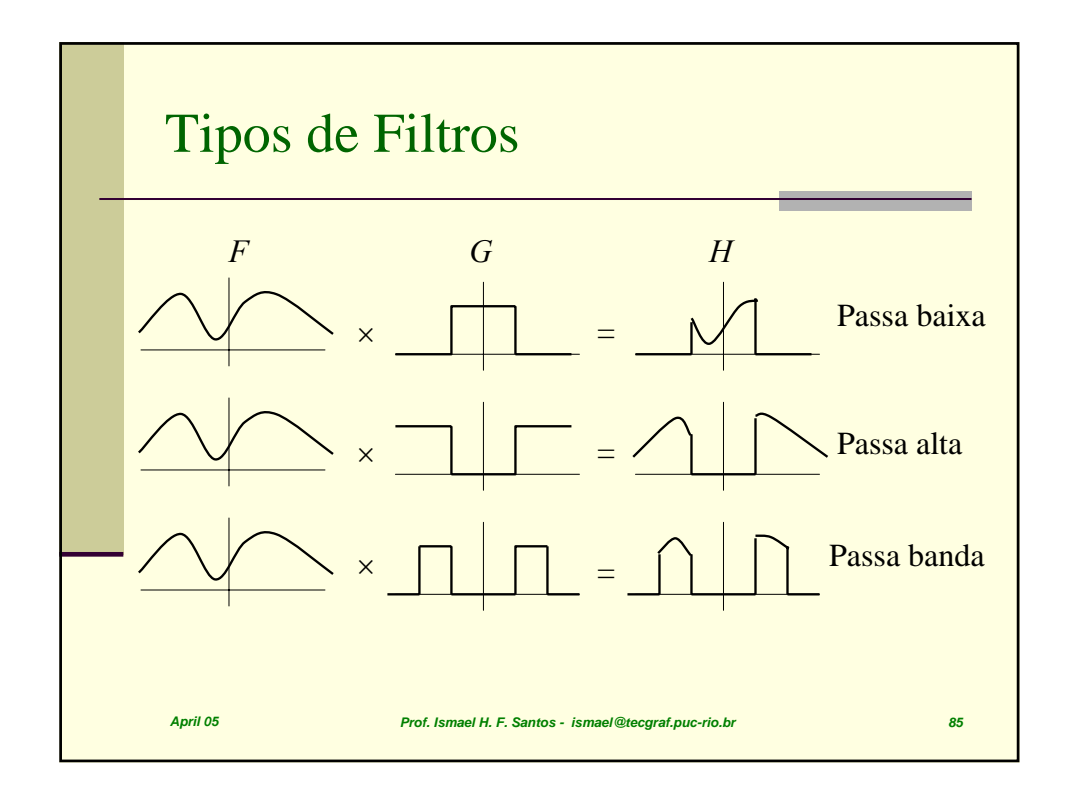

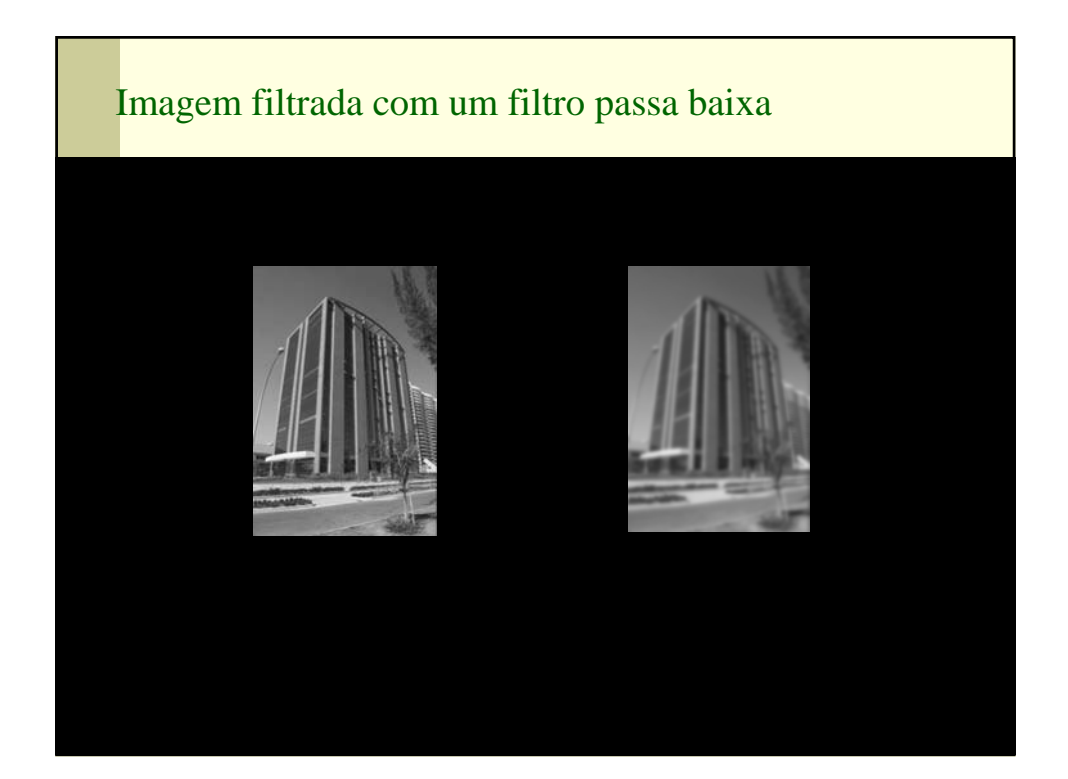

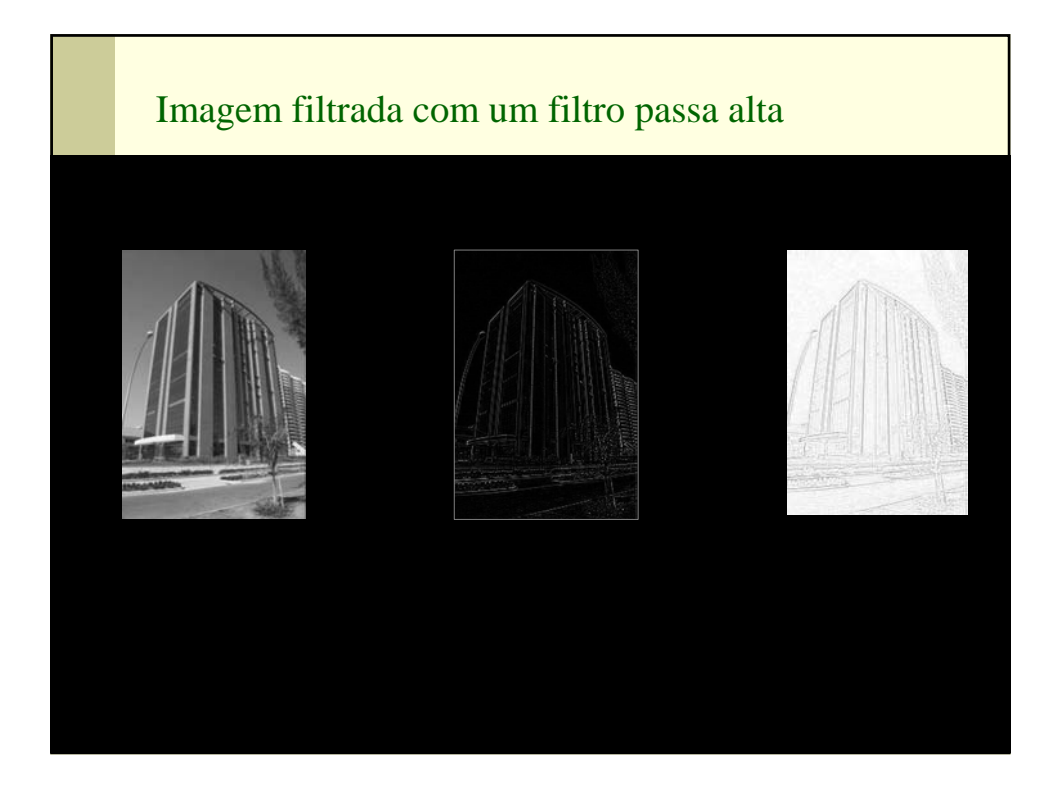

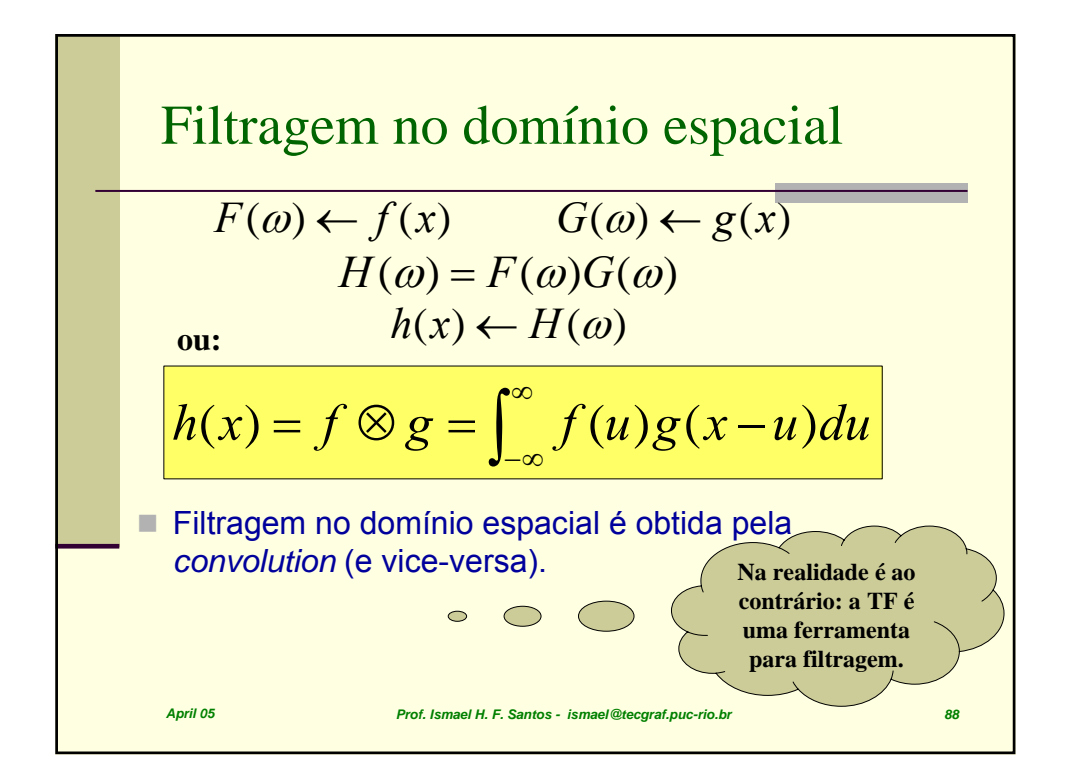

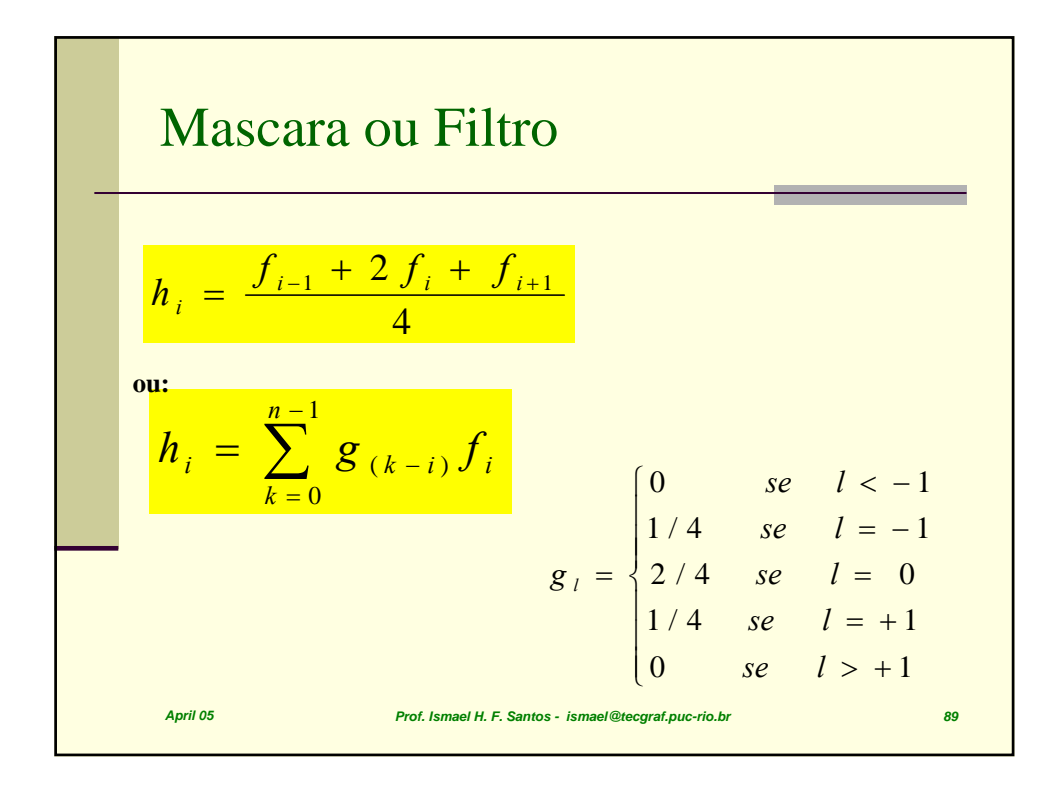

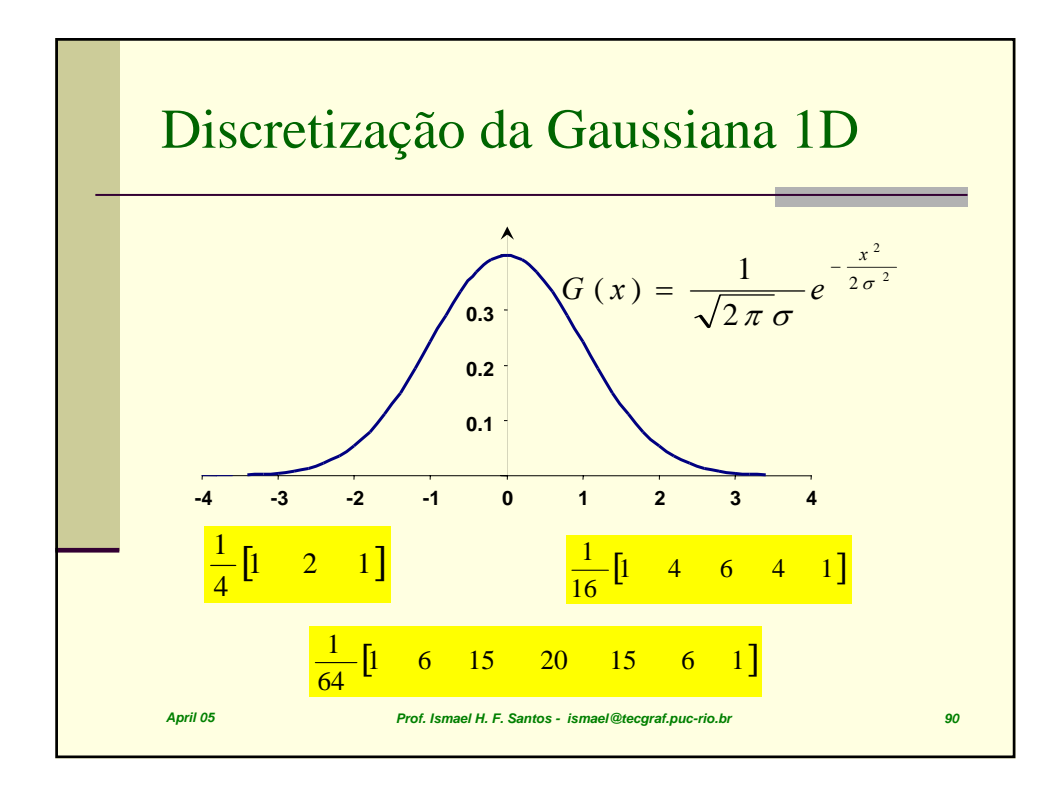

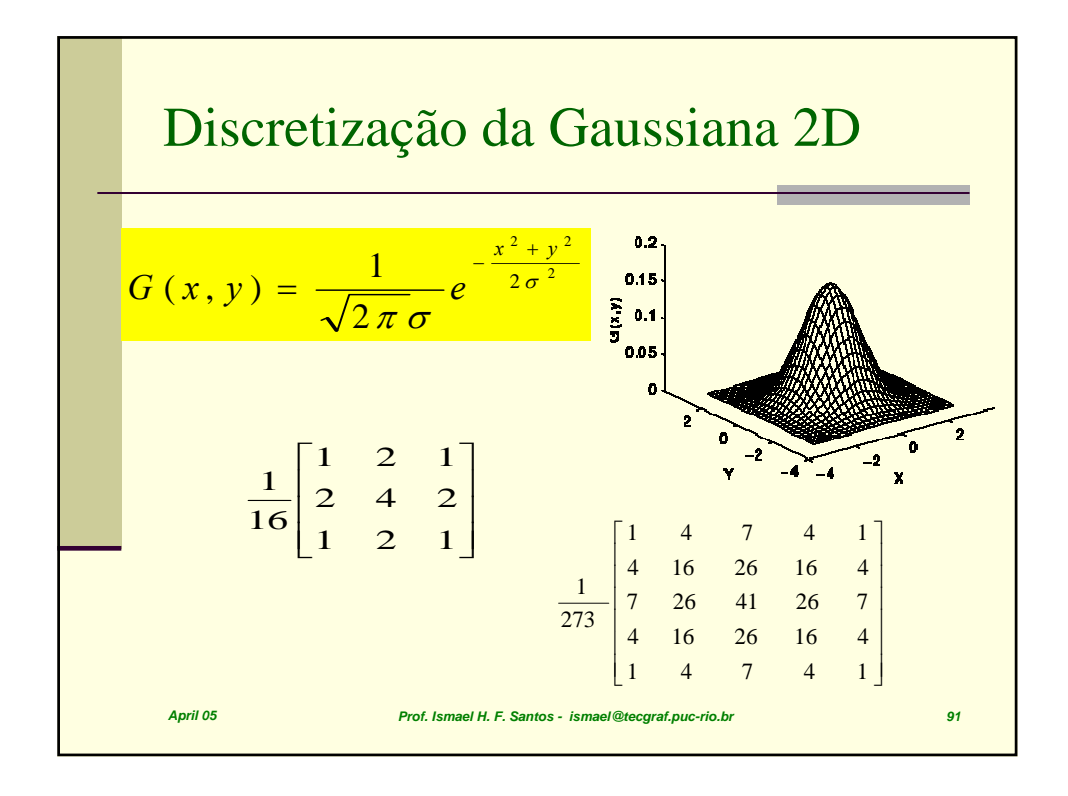

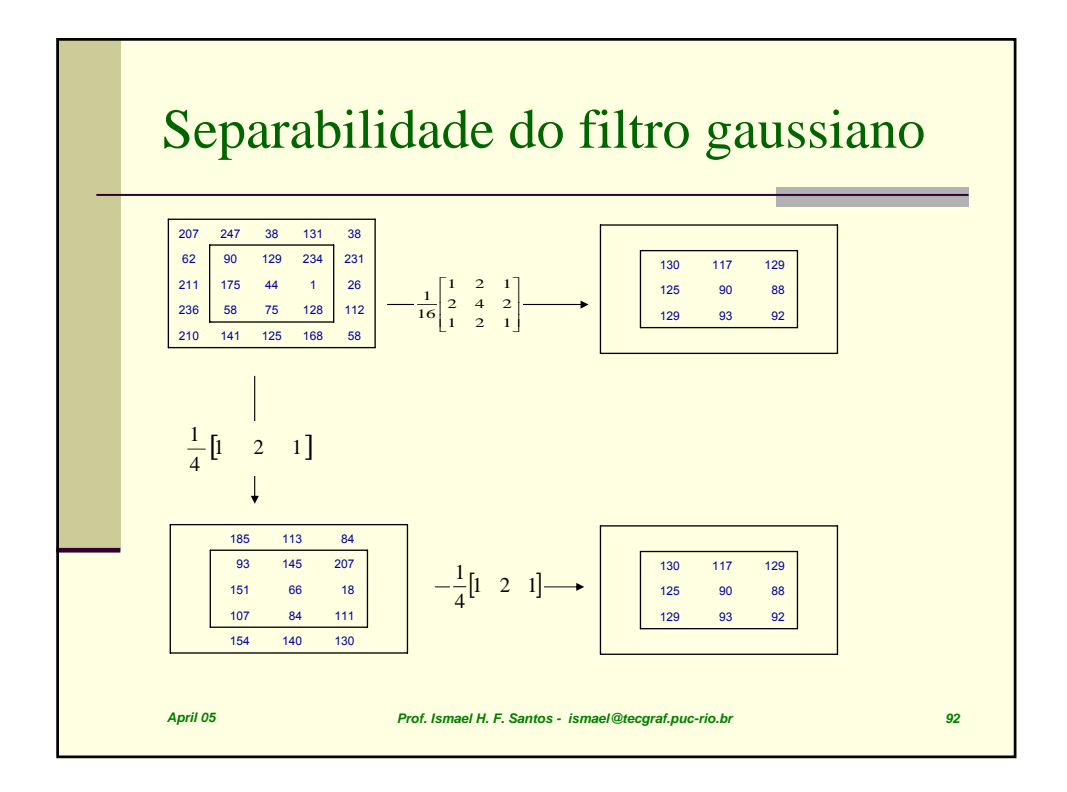

$$
F(r,s) = \frac{1}{\sqrt{wh}} \sum_{x=0}^{w-1} \sum_{y=0}^{h-1} f(x,y) e^{-i2\pi (xr/w + ys/h)}
$$

$$
f(x,y) = \frac{1}{\sqrt{wh}} \sum_{r=0}^{w-1} \sum_{s=0}^{h-1} F(r,s) e^{i2\pi (xr/w + ys/h)}
$$

Transformada normalizada de  
Fourier: separação  

$$
F(r,s) = \frac{1}{\sqrt{wh}} \sum_{x=0}^{w-1} \sum_{y=0}^{h-1} f(x,y) e^{-i2\pi (xr/w + ys/h)}
$$

$$
F(r,s) = \frac{1}{\sqrt{w}} \sum_{x=0}^{w-1} \left[ \frac{1}{\sqrt{h}} \sum_{y=0}^{h-1} f(x,y) e^{-i2\pi (ys/h)} \right] e^{-i2\pi (xr/w)}
$$

$$
T(x,s)
$$

$$
Transformada normalizada de
$$
\n
$$
T(x,s) = \sum_{y=0}^{h-1} \left( f(x,y) \left( \frac{1}{\sqrt{h}} e^{-i2\pi (ys/h)} \right) \right)
$$
\n
$$
H(y,s)
$$
\n
$$
H(y,s) = \frac{1}{\sqrt{h}} e^{-i2\pi (ys/h)} = \frac{1}{\sqrt{h}} \left( e^{-\frac{i2\pi}{h}} \right)^{y \cdot s}
$$
\n
$$
Frot. Ismed H.F. Santos - Ismed (Reograf, pure rib. br
$$

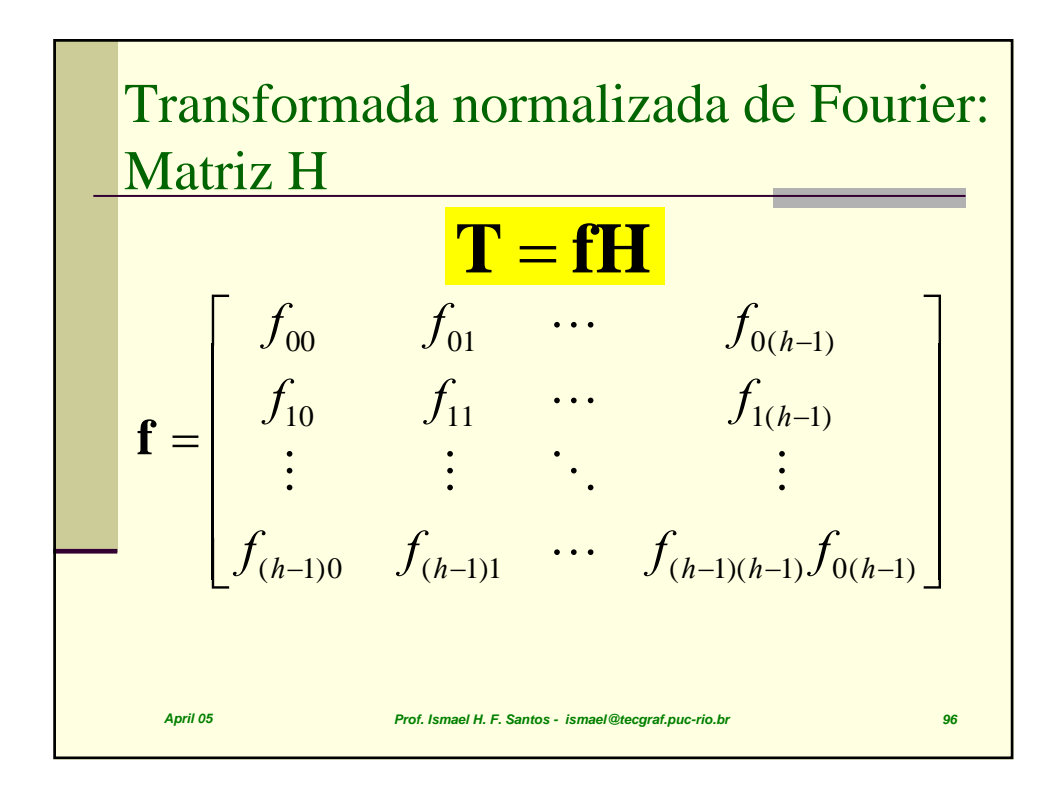

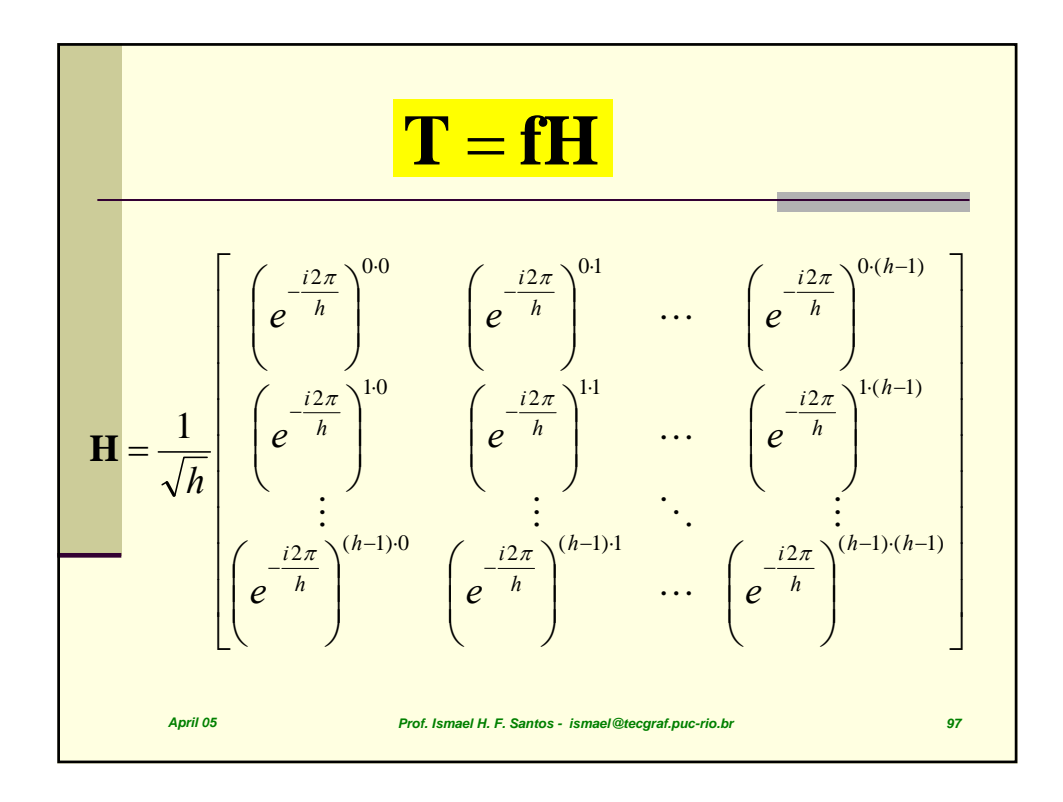

$$
F(r,s) = \frac{1}{\sqrt{w}} \sum_{x=0}^{w-1} \left(e^{-\frac{i2\pi}{w}}\right)^{x \cdot r} T(x,s)
$$
  

$$
W(r,x)
$$
  

$$
W(r,x) = \frac{1}{\sqrt{w}} \left(e^{-\frac{i2\pi}{w}}\right)^{r \cdot x}
$$
  

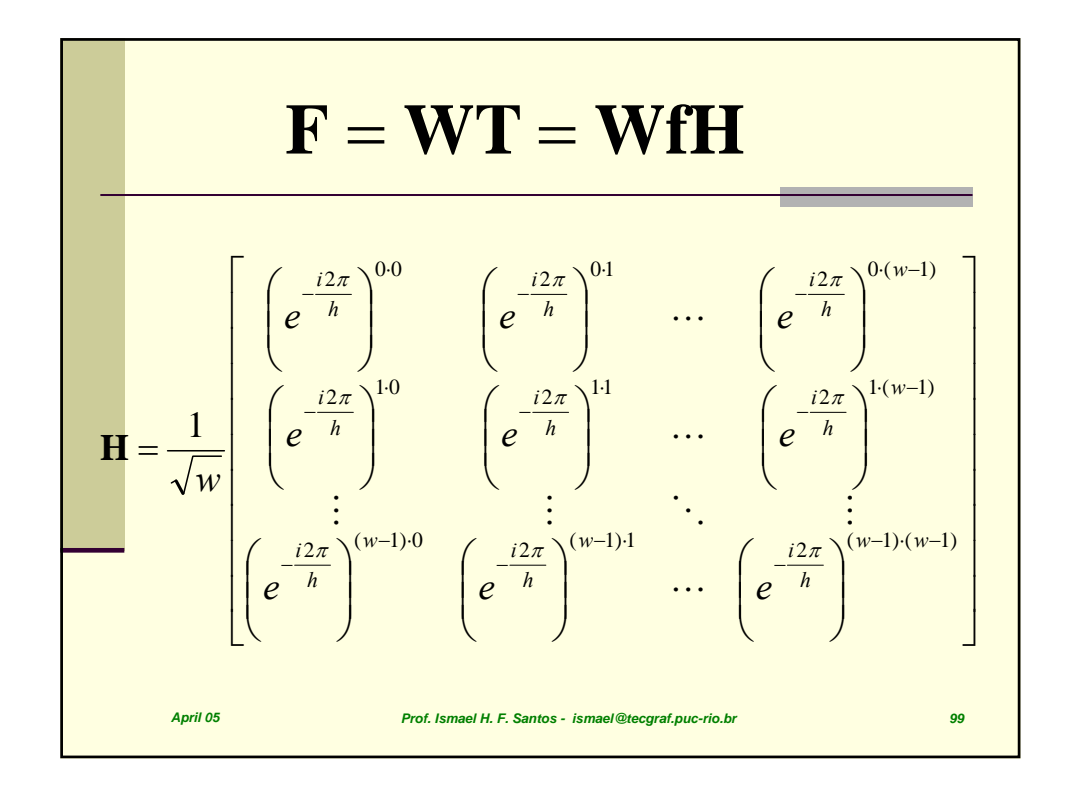

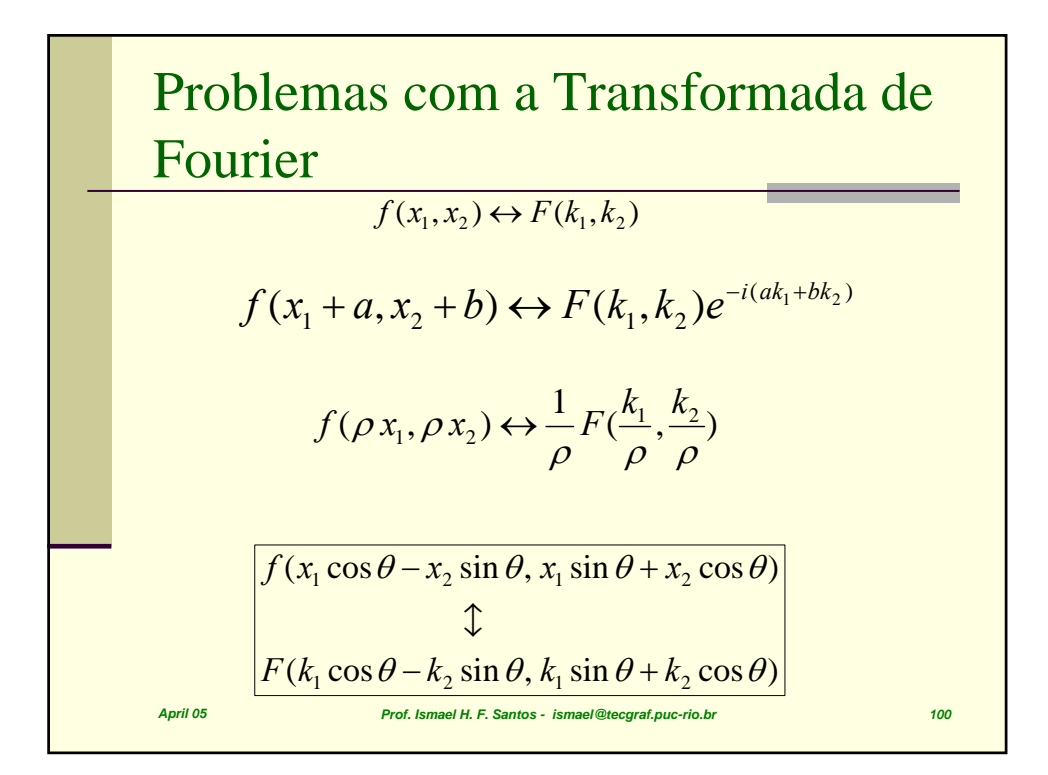

## Transformada de Mellin

$$
M(f(x)) = M(f(ax))
$$
  

$$
M(s) = \int_{0}^{\infty} f(x)x^{s-1}dx
$$
  

$$
x = e^{-\xi} \qquad dx = -e^{-\xi}d\xi
$$
  

$$
M(s) = \int_{0}^{\infty} f(x)x^{s-1}dx = \int_{-\infty}^{\infty} f(e^{-\xi})e^{-s\xi}d\xi
$$
  

$$
s = \sigma + i2\pi w
$$
  

$$
M(i\omega) = \int_{-\infty}^{\infty} f(e^{-\xi})e^{-\sigma\xi}e^{-i2\pi\omega\xi}d\xi = \Im(f(e^{-\xi}))e^{-\sigma\xi}
$$
  
Proof. Ismaell H. E. Santos - ismael@teografipuc-riobr

$$
\begin{aligned}\n\text{Transformada de Mellin} \\
M(z_1, z_2) &= \int_0^\infty \int_0^\infty f(x, y) x^{z_1 - 1} y^{z_2 - 1} dx dy \\
x &= e^{-\xi} dx = -e^{-\xi} d\xi \qquad y = e^{-\eta} dy = -e^{-\eta} d\eta \\
M(z_1, z_2) &= \\
\int_0^\infty \int_{-\infty-\infty}^\infty f(e^{-\xi}, e^{-\eta}) e^{-\xi(z_1 - 1)} e^{-\eta(z_2 - 1)} (-e^{-\xi} d\xi)(-e^{-\eta} d\eta) \\
\text{Part 05}\n\end{aligned}
$$
\nProof. Is made H.E. Santos: Ismed @teograf, puc-rio.br

$$
\begin{aligned}\n\text{Transformada de Mellin} \\
M(z_1, z_2) &= \int_{-\infty-\infty}^{\infty} \int_{-\infty}^{\infty} f(e^{-\xi}, e^{-\eta}) e^{-\xi z_1} e^{-\eta z_2} d\xi d\eta \\
z_1 &= i2\pi u \qquad z_2 = i2\pi v \\
M(u, v) &= \int_{-\infty-\infty}^{\infty} \int_{-\infty}^{\infty} f(e^{-\xi}, e^{-\eta}) e^{-i2\pi u \xi} e^{-i2\pi v \eta} d\xi d\eta \\
u_{\text{periods}}\n\end{aligned}
$$
\nProof. Is made the *E*-Santos- Ismael @lecegrat, pure ribobr

$$
Transformada de Mellin
$$
\n
$$
M(u, v) = \int_{-\infty-\infty}^{\infty} \int_{-\infty}^{\infty} f(e^{-\xi}, e^{-\eta}) e^{-i2\pi u \xi} e^{-i2\pi v \eta} d\xi d\eta
$$
\n
$$
\Delta u = \frac{1}{w \Delta x} \qquad \Delta v = \frac{1}{h \Delta y}
$$
\n
$$
M(r, s) = \frac{1}{wh} \sum_{x=0}^{w-1} \sum_{y=0}^{h-1} f(e^{\ln x}, e^{\ln y}) e^{-i\frac{2\pi}{w} r \xi} e^{-i\frac{2\pi}{h} s \eta}
$$
\n
$$
Prot. Is made H. F. Santos. Is made (Reograf, puc-riols)
$$

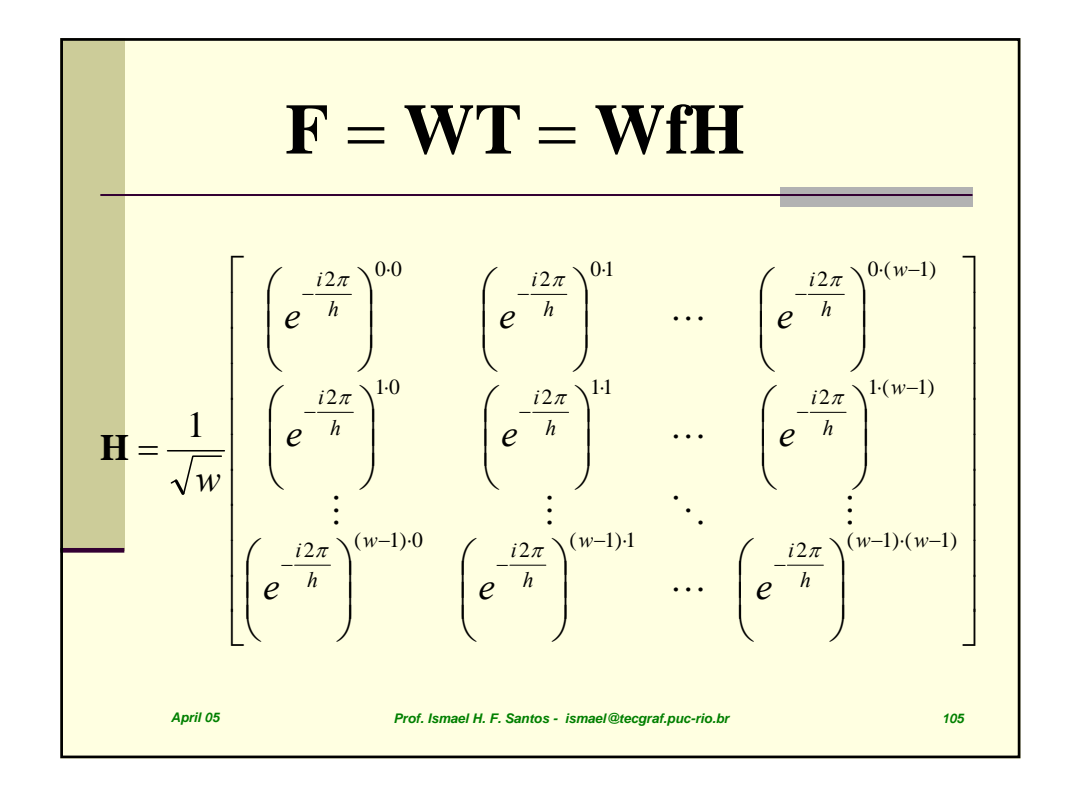

$$
\begin{aligned}\n\text{Transformada de Mellin} \\
M(z_1, z_2) &= \int_0^\infty f(x, y) x^{z_1 - 1} y^{z_2 - 1} dx dy \\
z_1 &= i2\pi r \qquad z_2 = i2\pi s \\
M(r, s) &= \int_0^\infty \int_0^\infty f(x, y) x^{i2\pi r - 1} y^{i2\pi s - 1} dx dy \\
x &= e^{-\xi} dx = -e^{-\xi} d\xi \qquad y = e^{-\eta} dy = -e^{-\eta} d\eta \\
x_{\text{point of}} \\
\text{For $f$ is made if $H, F$. Since $f$ is made the cograt, pure-rif.o. for} \\
y_{\text{point of}}\n\end{aligned}
$$

$$
M(r,s) = \int_{0}^{\infty} \int_{0}^{\infty} f(x,y) x^{i2\pi r - 1} y^{i2\pi s - 1} dx dy
$$
\n
$$
x = e^{-\xi} dx = -e^{-\xi} d\xi \qquad y = e^{-\eta} dy = -e^{-\eta} d\eta
$$
\n
$$
M(r,s) = \int_{0}^{\infty} \int_{0}^{\infty} f(e^{-\xi}, e^{-\eta}) e^{i2\pi r \xi - 1} e^{i2\pi s \eta - 1} dx dy
$$
\n
$$
\xi = -\ln x \qquad \text{Proof. Is made H. F. Santos- Ismael (Reograf, puc-riobr)}
$$

٦

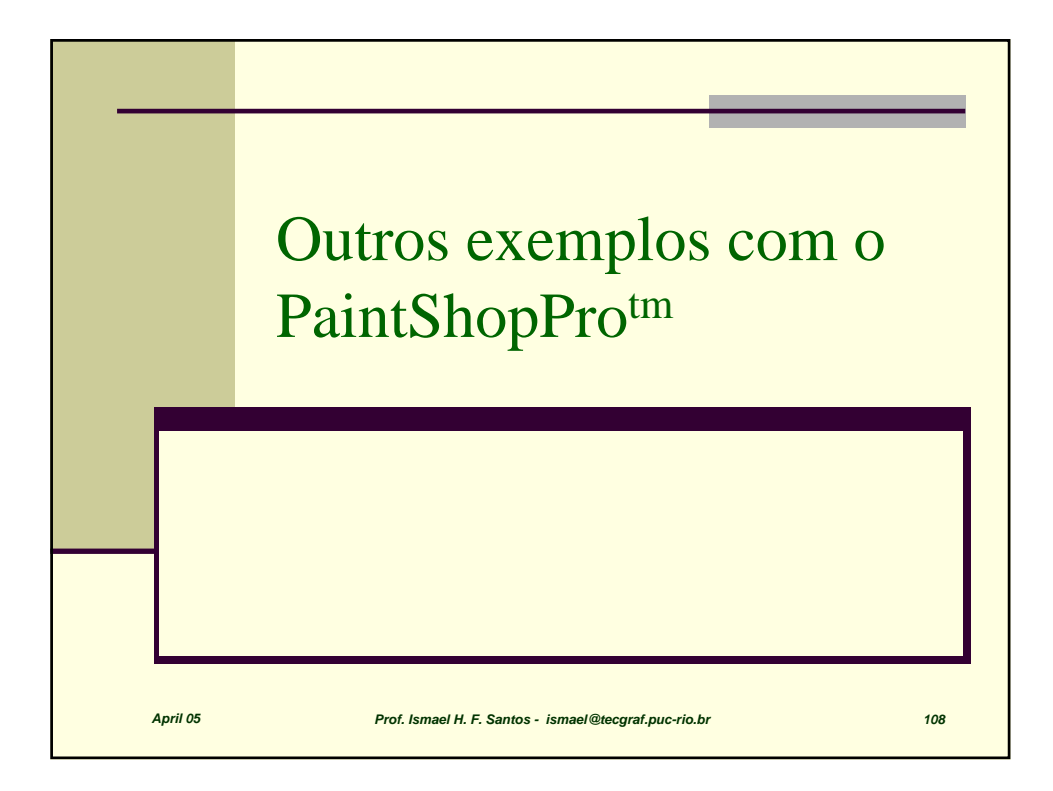

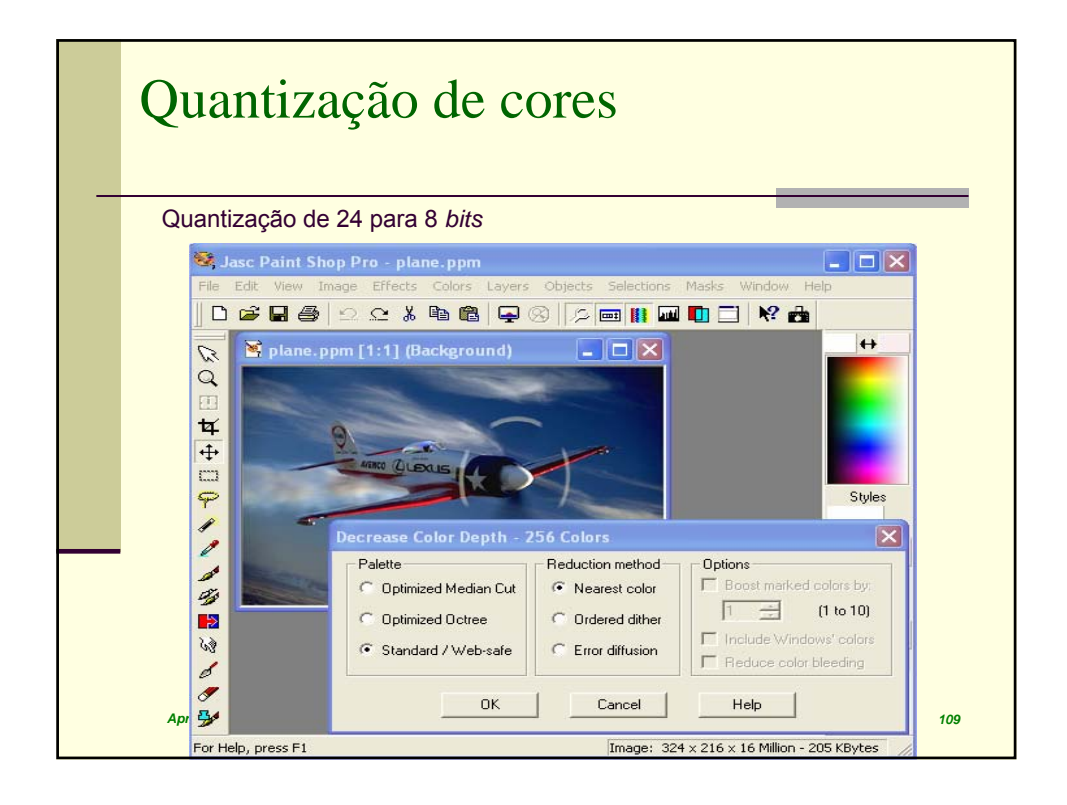

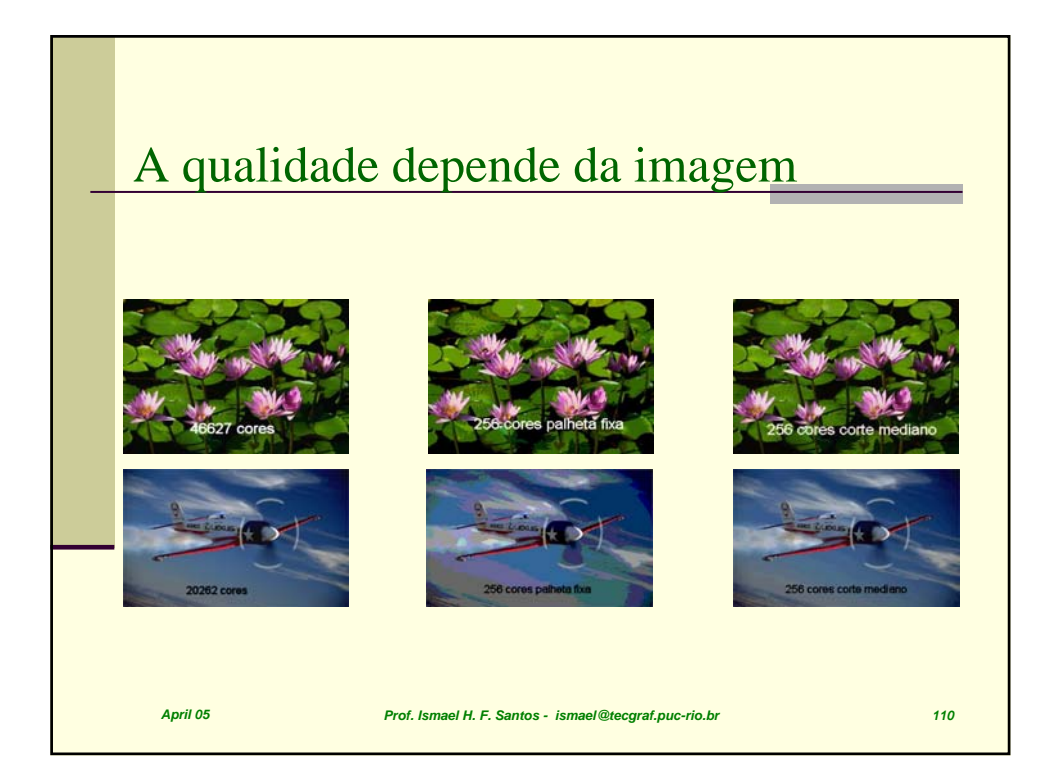

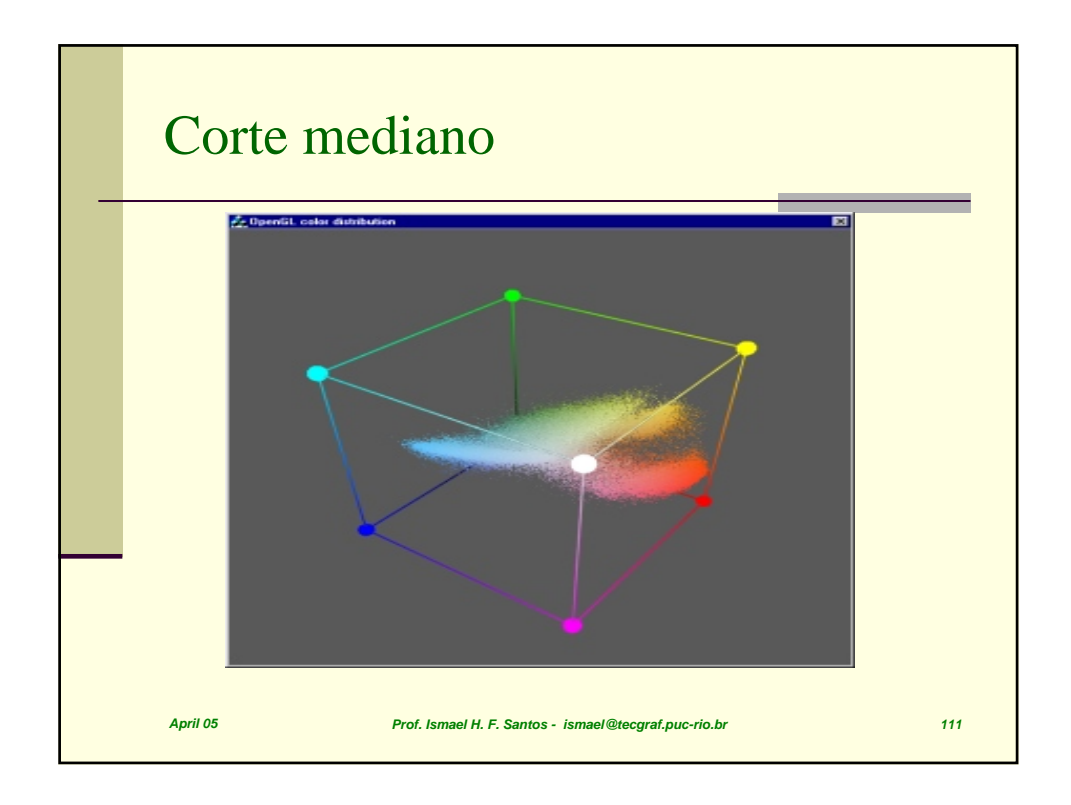

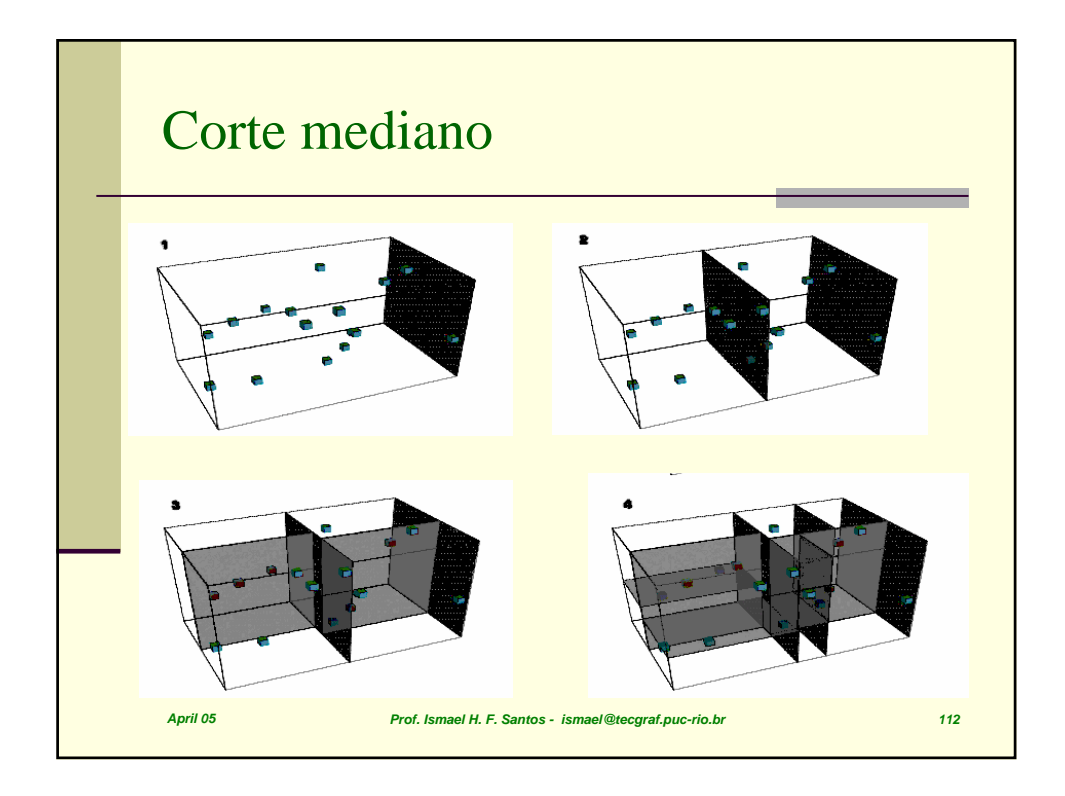

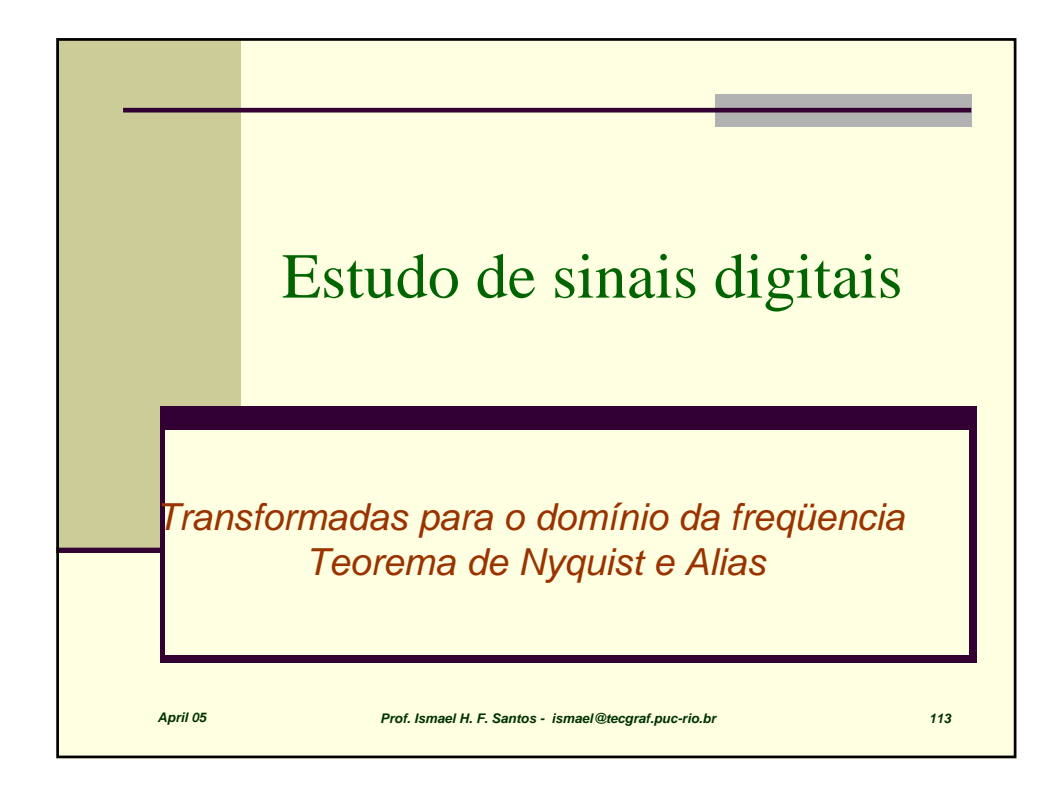

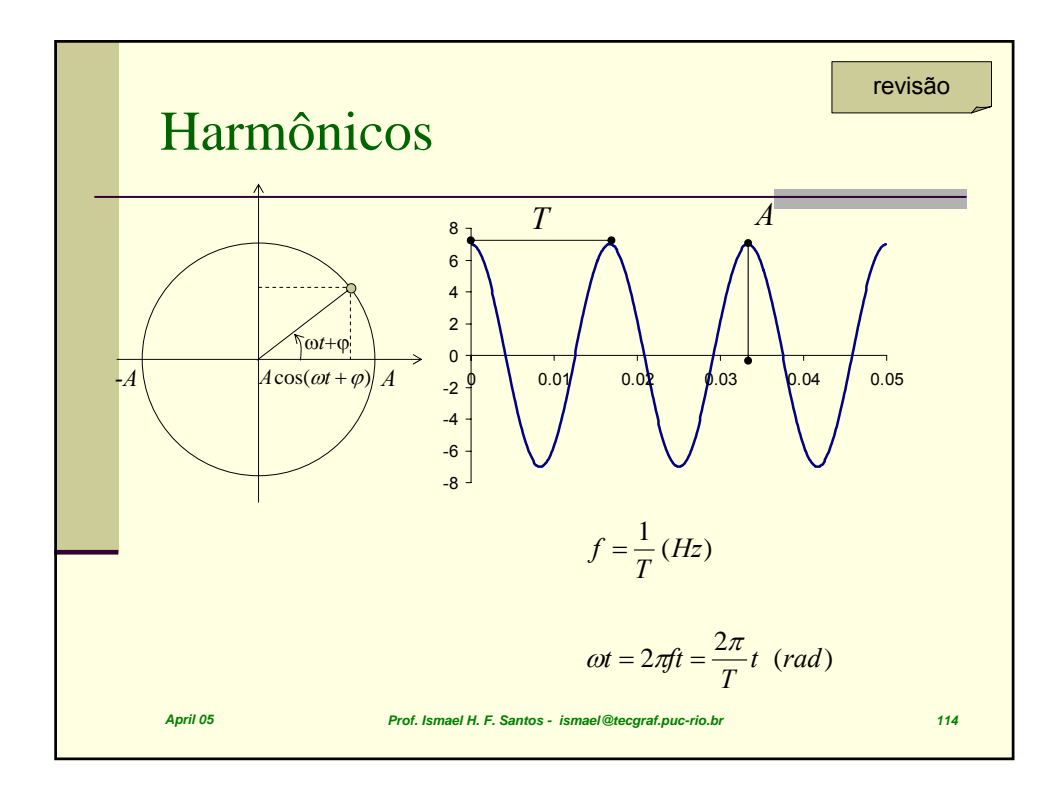

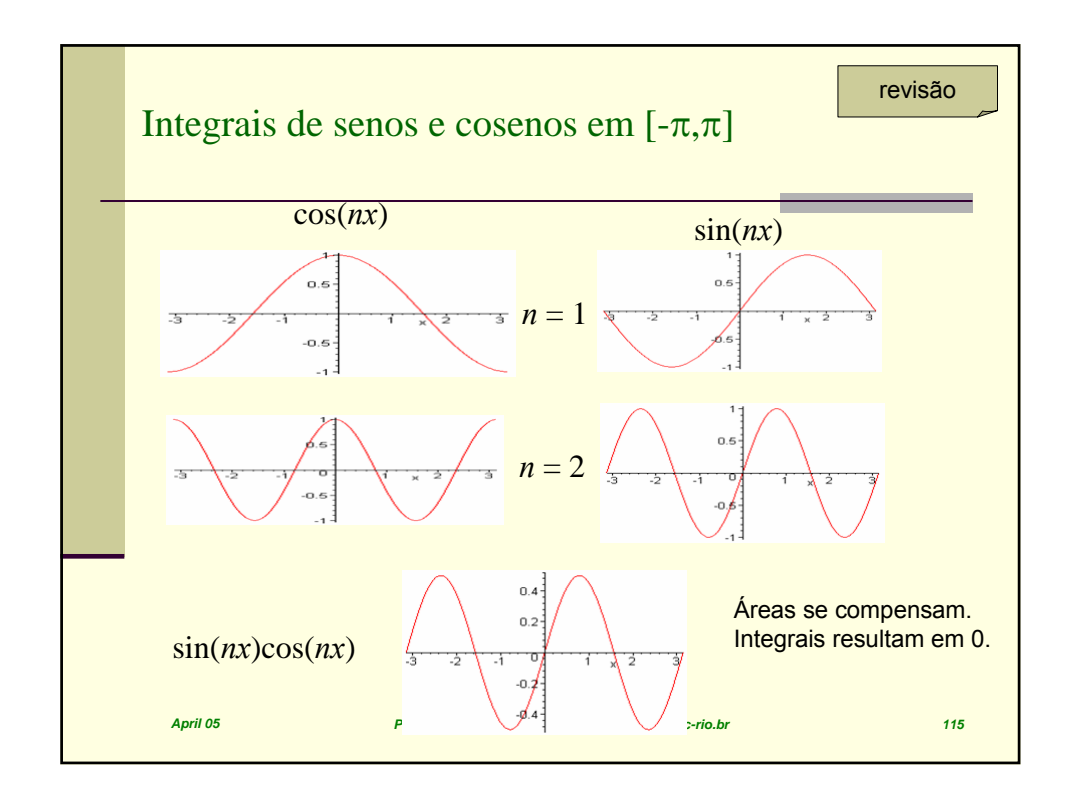

Integrais de senos e cosenos em 
$$
[-\pi,\pi]
$$
  
\n
$$
\int_{-\pi}^{\pi} \sin(mx) \sin(nx) dx = \pi \delta_{mn} \quad \text{for } n, m \neq 0
$$
\n
$$
\int_{-\pi}^{\pi} \cos(mx) \cos(nx) dx = \pi \delta_{mn} \quad \text{for } n, m \neq 0
$$
\n
$$
\int_{-\pi}^{\pi} \sin(mx) \cos(nx) dx = 0
$$
\nFungões ortogonais  
\n
$$
\int_{-\pi}^{\pi} \sin(mx) dx = 0
$$
\n
$$
\int_{-\pi}^{\pi} \cos(mx) dx = 0
$$
\n
$$
\int_{\text{Proof. Ismed H. F. Santos. Ismed (Beograf, puc-riobr)}
$$

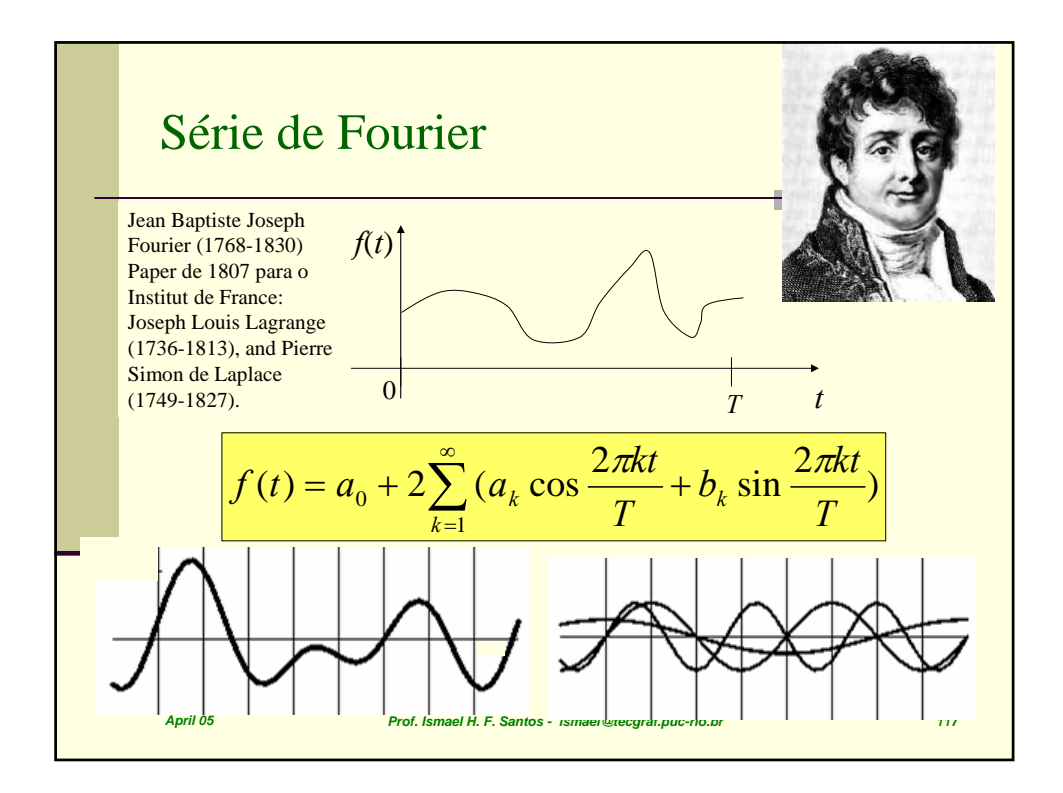

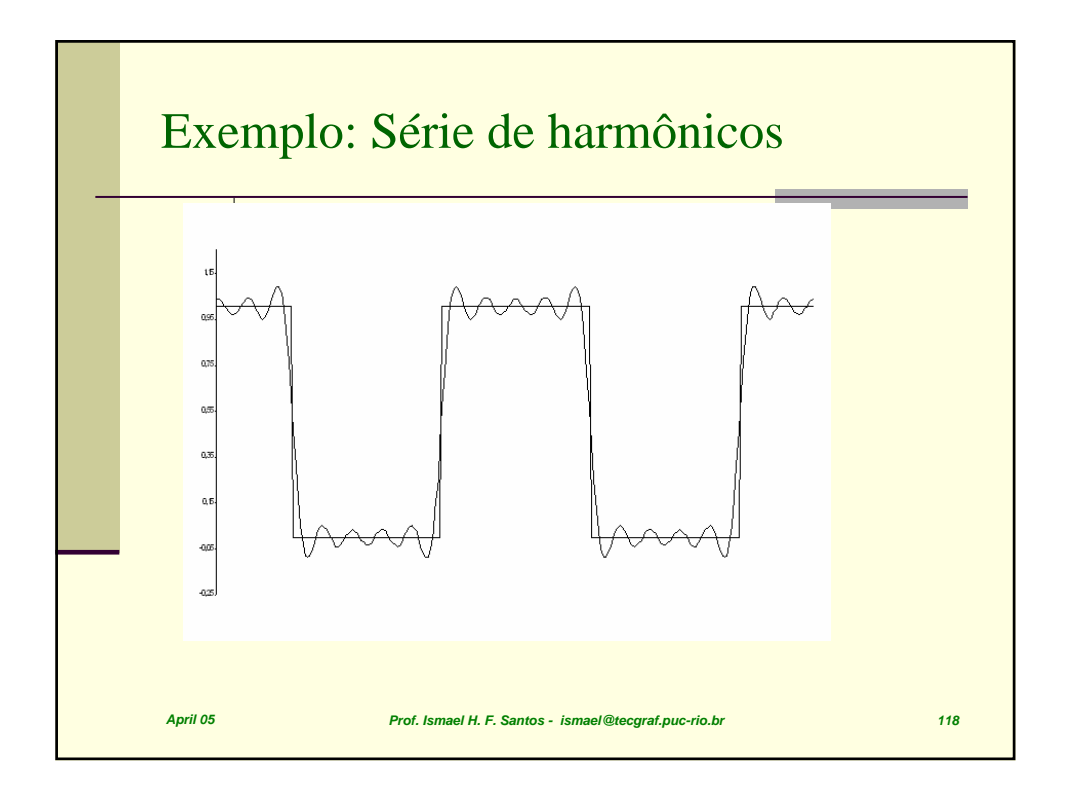

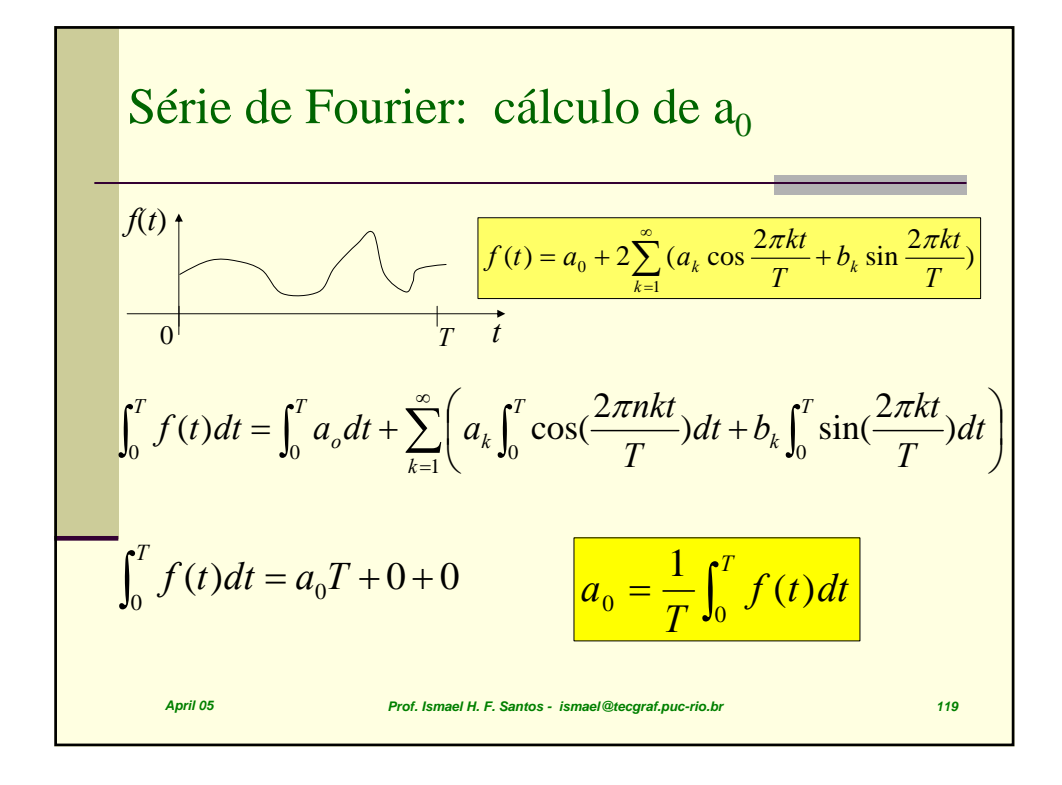

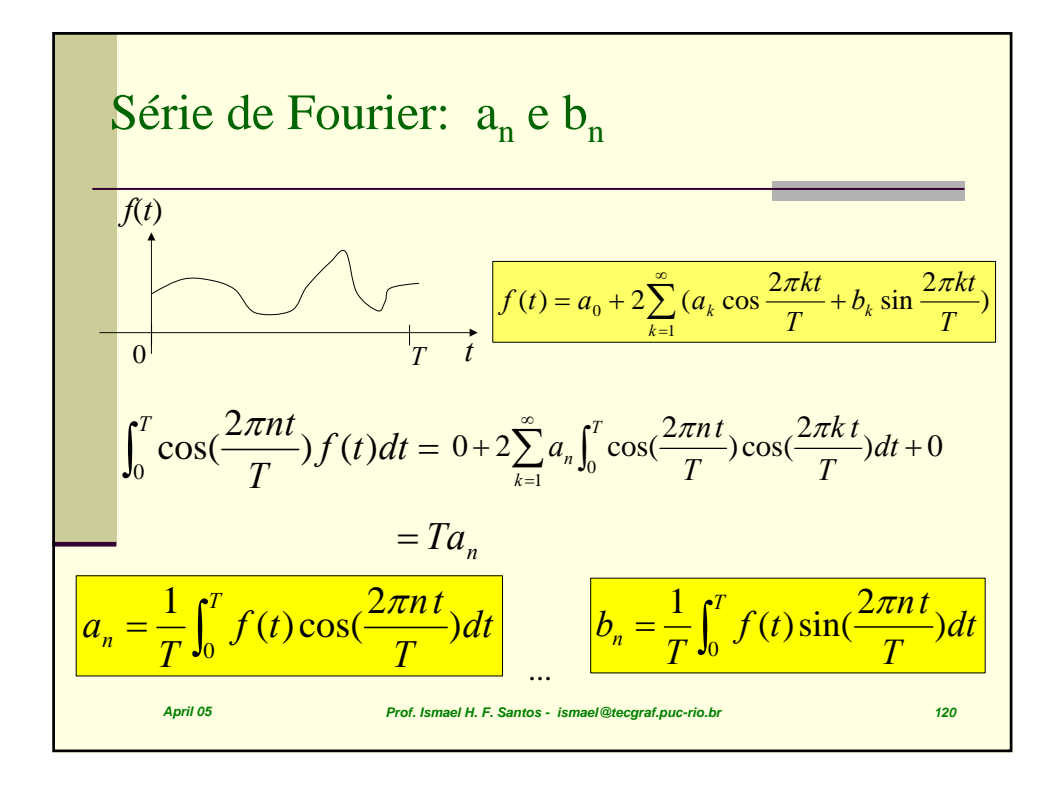

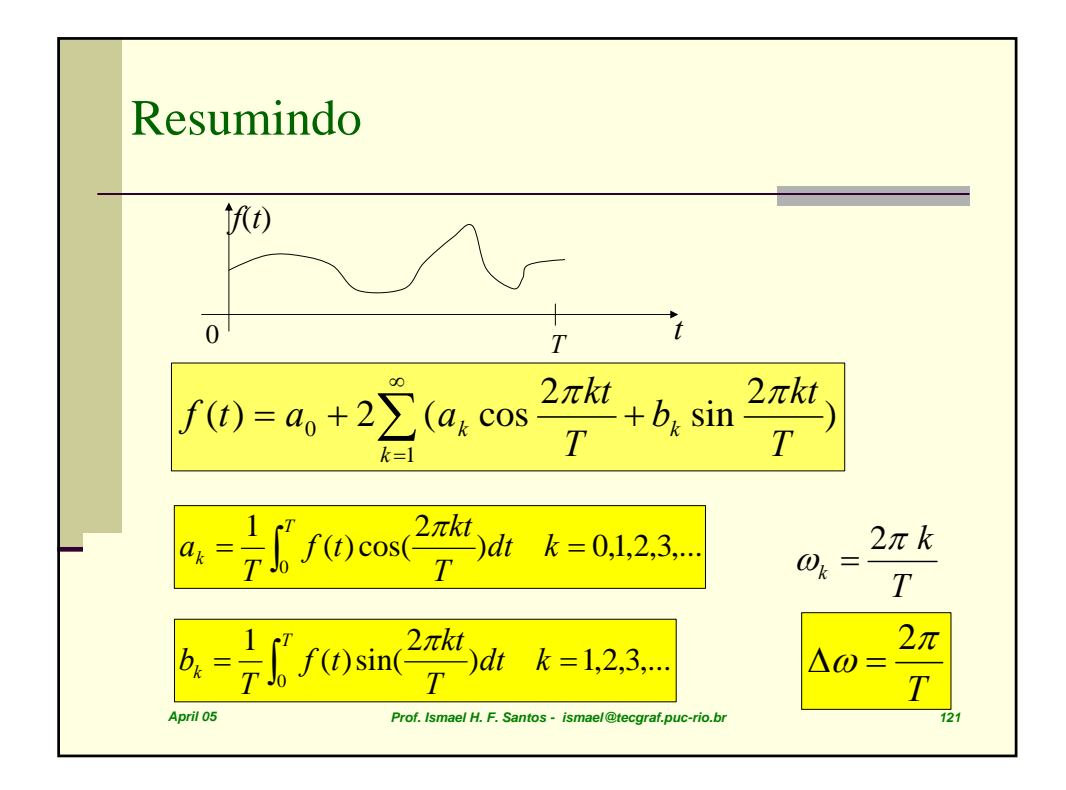

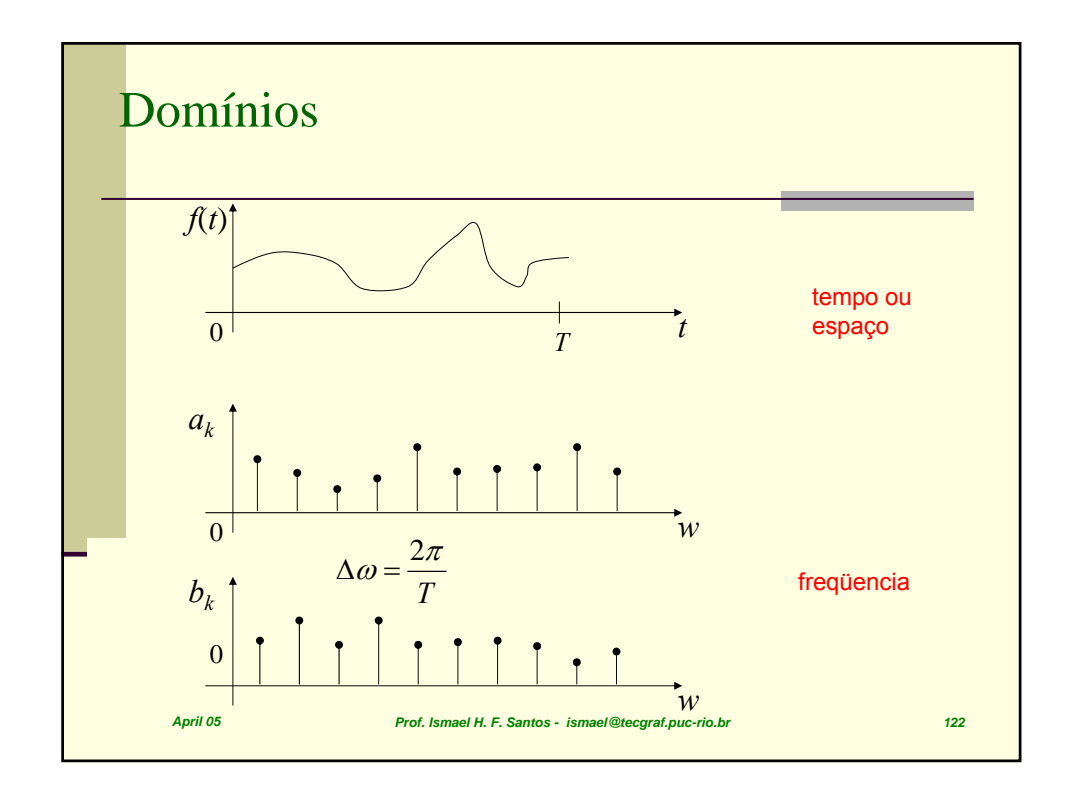

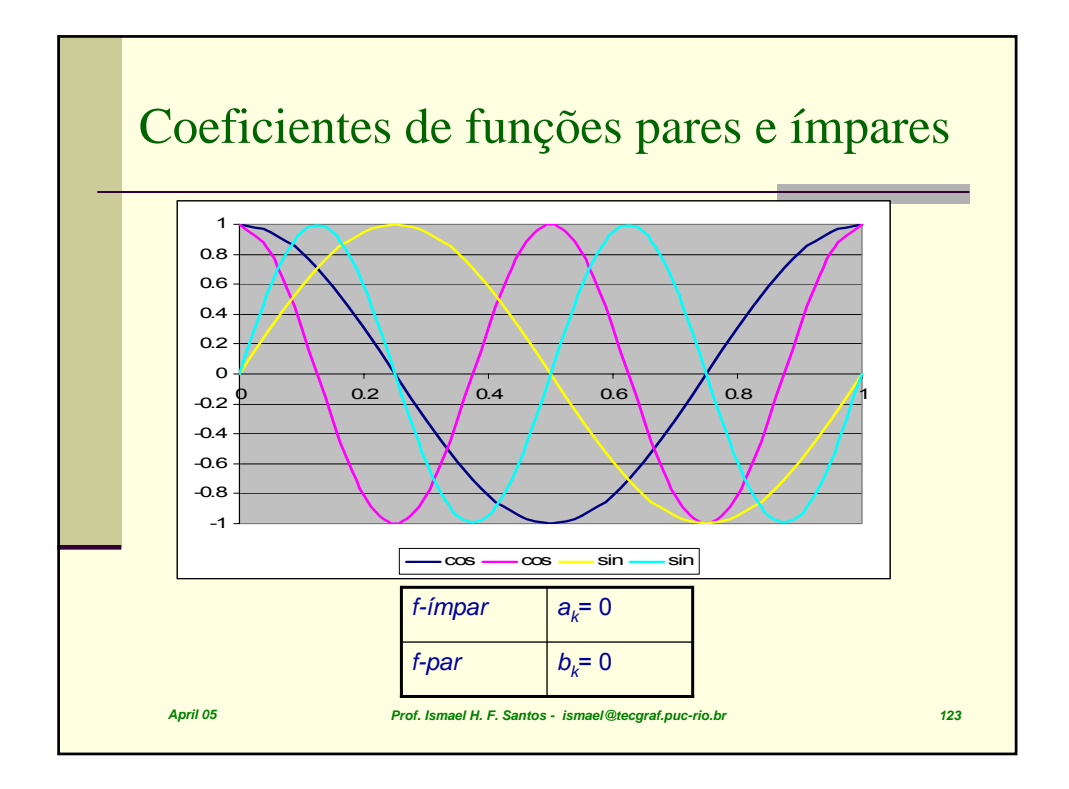

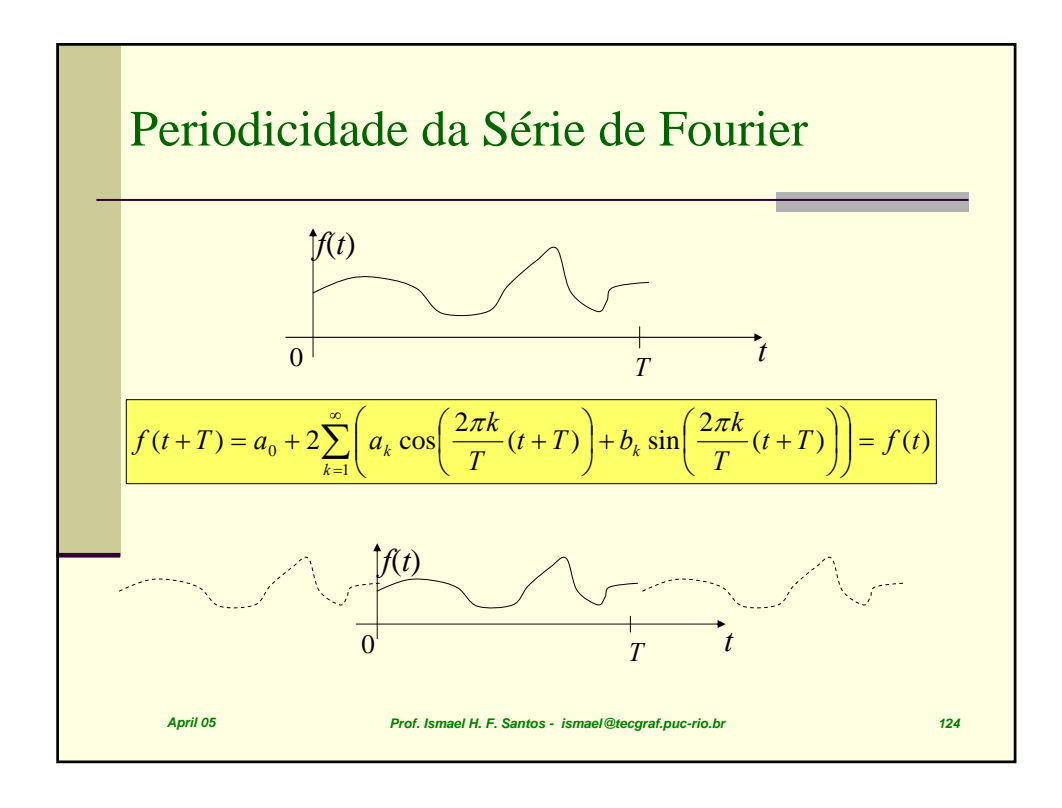

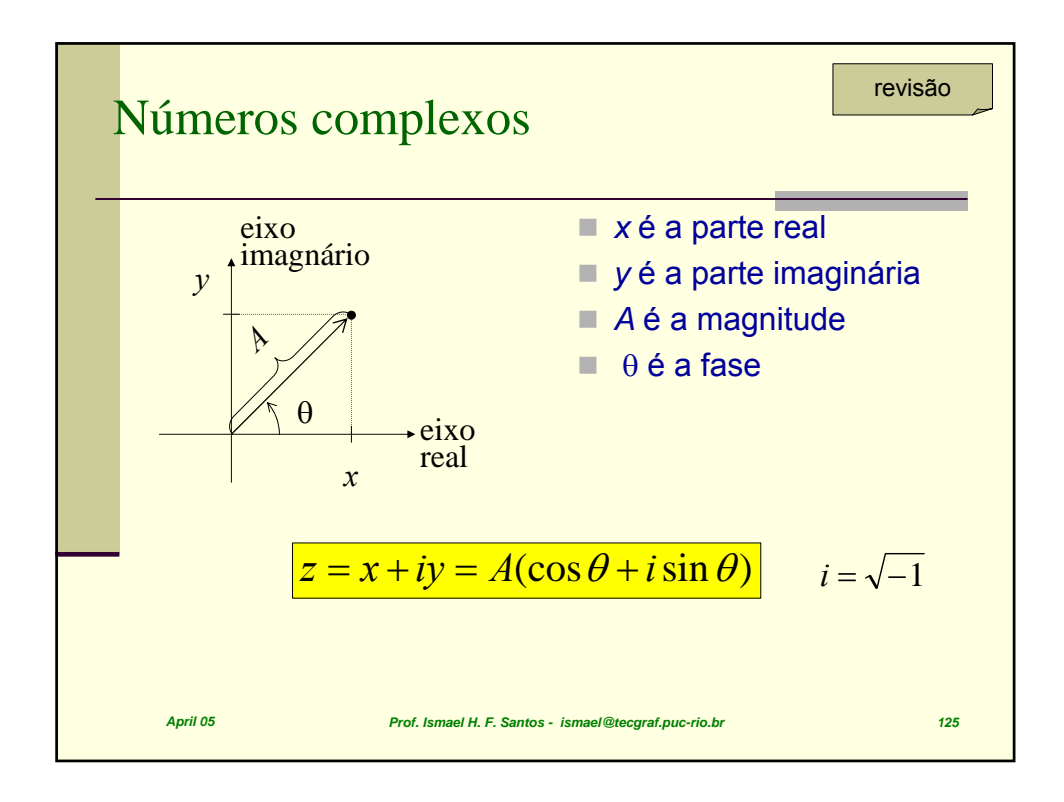

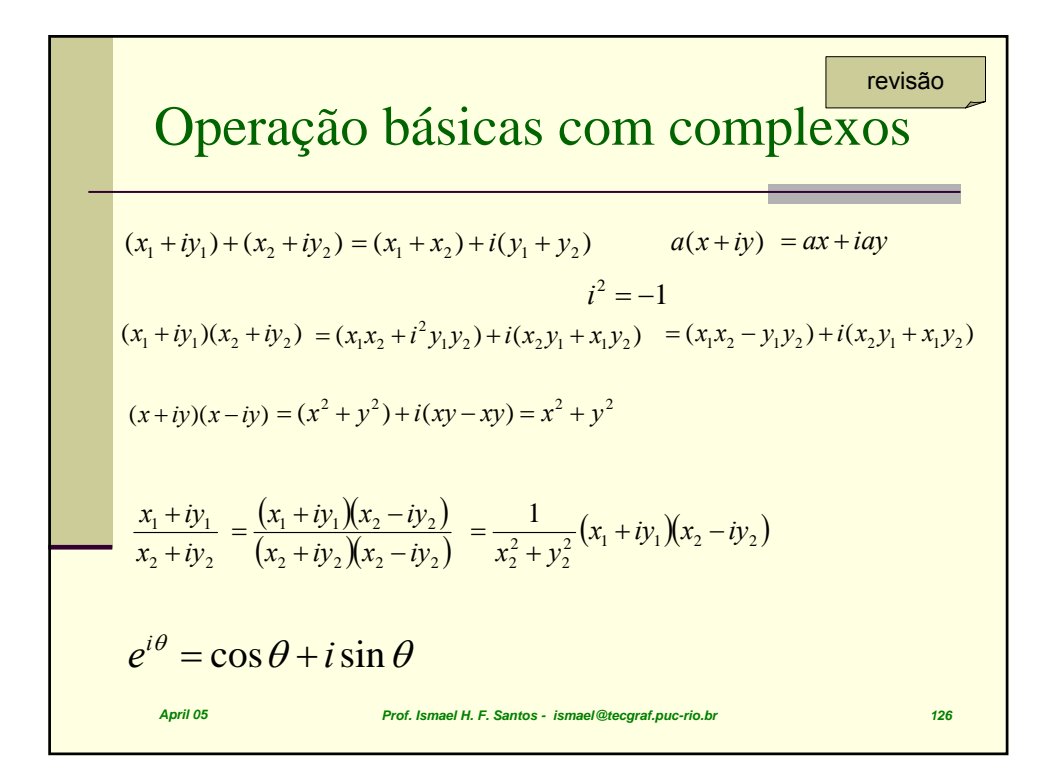

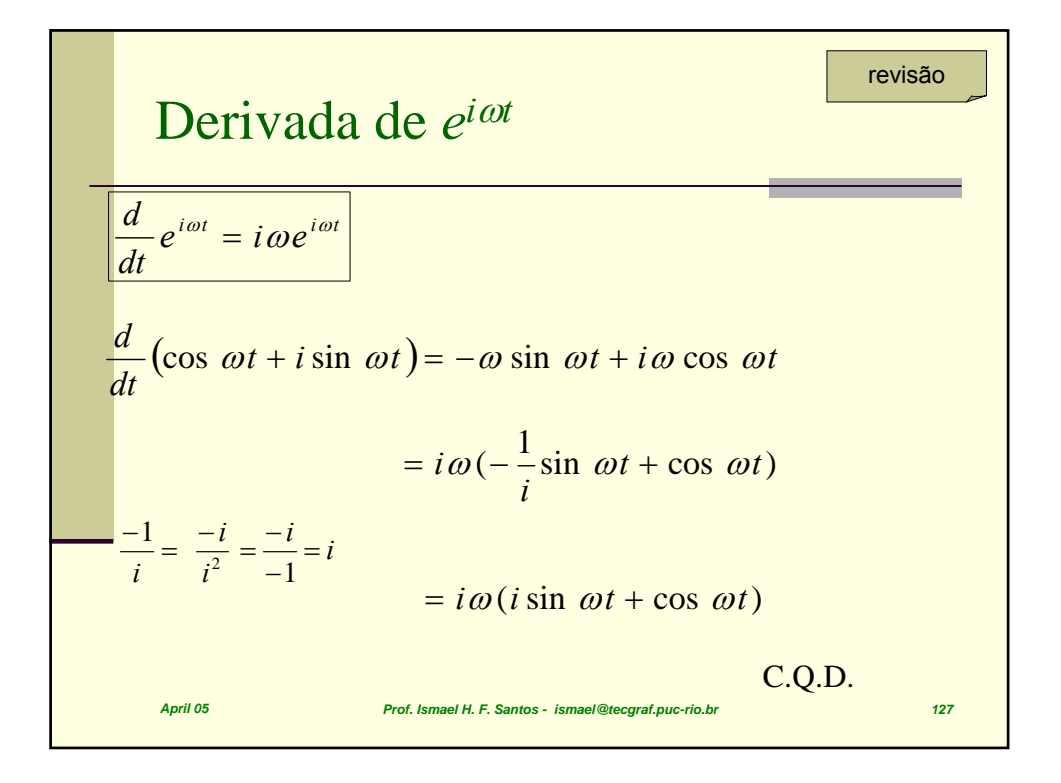

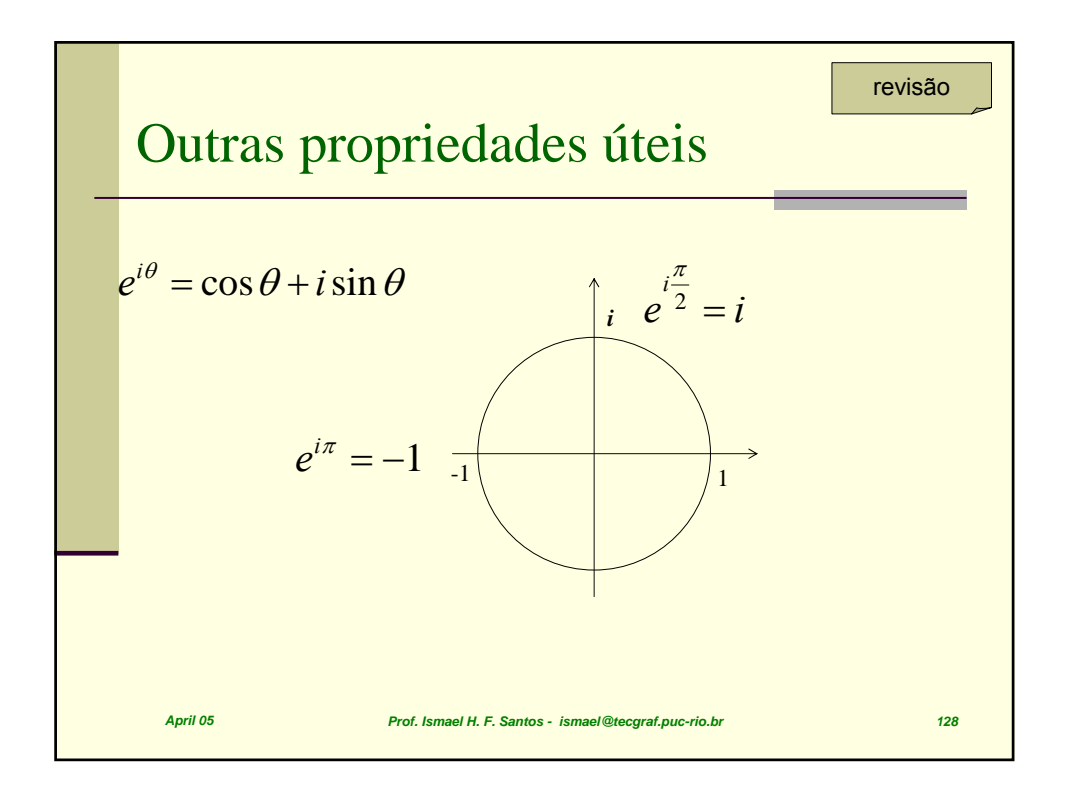

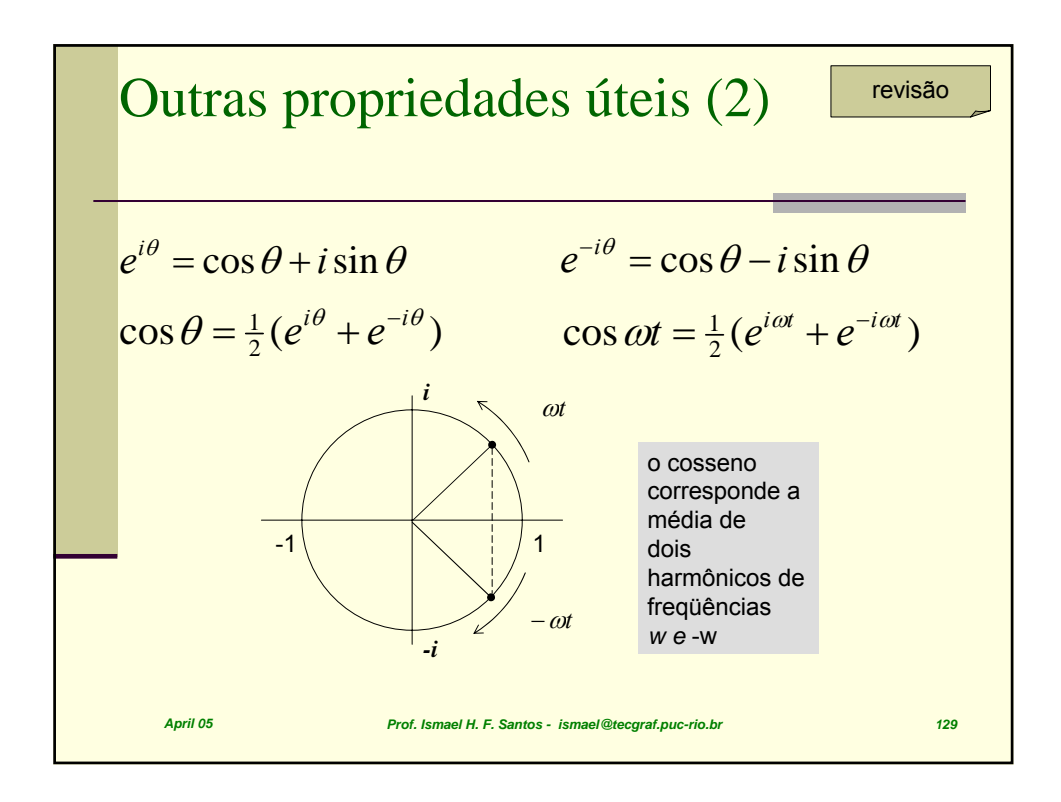

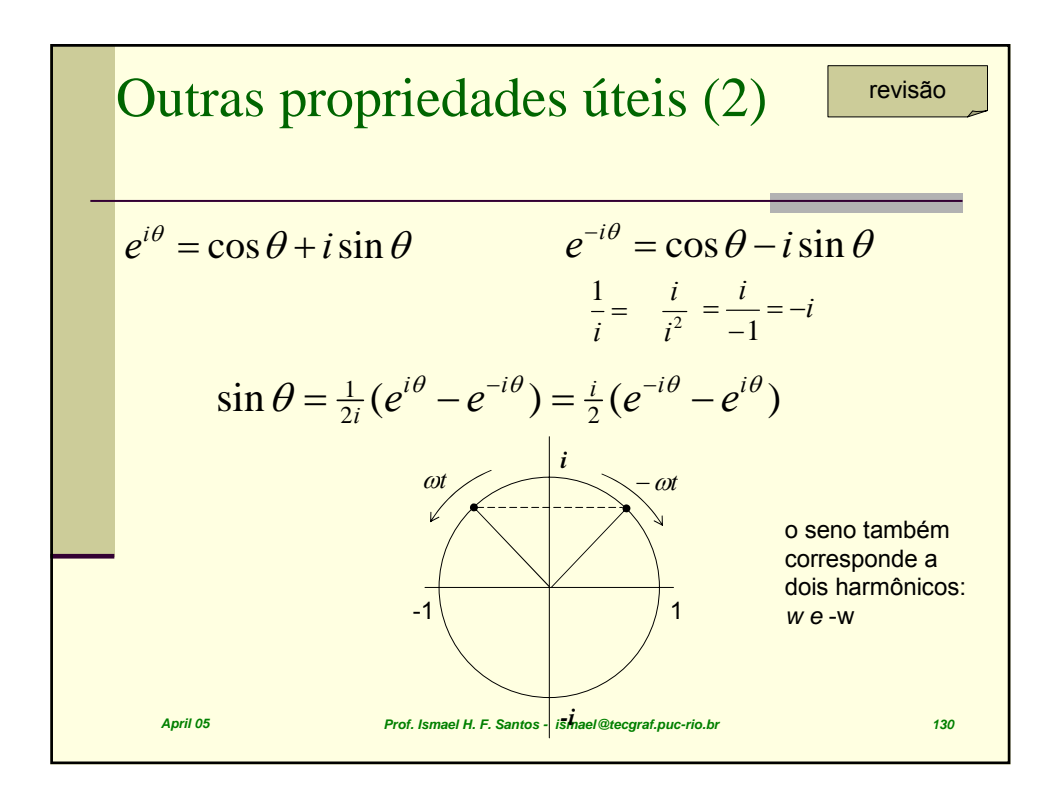

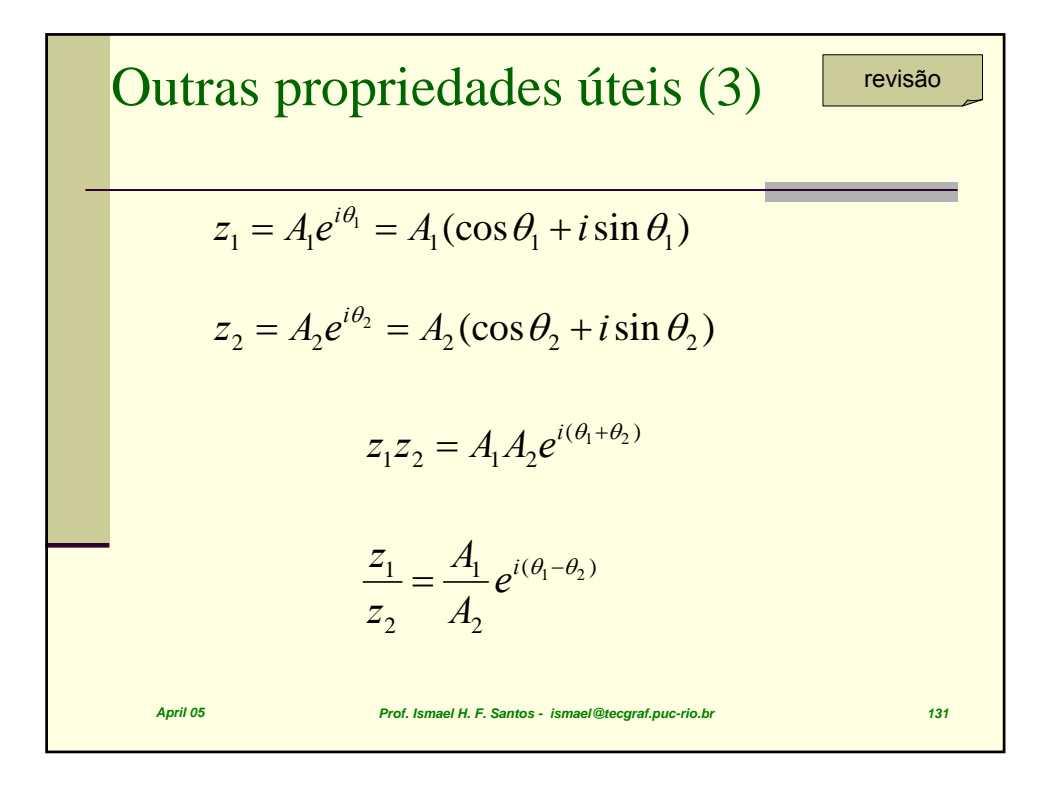

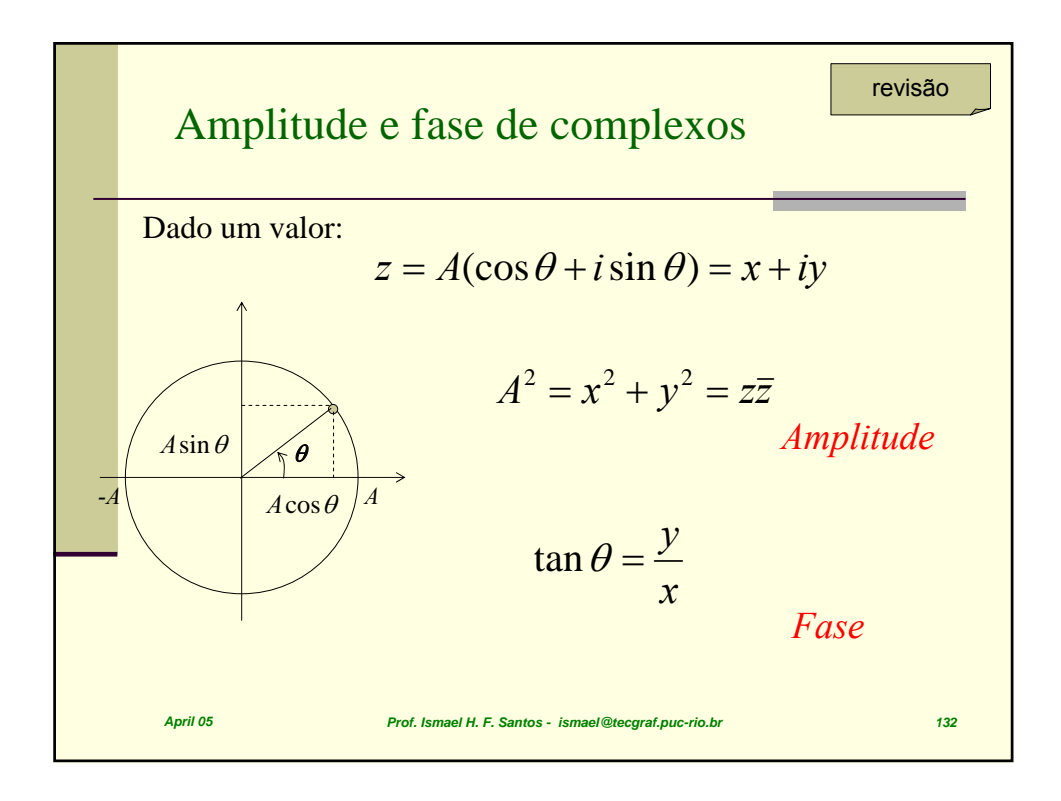

**SET UP: SET UP: SET UP: EXECUTE: EXECUTE: EXECUTE: EXECUTE: EXECUTE: EXECUTE: EXECUTE:** 
$$
f(t) = a_0 + \sum_{k=1}^{\infty} \left( a_k \left( e^{\frac{2\pi kt}{T}} + e^{-i\frac{2\pi kt}{T}} \right) + b_n \sin \left( \frac{2\pi kt}{T} \right) \right)
$$
\n
$$
f(t) = a_0 + \sum_{k=1}^{\infty} \left( a_k \left( e^{\frac{2\pi kt}{T}} + e^{-i\frac{2\pi kt}{T}} \right) + \frac{b_k}{i} \left( e^{\frac{2\pi kt}{T}} - e^{-i\frac{2\pi kt}{T}} \right) \right)
$$
\n
$$
f(t) = a_0 + \sum_{k=1}^{\infty} \left( \left( a_k + \frac{b_k}{i} \right) e^{\frac{i2\pi kt}{T}} + \left( a_k - \frac{b_k}{i} \right) e^{-i\frac{2\pi kt}{T}} \right)
$$
\n
$$
f(t) = F_0 + \sum_{k=1}^{\infty} \left( F_k e^{\frac{i2\pi kt}{T}} + F_{-k} e^{-i\frac{2\pi kt}{T}} \right)
$$
\n
$$
F_0 = a_0, \quad F_k = a_k - ib_k, \quad F_{-k} = a_n + ib_n
$$
\n
$$
F_{-k} = \frac{1}{T} \int_0^T f(t) e^{-i(\frac{2\pi kt}{T})} dt \quad k = 1, 2, 3, ...
$$

$$
\begin{aligned}\n\text{Escrevendo em complexos} \\
\boxed{f(t) = a_0 + 2 \sum_{k=1}^{\infty} (a_k \cos \frac{2\pi kt}{T} + b_k \sin \frac{2\pi kt}{T})} = \sum_{k=-\infty}^{\infty} F_k e^{i\left(\frac{2\pi kt}{T}\right)} \\
F_k = a_k - ib_k \\
a_k = \frac{1}{T} \int_0^T f(t) \cos(\frac{2\pi kt}{T}) dt, \quad b_k = \frac{1}{T} \int_0^T f(t) \sin(\frac{2\pi kt}{T}) dt \quad k = 0,1,2,3, \dots \\
e^{-i(\frac{2\pi kt}{T})} = \cos(\frac{2\pi kt}{T}) - i \sin(\frac{2\pi kt}{T}) \\
F_k = \frac{1}{T} \int_0^T f(t) e^{-i\left(\frac{2\pi kt}{T}\right)} dt \quad k = 0,1,2,3, \dots \\
A_{\text{pril 05}}\n\end{aligned}
$$
\nFor *is* made *H*, *F*, *San os* - *is* made *Re res*

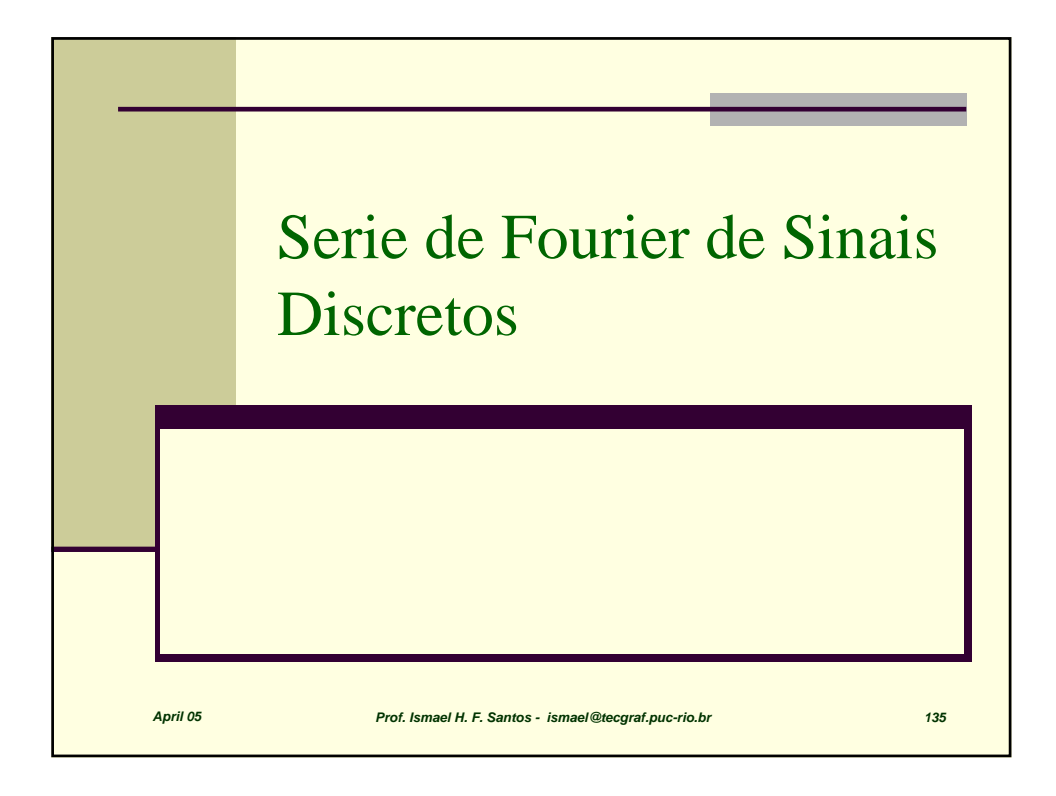

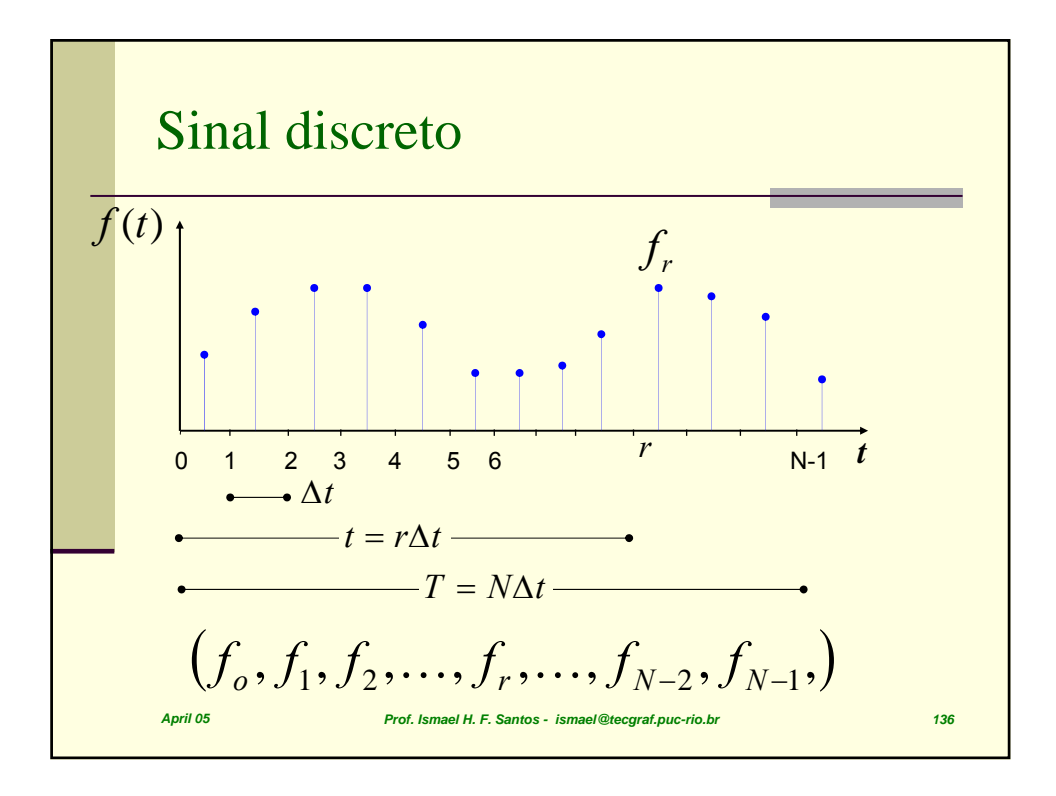

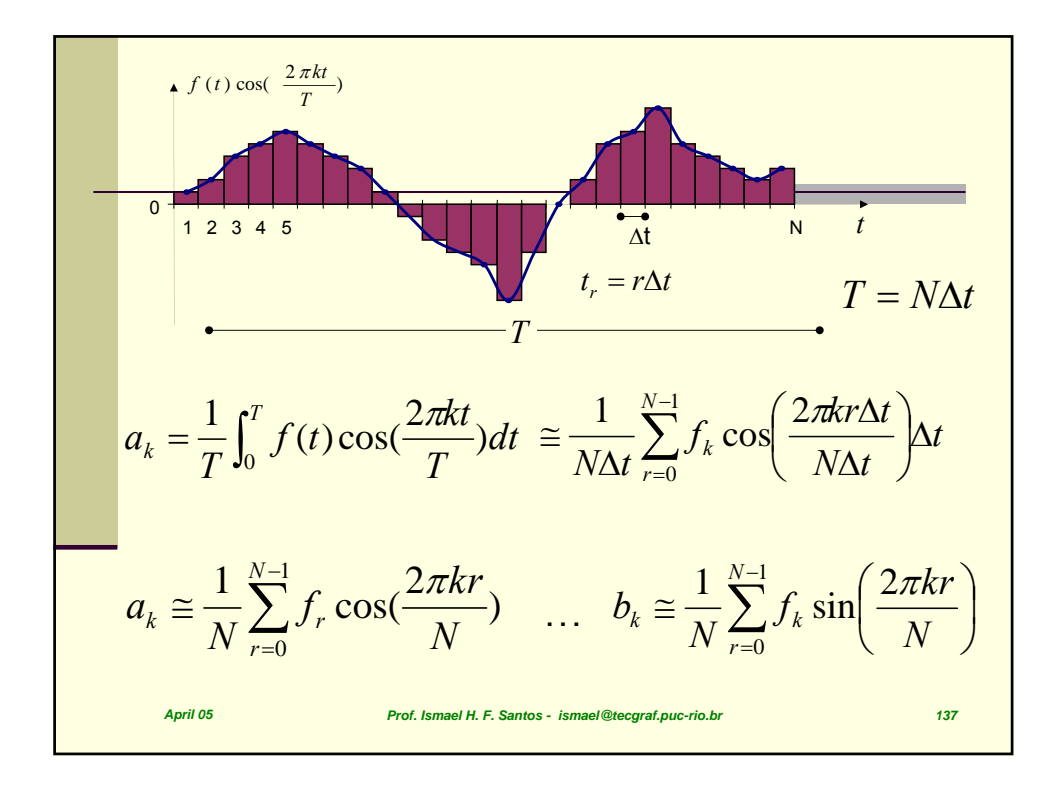

$$
a_{k} \approx \frac{1}{N} \sum_{r=0}^{N-1} f_{r} \cos(\frac{2\pi kr}{N}) \qquad b_{k} \approx \frac{1}{N} \sum_{r=0}^{N-1} f_{k} \sin(\frac{2\pi kr}{N})
$$

$$
\begin{bmatrix} a_{0} \\ a_{1} \\ \vdots \\ a_{N-1} \end{bmatrix} = \frac{1}{N} \begin{bmatrix} c_{00} & c_{01} & \cdots & c_{0(N-1)} \\ c_{10} & c_{11} & \cdots & c_{1(N-1)} \\ \vdots & \vdots & \ddots & \vdots \\ c_{(N-1)0} & c_{(N-1)1} & \cdots & c_{(N-1)(N-1)} \end{bmatrix} \begin{bmatrix} f_{0} \\ f_{1} \\ \vdots \\ f_{N-1} \end{bmatrix} \qquad \text{onde:}
$$

$$
c_{kr} = \cos(\frac{2\pi kr}{N})
$$

$$
\begin{bmatrix} b_{0} \\ b_{1} \\ \vdots \\ b_{N-1} \end{bmatrix} = \frac{1}{N} \begin{bmatrix} s_{00} & s_{01} & \cdots & s_{0(N-1)} \\ s_{10} & s_{11} & \cdots & s_{1(N-1)} \\ \vdots & \vdots & \ddots & \vdots \\ s_{(N-1)0} & s_{(N-1)1} & \cdots & s_{(N-1)(N-1)} \end{bmatrix} \begin{bmatrix} f_{0} \\ f_{1} \\ \vdots \\ f_{N-1} \end{bmatrix} \qquad \text{onde:}
$$

$$
s_{kr} = \sin(\frac{2\pi kr}{N})
$$

$$
F_{k} = a_{k} - ib_{k} = \frac{1}{N} \sum_{s=0}^{N-1} f_{s} e^{-i(\frac{2\pi k s}{N})}
$$
\n
$$
\begin{bmatrix} F_{0} \\ F_{1} \\ \vdots \\ F_{N-1} \end{bmatrix} = \frac{1}{N} \begin{bmatrix} E_{00} & E_{01} & \cdots & E_{0(N-1)} \\ E_{10} & E_{11} & \cdots & E_{1(N-1)} \\ \vdots & \vdots & \ddots & \vdots \\ E_{(N-1)0} & E_{(N-1)1} & \cdots & E_{(N-1)(N-1)} \end{bmatrix} \begin{bmatrix} f_{0} \\ f_{1} \\ \vdots \\ f_{N-1} \end{bmatrix} \qquad \begin{aligned} \text{onde: } \\ E_{kr} = e^{-i\frac{2\pi kr}{N}} \\ \text{He}_{kr} = e^{-i\frac{2\pi kr}{N}} \end{aligned}
$$
\n
$$
\begin{bmatrix} f_{0} \\ f_{1} \\ \vdots \\ f_{N-1} \end{bmatrix} = \begin{bmatrix} E_{00} & E_{01} & \cdots & E_{0(N-1)} \\ E_{10} & E_{11} & \cdots & E_{1(N-1)} \\ \vdots & \vdots & \ddots & \vdots \\ E_{N-1)0} & E_{(N-1)1} & \cdots & E_{(N-1)(N-1)} \end{bmatrix} \begin{bmatrix} F_{0} \\ F_{1} \\ F_{1} \\ \vdots \\ F_{N-1} \end{bmatrix} \qquad \text{onde: } \\ E_{kr} = e^{i\frac{2\pi kr}{N}}
$$
\n
$$
\begin{aligned} \text{A}_{prif 00s} \\ \text{A}_{prif 00s} \end{aligned}
$$

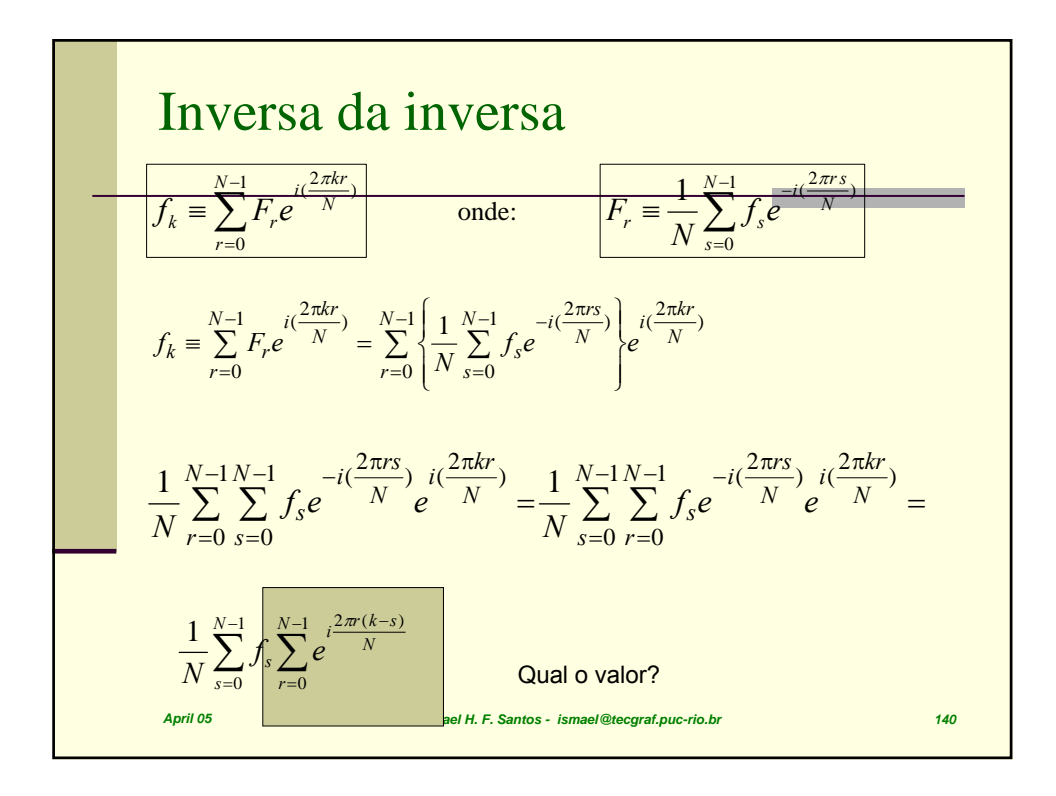

$$
\sum_{r=0}^{N-1} e^{\frac{i2\pi r(k-s)}{N}} = \sum_{r=0}^{N-1} \left[ e^{\frac{i2\pi (k-s)}{N}} \right]^r = 1 + q + q^2 + \dots + q^{N-1} \quad q = e^{\frac{i2\pi (k-s)}{N}}
$$
\n
$$
\text{Se } s = k \quad \sum_{r=0}^{N-1} e^{\frac{i2\pi r(k-s)}{N}} = \sum_{r=0}^{N-1} 1 = 1 + 1 + \dots + 1 = N
$$
\n
$$
\text{Se } s \neq k \text{ é a soma de uma PG de N termos e razão } q. \quad \text{Soma } = \frac{q^N - 1}{q - 1}
$$
\n
$$
\text{Mas } q^N = \left[ e^{\frac{i2\pi (k-s)}{N}} \right]^N = e^{i2\pi (k-s)} = 1 \quad \text{Soma } = \frac{1-1}{q-1} = 0
$$
\n
$$
\text{April 05} \quad \text{Prof. Ismael H. F. Santos - ismael @teegral.puc-rich br}
$$
\n
$$
\text{As } \frac{1}{\sqrt{N}} = \frac{1}{N} = \frac{1}{N} \quad \text{So } N = \frac{1}{N} = \frac{1}{N} \quad \text{So } N = \frac{1}{N} = \frac{1}{N}
$$

$$
f_k = \sum_{r=0}^{N-1} F_r e^{i(\frac{2\pi kr}{N})}
$$
onde: 
$$
F_r = \frac{1}{N} \sum_{s=0}^{N-1} f_s e^{-i(\frac{2\pi rs}{N})}
$$
  

$$
f_k = \sum_{r=0}^{N-1} F_r e^{i(\frac{2\pi kr}{N})} = \sum_{r=0}^{N-1} \left\{ \frac{1}{N} \sum_{s=0}^{N-1} f_s e^{-i(\frac{2\pi rs}{N})} \right\} e^{i(\frac{2\pi kr}{N})}
$$
  

$$
\frac{1}{N} \sum_{r=0}^{N-1} \sum_{s=0}^{N-1} f_s e^{-i(\frac{2\pi rs}{N})} e^{i(\frac{2\pi kr}{N})} = \frac{1}{N} \sum_{s=0}^{N-1} \sum_{r=0}^{N-1} f_s e^{-i(\frac{2\pi rs}{N})} e^{i(\frac{2\pi kr}{N})}
$$
  

$$
\frac{1}{N} \sum_{s=0}^{N-1} \sum_{r=0}^{N-1} e^{i\frac{2\pi r(k-s)}{N}}
$$
quad 
$$
\frac{1}{N} \sum_{r=0}^{N-1} \sum_{r=0}^{N-1} e^{i\frac{2\pi r(k-s)}{N}}
$$
quad 
$$
\frac{1}{N} \sum_{r=0}^{N-1} \sum_{r=0}^{N-1} e^{i\frac{2\pi r(k-s)}{N}}
$$
quad 
$$
\frac{1}{N} \sum_{r=0}^{N-1} \sum_{r=0}^{N-1} e^{i\frac{2\pi rs}{N}} e^{i\frac{2\pi rs}{N}} = \frac{1}{N} f_k N = f_k
$$

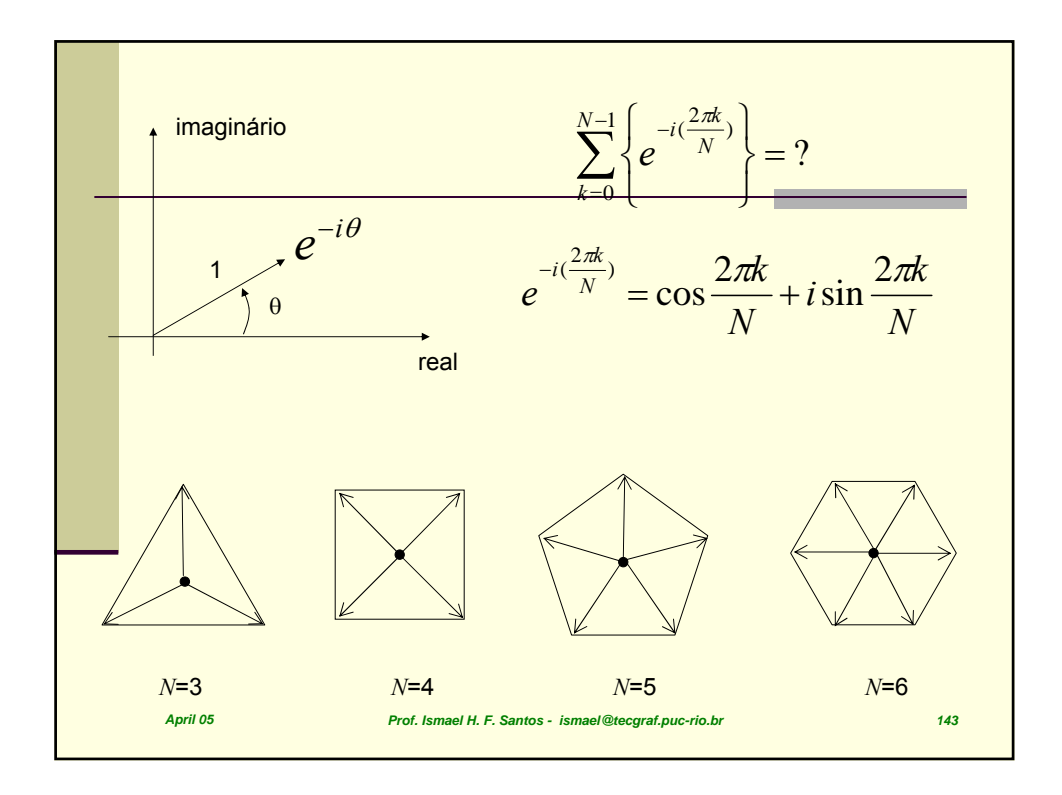

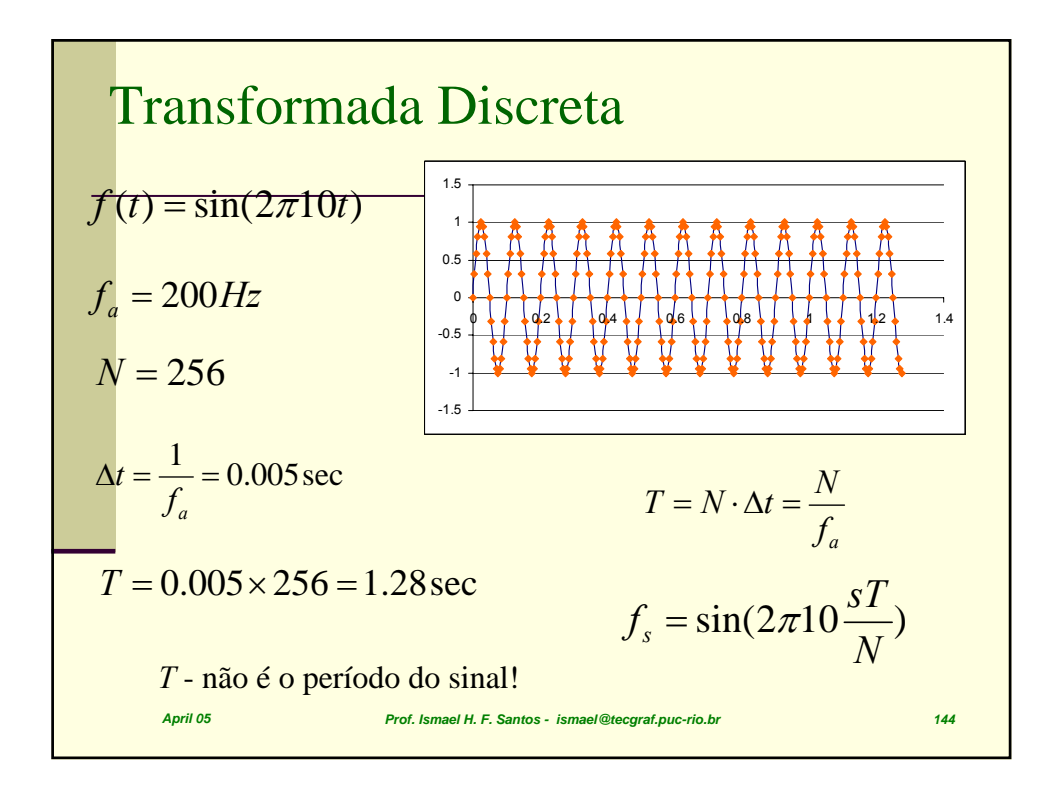
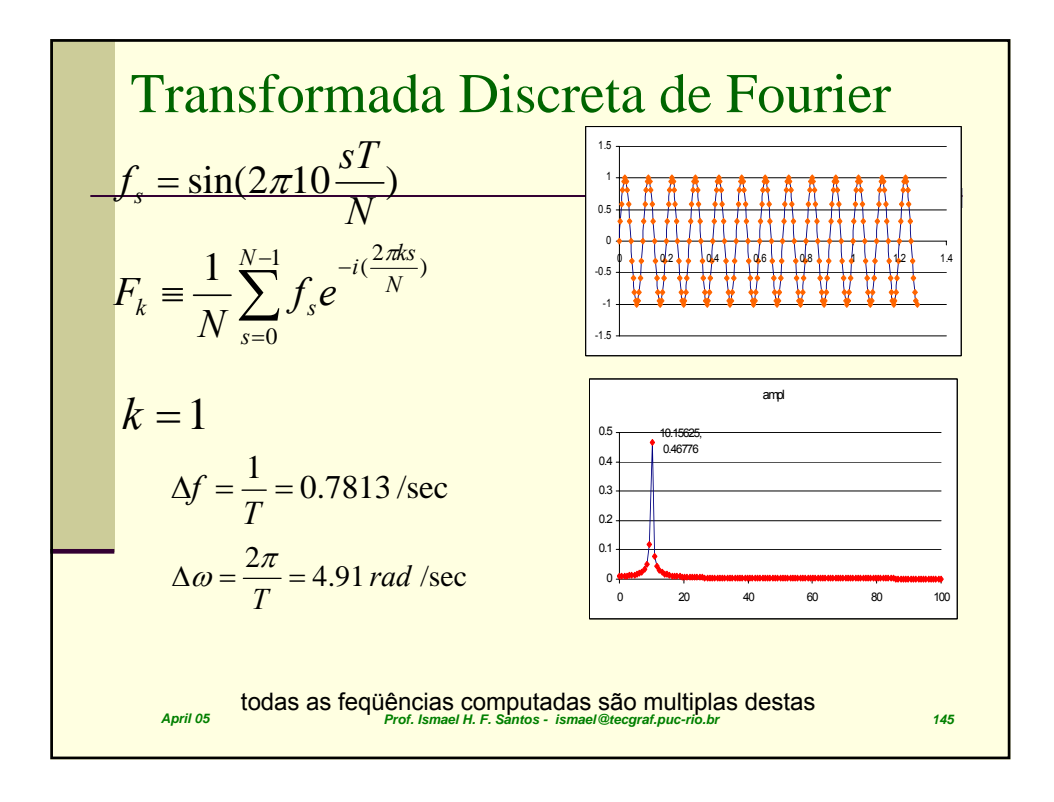

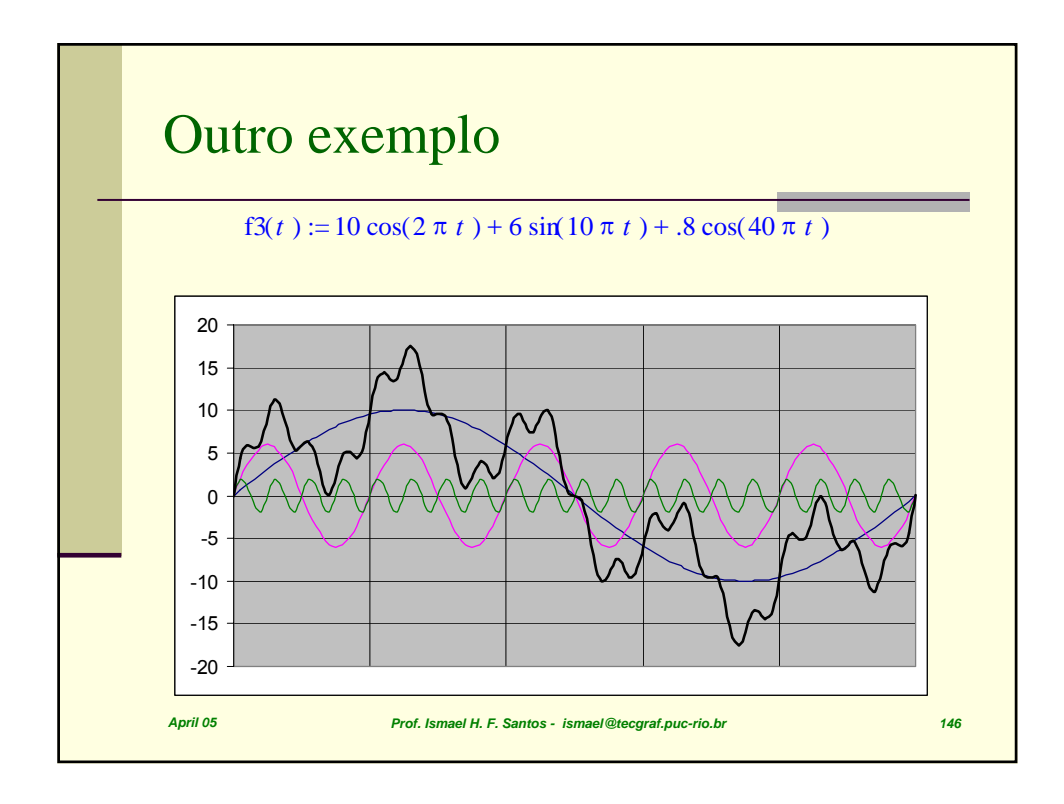

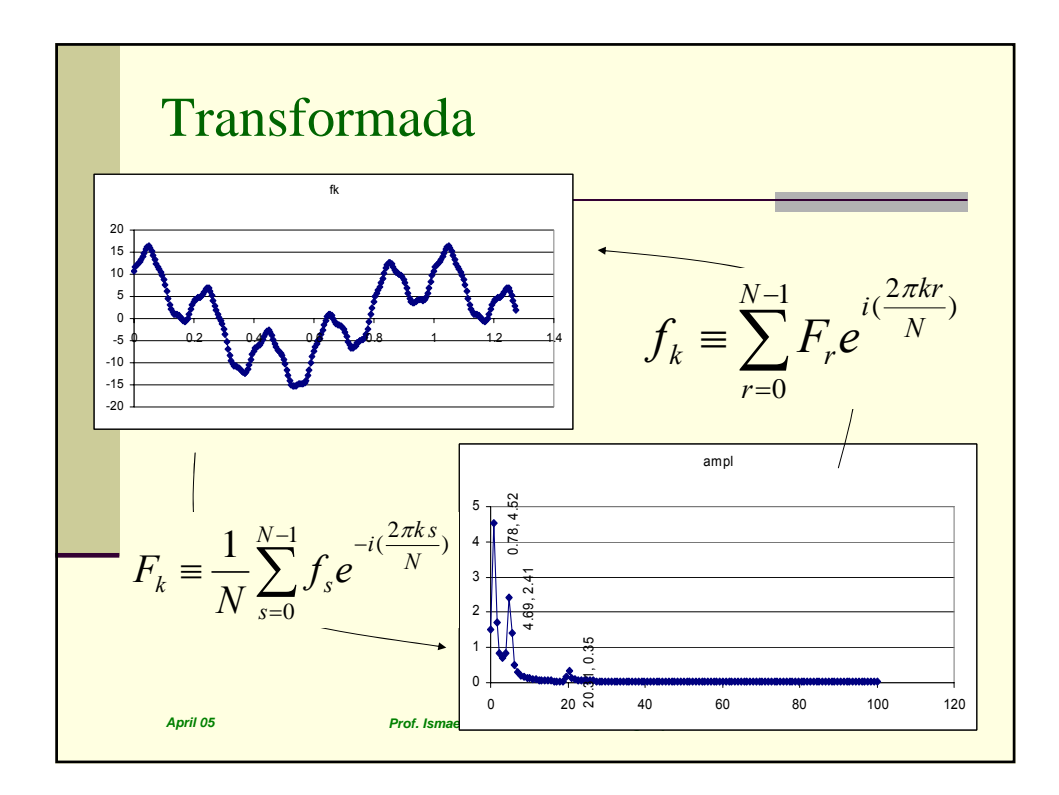

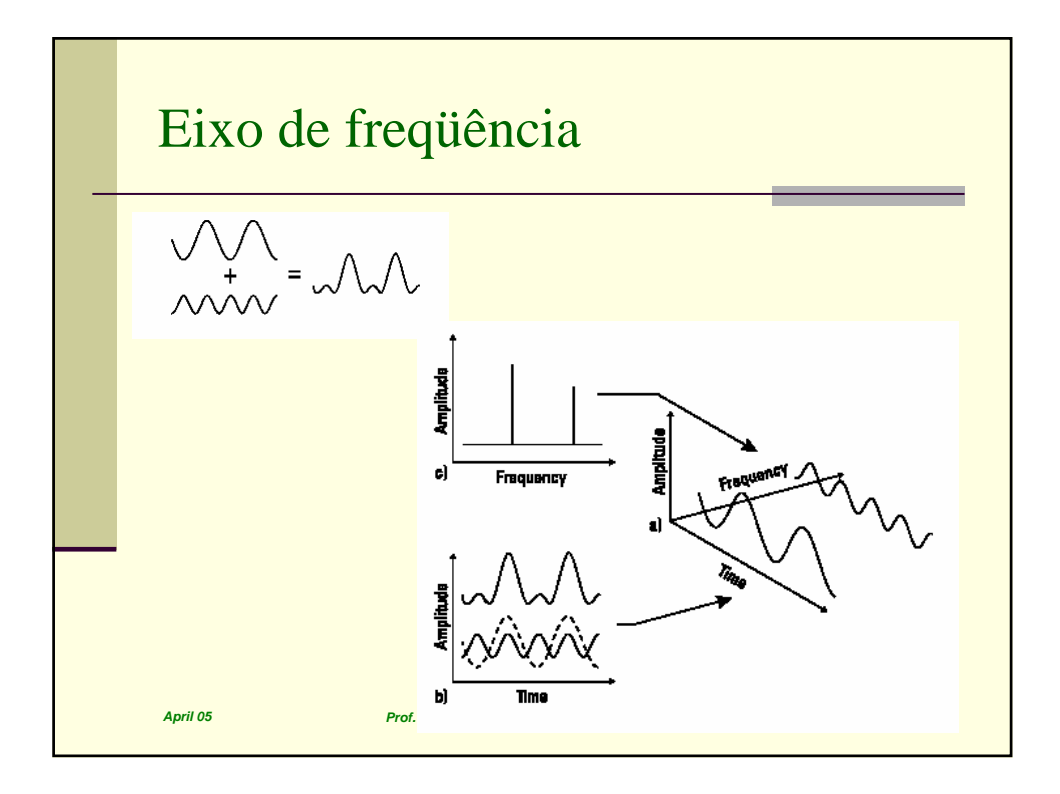

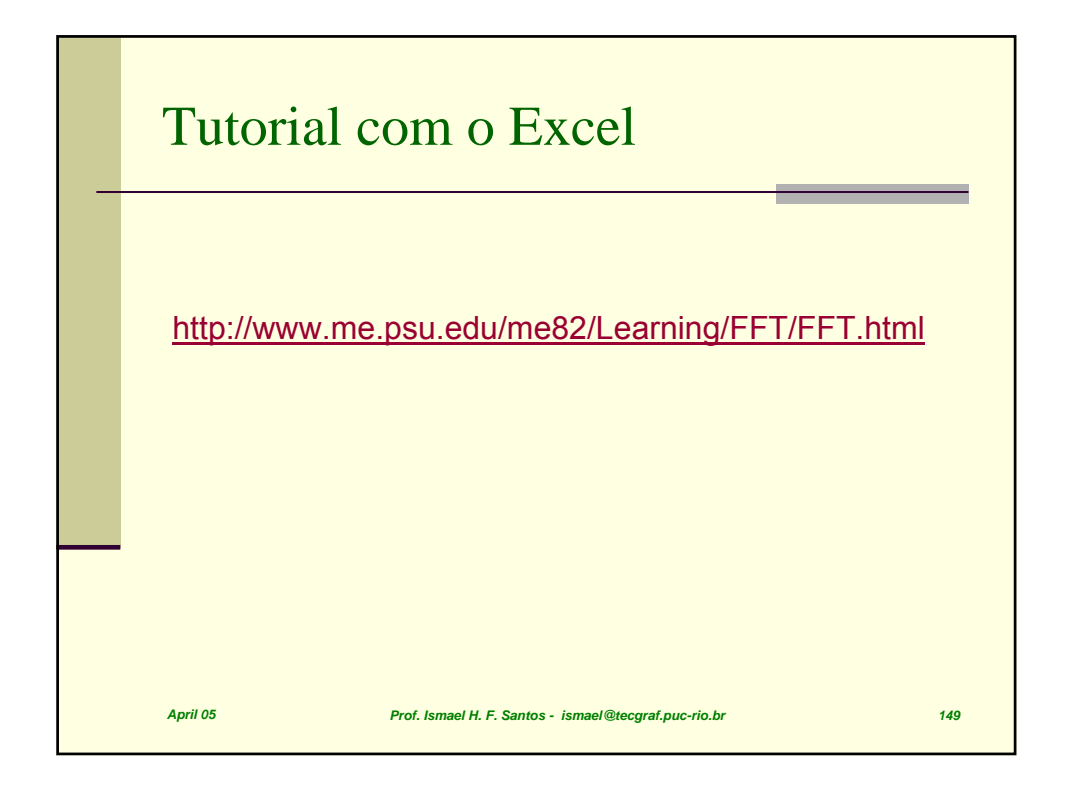

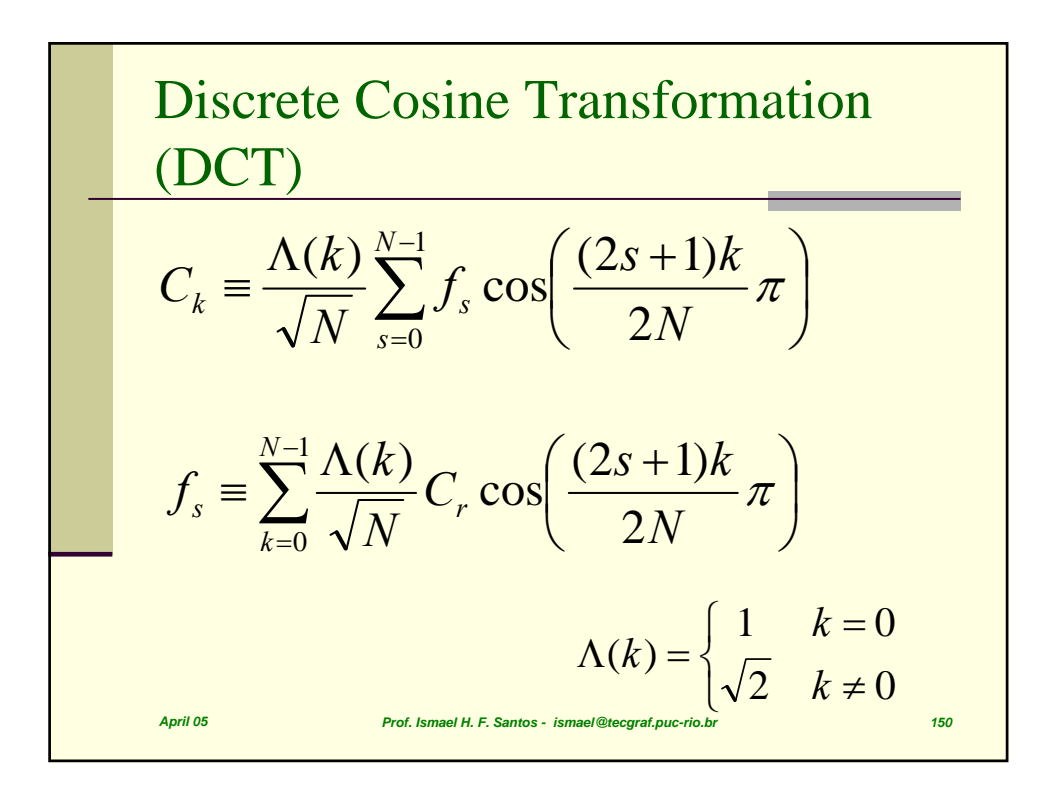

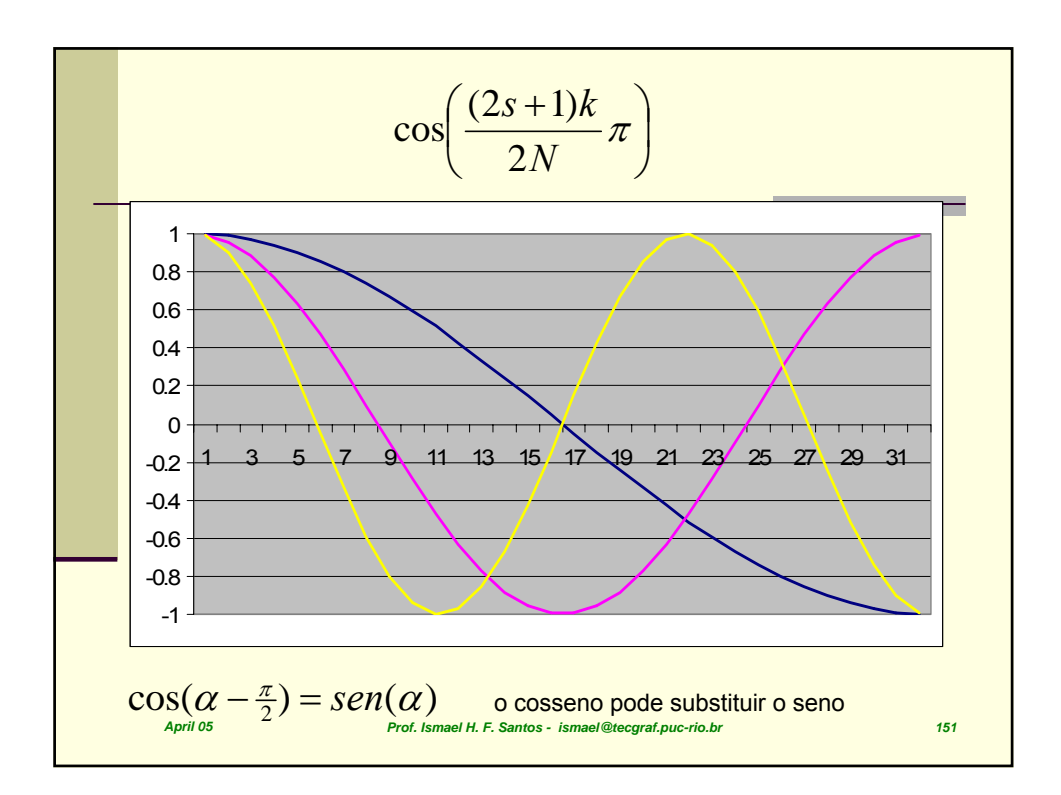

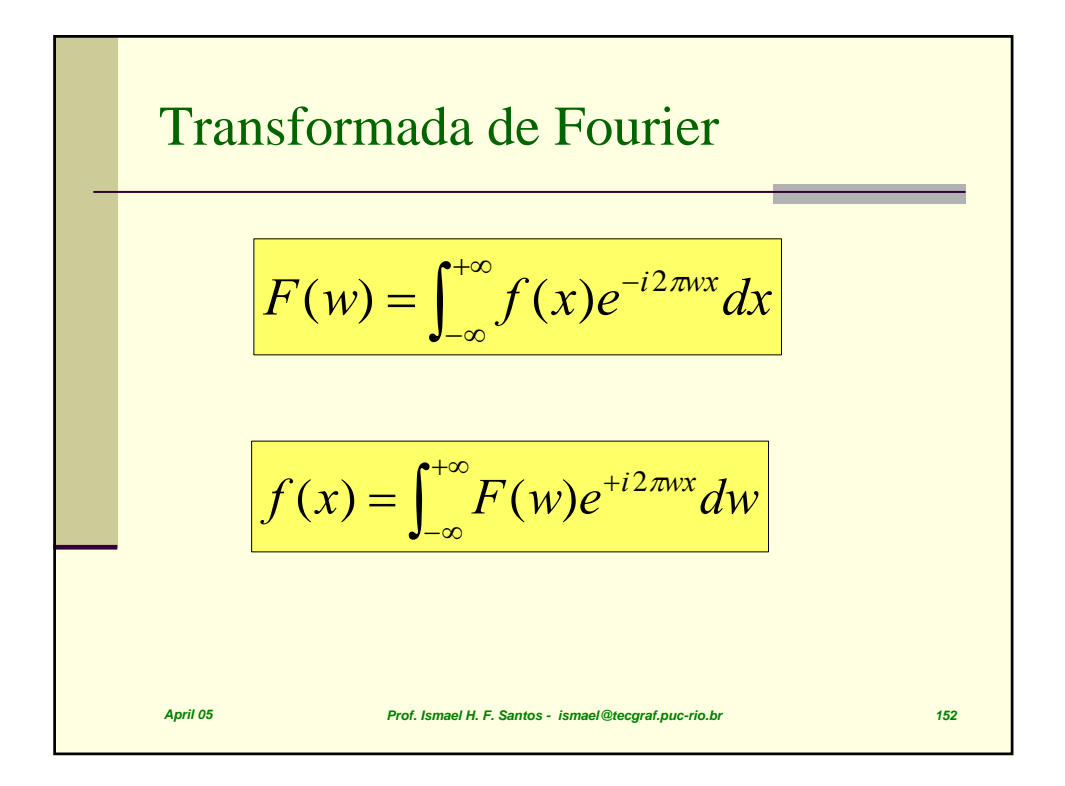

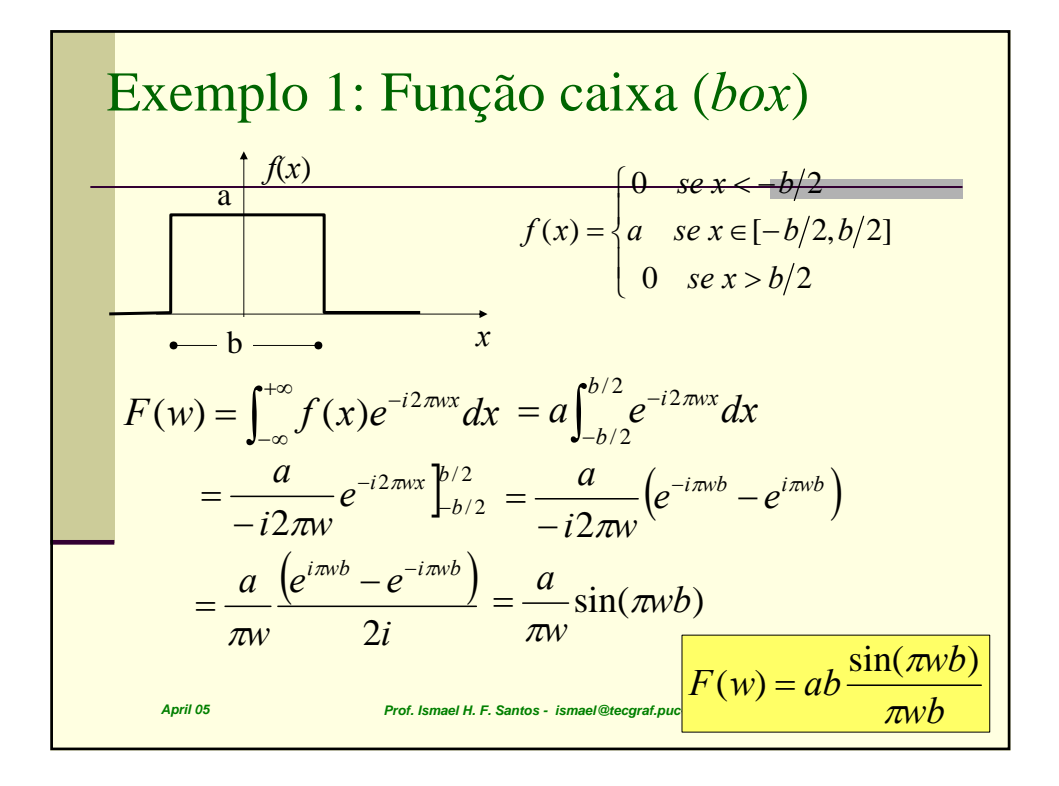

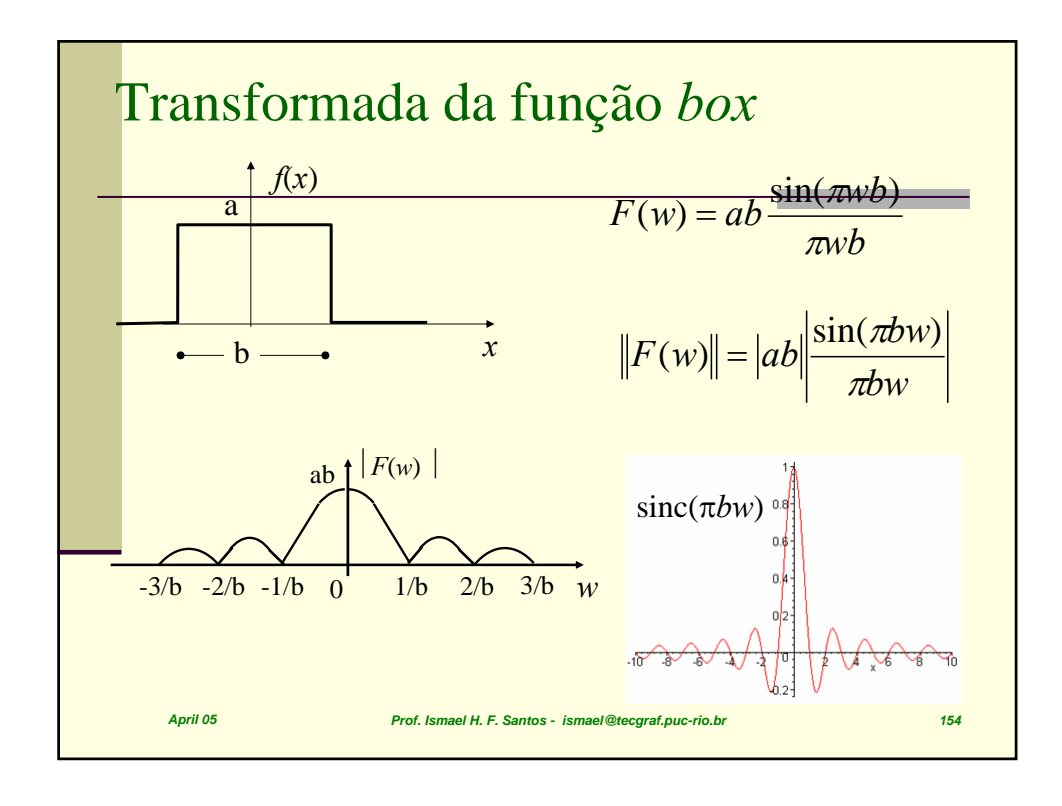

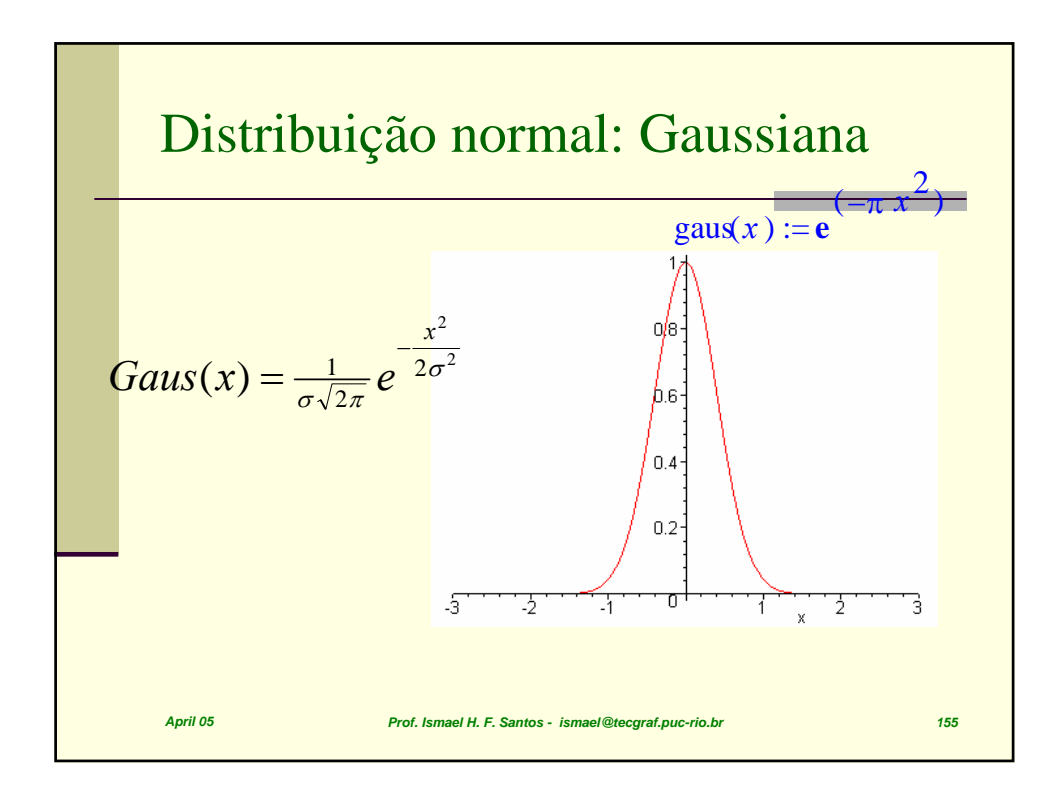

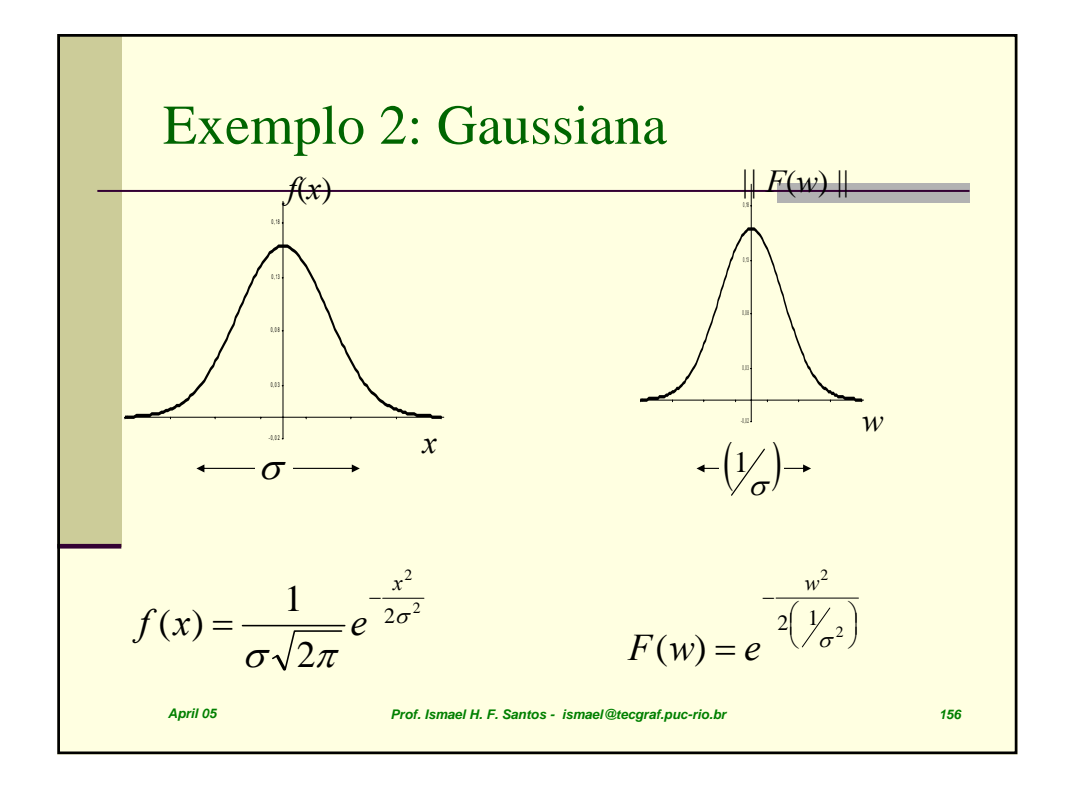

*April 05 Prof. Ismael H. F. Santos - ismael@tecgraf.puc-rio.br 157* Transformada da Gaussiana *F w e e dx <sup>i</sup> wx x* <sup>σ</sup> <sup>π</sup> σ π 2 <sup>2</sup> 2 2 2 <sup>1</sup> ( ) <sup>−</sup> ∞ −∞ − ∫ <sup>⎟</sup> ⎟ ⎠ ⎞ ⎜ ⎜ ⎝ ⎛ = *e* ( ) *wx i wx dx x* cos(2 ) sin(2 ) <sup>2</sup> 1 <sup>2</sup> 2 2 <sup>π</sup> <sup>π</sup> σ π <sup>σ</sup> <sup>+</sup> <sup>⎟</sup> ⎟ ⎠ ⎞ ⎜ ⎜ ⎝ ⎛ = ∫ ∞ −∞ − *e wx dx x* ∫ ∞ −∞ − = cos( 2 ) <sup>2</sup> 2 2 2 1 <sup>π</sup> <sup>σ</sup> σ π <sup>2</sup> <sup>2</sup> 2 *x e* <sup>−</sup> πσ = πσ ν ν π ν π <sup>ν</sup> 2 1 2 <sup>1</sup> <sup>2</sup> <sup>2</sup> 2 <sup>2</sup> <sup>=</sup> <sup>⎥</sup> ⎥ ⎦ ⎤ ⎢ ⎢ ⎣ <sup>⎡</sup> <sup>=</sup> <sup>−</sup> *<sup>w</sup> e*

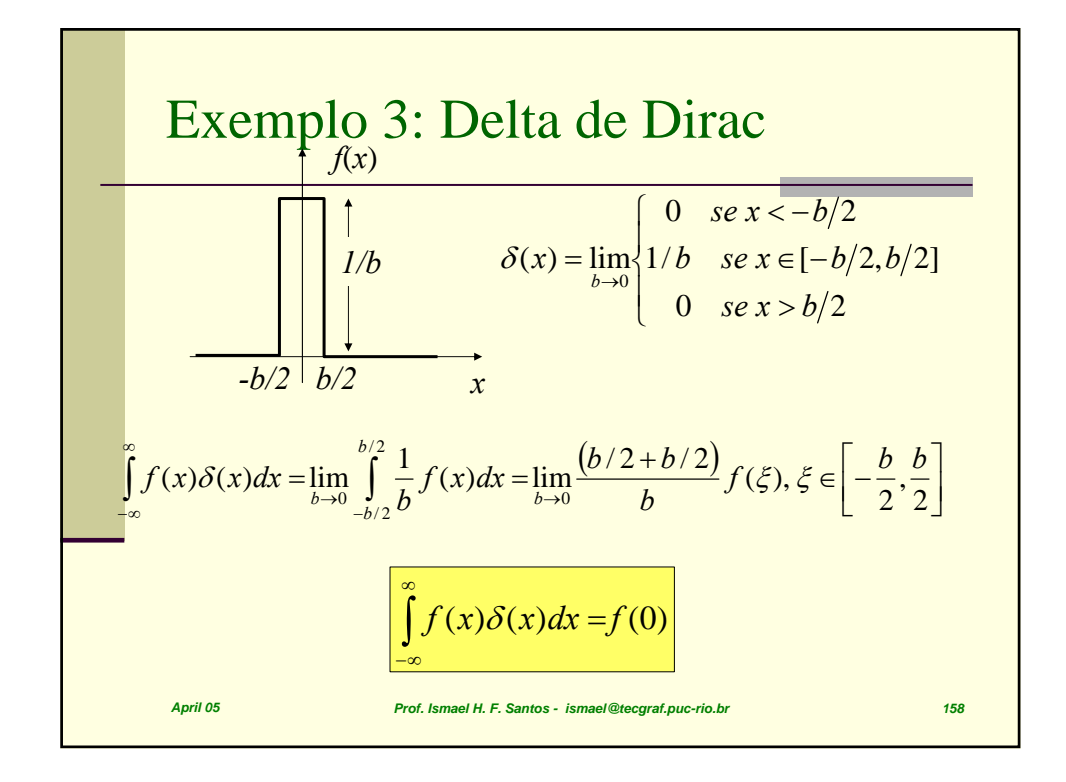

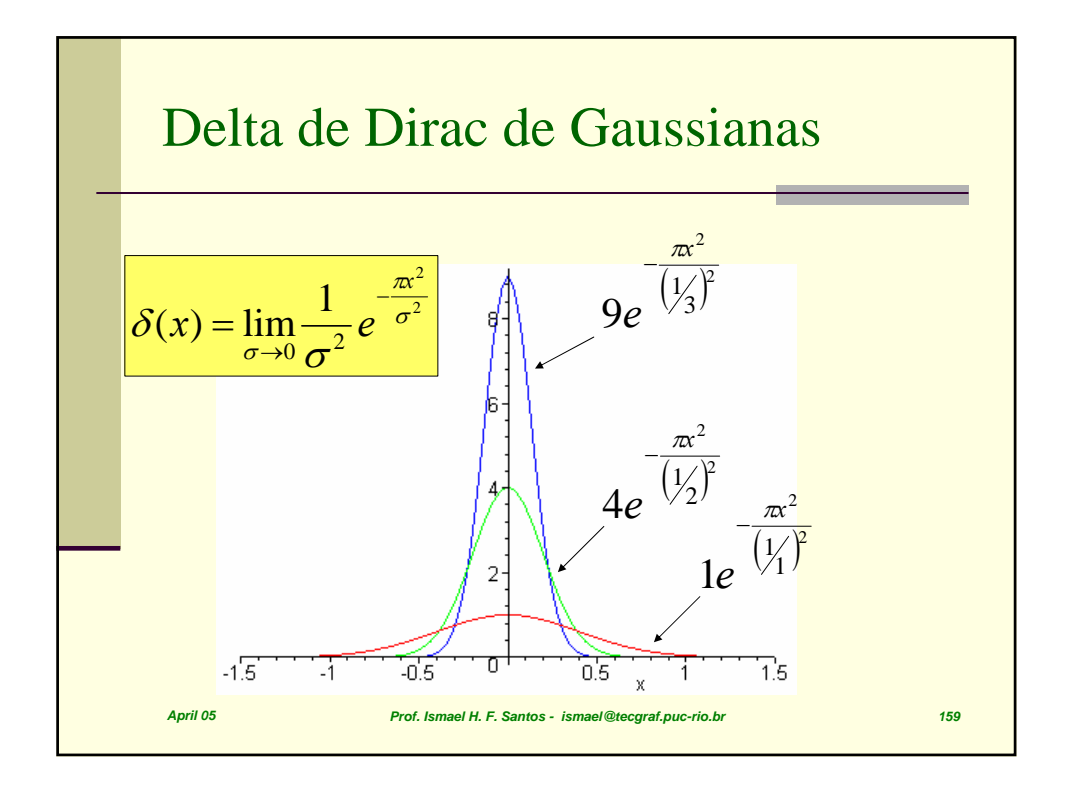

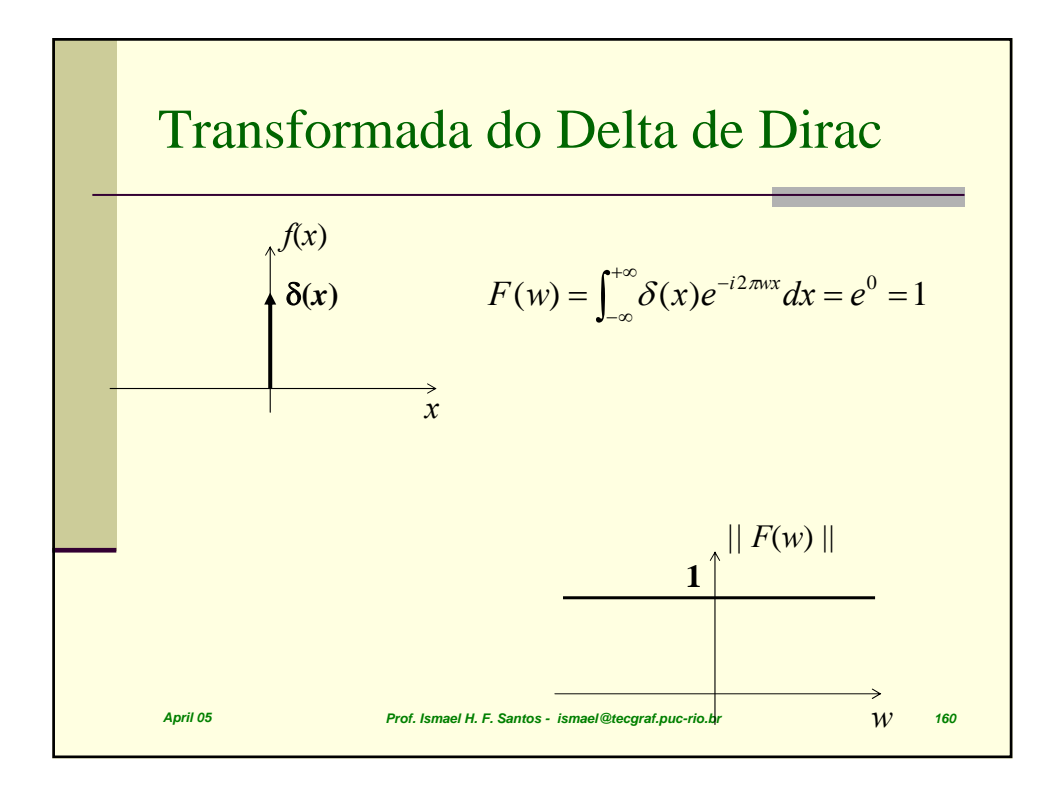

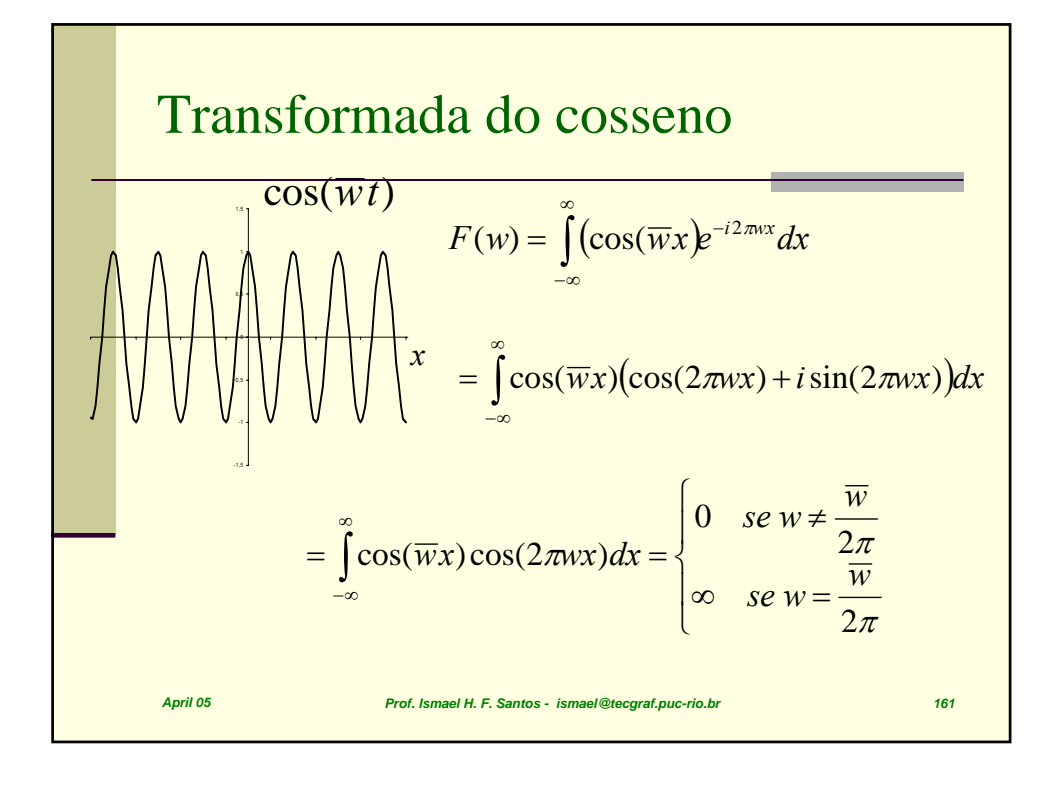

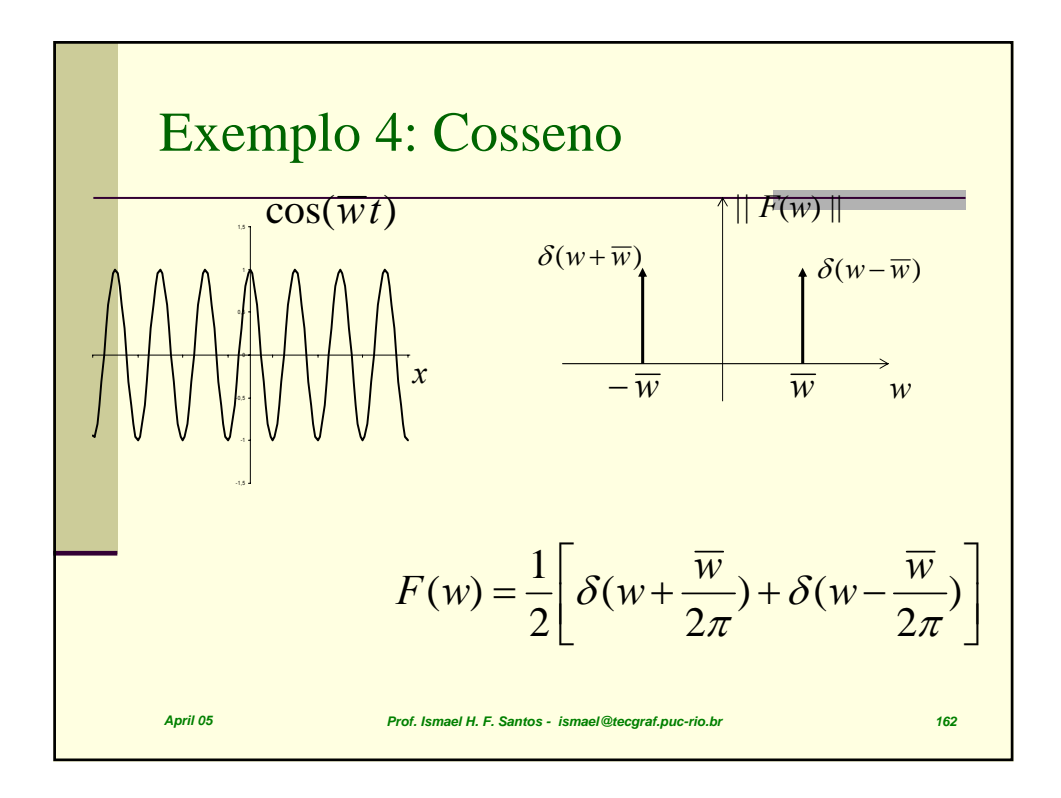

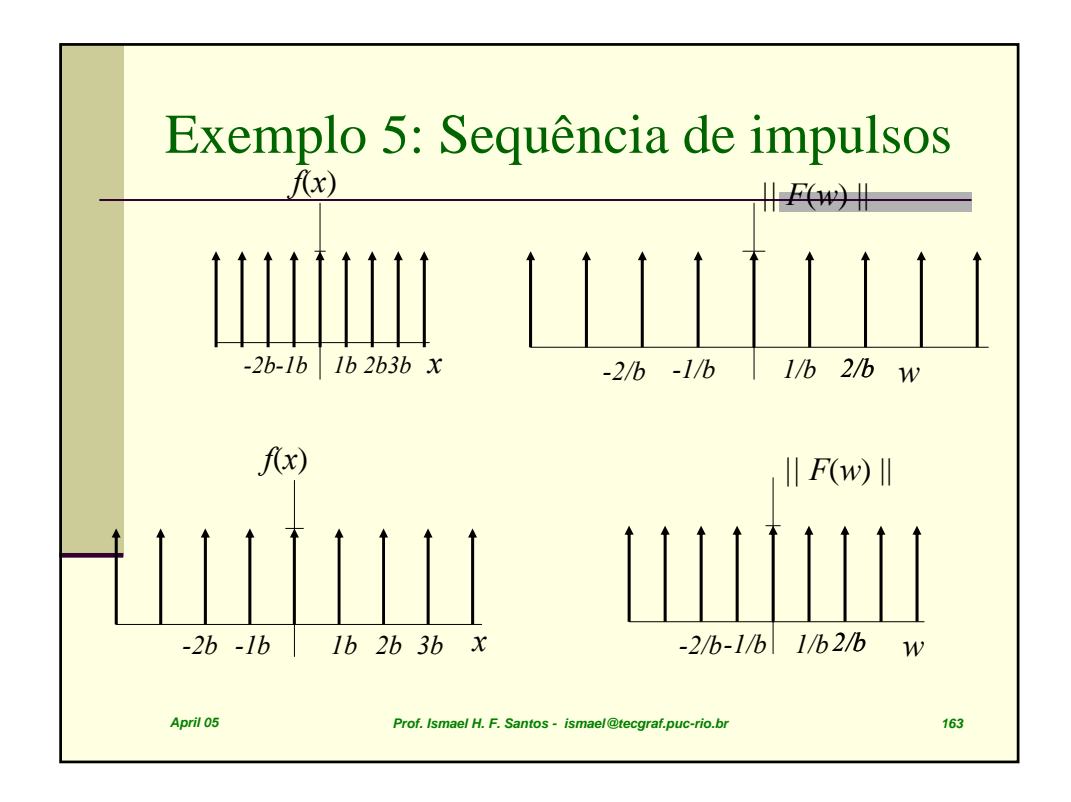

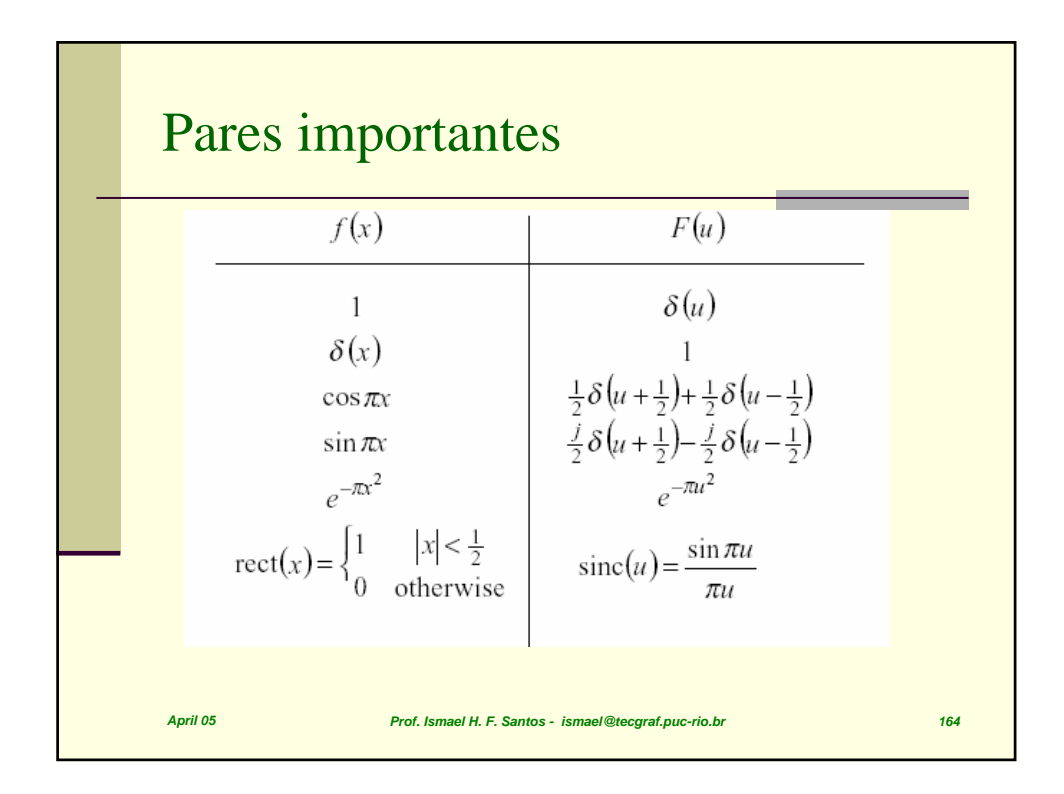

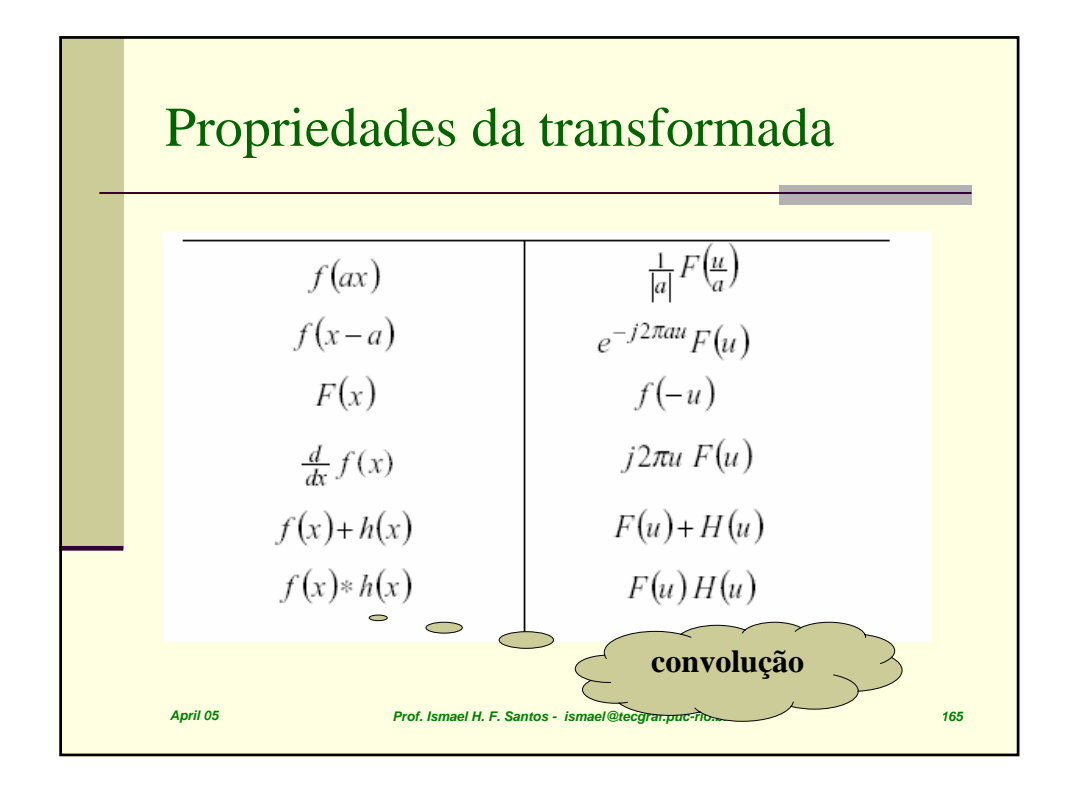

Convolução

\n
$$
h(x) = f \otimes g = \int_{-\infty}^{\infty} f(u)g(x-u)du
$$
\n
$$
h(x) = \int_{t=-\infty}^{t=\infty} g(t-x) f(x)dt
$$
\n
$$
h_i = \sum_{k=0}^{n-1} g_{(k-i)} f_i
$$
\nProof. Ismael H. F. Santos- Ismael @teograf.puc-riolsr

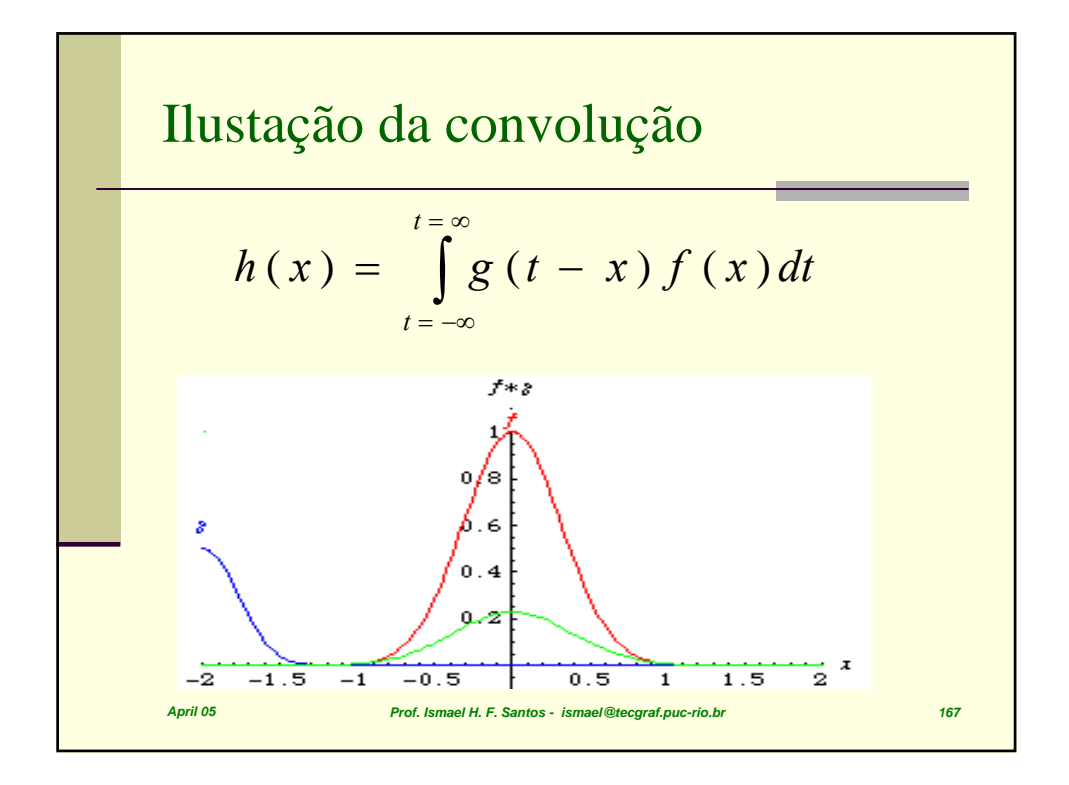

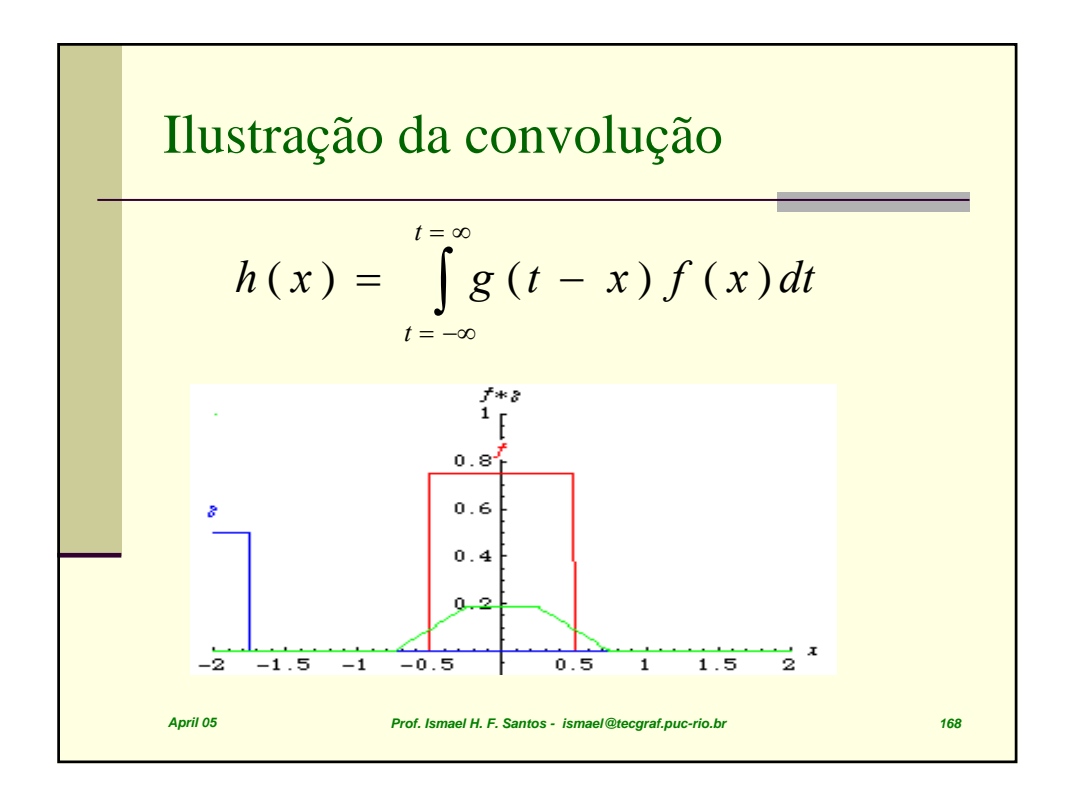

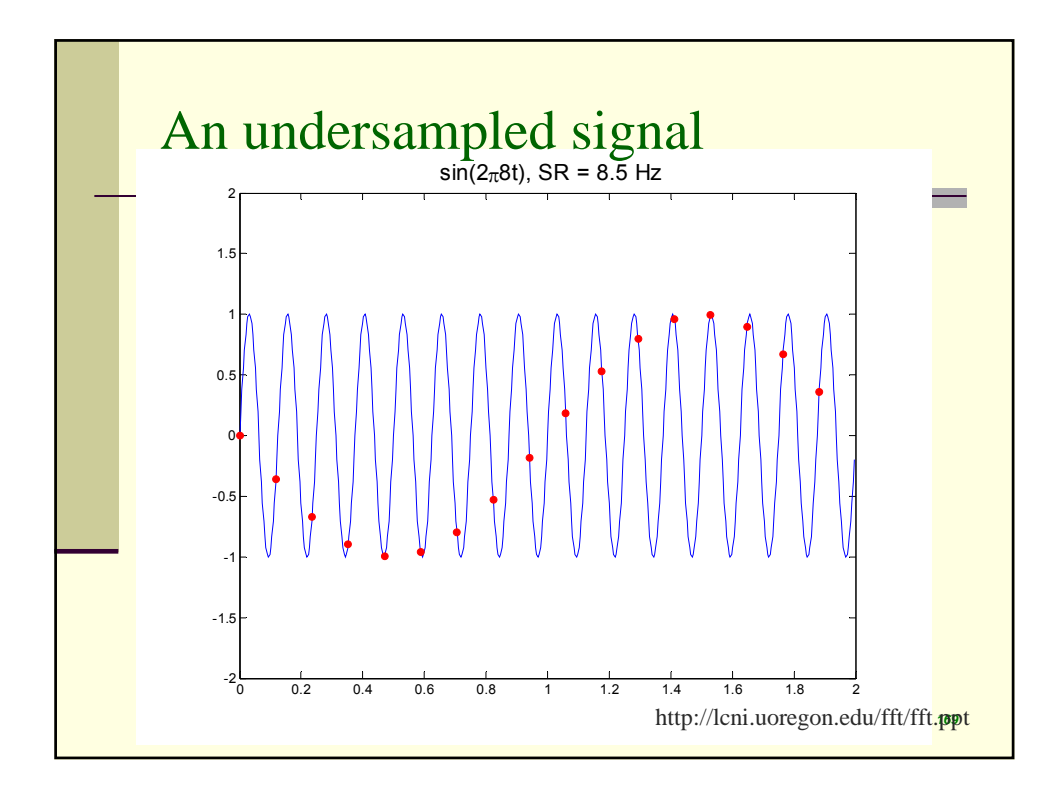

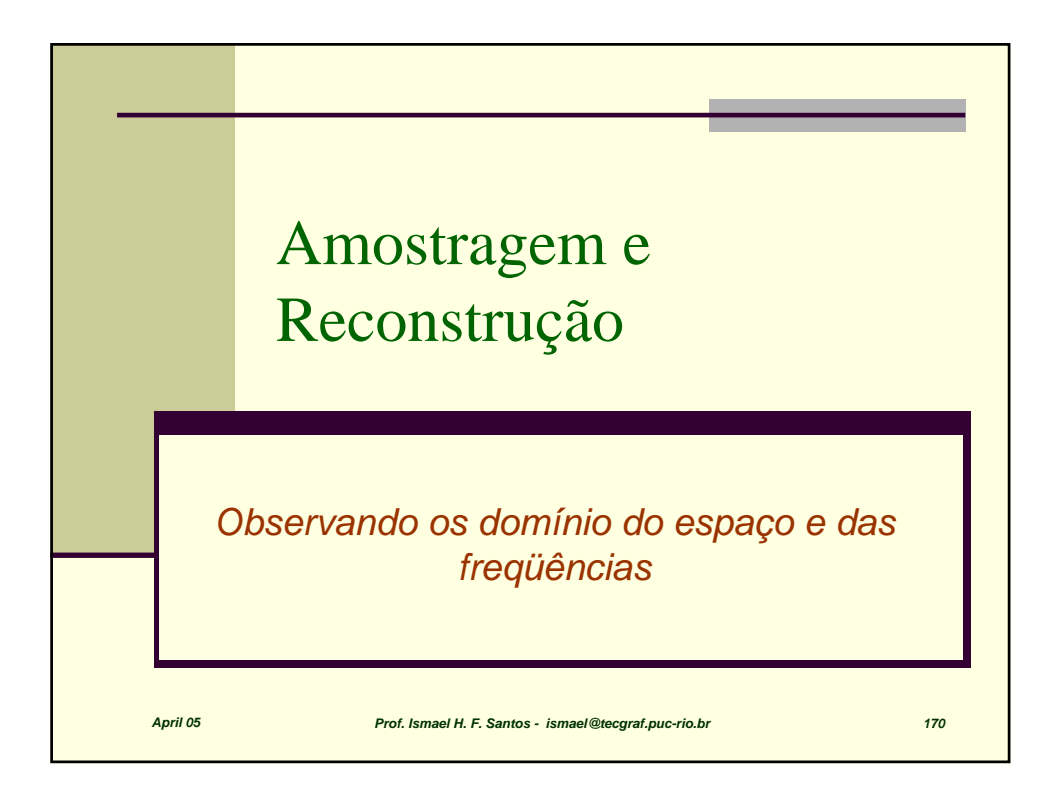

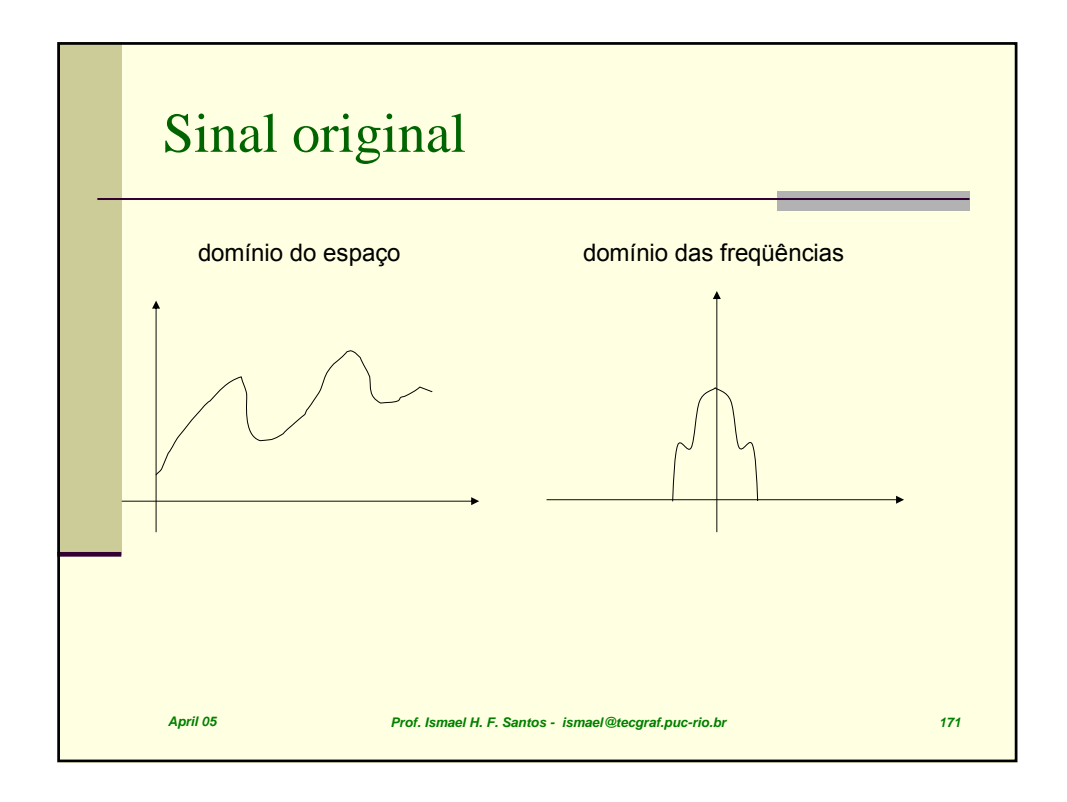

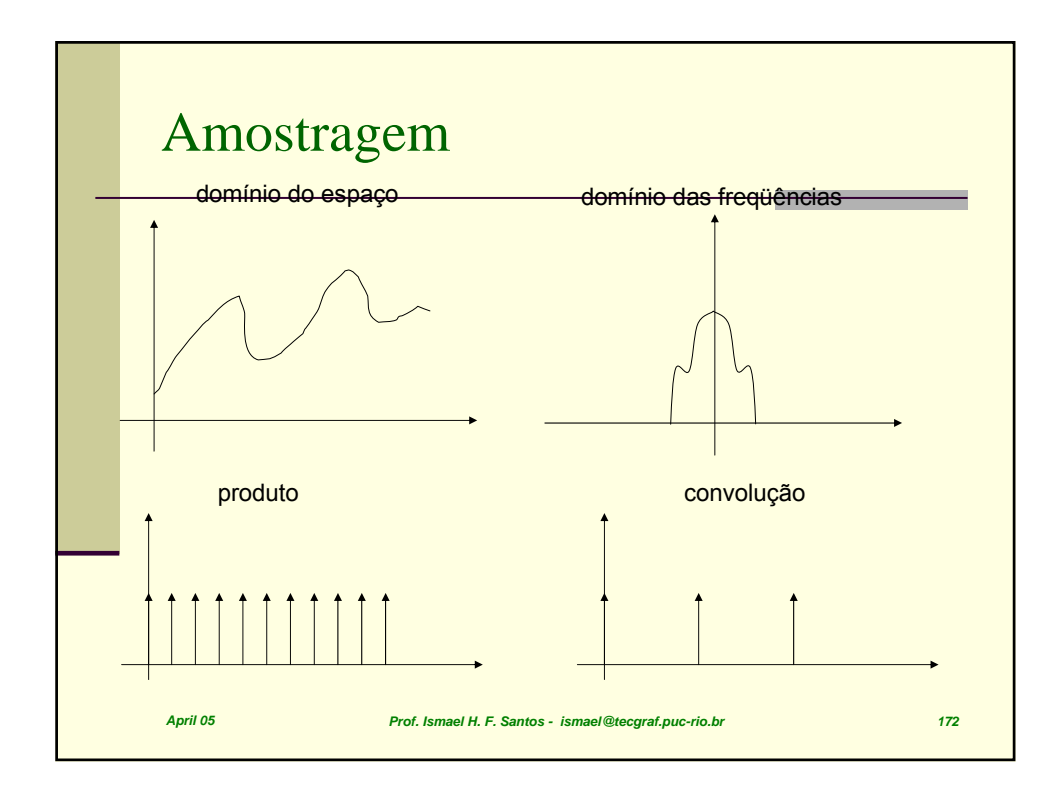

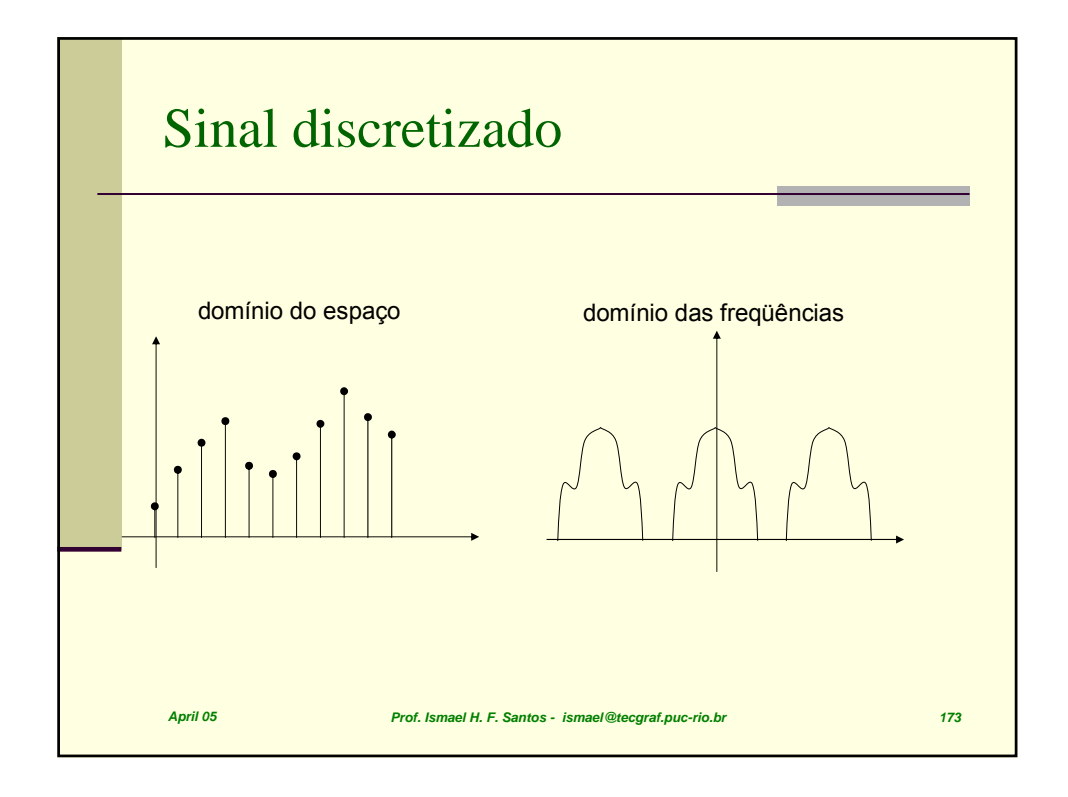

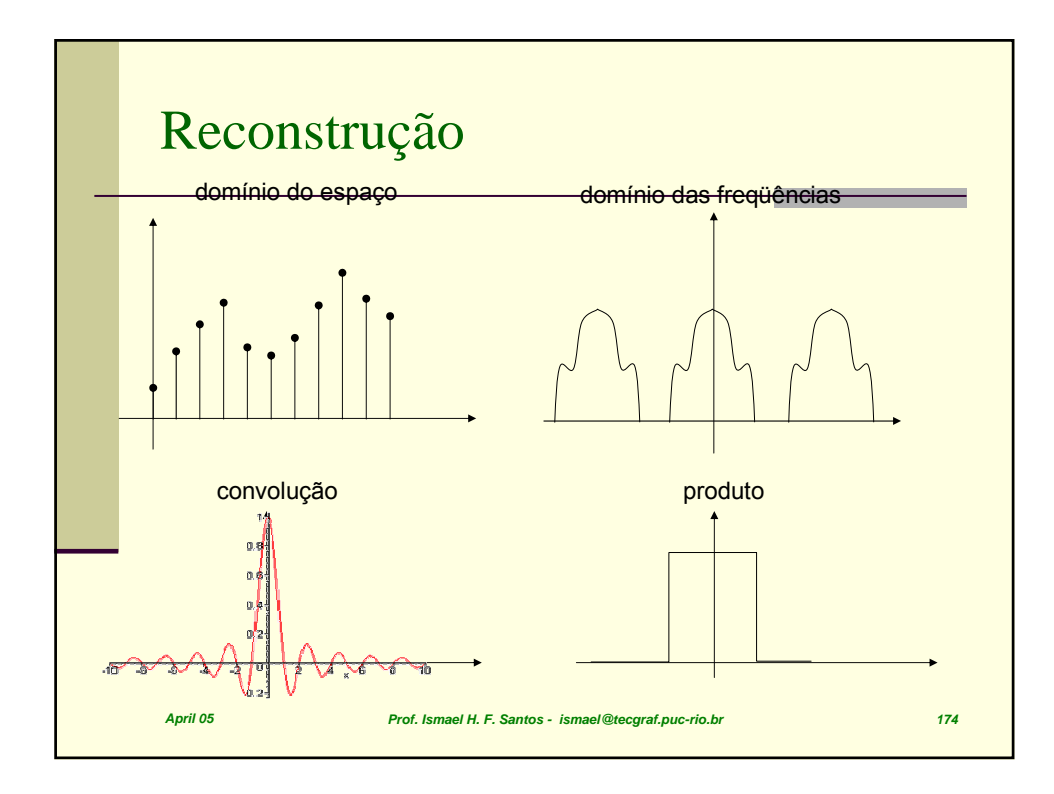

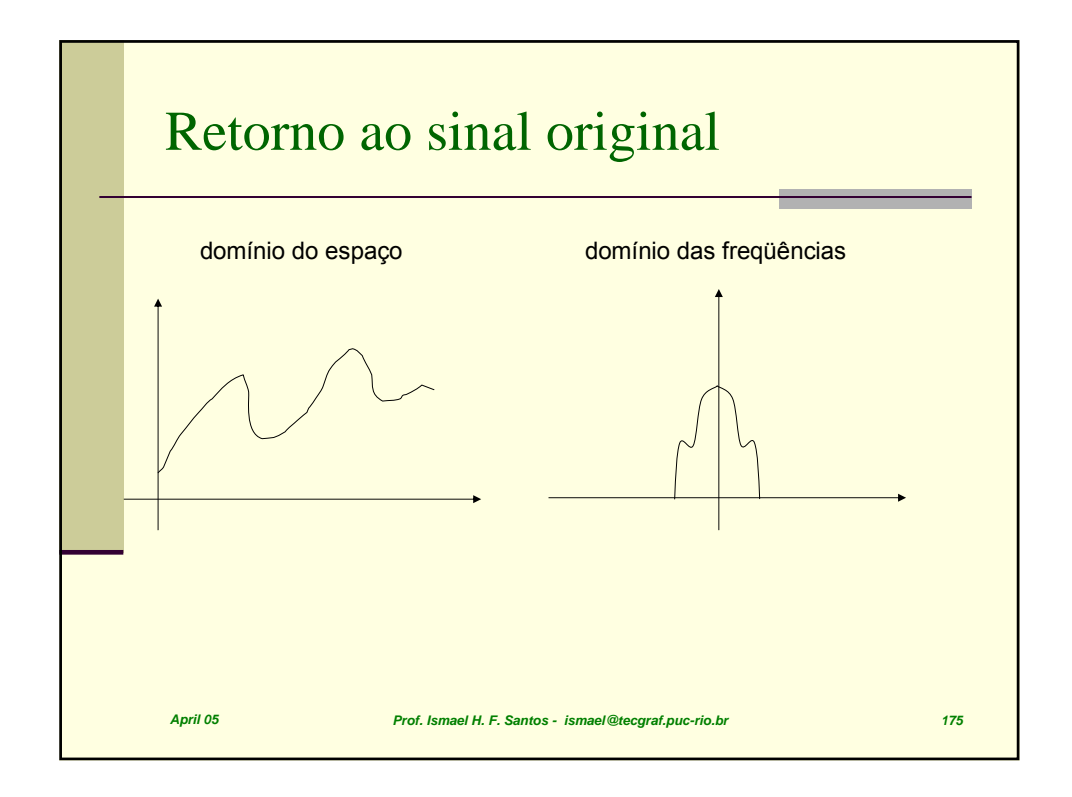

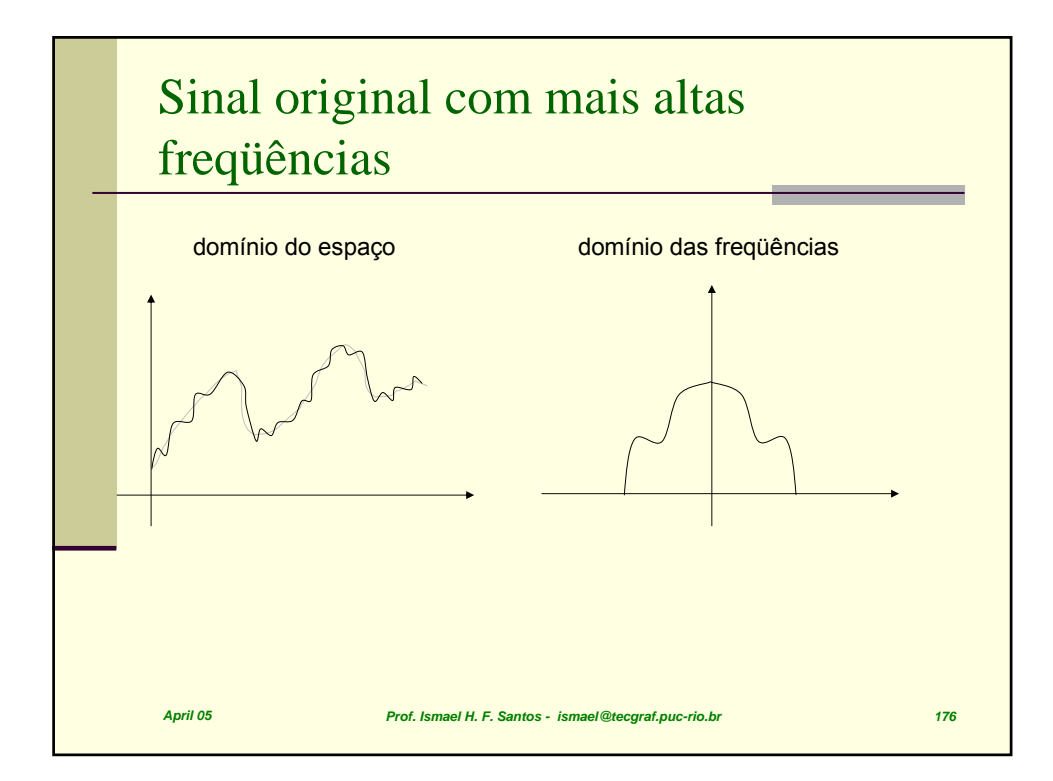

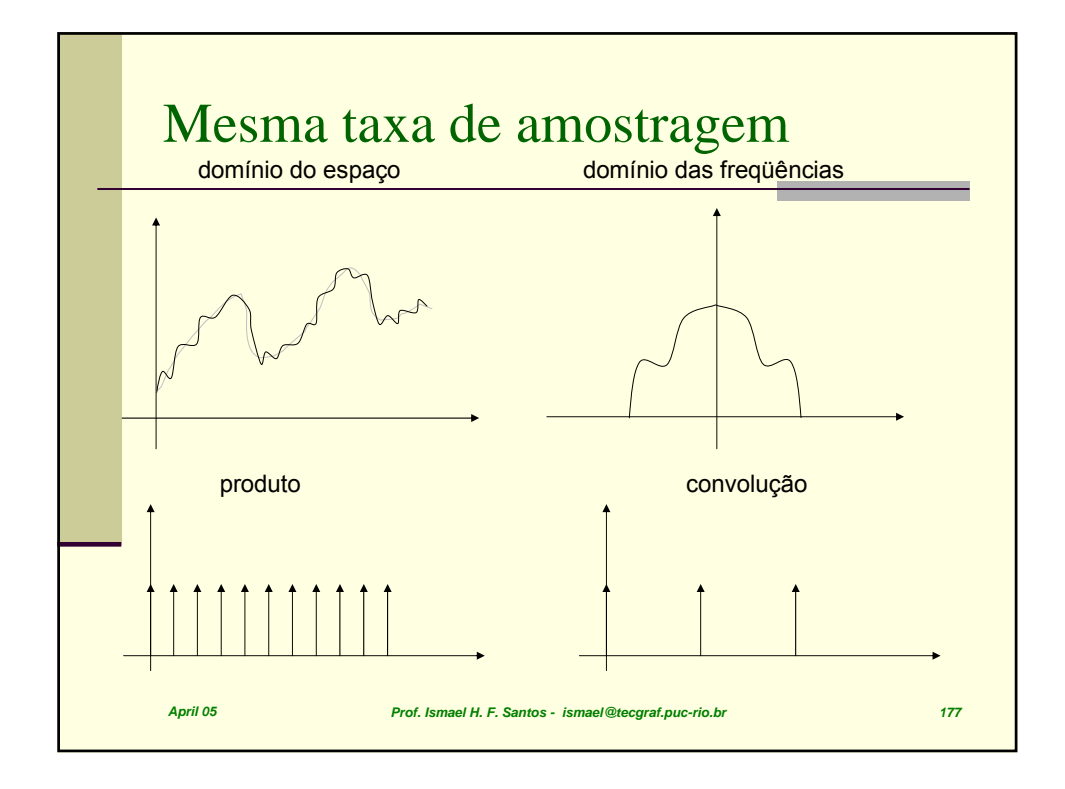

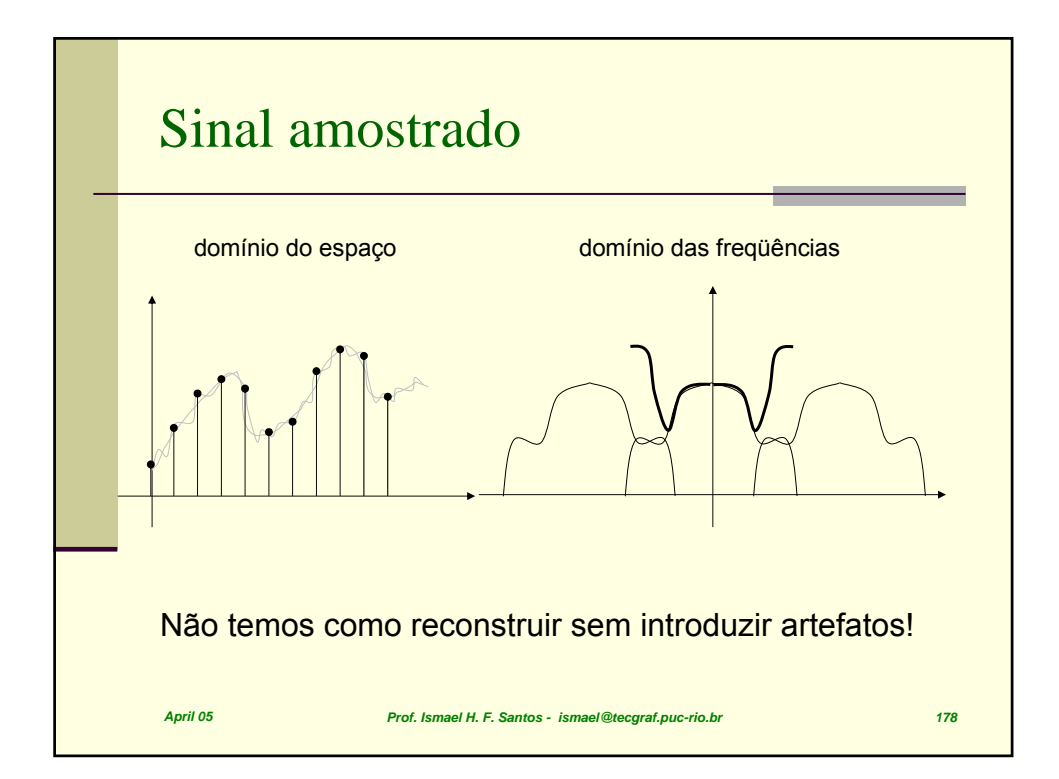

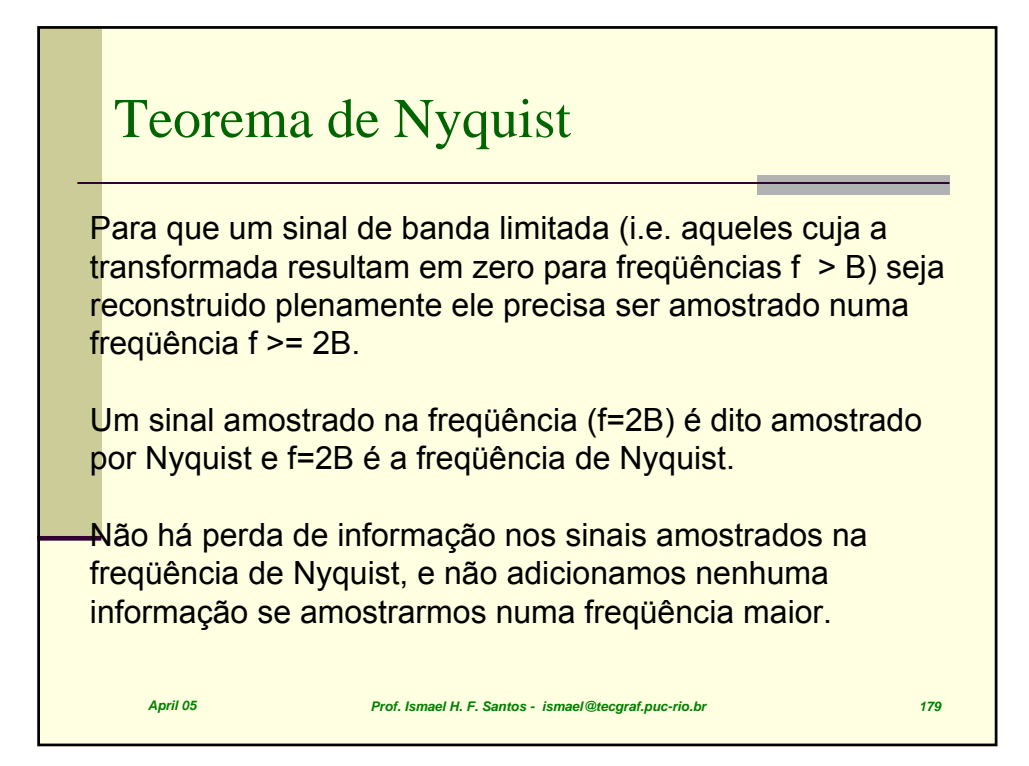

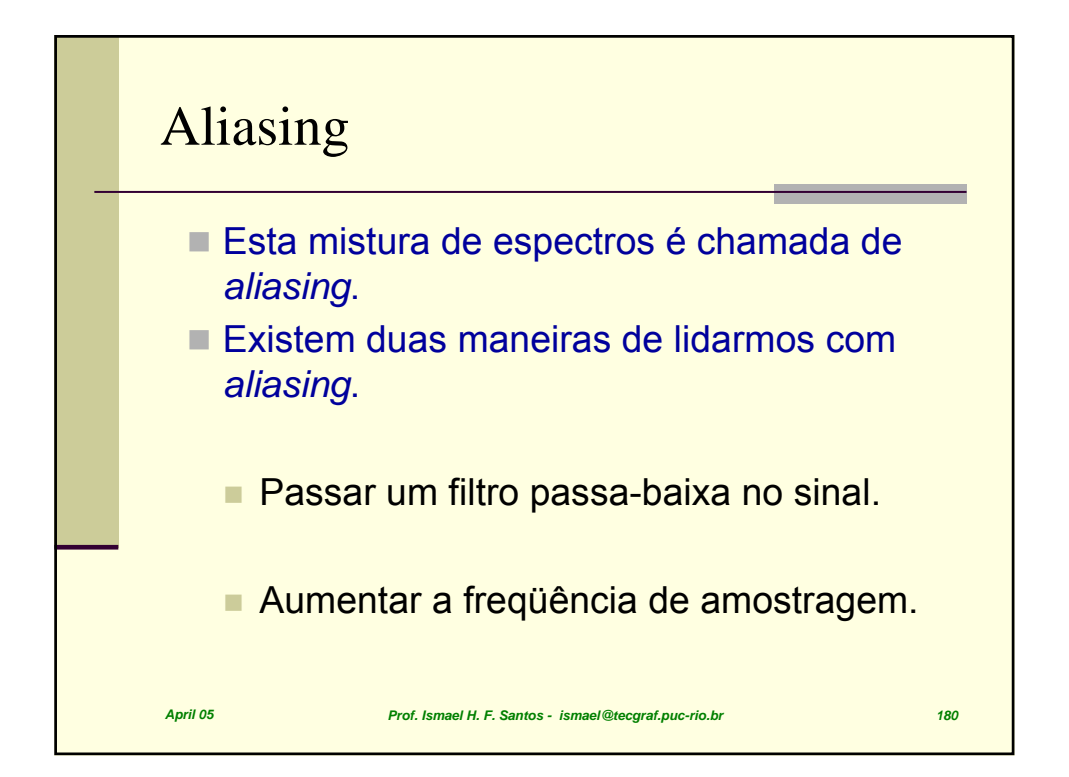

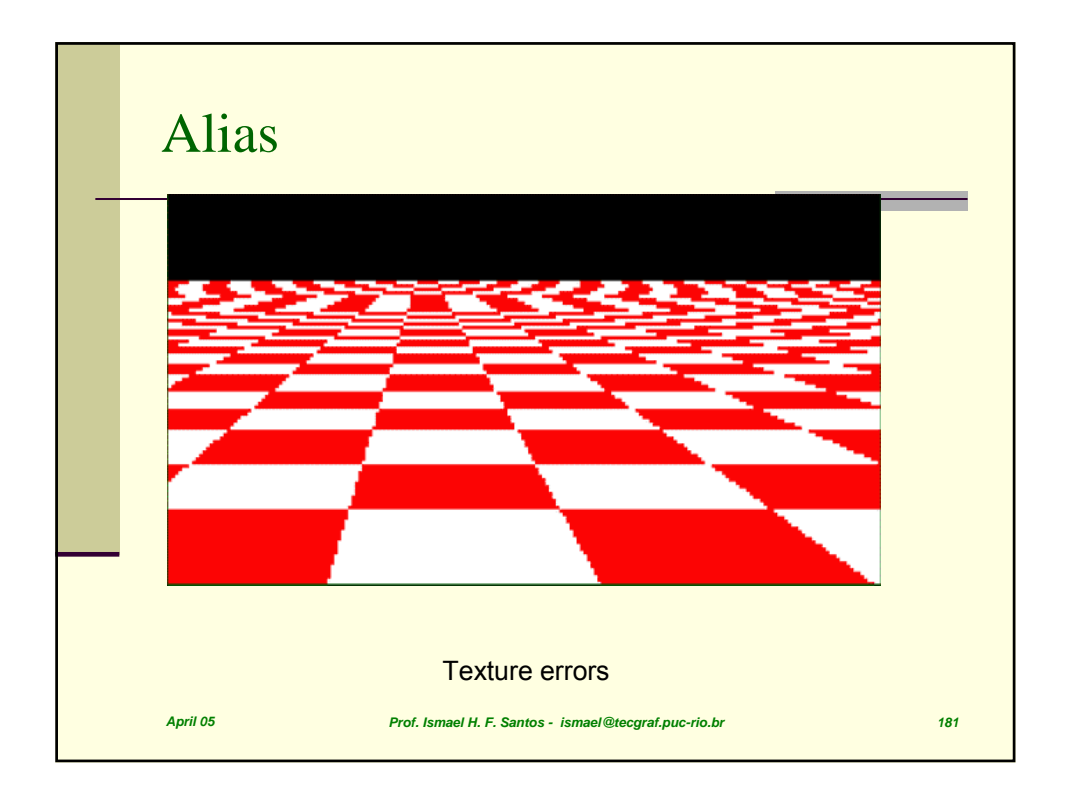